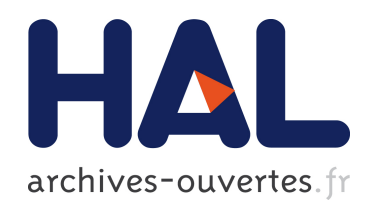

## Diagnostic de défauts d'isolement dans des lignes de transmission électriques : application aux cables de signalisation SNCF

Leila Djaziri

## ▶ To cite this version:

Leila Djaziri. Diagnostic de défauts d'isolement dans des lignes de transmission électriques : application aux cables de signalisation SNCF. Physique mathématique [math-ph]. Université Paris Sud - Paris XI, 2015. Français. <NNT : 2015PA112134>. <tel-01367358>

## HAL Id: tel-01367358 <https://tel.archives-ouvertes.fr/tel-01367358>

Submitted on 16 Sep 2016

HAL is a multi-disciplinary open access archive for the deposit and dissemination of scientific research documents, whether they are published or not. The documents may come from teaching and research institutions in France or abroad, or from public or private research centers.

L'archive ouverte pluridisciplinaire HAL, est destinée au dépôt et à la diffusion de documents scientifiques de niveau recherche, publiés ou non, ´emanant des ´etablissements d'enseignement et de recherche français ou étrangers, des laboratoires publics ou privés.

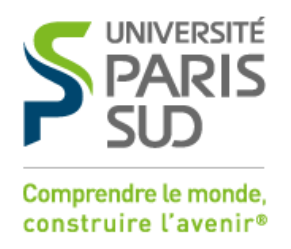

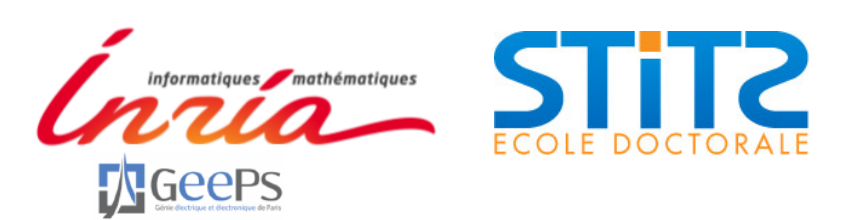

## UNIVERSITÉ PARIS-SUD

## ÉCOLE DOCTORALE 422 : Sciences et Technologie de l'Information, des Télécommunications et des Systèmes

Laboratoire 1 : Centre de recherche Inria Paris-Rocquencourt, Equipe SISYPHE Laboratoire 2 : Laboratoire de Génie électrique et électronique de Paris (GeePs)

## THÈSE DE DOCTORAT

DISCIPLINE : Physique

par

Leïla DJAZIRI

## DIAGNOSTIC DE DÉFAUTS D'ISOLEMENT DANS DES LIGNES DE TRANSMISSION ELECTRIQUES : APPLICATION AUX CABLES DE SIGNALISATION SNCF

Date de soutenance : 15/07/2015

Composition du jury :

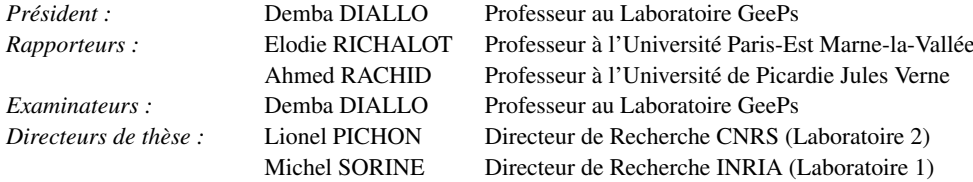

En pleine angoisse, ne perds jamais l'espoir, car la moelle la plus exquise est dans l'os le plus dur. Hafiz Shirazi

## Remerciements

Ce travail de thèse a été effectué principalement au sein de l'équipe SISYPHE de l'Institut National de Recherche en Informatique et en Automatique (INRIA) et au sein du laboratoire de Génie électrique et électronique de Paris (GeePs, ex-LGEP). Je tiens donc à remercier M. Antoine Petit, directeur d'INRIA à mon arrivée, et M. Claude Marchand, directeur de GeePs, pour m'avoir accueilli au sein de leur laboratoire.

A l'issue de la rédaction de cette recherche, je suis convaincue que la thèse est loin d'être un travail solitaire. C'est donc avec une grande émotion que j'exprime ma gratitude à toutes les personnes qui ont contribué, de près ou de loin, à l'aboutissement de ce travail :

Mes travaux de thèse n'auraient pu s'achever sans leur soutenance. C'est pourquoi j'exprime toute ma reconnaissance à chacun des membres de jury de ma thèse et les remercie de m'avoir fait l'honneur d'y être présent : je remercie en particulier Elodie Richalot et Ahmed Rachid d'avoir accepté d'évaluer mon manuscrit de thèse en qualité de rapporteurs, pour le temps qu'ils ont consacré à le lire. C'est également avec sincérité que je remercie Demba Diallo de m'avoir fait l'honneur de présider mon jury de thèse, pour avoir accepté d'examiner et de juger ce travail.

Mes remerciements s'adressent ensuite à mes deux directeurs de thèse :

J'exprime, tout d'abord, mes remerciements à Michel Sorine, directeur de recherche IN-RIA, pour avoir accepté d'encadrer ce travail durant mes premières années de thèse, pour ses judicieuses idées, sa perspicacité scientifique. J'ai énormément appris à son contact, tout particulièrement, sur les différentes facettes des relations professionnelles.

Je tiens, ensuite, à exprimer ma profonde et sincère gratitude à Lionel Pichon, directeur de recherche CNRS rattaché au laboratoire GeePs, pour la confiance qu'il m'a accordée en acceptant d'encadrer la fin de ce travail doctoral. J'aimerai lui dire à quel point j'ai apprécié sa grande disponibilité et ses patientes relectures. J'ai également été extrèmement sensible à ses qualités humaines d'écoute et de compréhension, expliquer mes travaux se révéla d'une aide considérable dans la formulation de ma pensée. Enfin, je le remercie chaleureusement pour son aide active, ses précieux conseils, sa sympathie qui ont permis d'enrichir nos discussions et faire progresser la rédaction et certains résultats dans une bonne ambiance et ainsi m'ont aidé à mener ce travail à terme.

J'aimerai remercier l'équipe SNCF du projet INSCAN pour leur accueil sympathique, leur explication pratique concernant la réalité du terrain au cours des réunions de travail, de nous avoir permis de visiter certains sites SNCF et d'avoir mis à notre disposition des câbles test de signalisation.

J'aimerai apporter toute ma reconnaissance et ma sympathie à tous ceux de l'équipe du Laboratoire de Fiabilisation des Systèmes Embarqués du CEA-LIST et plus particulièrement à Fabrice Auzanneau pour m'avoir toujours accueilli très chaleureusement à chaque visite. Je tiens également à remercier tout particulièrement Nicolas, Laurent, Lola, Lucas

pour leur implication dans mes travaux expérimentaux, pour leurs conseils et leur sympathie, leur soutien et encouragement, tout simplement pour la bonne ambiance.

Je souhaite également remercier tout particulièrement Serge Steer et Qinghua Zhang pour leur aide bénévole et précieuse, les échanges intéressants et pour la relecture de ma thèse. J'aimerai spécialement présenter ma reconnaissance et mes remerciements à tous mes collègues d'INRIA principalement du bâtiment 12 pour leur aide, leur soutien moral, leur écoute et leur encouragement : Paul-Louis George, Irène Vignon-Clémentel, Claire Médigue, Frédérique Clément, Agnès Sulem, James Leifer, Mathieu Desroches, Jim Pioche, Habib Jreige, Pierre-Alexandre Bliman, Julien Barral.

J'exprime également tous mes remerciements à la directrice, Madame Véronique Vèque et à la secrétaire, Stéphanie Laurence, de l'école doctorale pour leur aide concernant les démarches administratives, leur soutien moral et leur gentillesse.

Un très grand merci à Martine Girardot rattaché aux ressources humaines d'INRIA et à Martine Verneuille, assistante du projet Sisyphe pour leur gentillesse et leur serviabilité ainsi qu'à l'équipe informatique en particulier merci à Alain et Xavier pour leur gentillesse et leur aide logistique.

Mes remerciements seraient incomplets si je n'en adressais pas à tous mes anciens et actuels collègues d'INRIA du bâtiment 12 avec qui j'ai eu l'occasion d'intéragir : Alexandre, Peipei, Filippo, Thiago, Pierre, Arnaud, Najmeddine, Mohamad, Benjamin, Lisa, Elif. Merci aussi à tous les collègues d'INRIA des autres bâtiments, je ne me risquerai pas à tous les citer car je serai certaine d'en oublier, mais je n'en pense pas moins, merci pour tous les nombreux échanges divertissants autour de pauses café : un merci particulier à Fatma, Elyes, Saliha, Sarah, Mohamed, Nabil.

Je me dois de donner une mention spéciale à mon collègue de bureau, Mohamed Oumri, pour m'avoir supportée durant ces années de thèse mais aussi pour tous les délires que nous avons eus. Un grand merci pour tes excellents conseils, ton soutien et les discussions fructueuses que nous avons eues.

Enfin, pour leur présence et leur bienveillance, mon éternel reconnaissance et mes profonds et sincères remerciements vont à ma famille. Je dois cet aboutissement à mes parents qui m'ont toujours soutenue à leur manière tout au long de ces années et qui ont toujours montré de l'intérêt à ce que je faisais même s'il s'agit d'un sujet incompréhensible pour eux comme les mathématiques. Je les remercie donc du fond du coeur de m'avoir permis d'être ce que je suis devenue car sans eux je n'en serai pas là aujourd'hui. Je ne peux non plus me passer de faire une spéciale dédicace à mes frère et soeurs pour leur soutien sans faille dans les moments difficiles, leur encouragement sans cesse, leur infatigable écoute et leur appui sincère à tous les instants, et ils furent nombreux, où je les ai entretenus de tous les aléas inhérents à cette thèse. Je leur dédie donc ce mémoire de thèse.

## Résumé

Titre : Diagnostic de défauts d'isolement dans des lignes de transmission électriques : application aux câbles de signalisation SNCF

Ces travaux de thèse portent sur la détection de défauts d'isolement dans des lignes de transmission de grandes longueurs. Nous nous intéressons aux défauts non francs représentés par les faibles pertes ohmiques de la ligne, plus spécifiquement à ceux liés à l'isolant entre les conducteurs d'un câble représentés par le paramètre de conductance de fuite. Détecter ces défauts, signes d'un possible futur court-circuit, est un enjeu important en matière de sécurité et de qualité de service et nécessite une méthode non invasive comme dans le milieu industriel du réseau ferroviaire. En effet, aujourd'hui les opérations de maintenance des câbles de signalisation sont effectuées en arrêtant le trafic sur la ligne. L'objectif est donc de développer de nouvelles méthodes de diagnostic capable de détecter de très faibles conductances de fuite sur des câbles de grandes longueurs sans perturber la bande de fréquences de 0 à 40*kHz*, réservée aux signaux de service.

Nous proposons donc une méthode fréquentielle, basée sur le principe de réflectométrie, permettant d'estimer, à partir de mesures de courant et tension à une seule extrémité du câble, de faibles défauts à moyenne fréquence dans des lignes de transmission homogènes avec pertes. Elle repose sur deux idées principales. La première consiste à analyser finement les effets conjoints de la dissipation et de la dispersion d'où il en ressort des formules d'estimation des pertes qui repose sur une estimation fine à moyenne fréquence des vitesses de phase, de groupe et d'impulsion et des retards associés. La deuxième consiste à comparer les phases des coefficients de réflexion de deux lignes que l'on compare, ayant les mêmes caractéristiques et ne différant que du paramètre de conductance de fuite. Cette dernière méthode de comparaison de phases a été adoptée dans le cas de lignes multiconducteurs en utilisant une démarche statistique.

La méthode fréquentielle proposée a été validée par des simulations numériques dans le cas de lignes simples. Des premiers tests expérimentaux ont également été réalisés en vue de la vérification expérimentale de la méthode de comparaison de phases dans le cas de lignes multiconducteurs.

Mots-clefs : équations des Télégraphistes, problème inverse, lignes de transmission uniformes, défauts non francs, vitesse de phase, vitesse de groupe

## Abstract

Title : Diagnosis of insulation faults in electric transmission lines : application to railway signaling cables

This thesis work focuses on the detection of insulation faults in very long transmission lines. We are interested in soft defects represented by low ohmic losses of the line, more specifically to those related to the insulation between the conductors of a cable representing the leakage conductance parameter. Detecting these defects, signs of a possible future short-circuit, is an important issue for security and quality of service and requires a noninvasive method as in the industrial environment of the railway network. Indeed, today the maintenance of signal cables are performed by stopping the traffic on the line. The objective is to develop new diagnostic methods capable of detecting very low conductance leak on cable lengths without disrupting the frequency band from 0 to  $40kHz$ , reserved for service signals.

So we propose a frequency method, based on the principle of reflectometry, to estimate, from current and voltage measurements at only one end of the cable, low defects in a medium frequency range in homogeneous lossy transmission lines with losses. It is based on two main ideas. The first is to analyse accurately the joint effects of dissipation and dispersion from which it emerges estimation formulas of losses based on an accurate estimation of phase, group, pulse velocities and delays associated in a medium frequency range. The second is to compare the phases of the reflection coefficients of the two lines which are compared, with the same characteristics and differing only leakage conductance parameter. This last phase comparison method has been adopted in the case of multi-conductors lines using a statistical approach.

The proposed frequency method was validated by numerical simulations in the case of simple lines. The first experimental tests have also been made for the experimental verification of the phase comparison method in the case of multiconductor lines.

Keywords : telegrapher's equations, inverse problem, uniform transmission lines, soft faults, phase velocities, group velocities

## Table des matières

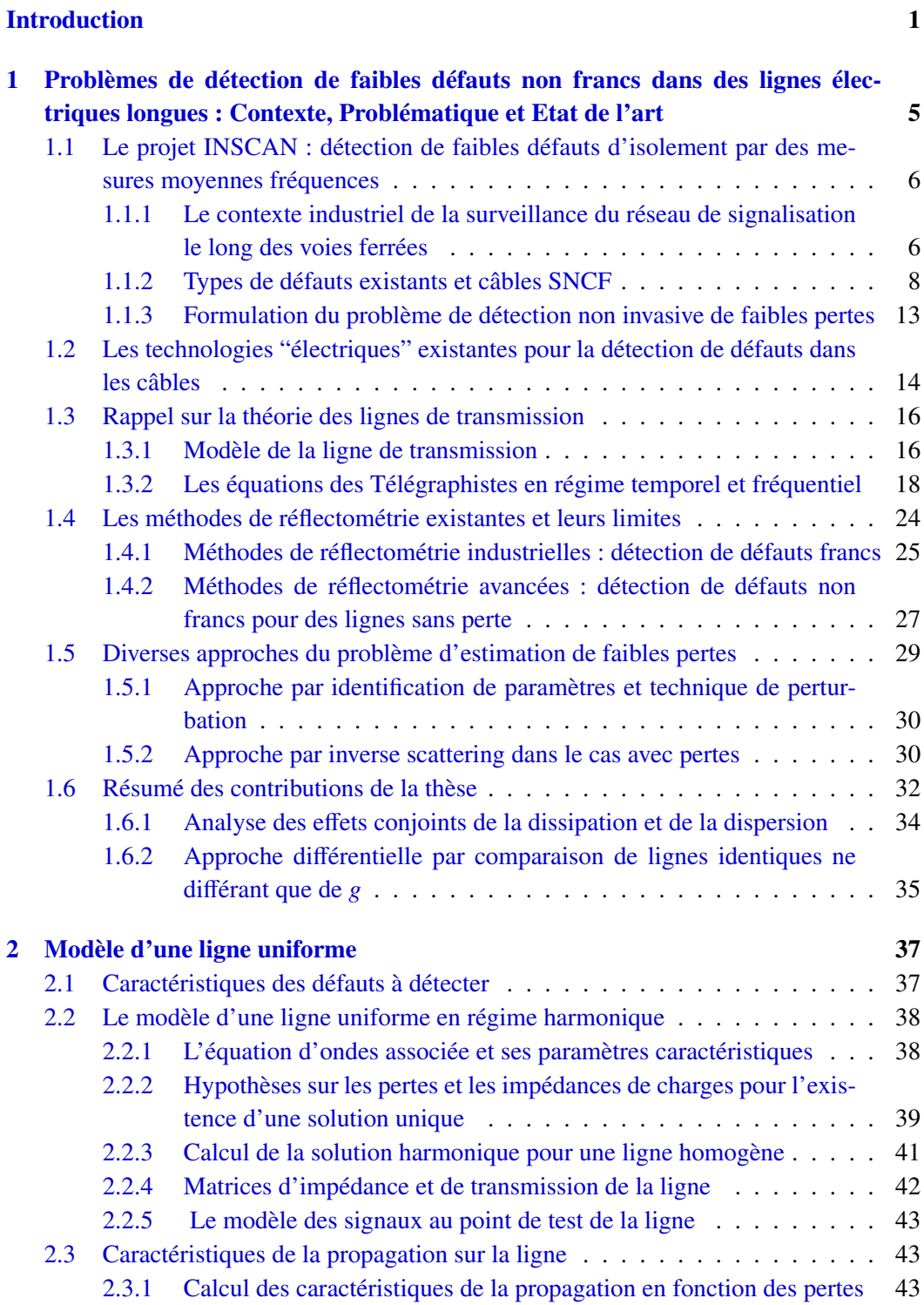

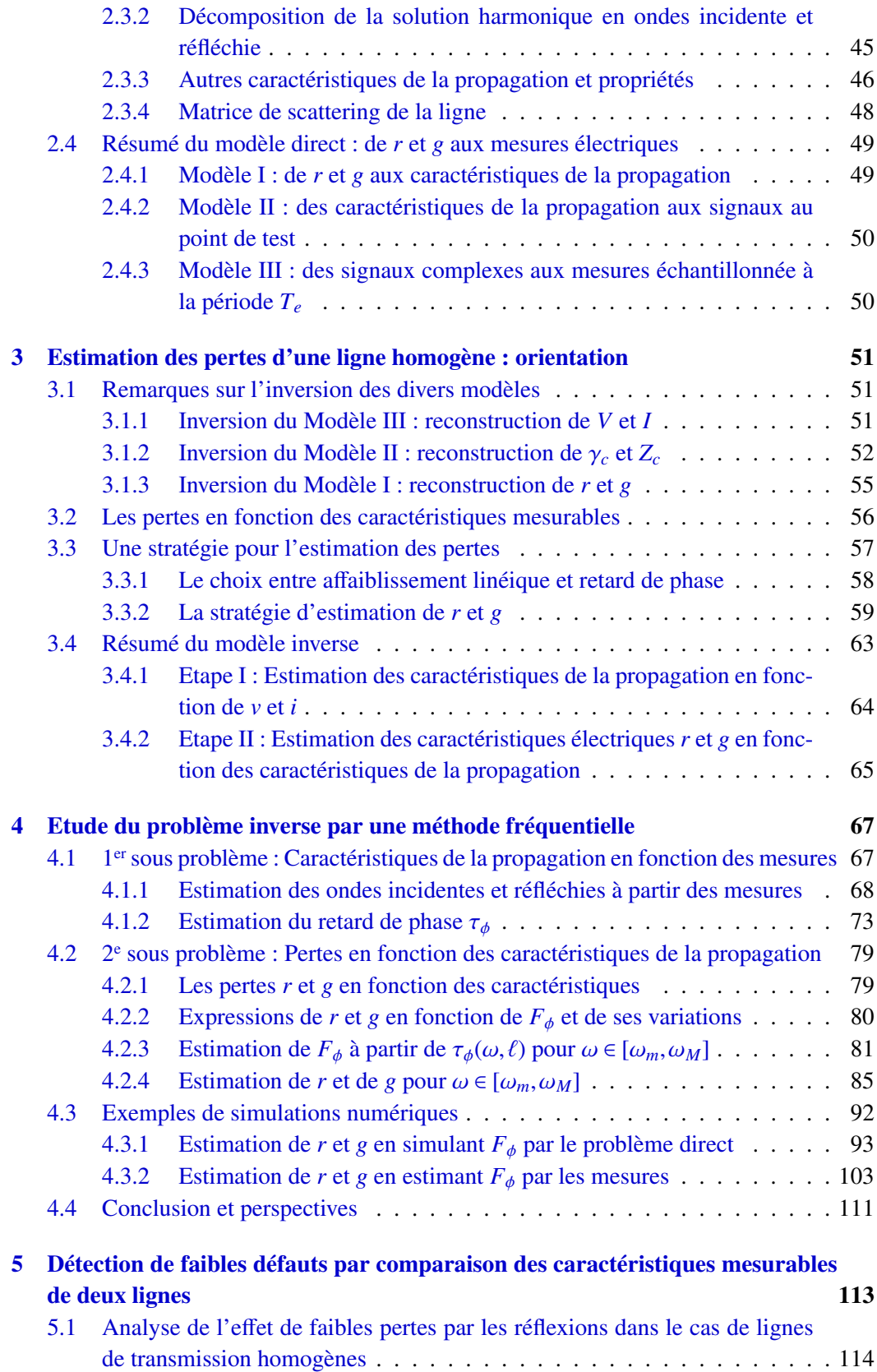

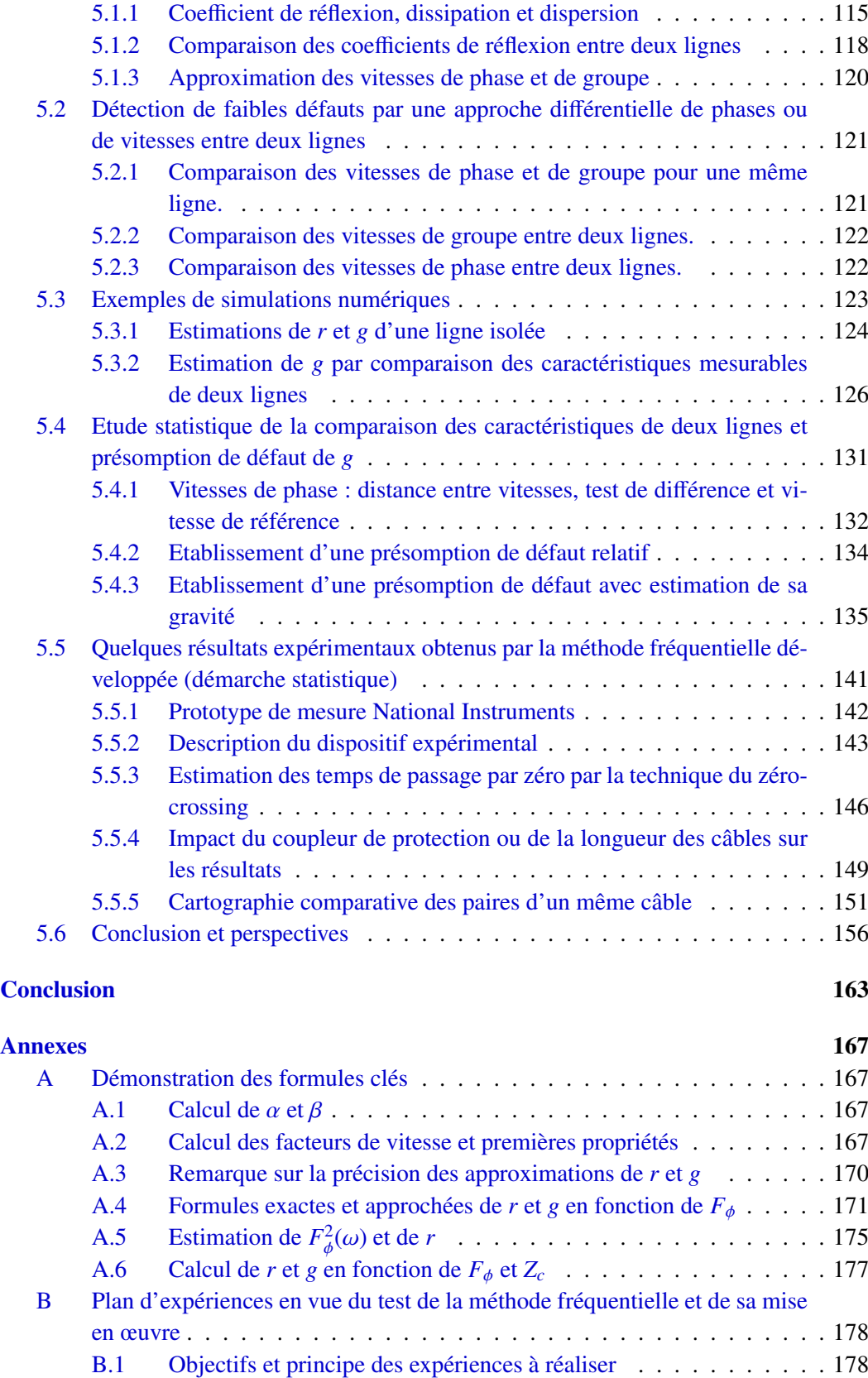

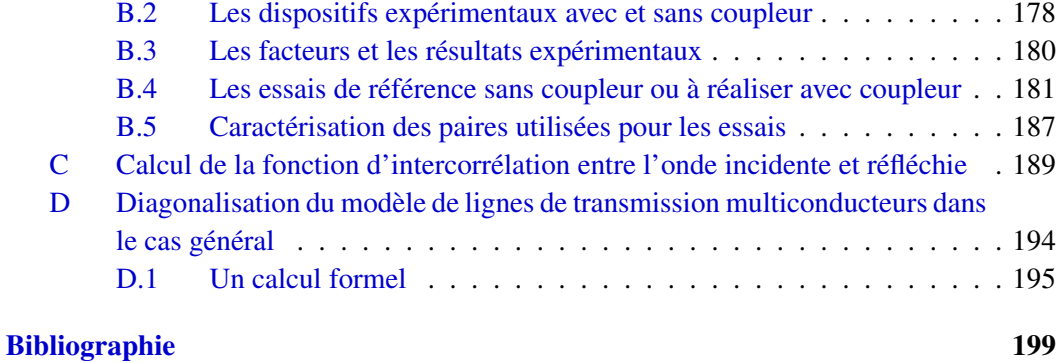

# Table des figures

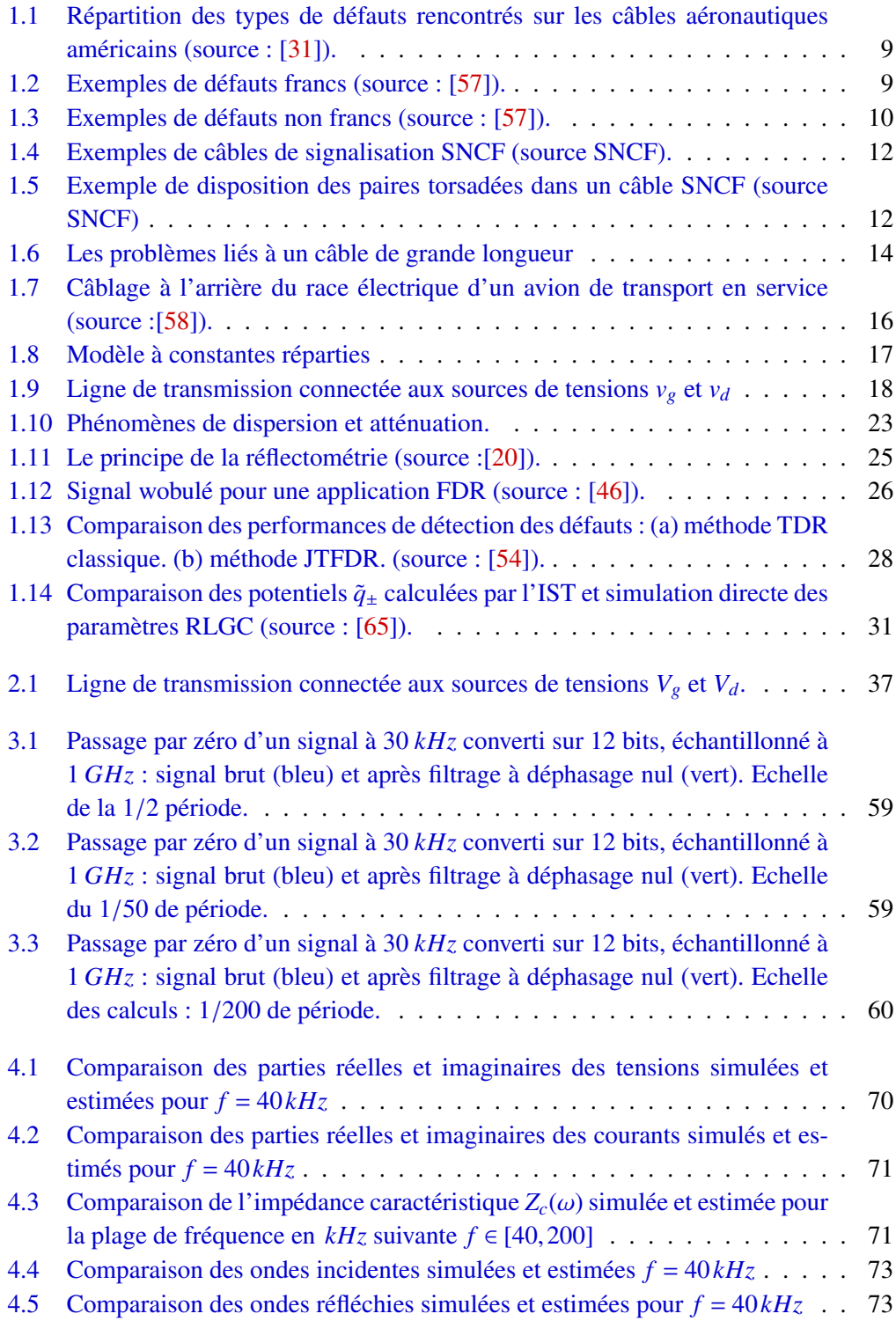

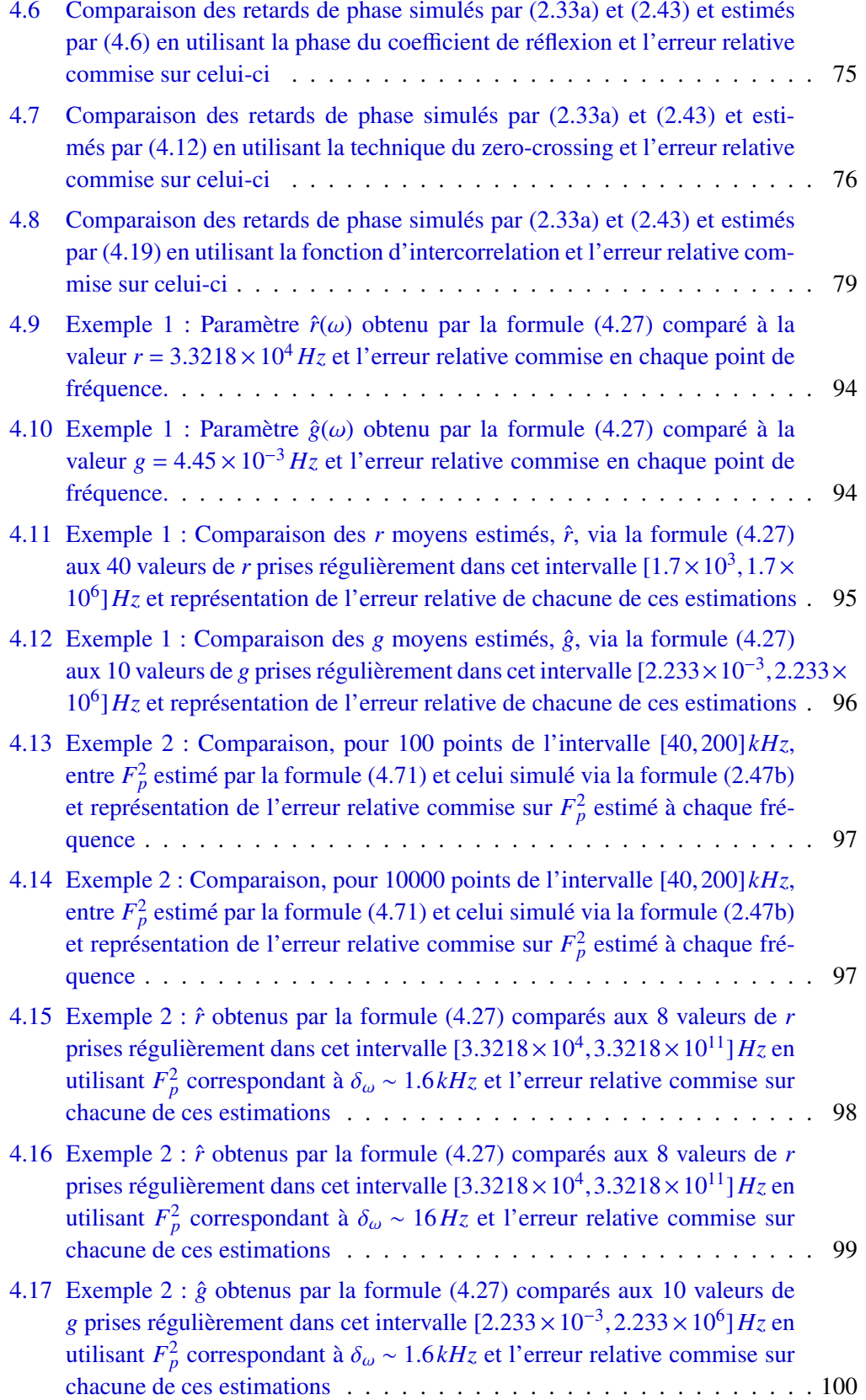

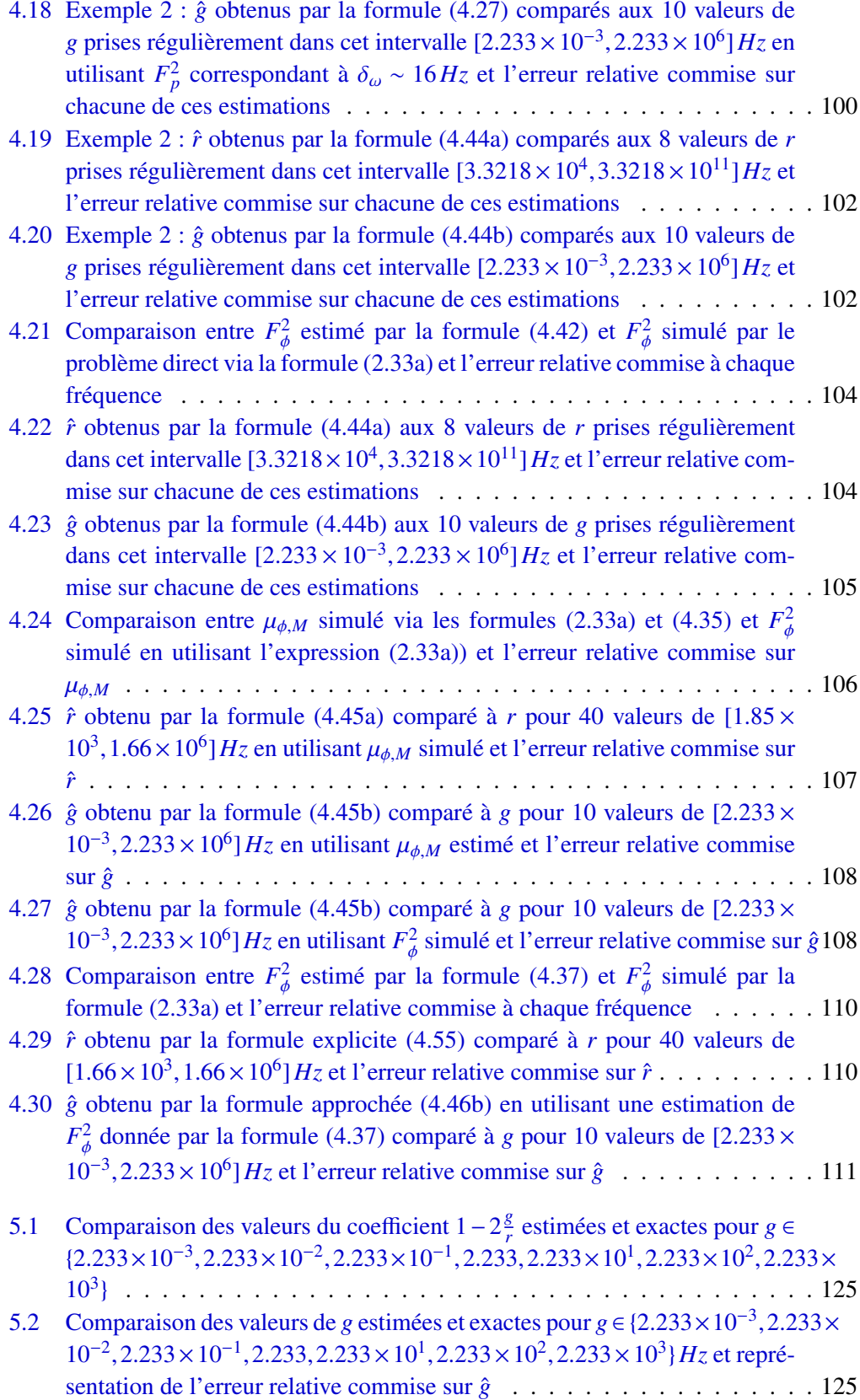

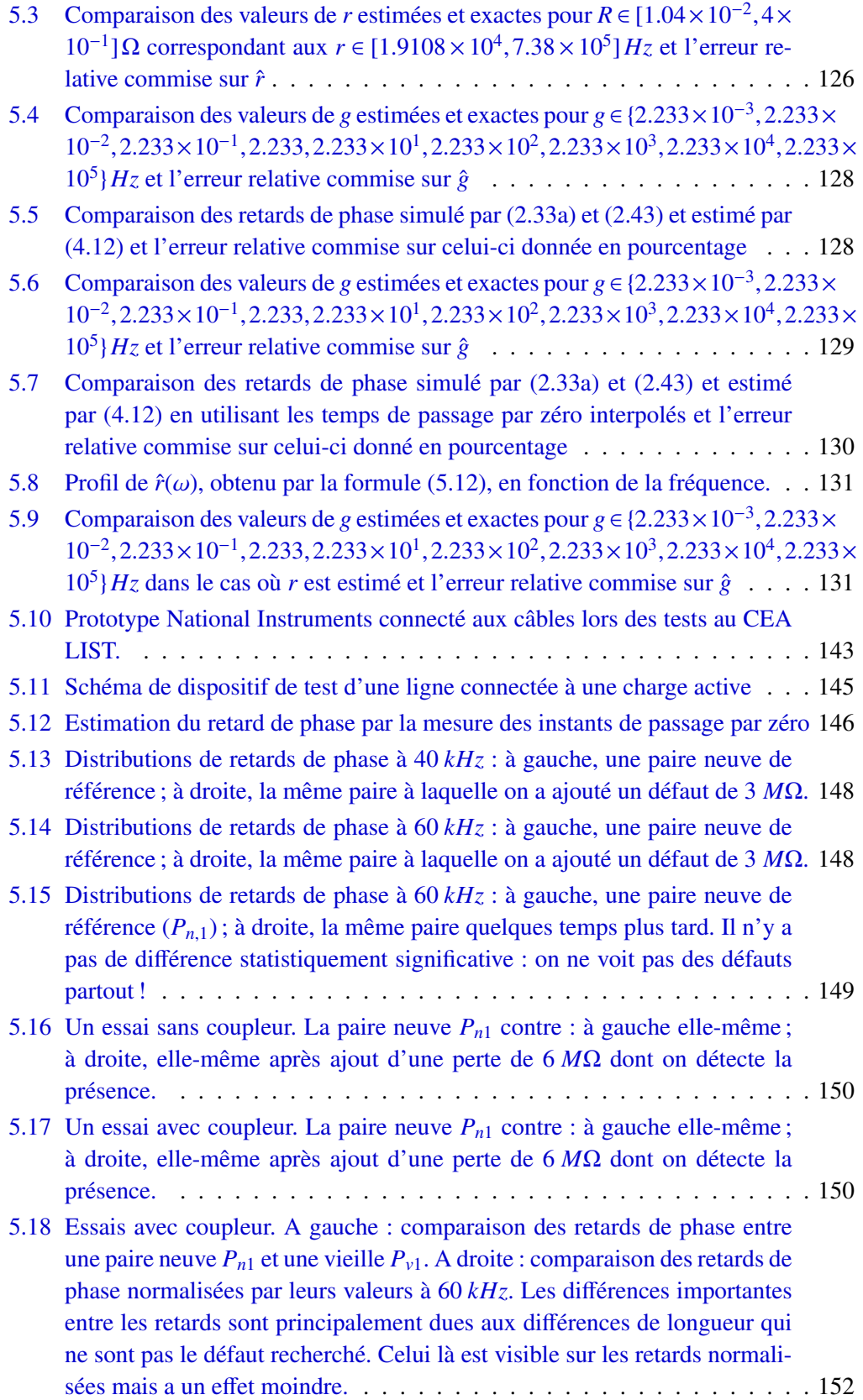

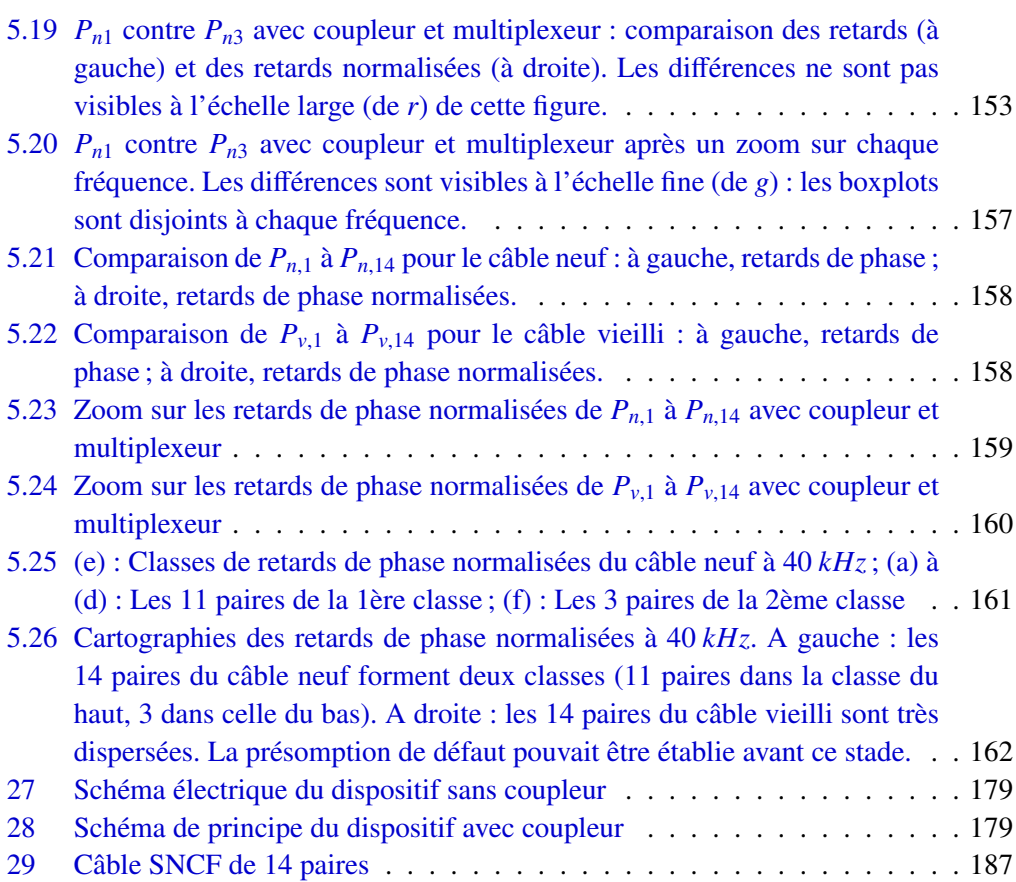

## Liste des tableaux

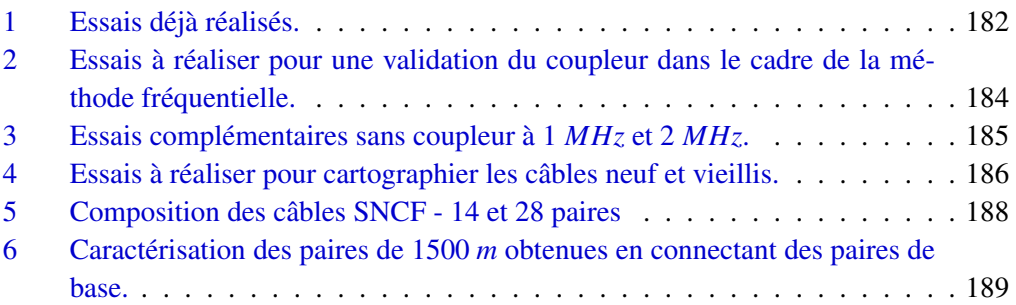

## Introduction

Malgré la prolifération des systèmes sans fil, l'usage des câbles électriques s'avère inévitable dans de nombreux domaines : bâtiments, moyens de transports... Bien que souvent négligés, ils sont pourtant nécessaires pour le transfert d'énergie et d'information au sein d'un système.

Par ailleurs dans le domaine des transports (véhicules, avions et autres systèmes critiques...), depuis quelques années, la tendance est au développement de systèmes dits «X-by-Wire», où les éléments mécaniques et hydrauliques sont remplacés par de l'électronique. Ceci a pour effet d'augmenter considérablement le nombre d'éléments électriques à interconnecter ce qui engendre une explosion de la longueur et de la complexité des réseaux filaires. Ainsi, pendant ces trente dernières années, la longueur cumulée des câbles embarqués sur une automobile a plus que décuplé, passant de près de 200 à plus de 4000 mètres, et en même temps, le nombre de connecteurs est passé de deux cents à plus de deux mille. Dans le transport public, la longueur des câbles dans un TGV atteint en moyenne 200*km*. Ce phénomène est aussi présent dans l'aviation, où les longueurs de câbles dépassent plusieurs centaines de kilomètres dans les avions modernes (près de 40*km* pour le Rafale et de 400*km* pour l'Airbus A380), domaine où la fiabilité est un enjeu vital. Aucun secteur ne semble épargné

Soumis à l'usure du temps et à des contraintes diverses, ces câbles sont amenés à se dégrader. Des défauts modifient le comportement électrique du câble et peuvent, à terme, engendrer des pannes plus ou moins importantes des systèmes qu'ils relient. Pour des questions de qualité de service, de coût et de sécurité, il est nécessaire de prévenir ces défaillances et donc de pouvoir diagnostiquer l'état des réseaux filaires, c'est à dire localiser voire caractériser les défauts du câblage.

Pendant les dernières années son importance a suscité l'intérêt de différents groupes de recherche qui tentent d'élaborer des méthodes de surveillance et diagnostic des réseaux électriques. Des méthodes de diagnostic s'avèrent relativement performantes pour détecter des dégradations importantes dans les câbles dans le cas de défauts *francs*. La méthode de diagnostic la plus répandue est la réflectométrie : basée sur l'injection d'un signal électrique à l'une des extrémités du réseau et sur l'analyse des signaux réfléchis, cette méthode nous permet de détecter et localiser des défauts électriques dans la structure. Cependant, celle-ci est limitée pour de grandes longueurs de câble ainsi que dans la détection de défauts *non francs*. Ces méthodes doivent faire face aux nouvelles exigences des industriels : anticiper les pannes dues à des dégradations de câblages souvent complexes. Il s'agit donc de pouvoir détecter des défauts dès leur apparition. Les quelques études sur les défauts non francs ont montré des résultats théoriques qui ne sont pas validés expérimentalement. Il est donc important de développer des méthodes de diagnostic de défauts *non francs* dans les câbles, qui sont souvent les signes précurseurs de défauts francs, afin d'effectuer la maintenance quand il le faut, pour éviter une défaillance sévère et de façon à ce que ces méthodes soient non invasives. Ceci constitue l'objectif principal de cette thèse.

Mon sujet de thèse vient d'une question posée par la Direction de la recherche de la SNCF : peut-on détecter de très faibles conductances de fuite dans les câbles de signalisation le long des voies ferrées sans arrêter le trafic ? Ces dizaines de milliers de kilomètres de câbles sont vérifiés aujourd'hui en réaction à un incident ou lors de visites préventives, en moyenne tous les dix ans, pour un câble : le trafic sur la ligne étant arrêté, les câbles sont débranchés et les fuites mesurées au mégohmètre.

Détecter ces défauts, signes d'un possible futur court-circuit, plus fréquemment est un enjeu important mais nécessite une méthode compatible avec la circulation des trains : il faut savoir estimer, à partir de mesures en un seul point du câble, de fortes résistances distribuées sur plusieurs centaines de mètres sans perturber la bande de fréquences du continu à 40*kHz*, réservée aux signaux de service.

Ce manuscrit de thèse est composé de 5 chapitres :

- Chapitre 1 : L'objectif de ce chapitre est de présenter la motivation des travaux de cette thèse et de mettre en avant toute la difficulté que soulève la détection de faibles défauts non francs dans des câbles de grandes longueurs. Une liste non-exhaustive des méthodes utilisées pour le diagnostic de défauts sur les câbles tous secteurs confondus sera présentée et leurs avantages et leurs limites seront discutés. Après quelques rappels sur la théorie des lignes, les méthodes actuelles basées sur la réflectométrie seront ensuite exposées et leurs performances de détection évaluées. La nécessité de développer de nouvelles méthodes de diagnostic de faibles défauts non francs dans des câbles de grandes longueurs sera soulignée. Nous présenterons les différentes méthodes proposées en réponse à ce problème, en mettant en avant leurs avantages et leurs inconvénients. Cet état de l'art permettra de justifier des choix techniques et scientifiques qui nous ont conduits à étudier une nouvelle méthode adaptée non seulement aux faibles défauts non francs, mais aussi aux câbles de grandes longueurs.
- Chapitre 2 : Le deuxième chapitre est consacré à l'étude de la ligne de transmission simple homogène avec perte en vue de la détection de faible défauts. En effet, nous étudierons l'effet des pertes sur les caractéristiques de la propagation afin de proposer une méthode de diagnostic adaptée. En effet, le problème de détection de faibles défauts non francs est non standard car le paramètre de pertes à surveiller est très petit *g* et son effet sur les caractéristiques de la propagation est difficilement séparable de celui de l'autre terme de perte *r* plus grand ce qui est l'origine de la principale difficulté.
- Chapitre 3 : Dans ce chapitre, nous présenterons une étude du problème inverse : partant des mesures électriques de tension et courant réels, estimer les paramètres caractéristiques *r*, *g* dans le cas de la ligne homogène avec perte. Nous proposons donc une stratégie d'estimation de ces paramètres où nous étudierons et décomposerons le problème inverse en 2 sous problèmes inverses. Une analyse fine des effets conjoints de la dissipation et de la dispersion sera effectuée. Cette analyse conduira à des formules permettant d'estimer les pertes. Ce chapitre introduira le travail réalisé aux chapitre 4 et 5.
- Chapitre 4 : Dans le quatrième chapitre, nous étudierons le problème inverse et mettrons en oeuvre la méthode fréquentielle proposée : à partir des mesures de courant

et tension réels, remonter aux paramètres caractéristiques normalisés *r* et *g*. Ce problème inverse sera décomposée en deux sous problèmes inverses qui seront étudiés. L'objectif du premier consiste à estimer les caractéristiques de la propagation en fonction des mesures de courant et tension réels. L'objectif du deuxième est d'estimer les pertes en fonction des caractéristiques de la propagation. Nous présenterons une technique d'estimation des paramètres d'agrégats de pertes *r* et *g* en moyennes fréquences pour une ligne isolée.

Cette méthode d'inversion a été validée par des simulations numériques pour l'estimation d'un des deux paramètres correspondant aux paramètres de plus grosses pertes *r*.

Chapitre 5 : Dans le chapitre cinq, nous étudierons une autre stratégie d'estimation nous permettant d'estimer à la fois le terme de plus grosse perte *r* ainsi que le terme de plus faible perte *g*. Nous proposerons une méthode basée sur la comparaison des caractéristiques mesurables (phases ou retards de phases ou vitesses) entre deux lignes, ayant des caractéristiques très proches, permettant de détecter et d'estimer de faibles défauts *g* sous certaines conditions. En effet, cette méthode différentielle de phases ou retards de phases ou vitesses des deux lignes (l'une saine et l'autre en défaut) nous permettra d'établir une présomption de défaut. De plus, des formules approchées de ces différences seront établies nous permettant d'estimer les défauts. Quelques exemples de simulations numériques de cette approche différentielle seront illustrés. Il en ressort des résultats prometteurs quant à l'estimation du faible défaut *g*.

Nous nous inspirerons de cette méthode de détection de faibles défauts de grandes longueurs dans le cas de lignes de transmission multiconducteurs (MTL) homogènes. En effet, nous adopterons cette idée de comparaison des caractéristiques mesurables (phases, retards de phase, vitesses) de deux lignes en utilisant une démarche statistique afin de pouvoir établir, avec un degré de confiance satisfaisant, une présomption de défaut et/ou d'en estimer sa gravité. Cette approche statistique développée pourra être utilisée de deux façons différentes : soit en établissant une présomption de défaut relatif en comparant au sens statistique les caractéristiques mesurables des lignes deux à deux sans avoir besoin de ligne de référence soit en établissant une présomption de défaut avec estimation de sa gravité en comparant au sens statistique les caractéristiques mesurables des lignes à celles d'une ligne de référence.

Quelques résultats expérimentaux seront présentés en utilisant cette démarche statistique.

Les résultats obtenus sont nouveaux et constituent un travail original dans le sens où une telle étude n'a jamais été effectuée. Ce chapitre fait l'objet d'un rapport technique réalisé dans le cadre d'un projet ANR INSCAN<sup>1</sup>.

<sup>1.</sup> projet décrit dans la section 1.1

## CHAPITRE 1

## Problèmes de détection de faibles défauts non francs dans des lignes électriques longues : Contexte, Problématique et Etat de l'art

Les câbles électriques sont présents partout autour de nous. Ils sont utilisés pour l'alimentation électrique ou pour la transmission des signaux dans une multitude d'équipements d'ingénierie des systèmes. Ces câbles ont été considérés comme des composants fiables dans le passé.

Aujourd'hui, la fiabilité des réseaux câblés est de plus en plus critique, mais son diagnostic est encore négligé. De plus, la sensibilité aux défauts des réseaux évolue en raison de la complexité de conception et divers problèmes peuvent surgir au niveau système dus aux lignes de transmission. Pour satisfaire de nouvelles exigences en matière de sécurité et de qualité de service, il est nécessaire de développer des techniques pour la surveillance de ces lignes de transmission électriques.

Des méthodes de diagnostic s'avèrent relativement performantes pour détecter des dégradations importantes dans les câbles appelées défauts francs<sup>1</sup>. Cependant, elles doivent faire face aux nouvelles exigences des industriels : anticiper les pannes dues à des dégradations de câblages souvent complexes. Il s'agit donc de pouvoir détecter des défauts dès leur apparition. On parle alors de défauts non francs<sup>2</sup>.

L'objectif de ce chapitre est de présenter la motivation des travaux de cette thèse et de mettre en avant toute la difficulté que soulève la détection de faibles défauts non francs dans des câbles de grandes longueurs. Une liste non-exhaustive des méthodes utilisées pour le diagnostic de défauts sur les câbles tous secteurs confondus sera présentée et leurs avantages et leurs limites seront discutés. Après quelques rappels sur la théorie des lignes, les méthodes actuelles basées sur la réflectométrie seront ensuite exposées et leurs performances de détection évaluées. La nécessité de développer de nouvelles méthodes de diagnostic de faibles défauts non francs dans des câbles de grandes longueurs sera soulignée. Nous présenterons les différentes méthodes proposées en réponse à ce problème, en mettant en avant leurs avantages et leurs inconvénients. Cet état de l'art permettra de justifier des choix techniques et scientifiques qui nous ont conduits à étudier une nouvelle

<sup>1.</sup> Ces défauts seront définis dans la section 1.1.2

<sup>2.</sup> Ces défauts seront définis dans la section 1.1.2

méthode adaptée non seulement aux faibles défauts non francs, mais aussi aux câbles de grandes longueurs.

## 1.1 Le projet INSCAN : détection de faibles défauts d'isolement par des mesures moyennes fréquences

Depuis une dizaine d'années, les industries de l'automobile, de l'aéronautique et du transport de l'énergie s'intéressent beaucoup au développement des méthodes de détection de défauts. Le besoin de développer des dispositifs de diagnostic (détection, localisation et caractérisation) des défauts est visé par plusieurs projets de recherche sur le diagnostic de câblage. En effet, depuis 2006, plusieurs projets de recherche ont été lancés en France par l'ANR (Agence Nationale de Recherche) pour le diagnostic filaire. Parmi ces projets, nous nous intéressons en particulier au projet INSCAN<sup>3</sup>. Ce projet, qui avait été selectionné par l'ANR<sup>4</sup> en 2008, associait la SNCF<sup>5</sup>, le CEA<sup>6</sup> et l'INRIA<sup>7</sup> pour développer une méthode de diagnostic in-situ des câbles électriques sécuritaires utilisés dans l'infrastructure ferroviaire de signalisation.

Dans le projet INSCAN, nous considérons un problème dont la solution pourra s'appliquer à de nombreux autres réseaux critiques, en particulier les réseaux de câblage automobile ou avion : la surveillance sans interruption de service des câbles d'un réseau de signalisation.

Dans cette section, nous exposerons les motivations de ces travaux de recherche à travers l'exemple industriel du réseau ferroviaire, répondant aux besoins d'améliorer les opérations de maintenance des câbles de signalisation. Les types de défauts rencontrés ainsi que les câbles électriques utilisés dans les réseaux de signalisation ferroviaire seront ensuite présentés. Enfin, nous soulignerons les problèmes rencontrés dans la détection de faibles défauts non francs sur des systèmes présentant de grandes longueurs.

### 1.1.1 Le contexte industriel de la surveillance du réseau de signalisation le long des voies ferrées

### Un contexte opérationnel et industriel bien cerné

Dans le domaine des grandes infrastructures de transport comme celle du réseau ferré national français, la fiabilité des câbles de signalisation est un aspect important pour l'économie et la sécurité d'une compagnie ferroviaire.

SNCF est la société de chemin de fer appartenant à l'Etat national français. Elle exploite les services ferroviaires nationaux du pays, y compris le TGV, le réseau ferroviaire à grande vitesse de la France. Ses fonctions comprennent l'exploitation des services ferroviaires de passagers et de fret, l'entretien et la signalisation de l'infrastructure ferroviaire appartenant à Réseau Ferré de France.

<sup>3.</sup> Infrastructure Safety Cables ANalysis

<sup>4.</sup> Agence Nationale de Recherche

<sup>5.</sup> Société Nationale des Chemins de fer Français

<sup>6.</sup> Commission d'Energie Atomique

<sup>7.</sup> Institut National de Recherche en Informatique et Automatique

### 1.1. Le projet INSCAN : détection de faibles défauts d'isolement par des mesures moyennes fréquences 7

Le réseau de câblage filaire représente un cumul supérieur à 50000*km*, constitué de câbles présentant diverses propriétés de conception et de constituants. Pour des raisons de sécurité évidentes, ces câbles de signalisation font l'objet de surveillance régulière par la subdivision de la compagnie ferroviaire française, Infra SNCF.

Le déploiment de ces câbles à l'échelle du réseau national rend cependant leur maintenance à la fois difficile et coûteuse pour des raisons de longueur de câble considérable à inspecter ainsi que les perturbations causées sur la régularité du trafic qu'il faut arrêter durant l'inspection.

Ces opérations de maintenance des câbles de signalisation sont difficiles. En effet, de grandes longueurs cumulées de câbles à inspecter entraînent l'installation d'équipements sur des kilomètres cumulés importants. Plusieurs milliers de kilomètres de câbles sont contrôlés chaque année représentant plus de 10000 heures d'interventions annuelles. Cette maintenance s'effectue aujourd'hui par l'application de procédures qui assurent l'isolement complet du câble. Ces vérifications nécessitent de réaliser les diagnostics de câbles "hors tension", dans le but de détecter et de localiser des défauts, interrompant de fait les fonctions de signalisation supportées ce qui entraîne un impact sur la régularité des circulations ferroviaires. De plus, il peut être très contraignant de déconnecter un câble pour effectuer son diagnostic. En effet même si le câble ne présente aucun défaut, il est toujours possible de créer un défaut pendant la manipulation de débranchement et de branchement du câble. La solution serait donc de concevoir un système de diagnostic de câbles qui pourra fonctionner sans déconnecter le moindre élément et qui ne perturbe les circuits "en service" (sous tension).

Par ailleurs, ces opérations de maintenance sont coûteuses. En effet, la mise en oeuvre de ces procédures requiert des moyens humains importants, le contrôle du câble s'effectuant par des agents positionnés à chaque extrémité. Il faut donc au minimum deux opérateurs pour chaque contrôle. Enfin, sans localisation possible des défauts, les anomalies détectées lors de ces contrôles donnent lieu à un remplacement complet du câble incriminé, pour des longueurs pouvant atteindre plusieurs kilomètres.

L'enjeu économique d'une amélioration de ces opérations de maintenance est évidemment très important.

#### Des enjeux clairs pour la SNCF :

#### Sur le plan économique :

Les enjeux économiques associés à une amélioration des opérations de maintenance, vues ci-dessus, portent sur une réduction drastique du nombre d'heures d'intervention et de perturbation du trafic, estimée aujourd'hui à un gain d'au moins 70% avec une méthode qui autoriserait le diagnostic in situ.

### Sur le plan technique :

L'enjeu technique principal du projet repose donc sur la mise au point de nouvelles méthodes de diagnostic de câbles de grande longueur (1 500 mètres en moyenne), adaptées à une mise en oeuvre aisée sur le réseau, utilisables sur des câbles en service, et permettant d'établir avec un degré de confiance satisfaisant une présomption de défaut. Une fois cette

présomption établie, les services de maintenance pourront alors effectuer une mesure présice du défaut sur le câble mis hors tension.

Ces enjeux pourront s'appliquer à de nombreux autres secteurs industriels concernant le diagnostic de câbles électriques et télécom comme les réseaux de transports électriques, les sites industriels, les infrastructures de transmission,...

#### Les attentes fonctionnelles :

Les objectifs du projet de recherche étaient d'étudier un dispositif de diagnostic de câbles capable de viser les fonctionnalités suivantes :

- les mesures (circuit par circuit ou simultanément sur l'ensemble des circuits) devront pouvoir s'opérer à une extrémité de câbles, sans requérir le déplacement d'un agent à l'autre extrémité ;
- les mesures devront pouvoir s'opérer sur des "circuits en service" (sous tension) sans que la durée et l'énergie de signaux injectés ne puissent perturber leur fonctionnement, en tenant compte du fait que l'état des impédances terminales n'est pas maîtrisé (circuit ouvert, alimentation continue, résistance-inductance, transformateur, ...). Pour ce faire, les impulsions injectées devront être d'une part d'une énergie limitée et, d'autre part, de durée limitées (< <sup>60</sup>*ms*) ;
- les résultats des mesures devront permettre d'identifier, a minima, s'il y a ou non une "présomption de défaut sur le câble", si possible, la ou les paires en cause, la localisation du défaut...

Afin de pouvoir répondre aux attentes fonctionnelles formulées, nous nous restreignons à une configuration minimale du câble de signalisation où une seule extrémité du câble est disponible pour les expériences. De plus, nous borderons notre étude à une plage de fréquence non utilisée par les signaux de service ce qui permettra d'effectuer les mesures sans perturber le fonctionnement des "circuits en service". Cependant, dans une première démarche que nous verrons dans le chapitre 4, nous supposerons connu l'état des impédances terminales. Idéalement, étant donné que chaque câble peut avoir une charge fixée, il est souhaitable que la méthode de détection de défauts puisse corriger les effets de la charge sur les données de mesure obtenues à partir du câble. Nous verrons dans une deuxième démarche adoptée dans le chapitre 5 que nous n'avons pas besoin de connaitre l'état des impédances terminales.

#### 1.1.2 Types de défauts existants et câbles SNCF

Les défauts des câbles électriques, rencontrés dans l'industrie, sont de plusieurs types et ils ont une influence sur le transport d'énergie ou la transmission de signaux. Ces défauts peuvent causer la détérioration des équipements électroniques connectés sur le réseau de câbles due à la perte du signal électrique, des surtensions, la mise hors tension d'un système complet, l'apparition de fumée, d'incendies ou parfois même d'explosions.

1.1. Le projet INSCAN : détection de faibles défauts d'isolement par des mesures moyennes fréquences 9

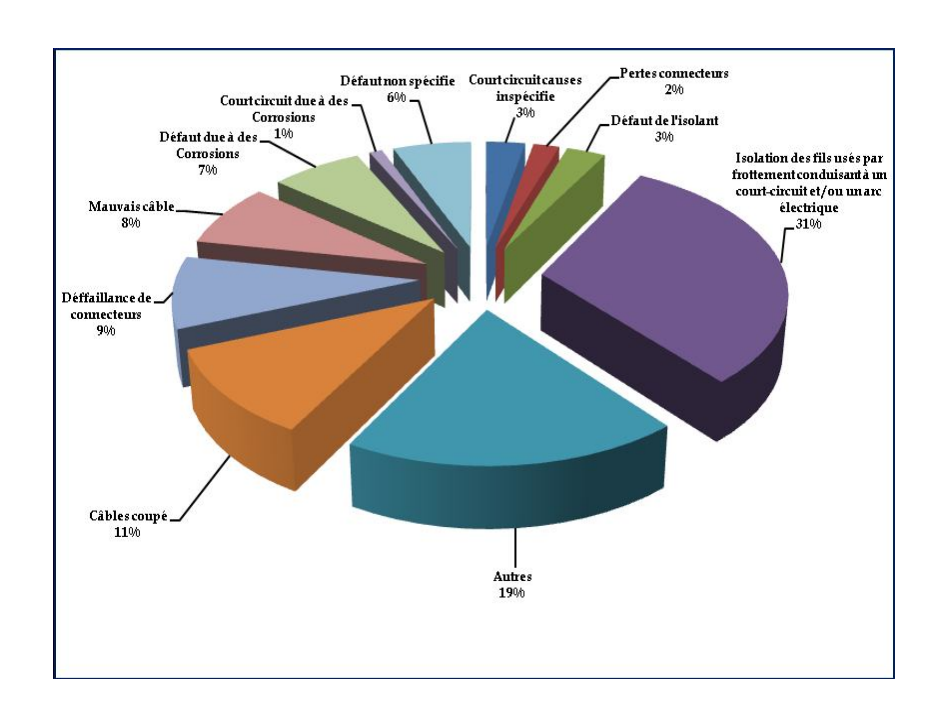

Figure 1.1 – Répartition des types de défauts rencontrés sur les câbles aéronautiques américains (source : [31]).

### Description des défauts francs et non francs

Les défauts rencontrés dans les câbles sont de plusieurs types. Par exemple, la Figure 1.1 met en évidence la grande variété des défauts existants dans les câbles aéronautiques américains [31].

Les défauts issus de frottements (ex : fissures, éraflures), les circuits ouverts et les courtcircuits sont les plus fréquemment rencontrés.

Selon leur degré de sévérité, les dégradations affectant les câbles se répartissent en deux grandes catégories : les défauts francs ("hard faults") et non francs ("soft faults").

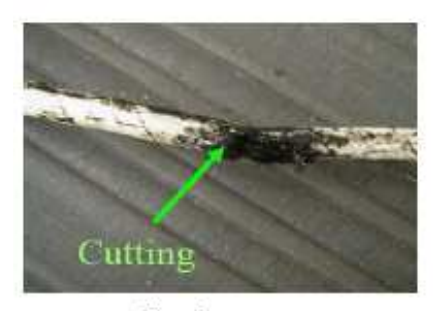

Circuit ouvert

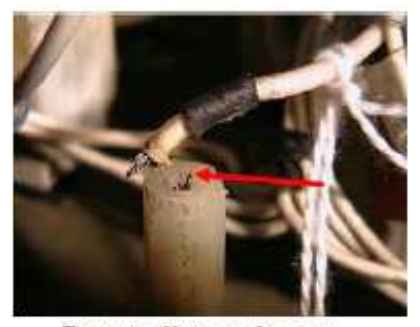

Rupture d'un conducteur

Figure 1.2 – Exemples de défauts francs (source : [57]).

#### 10 Chapitre 1. Problèmes de détection de faibles défauts non francs dans des lignes électriques longues : Contexte, Problématique et Etat de l'art

Défauts francs : Les défauts francs sont les court-circuits résistants, coupures, circuits ouverts ou résistances anormales en série qui se traduisent par une variation nette et importante des propriétés du câble. Mathématiquement, ils se traduisent par une discontinuité de l'impédance caractéristique 8 du câble et sont donc facilement localisés en espace. Ils interrrompent la transmission de l'énergie ou de l'information véhiculée sur le câble. Il s'agit de défauts sévères car ils peuvent être à l'origine de graves disfonctionnements du système. La Figure 1.2 illustre des exemples de défauts francs.

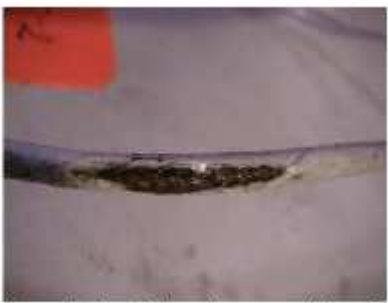

Degradation de la gaine, exposition du conducteur à l'air libre

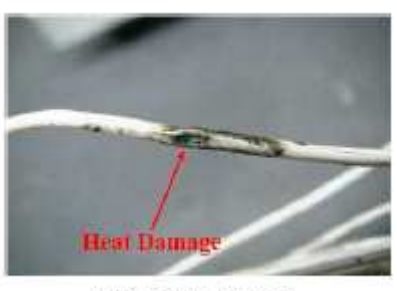

**Echauffement local** 

Figure 1.3 – Exemples de défauts non francs (source : [57]).

Défauts non francs : A l'inverse, les défauts non francs ou évolutifs ne sont pas ponctuels en espace, mais diffusent le long de la ligne de transmission. Ils ne se manifestent que par une très légère modification des caractéristiques du câble. D'un point de vue électrique, ils sont caractérisés par une faible variation de l'impédance caractéristique et de la vitesse de propagation et sont causés par des dégradations progressives. Ces dégradations n'empêchent pas le signal de se propager et sont peu perceptibles donc difficiles à détecter. Les défauts les plus couramment rencontrés sont les défauts d'éraflure/fissure, le début de dégradation du conducteur métallique, la compression d'un câble.

Ces dégradations peuvent, au premier abord, sembler bégnines et sans répercussions notables pour le système. Cependant, si rien n'est fait, les contraintes mécaniques, environnementales ou encore le vieillissement du câble feront évoluer un défaut non franc vers un défaut franc, dont les conséquences, tant économiques que matérielles, peuvent être considérables. Les industriels sont donc particulièrement intéressés par le fait de s'en prémunir. Détecter les défauts naissants permettrait de réduire les coûts de réparation et une meilleure gestion de la maintenance ce qui est le principal enjeu du projet INSCAN. Ainsi, les défauts non francs sont un enjeu actuel majeur du diagnostic filaire.

Ces défauts électriques sont conséquences de plusieurs facteurs externes ou internes. Parmi les défauts d'origine externe, nous trouvons des défauts de montage (erreurs humaines, ...),

<sup>8.</sup> définie dans la section 1.3

### 1.1. Le projet INSCAN : détection de faibles défauts d'isolement par des mesures moyennes fréquences 11

des défauts dus à la corrosion, oxydation (humidité, produits chimiques, . . . ) et ceux dus aux effets de l'environnement (température, ensoleillement,...).

Les défauts d'origine interne représentent principalement les défauts non francs qui sont liés au vieillissement et aux défauts de fabrication.

La Figure 1.3 illustre des exemples de défaut non franc, les défauts d'éraflure/fissure de la gaine diélectrique, et les défauts qui sont dus aux échauffements locaux (ex : frottement entre les câbles).

Les défauts recherchés dans le cadre du projet INSCAN sont l'un des types les plus difficiles de défauts non francs à détecter, il s'agit des "défauts d'isolement". Ils sont souvent dus à une dégradation du câble lui même. Nous pouvons imaginer qu'ils sont dus à l'effet du vieillissement ou par une certaine "maltraitance" involontaire due à la maintenance de l'installation (les câbles font souvent partie du décor et ne sont pas toujours considérés comme fragiles par les opérateurs, qui marchent dessus ou les déplacent sans prendre de précautions).

Les dégradations de câbles susceptibles d'être rencontées peuvent être divisées en deux catégories : vieillissement et "défaut non franc localisé". Le vieillissement est caractérisé par une évolution lente du câble de manière homogène sur toute sa longueur. De cette manière, ces défauts ne seront pas localisés dans un endroit particulier du câble mais uniforme le long du câble : la variation du défaut peut être uniformément continu en espace.

A l'inverse les défauts non francs dits "locaux" ou "ponctuels" apparaissent sur des portions courtes du câble ou en des endroits localisés, par exemple les frottements entre les câbles : la variation du défaut sera continu en espace.

Que le défaut non franc soit global ou local, il ne se manifeste que par une très légère modification des caractéristiques du câble ce qui rend la détection difficile.

Ce sont ces défauts ponctuels non francs que l'on cherche à détecter dans le projet INS-CAN. En effet, il s'agit de détecter la dégradation progressive d'isolement des conducteurs entre eux ou par rapport à la terre.

### Description des câbles SNCF

Les câbles de signalisation utilisés sont de différentes natures, les câbles à isolants plastiques ou en élastomère. La première catégorie est la cible privilégiée du projet. Les câbles principaux de signalisation ferroviaire sont des câbles "cuivres" armés. Les conducteurs électriques en cuivre de 1*mm*<sup>2</sup> de section sont associés en paires torsadées ou en quartesétoiles. Une ou plusieurs dizaines de paires de câbles torsadées sont groupées dans une enveloppe de protection et de blindage. Les Figures 1.4 et 1.5 montrent respectivement un exemple de type de câble de signalisation SNCF et comment les paires torsadées peuvent être disposées dans ces câbles.

Les caractéristiques électriques de ces câbles sont (nous considérons l'exemple des câbles à paires qui ont été utilisés pour les tests expérimentaux) :

- Résistance linéique de l'âme des conducteurs : *<sup>R</sup>* <sup>≤</sup> <sup>18</sup>Ω/*km*
- Résistance kilométrique d'isolement à sec : elle doit être supérieure à 5*G*Ω.*km* (c'est à dire 5*G*<sup>Ω</sup> pour 1*km* ou 2.5*G*<sup>Ω</sup> pour 2*km*). On notera *<sup>G</sup>* son inverse, la conductance

12 Chapitre 1. Problèmes de détection de faibles défauts non francs dans des lignes électriques longues : Contexte, Problématique et Etat de l'art

de perte par unité de longueur :  $G \leq 0.2 nS/km$ .

- Inductance kilométrique : *<sup>L</sup>* <sup>≈</sup> <sup>0</sup>.5*mH*/*km*
- Capacité effective entre les conducteurs d'une même paire : *<sup>C</sup>* <sup>≤</sup> <sup>55</sup>*nF*/*km*. Selon le type de câble, nous pouvons avoir *<sup>C</sup>* <sup>≈</sup> <sup>200</sup>*nF*/*km*, <sup>100</sup>*nF*/*km* ou 40*nF*/*km*.
- Câble de 7, <sup>14</sup>, 28 ou 56 paires torsadées.

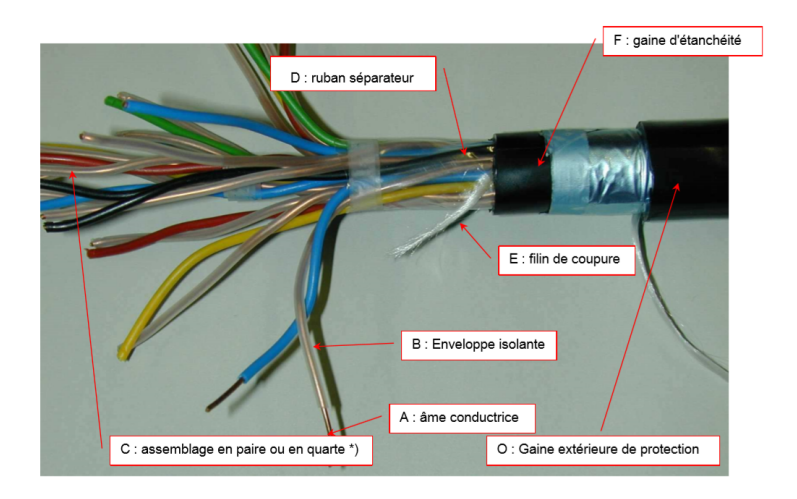

Figure 1.4 – Exemples de câbles de signalisation SNCF (source SNCF).

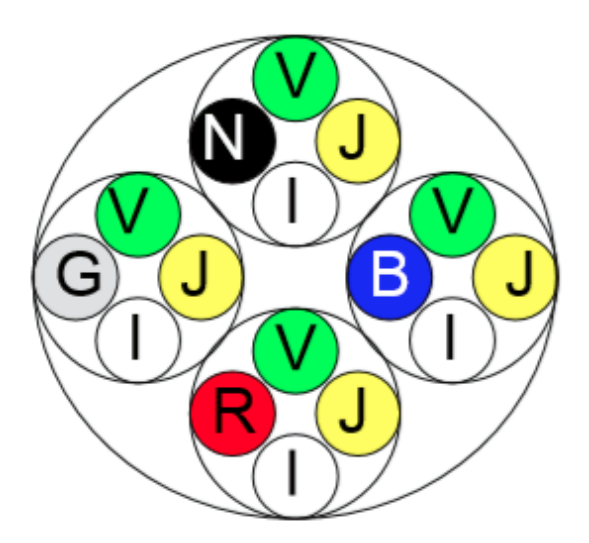

Figure 1.5 – Exemple de disposition des paires torsadées dans un câble SNCF (source SNCF)

Ces câbles sont utilisés pour la transmission d'informations de signalisation (en général sous forme de tension continue 8 ou 24*V*) entre deux centres d'appareillages.

Les câbles sont déroulés de centre d'appareillage à centre d'appareillage, centres distants de quelques centaines de mètre à une dizaine de kilomètres. Dans ce cas, les tronçons

élémentaires de 250*m* à 1200*m* sont raccordés entre eux au moyen de boites de jonction thermorétractable assurant la continuité de rotation des paires et des quartes.

### 1.1.3 Formulation du problème de détection non invasive de faibles pertes

Les câbles de signalisation de la SNCF qui nous intéressent ici ont une longueur moyenne de 1500*m* et sont utilisés dans la bande de fréquence 0 à 40*kHz*. Pour les signaux utilisés à ces fréquences, les câbles sont modélisables par l'équation des télégraphistes<sup>9</sup>, une équation hyperbolique du second ordre à une dimension d'espace. Ce modèle de propagation est caractérisé par une inductance et une capacité linéique (*L* et *C*) et par des termes de perte, représentés par une résistance linéique série *R* et une conductance linéique transversale *G*. C'est cette dernière qui représente les défauts d'isolement que nous voulons détecter. Même si cette conductance est faible (de l'ordre de 10*nS*/*km* pour la valeur nominale), elle devient inacceptable pour des valeurs encore faibles (le seuil est fixé ici à <sup>100</sup>*nS*/*km*) du fait de la longueur des câbles.

Le problème de détection non invasive de faibles pertes soulève 3 principales difficultés.

L'une des principales difficultés du problème vient de la faible influence de *G* sur les caractéristiques locales de la ligne. En effet on a ici les ordres de grandeur suivants  $\frac{L}{R} = 0.025$  *ms*<br>et  $\frac{C}{R} = 1000$  s. Cels fait que l'effet de G est très faible quesi bien sur l'emertissement, ce et  $\frac{C}{G} = 1000 s$ . Cela fait que l'effet de G est très faible aussi bien sur l'amortissement, caractérisé par le taux  $\frac{1}{2} \left( \frac{R}{L} \right)$  $\frac{R}{L} + \frac{G}{C}$  $\left(\frac{G}{C}\right)$ , que sur la distorsion due à la dispersion qui est caractérisée par le facteur  $\frac{1}{2} \left( \frac{R}{L} \right)$  $\frac{R}{L} - \frac{G}{C}$  $\frac{G}{C}$ <sup>10</sup>. Ici l'effet d'une augmentation de *G* est une combinaison délicate à observer d'une augmentation de l'atténuation qui s'accompagne d'une diminution de la distorsion. En fait ce n'est qu'aux très basses fréquences que cet effet est directement sensible (ce qui est exploité dans les tests actuels, mais qui oblige à arrêter l'exploitation du câble). Or il y a une nécessité d'être non intrusif aux signaux de service ce qui nous contraint à travailler dans une plage de haute fréquence, là où l'effet de *G* est le moins sensible.

Une autre difficulté du problème actuel est que les défauts d'isolement ne sont pas "francs" comme le sont les coupures ou les courts-circuits. Pour ces derniers, il y a une localisation du défaut qui, mathématiquement, revient à segmenter la ligne et à détecter des "ruptures d'impédance" localisées. Ici, on peut raisonnablement supposer que dans le cas d'un vieillissement de l'isolant ou d'une dégradation lente par un phénomène extérieur, toute une zone va être touchée, mais le défaut n'aura pas raison d'être ponctuel (défaut "francs") ou uniforme sur toute la longueur de la ligne : les changements de *G* qui nous intéressent peuvent être continus en espace.

Enfin, les grandes longueurs de câble soulèvent une autre difficulté de détection de défauts. En effet, le signal se propageant dans une ligne de grande longueur sera d'autant plus atténué et déformé à cause des pertes que s'il se propage dans une ligne plus courte. La figure 1.6 montre les problèmes liés à un câble de grande longueur : atténuation et dispersion de

<sup>9.</sup> introduits en détail dans la section 1.3

<sup>10.</sup> ces taux sont introduits dans [11] et sont rappelés dans la Proposition 9 de la sous section 5.1.1 du chapitre 5
propagation.

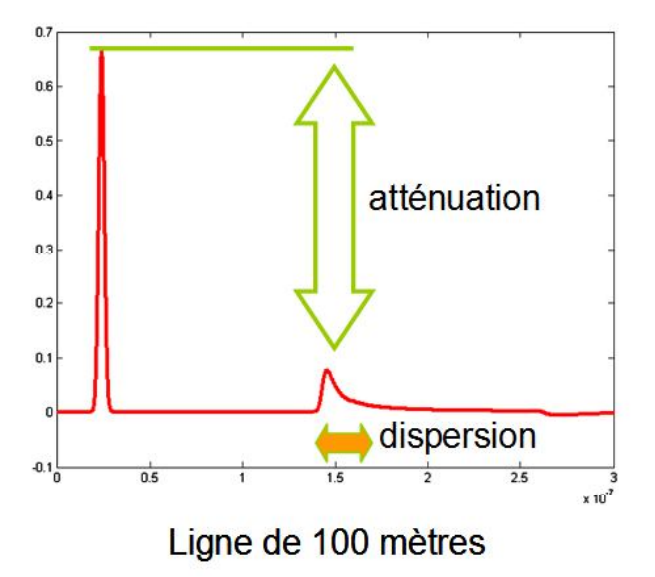

Figure 1.6 – Les problèmes liés à un câble de grande longueur

Nous présenterons dans la suite une étude bibliographique sur les différentes méthodes de détection de faibles défauts non francs existantes afin de mieux comprendre l'approche qui a été proposée pour répondre au problème précédemment décrit.

# 1.2 Les technologies "électriques" existantes pour la détection de défauts dans les câbles

Les problèmes évoqués peuvent être détectés par diverses méthodes, qui se différencient par leur principe de mesure, les types de signaux utilisés et la nature du défaut que l'on désire diagnostiquer. Toutes les méthodes ne peuvent pas être utilisées pour détecter tous les défauts dans tous les types de câbles.

Parmi les méthodes classiques de diagnostic filaire, nous citons les méthodes suivantes :

- Inspection visuelle : Cette méthode est la plus utilisée pour localiser des anomalies sur les réseaux filaires. Elle est utilisée souvent pour repérer les échauffements locaux des câbles, les dégradations des isolants [14].
- Méthode par rayon X : Cette méthode permet de trouver des défauts au niveau des conducteurs situés à l'intérieur des câbles électriques comme à l'extérieur au niveau des isolants. Lors de l'utilisation de cette méthode, le générateur de rayons X et le détecteur doivent être positionnés près des câbles du réseau.
- Méthode capacitive et inductive : Cette méthode est utilisée pour déterminer la longueur d'un câble quand son extrémité est en circuit ouvert ou en court-circuit. Elle est ba-

sée sur la mesure de la capacité dans le cas d'un circuit ouvert ou de l'inductance du câble dans le cas d'un court-circuit [9].

- High voltage technique : permet de détecter des défauts faibles mais implique le débranchement des équipements (car méthode intrusive) et peut se révéler destructif (cf [49], [68]).
- Low voltage technique : compare la résistance du câblage en fonction de différents niveaux de tension injectés. Cette technique nécessite également le débranchement des équipements et ne permet pas de localiser le défaut (cf [36], [74], [47]).

Ces méthodes ne sont pas adaptées au diagnostic de défaut dans des réseaux complexes. Les systèmes de diagnostic classiques utilisés dans les transports terrestres ou aériens se limitent à des méthodes devenant vite fastidieuses et/ou coûteuses et intrusives (le câble doit être isolé de tout autre système). En effet, ces méthodes présentent donc des inconvénients en considérant que les longueurs cumulées de câbles dans un avion de chasse par exemple peuvent atteindre plusieurs dizaines de kilomètres et quelques centaines de kilomètres dans un avion de transport civil. De plus, les topologies de câbles sont très complexes comme le montre la Figure 1.7 ce qui complique encore la tâche.

Ces méthodes ont montré leurs limites et semblent être insuffisantes pour la sécurité du système global et la réalité économique actuelle sur les coûts de maintenance ([22], [23], [52]).

Cependant, il existe une méthode intéressante concernant le diagnostic de défauts non francs, la méthode LIRA, mais elle nécessite de connaitre l'état du câble à chaque instant et son fonctionnement n'est pas très bien connu.

La méthode LIRA : Aussi appelée BIS (Broadband Impedance spectroscopy), cette méthode est très proche de la réflectométrie, mais elle s'intéresse à l'impédance au lieu du coefficient de réflexion. La méthode LIRA (cf. [18]) - Line impedance resonance analysis - évalue l'impédance caractéristique du câble en fonction de la fréquence. La spectroscopie d'impédance est une méthode haute fréquence qui permet de connaître l'état d'un câble électrique en analysant les caractéristiques de son isolant dans une plage de fréquence [51]. Le principe de cette méthode est de mesurer l'impédance du câble en faisant varier la fréquence de l'onde injectée et de comparer les données enregistrées à celles préalablement mesurées sur un câble sain identique à celui sous test. Elle est également utilisé dans le nucléaire [48]. Bien que donnant de premiers résultats intéressants sur des défauts locaux, son fonctionnement, protégé par plusieurs brevets, lui confère un caractère de « boîte noire », conduisant à des difficultés d'interprétation. Une alternative populaire est l'emploi d'une méthode de réflectométrie.

La technique de diagnostic de câbles actuellement la plus étudiée et la plus prometteuse est *la méthode basée sur la réflectométrie*.

La méthode de la réflectométrie : Il s'agit d'une méthode de diagnostic haute fréquence. Elle repose sur un principe similaire au radar qui consiste à envoyer un signal dans le 16 Chapitre 1. Problèmes de détection de faibles défauts non francs dans des lignes électriques longues : Contexte, Problématique et Etat de l'art

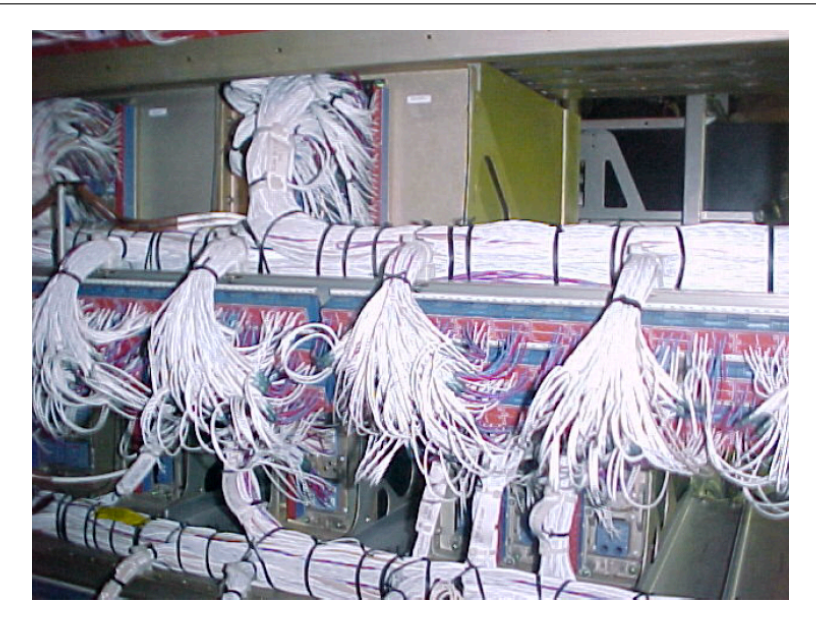

Figure 1.7 – Câblage à l'arrière du race électrique d'un avion de transport en service (source :[58]).

milieu à caractériser ou à diagnostiquer et à analyser le signal réfléchi. Cette méthode est aussi utilisée dans d'autres domaines que les réseaux de câbles électriques, tels que la géotéchnologie [56], le génie civil [33] et le test des matériaux [43].

Les méthodes développées par la suite sont celles basées sur la réflectométrie.

Afin de présenter ces méthodes basées sur le principe de réflectométrie, la section suivante serait dévouée à la formulation du problème mathématique de celles-ci. Un rappel préalable sur la théorie des lignes, qui en est le fondement, est donc nécessaire. Les différentes techniques de réflectométrie seront ensuite exposées et leurs performances de détection évaluées.

# 1.3 Rappel sur la théorie des lignes de transmission

L'application des méthodes de réflectométrie au diagnostic filaire repose sur la théorie des lignes. Celle-ci permet de modéliser le comportement électrique des lignes de transmission (cf  $[45]$ ).

# 1.3.1 Modèle de la ligne de transmission

Une ligne de transmission est constituée généralement de deux câbles conducteurs séparés par une matière diélectrique. Elle est peut être modélisée par une succession de tronçons élémentaires (modèle à contantes réparties). Chacun des tronçons de longueur infinitésimale *dz* (*z* est la coordonnée de l'espace) est représenté par le schéma de la Figure 1.8 et est caractérisé par quatre paramètres *R*, *L*, *C* et *G* appelés paramètres pramaires de la ligne.

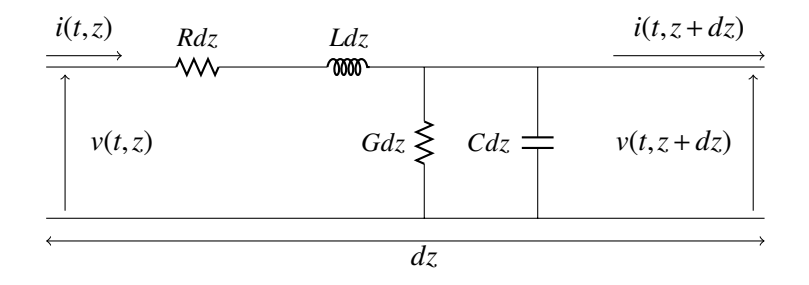

Figure 1.8 – Modèle à constantes réparties

- $i(t, z)$ : Le courant à l'instant *t* et à la position *z*.
- $v(t, z)$  : La tension à l'instant *t* et à la position *z*.
- *L* : L'inductance linéique dépend du diamètre des conducteurs, de l'écart entre les deux conducteurs (ou le conducteur et le plan de masse) et la perméabilité de l'âme conductrice du câble et elle s'exprime en Henry/mètre (H/m).
- *C* : La capacité linéique dépend de la permittivité du diélectrique, du diamètre des conducteurs, de l'écart entre les deux conducteurs et elle s'exprime en Farad/mètre (F/m).
- *R* : La résistance linéique modélise l'effet de Joule qui représente les pertes ohmique dans le conducteur. Elle dépend des diamètres des conducteurs et de la résistivité de l'âme conductrice des câbles et elle s'exprime en ohms/mètre (Ω/m).
- *G* : La conductance linéique représente les pertes dues à l'imperfection de la matière diélectrique. Elle dépend de la capacité linéique et de l'angle du diélectrique et elle s'exprime en Siemens/mètre (S/m).

L'établissement des équations des lignes de transmission repose sur l'hypothèse de base [45] que le champ électromagnétique se propageant dans la structure est de type TEM ou quasi-TEM (Transverse ElectroMagnétique). Ceci ne peut être valide que si les dimensions transversales de la ligne sont petites par rapport à la longueur d'onde minimale considérée. Ce modèle à constantes réparties suppose par ailleurs que la somme des courants circulant dans la ligne est nulle en toute section transverse.

Remarque 1. *Selon les paramètres linéiques R, L, G et C, nous distinguons les lignes de transmission suivantes :*

- *– Une ligne de transmission est uniforme si les paramètres linéiques R, L, G et C sont indépendants de z.*
- *– Une ligne de transmission est non uniforme si les paramètres linéiques R, L, G et C dépendent de la coordonnée d'espace z.*
- *– Une ligne de transmission est sans perte si R*(*z*) = 0 *et G*(*z*) = 0 *sur toute la ligne.*

### 1.3.2 Les équations des Télégraphistes en régime temporel et fréquentiel

Dans cette section, nous décrivons les équations modélisant une ligne de transmission électrique dans le domaine temporel et fréquentiel. La propagation d'un signal électrique le long de la ligne de transmission est modélisée par les équations des Télégraphistes. L'origine de ces équations peut venir de la résolution des équations de Maxwell (cf. [45], [50]) modélisant la propagation des ondes électro-magnétique en 3*d*. Sous certaines hypothèses décrites dans la section 1.3.1, cette approche de modélisation 3*d* réduit en 1*d* conduit aux équations des Télégraphistes vérifiées par le courant *i* et la tension *v* dans le domaine temporel. Cependant, nous allons utilisé l'autre approche de modélisation d'une ligne de transmission décrit dans la section 1.3.1 nous conduisant aux équations des Télégraphistes en utilisant les lois de Kirchhoff sur le circuit élémentaire de la Figure 1.8.

Nous considérons une ligne de transmission simple de longueur  $\ell = |z_d - z_g|$  où  $z_g$  et  $z_d$ représentent respectivement les coordonnées de l'extrémité droite et l'extrémité gauche de la ligne. Nous nous intéressons à la propagation d'un signal dans un élément infinitésimal d'une ligne électrique comme il est schématisé dans la Figure 1.8.

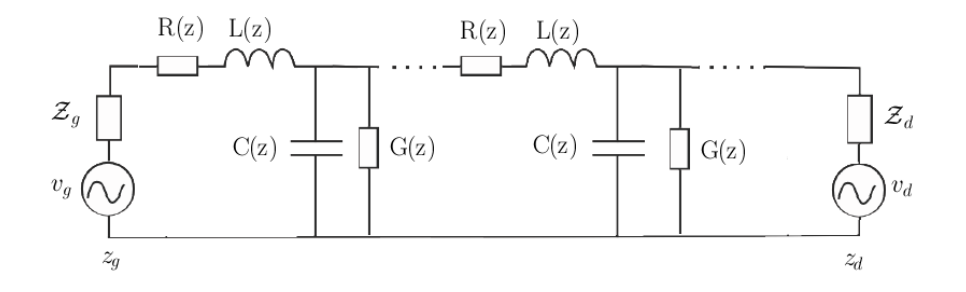

FIGURE 1.9 – Ligne de transmission connectée aux sources de tensions  $v_g$  et  $v_d$ 

# 1.3.2.1 Les équations des Télégraphistes en régime temporel

En appliquant les lois de Kirchhoff sur la tension  $v(t, z)$  et sur le courant  $i(t, z)$ , nous obtenons les équations suivantes :

$$
v(t, z) - R(z)dzi(t, z) - L(z)dz\frac{\partial i(t, z)}{\partial t} - v(t, z + dz) = 0
$$
 (1.1)

$$
i(t, z) - G(z)dzv(t, z + dz) - C(z)dz \frac{\partial v(t, z + dz)}{\partial t} - i(t, z + dz) = 0 \qquad (1.2)
$$

∂*t* où les paramètres linéiques *R*, *L*, *C* et *G* dépendent de la position *z*. Le passage à la limite  $(dz\rightarrow 0)$  dans les équations (1.1) et (1.2) conduit aux équations des Télégraphistes dans le domaine temporel <sup>∀</sup>*<sup>z</sup>* <sup>∈</sup> [*zg*,*zd*], <sup>∀</sup>*<sup>t</sup>* <sup>&</sup>gt; *<sup>t</sup>*<sup>0</sup> :

$$
\frac{\partial v(t,z)}{\partial z} + R(z)i(t,z) + L(z)\frac{\partial i(t,z)}{\partial t} = 0
$$
\n
$$
\frac{\partial i(t,z)}{\partial z} + G(z)v(t,z) + C(z)\frac{\partial v(t,z)}{\partial t} = 0
$$
\n(1.3)

Ces équations différentielles partielles décrivent l'évolution instantanée du courant *i* et de la tension *v* le long de la ligne de transmission. Nous associons aux équations des Télégraphistes (1.3) les conditions aux limites en  $z = z_g$  et  $z = z_d$  suivantes (cf. Figure 1.9) modélisant les terminaisons :

$$
v(t, z_g) + Z_g(t) * i(t, z_g) = v_g(t)
$$
  
\n
$$
v(t, z_d) - Z_d(t) * i(t, z_d) = v_d(t)
$$
\n(1.4)

et des conditions initiales en  $t = t_0$  qui résument le passé :

$$
v(t_0, z) = v_0(z), \quad i(t_0, z) = i_0(z), \quad z \in ]z_g, z_d[ \tag{1.5}
$$

où :<br> $\overline{z}_s$ réponse impulsionnelle tension-courant de la charge en  $z_g$ .  $Z_d$  : réponse impulsionnelle tension-courant de la charge en  $z_d$ .  $v_g$  : tension de la source en  $z_g$ . *v<sup>d</sup>* : tension de la source en *zd*. ∗ : produit de convolution.

Remarque 2. *La réponse impulsionnelle (*Z*<sup>g</sup> ou* Z*d) représente la réponse en tension d'une impulsion de courant. En général, cette réponse impulsionnelle est associée à la somme de l'impédance interne de la source et l'impédance de la charge.*

Remarque 3. *Nous pouvons montrer que le système (1.3), (1.4), (1.5) est bien posé : sa solution v, i est unique et dépend continument des données vg, vd, v*0*, i*0*. En pratique les conditions initiales ne sont pas mesurables mais en choisissant t*<sup>0</sup> *assez petit (t*<sup>0</sup> << *t), la présence de pertes, au moins du fait que nous avons toujours R* > <sup>0</sup>*, fait que leur influence peut être négligée, le système étant stable. Cela permet de considérer théoriquement et expérimentalement des régimes particuliers, par exemple périodiques ou stationnaires.*

Dans le cas de la ligne uniforme avec perte, les équations (1.3) deviennent :

$$
\frac{\partial v(t,z)}{\partial z} + Ri(t,z) + L \frac{\partial i(t,z)}{\partial t} = 0
$$
\n
$$
\frac{\partial i(t,z)}{\partial z} + Gv(t,z) + C \frac{\partial v(t,z)}{\partial t} = 0
$$
\n(1.6)

Les paramètres *R*, *L*, *C* et *G* sont constants. Ils ne dépendent pas de la coordonnée de l'espace *z*. Nous nous placerons dans ce cas pour nos travaux décrits dans ce manuscrit.

# 1.3.2.2 Les équations des Télégraphistes en régime harmonique

Ce régime correspond aux solutions pour des termes d'excitation *v<sup>g</sup>* et *v<sup>d</sup>* réels périodiques de pulsation  $\omega > 0$ . On le détermine en utilisant les complexifiées des données et des solutions.  $V_g(\omega)e^{j\omega t}$  et  $V_d(\omega)e^{j\omega t}$  étant des fonctions complexes périodiques telles que  $\omega$  at  $\tilde{N}$  les perties réalles et imaginaires). (on notera  $\Re$  et  $\Im$  les parties réelles et imaginaires):

$$
v_g(t) = \sqrt{2} \mathcal{R} \Big( V_g(\omega) e^{j\omega t} \Big), \quad v_d(t) = \sqrt{2} \mathcal{R} \Big( V_d(\omega) e^{j\omega t} \Big), \tag{1.7}
$$

la solution périodique réelle de (1.3), (1.4) est cherchée sous la forme :

$$
v(\omega, z, t) = \sqrt{2} \mathcal{R}(V(\omega, z, t)), \quad i(\omega, z, t) = \sqrt{2} \mathcal{R}(I(\omega, z, t))
$$
\n(1.8)

$$
V(\omega, z, t) := V(\omega, z)e^{j\omega t}, \quad I(\omega, z, t) := I(\omega, z)e^{j\omega t}
$$
\n(1.9)

où les fonctions complexes *<sup>V</sup>*(ω,*z*,*t*), *<sup>I</sup>*(ω,*z*,*t*) vérifient (1.3), (1.4) associées aux données complexifiées. Les amplitudes complexes sont alors solution du système suivant :

$$
\frac{\partial V(\omega, z)}{\partial z} + (R(z) + j\omega L(z))I(\omega, z) = 0
$$
  

$$
\frac{\partial I(\omega, z)}{\partial z} + (G(z) + j\omega C(z))V(\omega, z) = 0
$$
\n(1.10)

avec

$$
V(\omega, z_g) + Z_g(\omega)I(\omega, z_g) = V_g(\omega)
$$
  
\n
$$
V(\omega, z_d) - Z_d(\omega)I(\omega, z_d) = V_d(\omega)
$$
\n(1.11)

où on a supposé les terminaisons indépendantes du temps, de sorte que *Z<sup>g</sup>* et *Z<sup>d</sup>* sont les transformées de Fourier de  $\mathcal{Z}_g$  et  $\mathcal{Z}_d$ , c'est à dire les fonctions de transfert des impédances de charge. On précisera plus loin les hypothèses sur ces charges. Disons ici seulement, que ces charges sont "réelles" au sens où :

$$
\forall \omega \ge 0, Z_x(-\omega) = \overline{Z_x(\omega)}, \quad x = g, d \tag{1.12}
$$

où *x* représente le conjugué du complexe *x*.

Remarque 4. Les valeurs efficaces de v<sub>g</sub>, v<sub>d</sub>, v, i sont données par les moyennes quadra*tiques sur tout intervalle de longueur la période T =*  $\frac{2π}{ω}$  *(c'est l'utilité du facteur* $\sqrt{2}$ *dans**diagues sur tout intervalle de longueur la période T =*  $\frac{2π}{ω}$  *(c'est l'utilité du facteur* $\sqrt{2}$ *dans (1.7) et (1.8). Par exemple :*

$$
\frac{1}{T}\int_0^T |v(\omega, z, t)|^2 dt = |V(\omega, z)|^2, \quad \frac{1}{T}\int_0^T |i(\omega, z, t)|^2 dt = |I(\omega, z)|^2
$$

Remarque 5. *Le modèle (1.10) est encore valable dans le cas multiconducteur, R, L, C, G, Zg, Z<sup>d</sup> étant alors des matrices convenablement choisies et V, I, Vg, Vd, des vecteurs comme introduit dans l'annexe D*

Dans le cas de la ligne uniforme avec perte, les équations (1.10) deviennent :

$$
\frac{\partial V(\omega, z)}{\partial z} + (R + j\omega L)I(\omega, z) = 0,
$$
\n(1.13a)  
\n
$$
\frac{\partial I(\omega, z)}{\partial z}
$$

$$
\frac{\partial I(\omega, z)}{\partial z} + (G + j\omega C)V(\omega, z) = 0
$$
\n(1.13b)

Les paramètres *R*, *L*, *C* et *G* sont constants. Ils ne dépendent pas de la coordonnée de l'espace *z*. Nous nous placerons dans ce cas pour nos travaux décrits dans ce manuscrit.

#### 1.3.2.3 Les mesures en régime harmonique

Les signaux mesurables en  $z = z_g$  sont, d'après (1.8), les parties réelles de  $V(\omega, z_g, t)$  et de  $I(\omega, z_g, t)$  :

$$
v(\omega, z_g, t) = \sqrt{2} \mathbb{R} \left( V(\omega, z_g, t) \right), \quad i(\omega, z_g, t) = \sqrt{2} \mathbb{R} \left( I(\omega, z_g, t) \right) \tag{1.14}
$$

### 1.3.2.4 Impédance et admittance caractéristique, constante de propagation

Nous donnons les définitions des caractéristiques de la propagation suivantes :

#### Impédance caractéristique locale

L'impédance caractéristique, notée *Zc*, d'une ligne de transmission est l'impédance telle que, si l'on connecte à sa sortie une impédance de charge d'impédance égale à *Zc*, son impédance d'entrée est aussi égale à *Zc*.

Définition 1. *Pour une ligne de transmission modélisée par les équations des Télégraphiste, l'impédance caractéristique locale Zc*(ω,*z*) *est définie par :*

$$
\forall z \in [z_g, z_d], \quad Z_c(\omega, z) := \sqrt{\frac{R(z) + j\omega L(z)}{G(z) + j\omega C(z)}}
$$
(1.15)

*Notons que dans le cas sans perte, i.e*  $R = G \equiv 0$ , *l'impédance caractéristique*  $Z_c$  *ne dépend pas de la fréquence.*

*En haute fréquence, nous définissons l'impédance caractéristique en haute fréquence par :*

$$
\forall z \in [z_g, z_d], \quad Z_c(\infty, z) := \sqrt{\frac{L(z)}{C(z)}} \tag{1.16}
$$

La ligne de transmission étant passive, cette racine carré désigne la racine complexe dont la partie réelle est positive.

Nous utiliserons la notation  $Z_{c_0}$  dans la suite pour désigner l'impédance caractéristique en haute fréquence  $Z_c(\infty, z) = Z_{c_0}(z)$ .

Remarque 6. *L'impédance caractéristique en haute fréquence coïncide avec l'impédance caractéristique d'une ligne sans perte.*

#### Exposant linéique de propagation

L'exposant linéique de propagation de la ligne, noté γ*c*, est défini ainsi :

Définition 2. *L'exposant linéique de propagation de la ligne de transmission* <sup>γ</sup>*<sup>c</sup> est défini par :*

$$
\forall z \in [z_g, z_d], \quad \gamma_c(\omega, z) := \sqrt{(R(z) + j\omega L(z))(G(z) + j\omega C(z))}
$$
(1.17)

L'exposant de propagation se décompose en α et β, que l'on nomme respectivement *coefficient d'atténuation* et *coefficient de phase* (ou de dispersion) tels que :

$$
\forall z \in [z_g, z_d], \quad \gamma_c(\omega, z) = \alpha(\omega, z) + j\beta(\omega, z)
$$
\n(1.18)

D'après les relations (1.17) et (1.18), nous avons,  $\forall z \in [z_g, z_d]$ 

$$
\gamma_c^2(\omega, z) = \alpha^2(\omega, z) - \beta^2(\omega, z) + 2j\alpha(\omega, z)\beta(\omega, z)
$$
  
= 
$$
R(z)G(z) + j\omega R(z)C(z) + j\omega L(z)G(z) - \omega^2 L(z)C(z)
$$

=⇒

=⇒

β

2

$$
\alpha^2(\omega, z) - \beta^2(\omega, z) = R(z)G(z) - \omega^2 L(z)C(z)
$$
(1.19)

$$
2\alpha(\omega, z)\beta(\omega, z) = \omega(R(z)C(z) + L(z)G(z)) \qquad (1.20)
$$

En remplaçant le coefficient  $\alpha$  dans l'équation (1.19), le coefficient  $\beta$  est solution de l'équation suivante :

$$
\beta^4(\omega, z) + \beta^2(\omega, z)(R(z)G(z) - \omega^2 L(z)C(z)) - \frac{\omega^2}{4}(R(z)C(z) + L(z)G(z))^2 = 0
$$
  

$$
\beta^2(\omega, z) = \frac{1}{2} \Big( -R(z)G(z) + \omega^2 L(z)C(z) + \sqrt{(R^2(z) + \omega^2 L(z)^2)(G(z)^2 + \omega^2 C(z)^2)} \Big)
$$

La ligne de transmission étant passive, le coefficient  $\alpha$  doit être positif. D'après la relation (1.20), le coefficient  $\beta$  doit être également positif, d'où :

$$
\beta(\omega, z) = \frac{1}{\sqrt{2}} \sqrt{\sqrt{(R^2(z) + \omega^2 L(z)^2)(G(z)^2 + \omega^2 C(z)^2)} + \omega^2 L(z)C(z) - R(z)G(z)}
$$
(1.21)

par conséquent, le coeffcient d'atténuation  $\alpha$  est donné par :

$$
\alpha(\omega, z) = \omega \frac{(R(z)C(z) + L(z)G(z))}{2\beta(\omega, z)}
$$
(1.22)

La ligne de transmission réelle peut entraîner deux types de déformations des ondes transmises : l'atténuation et la dispersion.

- Atténuation A cause des pertes par l'effet de Joule, l'amplitude du signal s'atténue le long de son trajet comme il est illustré dans la Figure 1.10.

Le coefficient α représente l'atténuation linéique de la ligne en fonction de la distance *<sup>z</sup>* et il s'exprime en *neper*/*<sup>m</sup>* (*np*/*m*). On l'exprime également en *dB*/*m*.

- Dispersion Le coefficient de phase  $\beta$  est relié à la vitesse de phase et il s'exprime par *rad/m*. La dépendance de  $\beta$  en  $\omega$  implique une variation de la vitesse des signaux en fonction de leur fréquence. Pour un signal qui contient plus d'une fréquence, les composantes fréquentielles se propagent à des vitesses différentes, ce qui provoque une déformation de sa forme pendant sa propagation. La Figure 1.10 représente un signal sinusoidal subissant le phénomène de dispersion.

Remarque 7. *Nous rencontrons fréquemment un troisième phénomène qui concerne les lignes de transmission disposées l'une voisine de l'autre : il s'agit de la diaphonie. Par un couplage électromagnétique, une partie de l'énergie sur une ligne est transmise à la deuxième ligne. Ce phénomène n'est pas pris en compte dans cette thèse.*

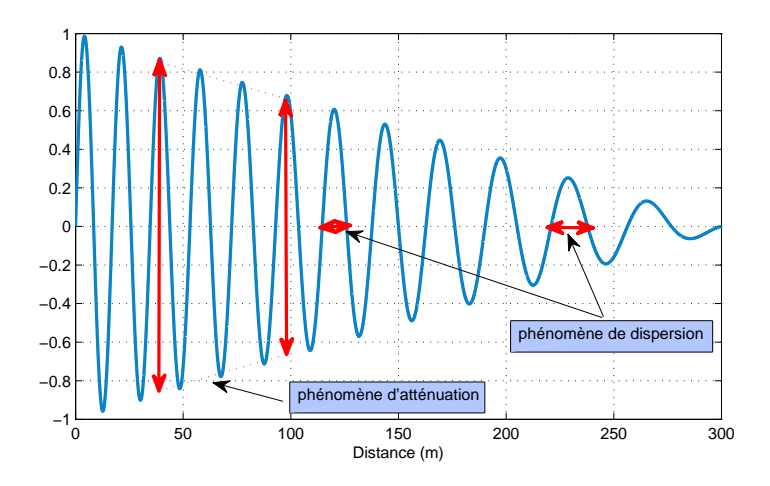

Figure 1.10 – Phénomènes de dispersion et atténuation.

Remarque 8. *Dans le cas de la ligne uniforme, nous avons les paramètres caractéristiques R, L, C et G constants. En e*ff*et,* <sup>γ</sup>*<sup>c</sup> ne dépendra pas de la variable d'espace z. Nous parlerons alors de constante de propagation pour* <sup>γ</sup>*<sup>c</sup> (cf. chapitre 2)*.

# 1.3.2.5 Conditions aux limites particulières

Les conditions aux bords ou aux limites (1.11) représentent toutes les configurations électriques possibles que nous pouvons rencontrer en pratique. En particulier, nous présentons trois conditions aux bords particulières que nous utiliserons dans nos expériences réalisées sur des câbles SNCF de test.

Nous considérons une ligne finie où nous connectons à l'extrémité gauche un générateur avec une impédance interne  $Z_g(\omega)$  délivrant une source de tension  $V_g(\omega)$  de fréquence ω comme illustré dans la Figure 1.9 à la seule différence qu'à l'extrémité droite, il n'y a pas de source. Nous avons donc les conditions aux limites suivantes :

$$
V(\omega, z_g) + Z_g(\omega)I(\omega, z_g) = V_g(\omega),
$$
  
\n
$$
V(\omega, z_d) - Z_d(\omega)I(\omega, z_d) = 0
$$
\n(1.23)

Nous voulons souligner trois configurations possibles à l'extrémité droite de la ligne, au point  $z_d$ :

– *Court-circuit* : un court circuit est tout simplement une connexion à faible résistance entre les deux conducteurs fournissant l'énergie électrique à un circuit quelconque. Les courts-circuits peuvent produire des températures très élevées en raison de la dissipation de puissance élevée dans le circuit. Cette situation se produit lorsque  $Z_d(\omega) = 0$ . La condition de (1.23) est donc :

$$
V(\omega, z_d) = 0
$$

– *Circuit ouvert* : la tension en circuit ouvert est la différence de potentiel électrique entre deux bornes d'un dispositif lorsqu'il n'y a pas de charge externe connecté, c'est à dire le circuit est cassé ou ouvert. A la charge  $Z_d = \infty$ , la condition à la limite devient :

$$
I(\omega,z_d)=0
$$

– *Charge adaptée* : l'adaptation d'impédance est la pratique de la conception de l'impédance d'entrée d'une charge électrique ou l'impédance de sortie de la source de signal correspondante la pratique de la conception de l'impédance d'entrée d'une charge électrique ou l'impédance de sortie de la source de signal correspondante afin de maximiser le transfert de puissance et de minimiser les réflexions de la charge. Dans ce cas, nous devons définir le paramètre *Z<sup>d</sup>* égal à l'impédance caractéristique (1.15) à l'extrémité droite de la ligne :

$$
Z_d(\omega) = Z_c(\omega, z_d)
$$

# 1.4 Les méthodes de réflectométrie existantes et leurs limites

Dans le contexte de diagnostic filaire, le principe de réflectométrie consiste à injecter un signal dans la ligne de transmission électrique à tester et à analyser le signal retourné. En effet, comme il est schématisé dans la Figure 1.11, le signal injecté se propage dans la ligne et lorsqu'il rencontre une discontinuité électrique (par exemple variation d'impédance, défaut, dérivation, etc), une partie de son énergie est renvoyée vers le point d'injection et l'autre partie est transmise dans le reste de la ligne. Ces discontinuités donnent naissance à des ondes réfléchies et transmises. Dans certains cas, il n'y a pas d'ondes transmises, toute l'énergie est renvoyé vers le point d'injection. L'analyse du signal réfléchi, via le coefficient de réflexion, qui est le rapport entre le signal réfléchi et le signal injecté, permet de remonter à certaines caractéristiques de la ligne [61, 76].

La méthode de réflectométrie peut être vue comme un problème inverse : à partir de la connaissance du coefficient de réflexion qui peut être mesuré, nous voulons retrouver les défauts électriques représentés par les variations des paramètres de la ligne, en cherchant donc des informations sur ces paramètres influençant le comportement des ondes électriques.

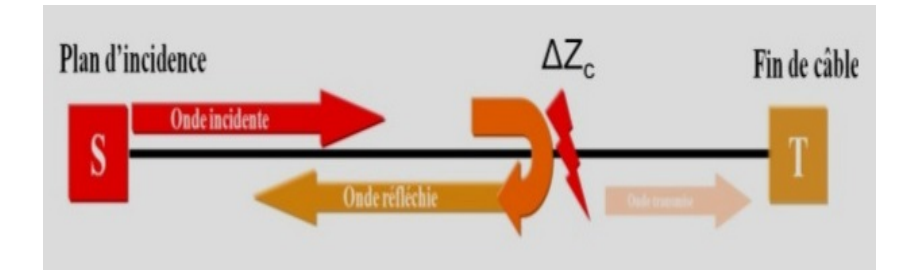

Figure 1.11 – Le principe de la réflectométrie (source :[20]).

# 1.4.1 Méthodes de réflectométrie industrielles : détection de défauts francs

Les méthodes exposées ici diffèrent selon le type du signal injecté dans la ligne à tester et du domaine d'analyse. En effet, nous distinguons deux principaux domaines dans lesquels la réflectométrie est utilisée [46] : la réflectométrie dans le domaine temporel  $(TDR)^{11}$  [60, 59] et dans le domaine fréquentiel (FDR) <sup>12</sup> [21].

TDR : Il s'agit de la méthode de réflectométrie dans le domaine temporel classique. Elle consiste à envoyer une onde de tension à support (presque) compact dans la ligne ou le réseau de lignes de transmission et à analyser le signal réfléchi au niveau de la source.

L'analyse du signal réfléchi se fait à travers un réflectogramme. En effet, la localisation de la position et la détermination de la nature des discontinuités dans la ligne ou le réseau sont déterminées en analysant respectivement le retard de propagation des pics et les amplitudes, détectés dans le réflectogramme 13 du coefficient de réflexion. Plusieurs types de signaux peuvent être injectés tels que les échelons, les fonctions portes ou les impulsions gaussiennes.

Il existe également d'autres méthodes de diagnostic filaire dérivées de la TDR de base, utilisant le principe de la réflectométrie dans le domaine temporel, comme la réflectométrie par séquence directe (ou STDR) [29, 66], la réflectométrie par étalement de spectre (ou SSTDR) [62] et la réflectométrie multi-porteuse (ou MCTDR<sup>14</sup>) [32].

Les méthodes STDR et SSTDR reposent sur le principe de fonctionnement similaire à la méthode de la réflectométrie classique qui est décrite précédemment. La différence réside dans le fait que le signal injecté consiste en une séquence numérique pseudo-aléatoire qui est une série d'éléments binaire dont la distribution est aléatoire. La méthode MCTDR est utilisée pour le diagnostic en temps réel embarqué

<sup>11.</sup> TDR : Time Domain Reflectometer en anglais.

<sup>12.</sup> FDR : frequency Domain Reflectometer en anglais.

<sup>13.</sup> Il est présenté sous la forme d'une succession de pics, correspondant aux réflexions de l'onde incidente sur les différentes discontinuités dans le réseau (défauts dans les lignes, positions des noeuds, positions des connecteurs, etc.).

<sup>14.</sup> Multicarrier Time Domain Reflectometry

des câbles électriques embarqués car son signal de diagnostic (injection d'un signal multiporteuse) injecté dans le câble n'interfère pas avec les autres signaux utiles circulant dans le cable. [46].

FDR : La méthode de la réflectométrie dans le domaine fréquentiel consiste typiquement à injecter un signal harmonique sinusoidal wobulé 15 en fréquence comme il est illustré dans la Figure 1.12 afin de tester le câble. Il s'agit d'un signal dont la fréquence varie linéairement au cours du temps. Nous pouvons distinguer trois techniques dérivées de la FDR dont l'analyse repose sur différents paramètres : fréquence, phase ou amplitude, pour déterminer la position d'une discontinuité d'impédance dans le câble.

Il s'agit respectivement de :

- La FMCW [67] (Frequency Modulated Continuous Wave) mesure le décalage fréquentiel entre le signal incident et le signal réfléchi retardé temporellement récupéré à la source.
- La PDFDR [10] (Phase Detection Frequency Domain Reflectometry) mesure le décalage de phase entre le signal incident et le signal réfléchi récupéré à la source.
- La SWR [30] (Standing Wave Reflectometry) est une méthode par injection d'un signal à haute fréquence dans le câble [40] et par analyse de l'onde stationnaire à la source qui est la superposition de l'onde incidente et de l'onde réfléchie.

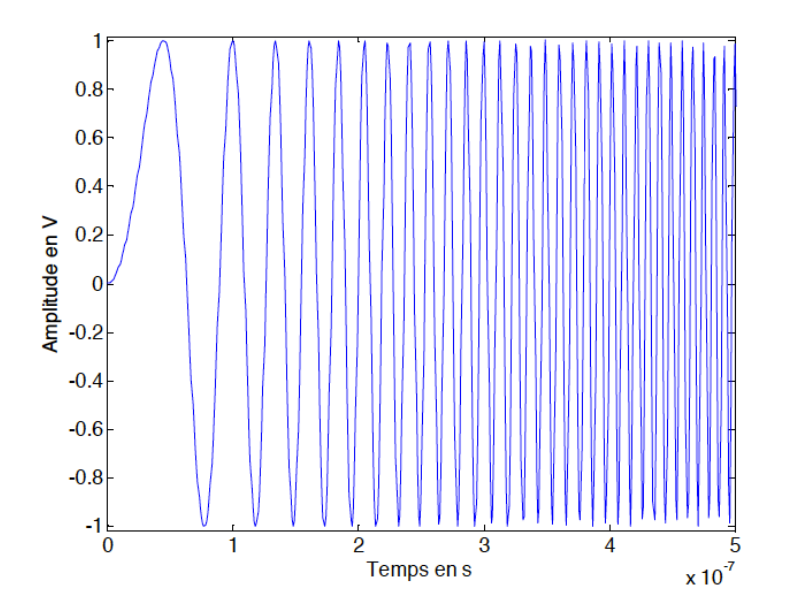

FIGURE 1.12 – Signal wobulé pour une application FDR (source : [46]).

Si ces méthodes permettent de détecter et localiser des défauts dits "francs", elles ne sont, malheureusement, pas encore assez performantes (cf. [26]) pour détecter des modifications légères comme celles engendrées par le vieillissement du câble.

<sup>15.</sup> Il est connu également sous le nom de signal *chirp* qui est utilisé pour les applications radar[12, 63].

# 1.4.2 Méthodes de réflectométrie avancées : détection de défauts non francs pour des lignes sans perte

Actuellement, les méthodes de la réflectométrie dans le domaine temporel et dans le domaine fréquentiel, présentées dans la section 1.4.1, se limitent à la détection, caractérisation et localisation des défauts francs. Cependant, la détection des défauts non francs par ces méthodes restent un challenge, celles-ci ne sont généralement pas adaptées [26]. Les auteurs ont montré dans [70, 69], la difficulté d'identifier un défaut non franc (une fissure de la gaine diélectrique d'un câble) avant qu'il ne devienne un défaut franc.

La difficulté de la détection de ces défauts vient du fait qu'un défaut non franc se traduit par une très faible variation de l'impédance caractéristique de la ligne de transmission, éventuellement sans discontinuité d'impédance. Ceci entraîne une très faible amplitude du signal se réfléchissant sur une telle dégradation. En effet, dans une telle situation, la faible variation d'impédance entraine une très petite réflexion qui peut être noyé dans le bruit ou masqué par une autre impulsion d'amplitude plus importante et proche de celui-ci. Diverses méthodes sont proposées pour pallier à cette difficulté.

# 1.4.2.1 Méthodes utilisant des outils de traitement de signal et retournement temporel

Afin de détecter les défauts non francs, une large communauté des chercheurs propose des méthodes de diagnostic utilisant des outils de traitement de signal afin de rendre les effets de défauts plus visibles dans les signaux (réflectogramme, courant-tension, ...) et ainsi faciliter leur détection. Le taritement de signal est typiquement réalisée à l'étape de l'analyse du signal mesuré (environnement bruité) afin d'en extraire les informations pouvant conclure sur le défaut. Nous distinguons, parmi ces outils, la décomposition en ondelettes, la transformée temps-fréquence de Wigner Ville.

Décomposition en ondelettes : Plusieurs domaines, notamment le domaine de l'astronomie et le domaine médical, utilisent la décomposition en ondelettes afin d'effectuer une analyse multi-résolution des données et de débruiter les signaux [15, 2, 35]. En effet, cet outil permet de décomposer, par exemple, un signal non seulement en fréquence mais également en temps : il est possible de connaitre toutes les fréquences présentes dans un signal et il est également possible de savoir quand chacune d'entre elle apparaît. Dans le contexte de la détection des défauts dans une ligne de transmission, la décomposition en ondelettes est appliquée initialement au réflectogramme obtenu dans le domaine temporel. La localisation des défauts peut être déduite de cette première application. Une deuxième application de cet outil [5, 4] permet de déduire les dégradations de la ligne menée sur une fenêtre temporelle du réflectogramme, centrée autour de l'instant préalablement identifié. Cette méthode a montré des résultats intéressants et l'enjeu de son application réside, cepedant, dans le choix de l'ondelette à utiliser pour la décomposition.

JTFDR : La JTFDR<sup>16</sup> est une autre approche de détection des défauts non francs, basée sur la transformée temps-fréquence de Wigner Ville. Y.J Shin a proposé cette méthode dans [53] et son développement a été fait dans [13, 55] afin d'être plus flexible face à certaines contraintes de l'application réelle et de s'adapter aux caractéristiques du câble à diagnostiquer.

Le principe de fonctionnement de la JTFDR est décrit par les trois étapes suivantes :

- Un signal de type *chirp* en fréquence comme illustré dans la Figure 1.12 est injecté dans la ligne à tester. Il est défini tel que lors de sa propagation dans la ligne, sa déformation est minisée (les distorsions du signal sont minimisées). Le choix du type de signal à injecter permet d'optimiser la détection
- Le réflectogramme est mesuré et on calcule sa transformée de Wigner Ville.
- Une fonction d'intercorrélation temps-fréquence normalisée est ensuite appliquée et les pics apparaissant correspondent aux discontinuités du câble.

Les auteurs dans [72, 73] ont montré que cette méthode a permis de détecter les défauts non francs dans les câbles coaxiaux. La Figure 1.13 représente la comparaison des performances, en termes de sensibilité et de précision, de la détection de défauts non francs, à 10*m*, 20*m* et 30*m* du point d'injection, sur un câble coaxial par la méthode de réflectometrie temporelle (TDR) et la méthode JTFDR.

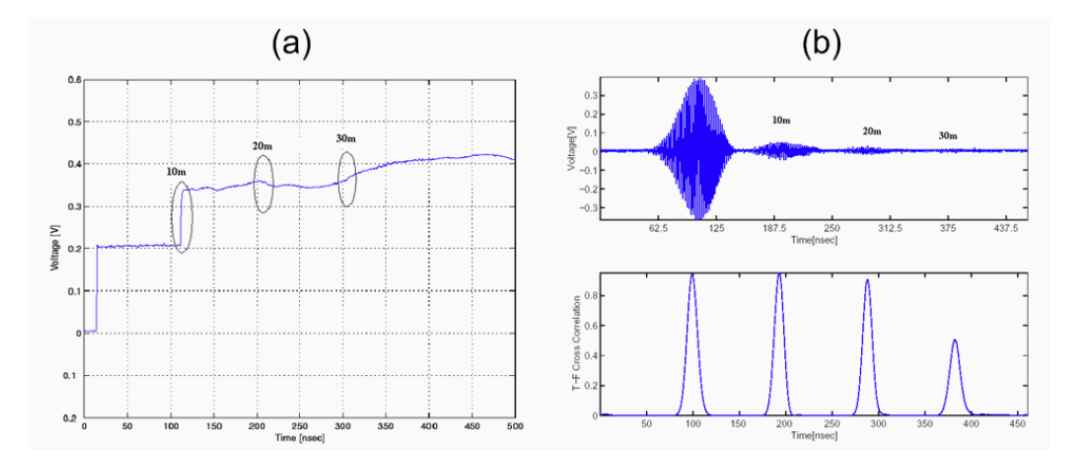

Figure 1.13 – Comparaison des performances de détection des défauts : (a) méthode TDR classique. (b) méthode JTFDR. (source : [54]).

Méthode de détection basée sur le retournement temporel : M. Fink et al. a introduit dans [19, 75, 6] la technique du retournement temporel dans le domaine de l'acoustique. Sa principale utilisation consiste à concentrer efficacement sur une cible l'énergie acoustique, en tirant profit du fait que l'équation de propagation ou l'équation des ondes a la propriété d'être invariante par rapport à la variable du temps. Elle a permis de localiser avec une grande précision des objets dans le sol [42].

Récemment, elle a suscité un grand intêret du côté de plusieurs chercheurs dans le domaine

<sup>16.</sup> JTFDR=Joint Time Frequency Domain Reflectometry.

du diagnostic filaire qui ont cherché à appliquer cette technique au diagnostic des défauts de câbles électriques en adoptant la même approche [1]. En effet, on considère comme une source secondaire générant un signal réfléchi et un signal transmis, toute variation d'impédance caractéristique, créée par un défaut non franc, le long du câble en défaut. La technique du retournement temporel peut donc être appliquée afin de localiser ce changement d'impédance en utilisant un câble de référence [17].

Réflectométrie et Inverse Scattering : L'inverse scattering est une théorie qui étudie la caractérisation d'un objet à travers l'observation d'effets de radiation par des ondes ou des particules perturbées par l'objet. Elle est étudiée notamment en physique quantique, en géophysique et en imagerie médicale.

La théorie de la transformation de l'inverse scattering (IST) [16, 27], associée au système des équations de Zakharov-Shabat [28], a été appliquée au diagnostic de défauts sur une ligne de transmission non uniforme sans perte  $(R(x) = 0$  et  $G(x) = 0$ ) par les auteurs de [76]. Le lien entre les coefficients de scattering (coefficients de réflexion et de transmission) utilisés en pratique par des ingénieurs [3] et les objets mathématiques définis via les équations de Zakharov-Shabat comme la fonction potentielle *q* ont été expliqués par ces travaux. En effet, les défauts non francs dûs aux hétérogénéités de la ligne sont décrits par le potentiel *q*. Cette méthode a montré des résultats très intéressants pour la détection des défauts non francs à partir des coefficients de scattering mesurés en pratique [34].

Ainsi les méthodes de diagnostic présentées dans cette section, ne sont pour l'heure pas aptes à détecter de faibles défauts non francs, comme par exemple le défaut d'isolement, dans le cas de lignes non uniformes avec pertes. Or le développement de méthodes de diagnostic filaire capables de détecter de faibles défauts non francs dans des lignes de grandes longueurs s'avèrent donc nécessaire afin de répondre aux exigences des industriels comme le cas de la SNCF. Cependant, deux approches temporelles d'estimation de faibles défauts non francs, liés à l'isolant entre les conducteurs d'un câble, ont été étudiés dont l'une est basée sur une technique de perturbation et l'autre sur l'inverse scattering. Nous allons décrire ces deux approches.

# 1.5 Diverses approches du problème d'estimation de faibles pertes

Deux problèmes d'estimation de faibles défauts non francs, en particulier le défaut d'isolement, ont été étudiés dans le cas de lignes non uniformes avec pertes : l'approche par inverse scattering et l'approche par identification de paramètres et technique de perturbation. Ces deux approches ont été étudiés en liaison avec le modèle des Télégraphistes (1.3) pour représenter la ligne avec des conditions aux limites convenables. Le défaut est alors représenté par la fonction d'espace *G*(*z*).

# 1.5.1 Approche par identification de paramètres et technique de perturbation

Le diagnostic de défauts non francs liés à l'isolant entre les conducteurs d'un câble de signalisation est étudié ici en identifiant le paramètre de conductance *G*(*z*), vu comme une fonction de la position *z* le long de la ligne, sans faire d'hypothèse sur la forme de cette fonction. Cela permet de prendre en compte des dégradations plus ou moins localisées et non uniformes de l'isolant le long de la ligne.

Il s'agit d'identifier après normalisation le défaut  $g = \frac{G}{C}$ *C* . Identifier *g* est un problème mal conditionné car son effet sur les caractéristiques de la propagation est difficilement séparable de celui de l'autre terme de perte *R*, qui agit au travers de  $r = \frac{R}{l}$  $\frac{R}{L}$ , avec *g* << *r*, ce qui est l'origine de la principale difficulté dans INSCAN. Dans [8], [7], Chapouly et al. proposent d'aborder ce problème de mauvais conditionnement par une méthode de perturbation en développant la solution des problèmes directs et inverses par rapport au petit paramètre  $\epsilon = \frac{g}{r}$ *r* . Cela permet de s'affranchir de la difficulté principale venant du fait que les observations sont peu sensibles à *G*.

Cette technique de perturbation pour identifier de petites hétérogénéités dues à une faible variation du paramètre est une approche TDR (Time Domain Reflectometry). Elle utilise des observations temporelles du courant et de la tension à une extrémité du câble. En effet, elle consiste à envoyer une tension à l'une des extrémités de la ligne et à mesurer le courant au même endroit.

La non-linéarité du problème d'estimation, et l'observation en un seul point pour l'estimation d'un paramètre distribué en espace font aussi partie des difficultés. Il a été démontré, par des analyses mathématiques et des simulations numériques, que la méthode de perturbation adoptée permet de s'affranchir de la difficulté de la non-linéarité et que le traitement des enregistrements de signaux longs en temps permettrait de compenser la faible sensibilité des observations.

Cependant, cette méthode, qui devrait permettre de détecter et localiser les défauts n'a pas été validée expérimentalement.

# 1.5.2 Approche par inverse scattering dans le cas avec pertes

Les auteurs de [65, 64] ont appliqué la théorie de la transformation de l'inverse scattering (IST) [16, 27] associée au système des équations de Zakharov-Shabat [28], au diagnostic de défauts sur une ligne de transmission non uniforme avec pertes. Les équations de Zakharov-Shabat et les potentiels sont donnés ci-dessous :

$$
\begin{cases}\n\frac{d\nu_1(\omega, x)}{dx} - j\omega \nu_1(\omega, x) &= q_d(x)\nu_1(\omega, x) - q_+(x)\nu_2(\omega, x) \\
\frac{d\nu_2(\omega, x)}{dx} + j\omega \nu_2(\omega, x) &= -q_d(x)\nu_2(\omega, x) - q_-(x)\nu_1(\omega, x)\n\end{cases} \tag{1.24}
$$

où <sup>ν</sup><sup>1</sup> et <sup>ν</sup><sup>2</sup> représentent respectivement les ondes réfléchie et incident, *<sup>x</sup>* le temps de propagation.

Les potentiels  $q_{\pm}$  et  $q_d$  sont donnés par :

$$
q_{\pm}(x) = \frac{1}{2} \frac{dZ_{c_0}(x)}{dx} Z_{c_0}^{-1}(x) \pm \frac{1}{2} \left( \frac{R(x)}{L(x)} - \frac{G(x)}{C(x)} \right)
$$
(1.25)

$$
q_d(x) = \frac{1}{2} \left( \frac{R(x)}{L(x)} + \frac{G(x)}{C(x)} \right)
$$
 (1.26)

Ces travaux expliquent le lien entre les coefficients de scattering (coefficients de réflexion et de transmission) utilisés en pratique par des ingénieurs [3] et les objets mathématiques définis via les équations de Zakharov-Shabat. Ces travaux généralisent ceux faits dans le cas sans perte (cf. [76]). Dans le cas avec pertes, les défauts non francs sont décrits par les variations des trois potentiels  $q_{\pm}$  et  $q_d$ .

La Figure 1.14 montre une comparaison des potentiels  $\tilde{q}_\pm$  où  $\tilde{q}_\pm(x) = e^{\int_{x_i}^x q_\pm(s)ds}$ . Les  $q_\pm$ introduits dans [44, 11] sont identifiés par la théorie de la transformation de l'inverse scattering et les simulations directes des paramètre *RLGC* de la ligne.

Les auteurs de [65, 64] ont montré des résultats de simulation satisfaisants. En effet, à

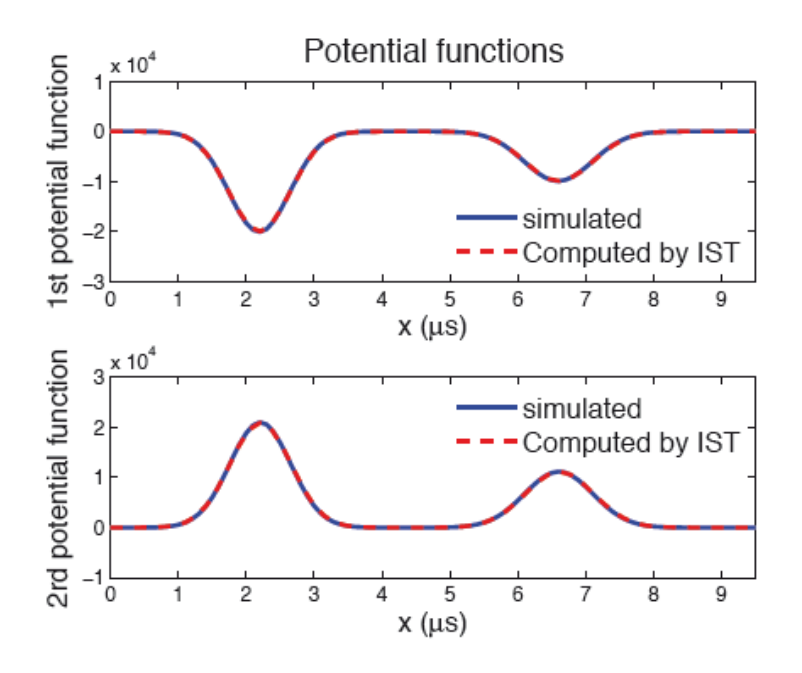

FIGURE 1.14 – Comparaison des potentiels  $\tilde{q}_\pm$  calculées par l'IST et simulation directe des paramètres RLGC (source : [65]).

partir des potentiels estimés, on retrouvait les profils des pertes  $r = \frac{R}{l}$  $\frac{R}{L}$  et  $g = \frac{G}{C}$  $\frac{G}{C}$ .

Cependant, ces travaux ont une solution théorique mais ne conduisent pas à des résultats satisfaisants en pratique.

# La difficulté du problème de détection des valeurs de *g* anormales

De plus, dans le cas particulier de détecter de faibles défauts non francs liés aux défauts

d'isolement (comme le cas de la SNCF), le problème de précision se pose : formellement, si on sait déterminer les potentiels  $q_d$ ,  $q_{\pm}$ , nous pouvons calculer *g*. En effet, nous avons les valeurs typiques pour un cable de signalisation SNCF sain suivantes :

$$
R(z) \le 18 \Omega/km, L(z) \le 0.3 \times 10^{-3} H/km
$$
  

$$
C(z) \le 55 \times 10^{-9} F/km, G(z) \le 0.2 \times 10^{-9} S/km
$$

ce qui nous donne les ordres de grandeur suivants :

$$
r(z) = \frac{R(z)}{L(z)} \sim 60 \, kHz, \quad g(z) = \frac{G(z)}{C(z)} \sim 3.6 \times 10^{-3} \, Hz
$$

Le câble est normal pour *g* ≤ 36*mHz* qui est le plus petit défaut à détecter. Il ne faudrait plus l'utiliser pour des fuites 5 fois plus grandes, soit *g* = 180*mHz*. Nous voyons donc que pour le défaut le plus gros, nous avons :

$$
\frac{g}{r} \sim 3 \times 10^{-6}
$$

Le potentiel *q<sup>d</sup>* et la différence des deux autres potentiels *q*<sup>+</sup> −*q*<sup>−</sup> conduisent à une estimation globale des pertes, nous avons :

$$
q_+ - q_- = r - g, \quad q_d = r + g
$$

Nous avons typiquement à calculer pour conclure :

$$
\hat{g}(x) = \frac{1}{2} \left( \hat{q}_d(x) - \widehat{q_+ - q_-}(x) \right)
$$

La difficulté avec cette approche tient aux ordres de grandeurs lorsqu'il s'agit d'extraire *g* de l'estimation globale des pertes *r* + *g* et *r* − *g* : *r* est de l'ordre de 60*kHz* et *g* est de l'ordre de 3.6*mHz* ce qui nécessiterait une précision meilleure que 10−<sup>7</sup> dans l'estimation *q*\<sup>+</sup> −*q*−(*x*) représentant le phénomène de dissipation (donné par le terme *r*+*g*) et dans celle de ˆ*qd*(*x*) représentant le phénomène de dispersion (donné par le terme *r*−*g*) pour distinguer *g*ˆ de 0.

La difficulté du problème vient de la faible influence de *G* sur les paramètres caractéristiques locales de la ligne. Nous pouvons alors comprendre pourquoi, même pour une ligne homogène, l'estimation du terme de perte *g* par réflectométrie est réputée difficile, voire inaccessible en pratique.

# 1.6 Résumé des contributions de la thèse

Les méthodes classiques de la réflectométrie (TDR et FDR), permettent de relativement bien détecter les défauts francs. Il n'en va pas de même pour les défauts non francs. La difficulté de la détection de défaut non franc se traduit par une très faible variation d'impédance caractéristique et donc d'un coefficient de réflexion très faible. Par conséquent, un signal se réfléchissant sur une telle dégradation sera d'amplitude très faible. Il peut donc être facilement noyé dans le bruit ou masqué par sa proximité avec une autre impulsion d'amplitude plus importante. Diverses méthodes ont été proposées pour remédier à cette difficulté : les méthodes de réflectométrie avancées décrits dans la section 1.4.2 (méthodes utilisant les outils de traitement de signal, retournement temporel ou l'inverse scattering). Cependant, celles-ci ne sont pas aptes à détecter de faibles défauts non francs dans des lignes de grandes longueurs. Le développement de méthode de diagnostic filaire capables de détecter de faibles défauts non francs dans des lignes de transmission de grandes longueurs s'avère nécessaire afin de répondre aux exigences des industriels.

Les travaux de cette thèse sont dévoués à répondre à la question suivante : peut-on détecter de très faibles conductances de fuite dans les câbles de signalisation le long des voies ferrées sans arrêter le trafic ? En effet, il s'agit de détecter des défauts non francs liés à l'isolant entre les conducteurs d'un câble de signalisation SNCF qui sont représentés par le paramètre de conductance de fuite *G*. Détecter ces défauts, signes d'un possible futur court-circuit, est un enjeu important mais nécessite une méthode compatible avec la circulation des trains : il faut savoir estimer, à partir de mesures en un seul point du câble, de fortes résistances distribuées sur plusieurs centaines de mètres sans perturber la bande de fréquences du continu à 40*kHz*, réservée aux signaux de service. En effet, les câbles de signalistion de la SNCF qui nous intéressent ont une longueur moyenne de 1500*m* et sont utilisés dans la bande de fréquence 0−40*kHz*.

En d'autres termes, la difficulté principale est la résolution d'un problème inverse (à partir des mesures retrouver les paramètres caractéristiques de la ligne) associé au modèle des Télégraphistes d'une ligne de transmission : estimer la perte *g* alors que *g* est négligeable devant le terme principal de perte  $r (g \ll r)$ .

La difficulté du problème vient de la faible influence de *G* sur les paramètres caractéristiques locales de la ligne. En effet, même si cette conductance est faible (de l'ordre de 10*nS*/*km* pour la valeur nominale), elle devient inacceptable pour des valeurs encore faibles (le seuil est fixée à 100*nS*/*km*) du fait de la longueur des câbles. En effet, nous avons les valeurs typiques pour un cable de signalisation SNCF sain suivantes :

> $R \leq 18 \Omega/km$ ,  $L \leq 0.3 \times mH/km$  $C \leq 55nF/km$ ,  $G \leq 0.2 \times nS/km$

ce qui nous donne les ordres de grandeur suivants :

$$
r = \frac{R}{L} \sim 60kHz, \quad g = \frac{G}{C} = 3.6mHz
$$

Le câble est normal pour *g* ≤ 36*mHz* qui est le plus petit défaut à détecter. Il ne faudrait plus l'utiliser pour des fuites 5 fois plus grandes, soit *g* = 180*mHz*.

Cela fait que l'effet de *g* est une combinaison délicate à observer d'une augmentation de l'atténuation qui s'accompagne d'une diminution de la distorsion. En fait, ce n'est qu'aux très basses fréquences que cet effet est directement sensible (ce qui est exploité dans les tests actuels, mais qui oblige à arrêter l'exploitation du câble). *Nous pouvons alors comprendre pourquoi, même pour une ligne homogène, l'estimation de ce terme de perte par*

#### 34 Chapitre 1. Problèmes de détection de faibles défauts non francs dans des lignes électriques longues : Contexte, Problématique et Etat de l'art

*réflectométrie est réputée di*ffi*cile, voire inaccessible* (cf. la section 1.5.2). En effet, en temporel comme en fréquentiel, la réflectométrie exploite usuellement le comportement haute fréquence de la ligne (là ou l'effet de *g* est le moins sensible).

Nous avons donc développé une approche fréquentielle limité en fréquence pour la détection de faibles défauts non francs dans des lignes de transmission uniforme de grandes longueurs. Cette approche est basée sur la méthode de réflectométrie à la seule différence que nous ne mesurons pas le coefficient de réflexion en un point de la ligne mais les tension et courant en ce point. Dans cette approche, nous cherchons seulement à détecter la présence de faibles pertes, sans chercher à les localiser. Il faut remarquer que cette approche de détection d'un défaut fin n'est utilisable que si on s'est assuré par des premiers tests qu'il n'y avait pas de défauts plus grossiers car les faibles défauts non francs seraient masqués par ceux-là. Nous proposons donc la démarche suivante : détecter en premier les défauts non francs dûs aux hétérogénéités avec par exemple la méthode de l'inverse scattering (IST cf. [65, 64]) puis, en supposant qu'il n'y a pas de tels défauts, nous cherchons alors des défauts plus fins de perte : *r* d'abord, puis *g* ensuite.

La méthode développée repose sur deux idées principales :

- Une analyse fine des effets conjoints de la dissipation et de la dispersion d'où il ressort des formules permettant d'estimer les pertes *r* et *g*.
- Une méthode de comparaison des caractéristiques mesurables (vitesses de phase, retard de phase ou phase) de deux lignes qui permet d'établir des présomptions et estimation du faible défaut *g*. Nous nous sommes inspirés de cette méthode dans le cas de lignes multiconducteurs en adoptant une démarche statistique afin de pouvoir établir avec un degré de confiance satisfaisant une présomption de défaut.

# 1.6.1 Analyse des effets conjoints de la dissipation et de la dispersion

#### Etude de l'effet des pertes sur les caractéristiques de la propagation

Nous considérons le cas de la ligne de transmission simple uniforme avec perte en vue de la détection de faible défauts. Dans cette première étude du problème direct, nous analysons l'effet des pertes sur les caractéristiques de la propagation afin de proposer une méthode de diagnostic adaptée à la détection de faibles défauts non francs. En effet, le problème de détection de faibles défauts non francs est non standard car le paramètre de pertes *g* à surveiller est très petit et son effet sur les caractéristiques de la propagation est difficilement séparable de celui de l'autre terme de perte *r* plus grand ce qui est l'origine de la principale difficulté.

La dissipation est due aux pertes totales *r* +*g* et la dispersion est due à l'effet de *r* −*g*. Le problème de précision se pose : formellement, si l'estimation des effets de dissipation et de dispersion conduisait à une estimation globale de *r* +*g* et *r* −*g*, on aurait typiquement à calculer pour conclure :

$$
\hat{g} = \frac{\widehat{r+g}}{2} - \frac{\widehat{r-g}}{2} \tag{1.27}
$$

ce qui nécessiterait une précision meilleure que 10<sup>-7</sup> dans l'estimation de  $\widehat{r+g}$  de la dissipation et dans celle de  $\widehat{r-g}$  de la dispersion, car *r* est de l'ordre de 60*kHz* et *g* est de

#### l'ordre de 3.6*mHz*.

La précision de l'estimation de *g* est étudiée en utilisant un principe d'inversion moins naïf que (1.27), qui repose sur une estimation fine à moyenne fréquence des facteurs de vitesses de phase, de groupe et d'impulsion, définies respectivement par  $F_x(\omega) = \frac{c_x(\omega)}{c_0}$  pour  $x = \phi$ , *g*, ou *p*, et des retards associés. Du point de vue théorique, cela a conduit à montrer des résultats nouveaux :

Des formules d'estimation exactes et approchées de *r* et *g* valable pour tout  $\omega > 0$ , et donc en particulier à moyenne fréquence (cf. chapitre 4).

# Etude et mise en oeuvre du problème inverse de la détection de faibles défauts non francs

Nous étudions le problème inverse de la détection de faibles défauts non francs dans des lignes de transmission uniformes de grandes longueurs : il s'agit en partant des mesures électriques de tension et courant réels d' estimer les paramètres caractéristiques normalisés *r*, *g* dans le cas de la ligne homogène avec perte.

Nous proposons donc une stratégie d'estimation de ces paramètres où nous étudions et décomposons le problème inverse en 2 sous problèmes inverses.

Nous étudions et mettons en oeuvre le premier problème inverse qui consiste à estimer les caractéristiques mesurables de la propagation (les facteurs de vitesses de phase, les retards de phase...) en fonction des mesures de courant et tension réels. Nous présentons des techniques d'estimation des pertes en fonction des caractéristiques mesurables de la propagation en moyenne fréquence (deuxième problème inverse) pour une ligne isolée.

Cette méthode d'inversion a été partiellement validée par des simulations numériques pour l'estimation d'un des deux paramètres correspondant aux paramètres de plus grosses pertes *r*.

# 1.6.2 Approche différentielle par comparaison de lignes identiques ne différant que de *g*

Nous étudions une autre stratégie d'estimation nous permettant d'estimer à la fois le terme de plus grosse perte *r* ainsi que le terme de plus faible perte *g*.

# Approche différentielle dans le cas de deux lignes

Nous nous intéressons à l'estimation du défaut *g*. Nous analysons pour cela l'effet de faibles pertes par les réflexions dans le cas de lignes de transmission homogènes avec pertes. Il en résulte que l'effet du faible défaut *g* sur l'amplitude et la phase du coefficient de réflexion est difficile de distinguer dû au fait qu'il est difficilement séparable de celui de l'autre terme de perte *<sup>r</sup>*, avec *<sup>g</sup>* << *<sup>r</sup>*, ce qui est l'origine de la principale difficulté. Un résultat intéressant est que l'on montre que l'effet de *g* est observable dans la différence

des caractéristiques mesurables (= phases ou retards de phase ou vitesses de phase ou de groupe) des ondes des deux lignes que l'on compare sous les conditions que celles-ci ont mêmes caractéristiques dont l'une serait saine ( $g = 0$ ) et l'autre serait en défaut ( $g \neq 0$ ).

Dans le cas particulier où les deux lignes ont mêmes charges à leur extrémité droite entraînant  $\rho_{d_1} = \rho_{d_2}$ , ces comparaisons caractéristiques mesurables ne sont pas perturbés par les charges et permettent de détecter de faibles défeuts quelque soit le charge connectée à les charges et permettent de détecter de faibles défauts quelque soit la charge connectée à l'extrémité droite de la ligne. Ceci est un grand avantage car cette méthode de diagnostic de câbles peut fonctionner sans déconnecter le moindre élément (ce qui pourrait créer un défaut pendant la manipulation de débranchement et de branchement du câble).

Cette approche différentielle de phases ou retards de phases ou vitesses des deux lignes (l'une saine et l'autre en défaut) nous permet d'établir une présomption de défaut de type *g* en comparant les estimations des différences de phases, retards de phase ou vitesses aux différences de phases, retards de phase ou vitesses théoriques correspondant à un comportement normal (de type "0-défaut") en ayant pris le soin d'éliminer d'autres causes possibles d'une différence anormale comme par exemple des défauts de type *r* qui masqueraient les défauts *g*. De plus, des formules approchées de ces différences ont été établies nous permettant d'estimer le défaut *g*. Quelques exemples de simulations numériques de cette approche différentielle sont illustrés. Il en ressort des résultats prometteurs quant à l'estimation du défaut *g*.

#### Approche différentielle dans le cas de lignes de transmission multiconducteurs

Nous nous inspirons de l'approche différentielle dans le cas de lignes de transmission multiconducteurs en adoptant une démarche statistique afin de pouvoir établir avec un degré de confiance satisfaisant une présomption de défaut.

Cette méthode statistique peut être utilisée de deux façons différentes. En effet, elle permet d'établir une présomption de défaut relatif en exploitant des mesures de vitesses de phase entre deux lignes d'un ensemble de lignes réputé homogène : le câble entier ou un sousensemble de ses paires. Un résultat théorique permet de dire s'il y a présomption de défaut en utilisant un test statistique (test de Kolmogorov-Smirnov) :

Il y a présomption de défaut avec le risque 
$$
\alpha
$$
 lorsque  $d_N(\tilde{c}_{\phi,1}, \tilde{c}_{\phi,2}) > \sqrt{\frac{2}{N}}K_{\alpha}$ 

avec  $\tilde{c}_{\phi,i}$ ,  $i \in 1,2$ , les vitesses de phase normalisées,  $\alpha$  et  $K_{\alpha}$  les constantes du test de Kolmogorov Smirnov (of chapitro 5) Kolmogorov-Smirnov (cf. chapitre 5).

Elle permet également d'établir une présomption de défaut en comparant l'estimation de vitesse de phase d'une paire aux vitesses de phase théorique de type "0-défaut" en utilisant le test statistique de Kolmogorov-Smirnov. Une formule a été établie permettant également d'estimer la gravité du défaut une fois la présomption de défaut établie.

Quelques résultats expérimentaux sont présentés en utilisant cette démarche statistique.

# Modèle d'une ligne uniforme

Dans ce chapitre, nous commencerons par caractériser les défauts que l'on cherche à détecter puis nous étudierons le problème direct en vue de la détection de faibles défauts non francs dans le cas de la ligne uniforme avec perte dans le domaine fréquentiel.

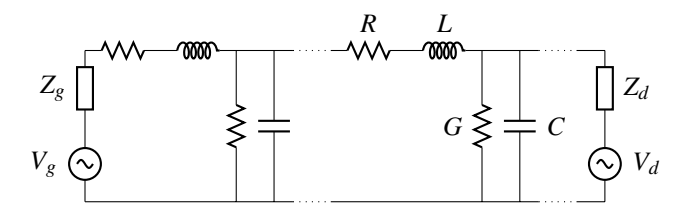

FIGURE 2.1 – Ligne de transmission connectée aux sources de tensions  $V_g$  et  $V_d$ .

Avant d'étudier le problème direct en vue de la détection de faibles défauts non francs dans des lignes de transmission uniforme avec perte, nous définierons les défauts que l'on cherche à détecter.

# 2.1 Caractéristiques des défauts à détecter

*Ils concernent principalement G et C. Il s'agit d'établir une présomption de défaut : la possibilité que G soit 10 fois plus grand que ce qui est autorisé, c'est à dire dépasse* <sup>2</sup> *nS*/*km. Le niveau limite des fuites acceptables est G* <sup>=</sup> <sup>10</sup> *nS*/*km.*

Pour les résumer, il est commode d'introduire les quantités  $r := \frac{R}{I}$  $\frac{R}{L}$  et  $g := \frac{G}{C}$  $\frac{a}{C}$ .

Pour un câble sain (*<sup>R</sup>* <sup>≤</sup> <sup>18</sup> <sup>Ω</sup>/*km*, *<sup>L</sup>* <sup>≤</sup> <sup>0</sup>.<sup>3</sup> *mH*/*km*, *<sup>C</sup>* <sup>≤</sup> <sup>55</sup> *nF*/*km*, *<sup>G</sup>* <sup>≤</sup> <sup>0</sup>.<sup>2</sup> *nS*/*km*) cela donne les ordres de grandeur suivants :

$$
r \sim 60 \, kHz, \quad g \sim 3.6 \, mHz
$$

**Remarque sur les ordres de grandeur.** Le câble est normal pour  $g \leq 36$   $mHz$  qui est donc le plus petit défaut à détecter. Il ne faudrait plus l'utiliser pour des fuites 5 fois plus grandes, soit *<sup>g</sup>* <sup>=</sup> <sup>180</sup> *mHz*. On voit que pour le défaut le plus gros, on a *<sup>g</sup>* ∼ 3×10−<sup>6</sup> . Par ailleurs, *r* les fréquences autorisées pour les tests doivent être supérieures à 40 *khz*, on a donc aussi  $\frac{g}{g} \leq 7 \times 10^{-7}$ . Finalement :

ω *L'origine de la principale di*ffi*culté du problème d'estimation de g est sa très faible importance relative* :

$$
g \ll r \text{ et } g \ll \omega \tag{2.1}
$$

# 2.2 Le modèle d'une ligne uniforme en régime harmonique

Considérons une ligne de transmission homogène avec perte, caractérisée par les paramètres *R*, *L*, *C*, *G* constants et la longueur  $\ell = z_d - z_g$  comme illustré dans la Figure 2.1. Dans la suite, nous notons l'impédance longitudinale *Z* et l'admittance transversale *Y*, indépendants de la coordonnée de l'espace *z*, ainsi :

 $Z(\omega) := R + j\omega L$ ,  $Y(\omega) := G + j\omega C$  avec  $L > 0$ ,  $C > 0$ ,  $R \ge 0$ ,  $G \ge 0$  (2.2)

nous rappelons également les notations suivantes :

$$
c_0 := \frac{1}{\sqrt{LC}}, \quad Z_{c0} := \sqrt{\frac{L}{C}}
$$
 (2.3)

# 2.2.1 L'équation d'ondes associée et ses paramètres caractéristiques

La propagation des ondes de tension et courant en régime harmonique se décrit par les équations (1.13).

Eliminant par exemple *I* avec  $Z(\omega)I(\omega, z) = -\frac{\partial V(\omega, z)}{\partial z}$  $\frac{\partial}{\partial z}$  de l'équation (1.13a), (1.13b) devient une équation d'ondes en *V* :

$$
\frac{\partial^2 V(\omega, z)}{\partial z^2} - Z(\omega)Y(\omega)V(\omega, z) = 0
$$
\n(2.4)

 $\partial z^2$  avec les conditions aux bords suivantes :

$$
Z(\omega)V(\omega, z_g) - Z_g(\omega)\frac{\partial V(\omega, z_g)}{\partial z} = Z(\omega)V_g(\omega)
$$
\n(2.5a)

$$
Z(\omega)V(\omega, z_d) + Z_d(\omega)\frac{\partial V(\omega, z_d)}{\partial z} = Z(\omega)V_d(\omega)
$$
\n(2.5b)

La solution générale *V* de l'équation (2.4) est une combinaison linéaire des fonctions  $e^{\pm \sqrt{Z(\omega)Y(\omega)}z}$ . En dérivant en *z*, il en est de même pour  $\sqrt{Z(\omega)/Y(\omega)}I(\omega, z)$ . Cela conduite à définir la constante de propagation γ*c*(ω) et l'impédance caractéristique *<sup>Z</sup>c*(ω) ainsi :

$$
\gamma_c^2(\omega) := Z(\omega)Y(\omega) \text{ avec } \forall \omega \ge 0, \ \Re \gamma_c(\omega) \ge 0, \ \Im \gamma_c(\omega) \ge 0 \tag{2.6a}
$$

$$
Z_c(\omega) := Y(\omega)^{-1} \gamma_c(\omega) \quad \text{quand} \ \ Y(\omega) \neq 0 \tag{2.6b}
$$

On détaillera plus loin les expressions de <sup>γ</sup>*<sup>c</sup>* et *<sup>Z</sup><sup>c</sup>* qui ont des propriétés utiles pour résoudre le système différentiel (2.4-2.5).

**Proposition 1.** *L'impédance caractéristique*  $Z_c$  *et la constante de propagation*  $\gamma_c$  *définis par les relations 2.6b et 2.6a vérifient les propriétés suivantes :*

$$
\forall \omega \ge 0, Z_c(-\omega) = \overline{Z_c(\omega)}, \quad \gamma_c(-\omega) = \overline{\gamma_c(\omega)} \tag{2.7a}
$$

Lorsque 
$$
Y(\omega) \neq 0
$$
,  $\Re Z_c(\omega) \geq 0$  (2.7b)

$$
\forall \omega > 0, r \ge 0, g \ge 0, \Re Z_c(\omega) > 0
$$
\n(2.7c)

$$
\forall \omega > 0 \text{ et } r, \text{ g tels que } r + g > 0, \quad \Re \gamma_c(\omega) > 0 \tag{2.7d}
$$

<sup>∀</sup> ω > <sup>0</sup>, <sup>=</sup>*Zc*(ω) *et g*−*r ont le même signe* (2.7e)

Lorsque 
$$
Y(\omega) \neq 0
$$
 et  $Z(\omega) \neq 0$ ,  $Z_c(\omega) = Y(\omega)^{-1} \gamma_c(\omega) = Z(\omega) \gamma_c^{-1}(\omega)$  (2.7f)

#### *Preuve de la Proposition 1 :*

– Lorsque  $Y(\omega) \neq 0$ , on a

$$
\Re Z_c(\omega) = \Re \frac{\gamma_c(\omega)}{G + j\omega C} = \frac{G \Re \gamma_c(\omega) + \omega \Im \gamma_c(\omega)}{G^2 + \omega^2 C^2} \ge 0
$$

- Lorsque  $\omega > 0$ ,  $Y(\omega) \neq 0$  et  $Z_c(\omega)$  est bien définie.<br>Si  $\mathfrak{R}_{2\ell}(\omega) = 0$ , elers  $\alpha^2(\omega) > 0$  et  $\mathfrak{R}_{2\ell}(\omega) = \omega$ Si  $\mathfrak{I}\gamma_c(\omega) = 0$ , alors  $\gamma_c^2(\omega) \ge 0$  et  $\mathfrak{I}\gamma_c^2(\omega) = \omega(RC + GL) = 0$ , d'où  $R = G = 0$  et  $\gamma_c^2(\omega) = \omega_c^2 IC \ge 0$  impossible d'où  $\mathfrak{I}\alpha_c(\omega) > 0$  et la propriété (2.70) suit  $\frac{2}{c}$  (ω) = −ω<sup>2</sup>LC < 0, impossible, d'où  $\Im \gamma_c(\omega) > 0$  et la propriété (2.7c) suit.<br>
unnocons  $\chi(PC + CI) > 0$  et  $\Re \chi(\omega) = 0$ , Alors  $\chi + 0$  est imposineire.
- Supposons  $ω(RC+GL) > 0$  et  $\Re\gamma_c(\omega) = 0$ . Alors  $\gamma_c \neq 0$  est imaginaire pur, d'où γ d'où la propriété (2.7d).  $\frac{2}{c}$  (ω) < 0 et de nouveau,  $\Im \gamma_c^2$  (ω) = 0, d'où ω(*RC* + *GL*) = 0, ce qui est impossible,
- Etudions le signe de  $\Im Z_c(\omega)$ . On a,

$$
Z_c^2(\omega) = \frac{RG + \omega^2 LC + j\omega (LG - RC)}{G^2 + \omega^2 C^2} = \frac{L}{C} \frac{rg + \omega^2 + j\omega (g - r)}{g^2 + \omega^2}
$$

En particulier, tan  $\frac{1}{\sqrt{2}}$  $\left(Z_c^2(\omega)\right) = \frac{\omega(g-r)}{rg + \omega^2}$  $\frac{\omega(g-r)}{rg+\omega^2}$  avec  $\phi\left(Z_c^2(\omega)\right) \in ]-\frac{\pi}{2}, \frac{\pi}{2}[.$ 

Pour  $g = r$ , on a  $\phi\left(Z_c^2(\omega)\right) = 0$  et  $\Im Z_c = 0$ . Pour  $g \neq r$ ,  $\phi\left(Z_c^2(\omega)\right)$  et  $\Im Z_c(\omega)$  ont le même signe, d'où la propriété (2.7e).

– Finalement, (2.7f) est évident.

Remarque 9. *Nous avons une relation simple entre l'impédance caractéristique Z<sup>c</sup> et la constante de propagation* <sup>γ</sup>*<sup>c</sup> et les paramètres R, L, G et C :* <sup>∀</sup>ω > <sup>0</sup>*, on tire de (2.6)*

$$
R = \mathcal{R}(\gamma_c(\omega)Z_c(\omega)), L = \frac{1}{\omega}\mathcal{S}(\gamma_c(\omega)Z_c(\omega)), C = \frac{1}{\omega}\mathcal{S}\left(\frac{\gamma_c(\omega)}{Z_c(\omega)}\right), G = \mathcal{R}\left(\frac{\gamma_c(\omega)}{Z_c(\omega)}\right)
$$
(2.8)

# 2.2.2 Hypothèses sur les pertes et les impédances de charges pour l'existence d'une solution unique

La solution du système différentiel (2.4) s'écrit ainsi, en fonction de *V*−(ω) et *V*<sub>+</sub>(ω) à déterminer avec les conditions aux bords (2.5) :

$$
V(\omega, z) = V_{-}(\omega)e^{(-\gamma_c(\omega)(z - z_g))} + V_{+}(\omega)e^{(\gamma_c(\omega)(z - z_d))}
$$
\n(2.9a)

$$
Z_c(\omega)I(\omega,z) = V_{-}(\omega)e^{(-\gamma_c(\omega)(z-z_g))} - V_{+}(\omega)e^{(\gamma_c(\omega)(z-z_d))}
$$
\n(2.9b)

ce qui, combiné avec (2.5) donne un système en *V*−(ω) et en *V*<sub>+</sub>(ω) :

$$
(Z_c(\omega) + Z_g(\omega))V_{-}(\omega) + (Z_c(\omega) - Z_g(\omega))V_{+}(\omega)e^{(-\gamma_c(\omega)\ell)} = Z_c(\omega)V_g(\omega)
$$
(2.10a)

$$
-(Z_d(\omega)-Z_c(\omega))V_{-}(\omega)e^{(-\gamma_c(\omega)\ell)}+(Z_d(\omega)+Z_c(\omega))V_{+}(\omega)=Z_c(\omega)V_d(\omega)
$$
(2.10b)

Le système des équations (2.10) admet une unique solution sous certaines hypothèses. Dans la suite, nous distinguons la solution en continu ( $\omega = 0$ ) et la solution pour  $\omega > 0$ .

La relation (2.9b) découle de l'équation  $Z(\omega)I(\omega,z) = -\frac{\partial V(\omega,z)}{\partial z}$  $\frac{\partial}{\partial z}$  en utilisant les formules (2.6) faisant apparaitre l'impédance caractéristique.

 $\Box$ 

### Hypothèses pour l'existence d'une solution en continu ( $\omega = 0$ ).

– Lorsque *G* = 0, le système (2.4-2.5) se réduit à  $I(\omega, z) = I$  (constant) et aux relations suivantes :

$$
V(0, z) - V(0, z_g) + RI(z - z_g) = 0
$$
\n(2.11)

$$
V(0, z_g) + Z_g(0)I(0, z_g) = V_g(0)
$$
\n(2.12)

$$
V(0, z_d) - Z_d(0)I = V_d(0)
$$
 (2.13)

soit  $(R\ell + Z_d(0) + Z_g(0))I = V_g(0) - V_d(0)$ . Il est nécessaire donc que :

$$
R\ell + Z_d(0) + Z_g(0) \neq 0
$$

pour que ce comportement en régime continu existe. Cela comprend les cas de circuits ouverts,  $Z_d(0)$  ou  $Z_g(0) = +\infty$ , pour lesquels  $I = 0$ .

– Lorsque  $G \neq 0$ , le système (2.10) a une solution unique si et seulement si

$$
\left(\sqrt{\frac{R}{G}}+Z_g(0)\right)\left(Z_d(0)+\sqrt{\frac{R}{G}}\right)+\left(Z_d(0)-\sqrt{\frac{R}{G}}\right)\left(\sqrt{\frac{R}{G}}-Z_g(0)\right)e^{\left(-2\sqrt{RG}\ell\right)}\neq 0
$$

soit encore

$$
\sqrt{\frac{R}{G}}(Z_g(0) + Z_d(0))(1 + e^{(-2\sqrt{RG}\ell)}) + \left(\sqrt{\frac{R}{G}} + Z_g(0)Z_d(0)\right)(1 - e^{(-2\sqrt{RG}\ell)}) \neq 0
$$

On voit qu'il n'y a de solution dans ce cas que si et seulement si  $R > 0$ , ce qu'on supposera.

# Hypothèses pour l'existence d'une solution lorsque  $\omega > 0$

Dans le cas  $\omega > 0$ , une hypothèse couramment vérifiée consiste à supposer les charges dissipatives :

 $\Re Z_g(\omega) \geq 0$ ,  $\Re Z_d(\omega) \geq 0$   $\forall \omega \geq 0$ 

On a bien  $R\ell + Z_d(0) + Z_g(0) \neq 0$  car  $\Re(R\ell + Z_d(0) + Z_g(0)) > 0$ : le problème en continu est bien posé.

De (2.7c), on déduit que  $\mathbb{R}(Z_{x}(\omega)+Z_{c}(\omega)) > 0$ ,  $x = g, d$ , on peut alors définir les coefficients de réflexion à gauche et à droite :

$$
\rho_g = \frac{Z_g - Z_c}{Z_g + Z_c}, \quad \rho_d = \frac{Z_d - Z_c}{Z_d + Z_c}
$$
\n(2.14)

On a ici  $Y(\omega) \neq 0$  et  $Z(\omega) \neq 0$  et le système (2.4-2.5) est équivalent à (2.10) qui a une solution unique si et seulement si  $1 - \rho_g(\omega)\rho_d(\omega)e^{(-2\gamma_c(\omega)\ell)} \neq 0$ . D'après (2.7d),  $e^{(-2\gamma_c(\omega)\ell)} < 1$ . Pour áliminar les modes propres de le ligne, il suffit donc de pouvoir supposer que 1. Pour éliminer les modes propres de la ligne, il suffit donc de pouvoir supposer que  $|\rho_g(\omega)| \leq 1$  et  $|\rho_d(\omega)| \leq 1$ .

Pour une impédance de charge  $Z_L = R_L + jX_L$  avec  $R_L \ge 0$ , notons  $\rho_L = \frac{Z_L - Z_c}{Z_L + Z_c}$  $\frac{Z_L - Z_c}{Z_L + Z_c}$ . On a,

$$
|\rho_L|^2 = 1 - 4\frac{R_L \mathfrak{R} Z_c + X_L \mathfrak{I} Z_c}{|Z_L + Z_c|^2} \text{ et } |\rho_L| \le 1 \text{ si et seulement si } R_L \mathfrak{R} Z_c + X_L \mathfrak{I} Z_c \ge 0
$$

Pour  $\Im Z_c = 0$ , on retrouve que la condition usuelle,  $R_L \ge 0$  suffit. Mais dans notre cas,  $Z_c$ n'est pas réelle, contrairement au cas d'une impédance de référence que l'on choisit (on rencontrera cette situation plus loin). Il suffit ici de supposer que  $X_L$  et  $\Im Z_c$  ont le même signe, c'est à dire le signe de *g*−*r* pour avoir  $|\rho_g(\omega)| \le 1$ .

En pratique, *<sup>g</sup> <sup>r</sup>*, on supposera donc *<sup>g</sup>*−*<sup>r</sup>* < 0, ce qui permet de résumer les hypothèses utiles ainsi :

H 1. *Les termes de pertes r et g sont considérées tels que :*

$$
r > 0, \, r >> g \tag{2.15}
$$

H 2. *Les impédances de charges Z<sup>g</sup> et Z<sup>d</sup> connectées aux deux extrémités de la ligne vérifient la relation (1.12) et,*

$$
\forall \omega \ge 0, \ \Re Z_x(\omega) \ge 0, \ \forall \omega > 0 \ \Im Z_x(\omega) \le 0, \ x = g, \ d \tag{2.16}
$$

Remarque 10. *Dans les cas particuliers suivants, nous avons les valeurs de l'impédance de charge Z<sup>d</sup> et du coe*ffi*cient de réflexion à droite* <sup>ρ</sup>*<sup>d</sup> d'après (2.14) ainsi :*

*– court circuit à l'extrémité droite de la ligne :*

 $Z_d = 0$  *ce qui correspond à*  $\rho_d = -1$ 

*– circuit ouvert à l'extrémité droite de la ligne :*

 $Z_d$  = + $\infty$  *ce qui correspond à*  $\rho_d$  = 1

*– adaptation de la charge à droite à la ligne :*

 $Z_d = Z_c$  *ce qui correspond à*  $\rho_d = 0$ 

*Par symétrie, les cas particuliers de court circuit, de circuit ouvert ou d'adaptation de charge à l'extrémité gauche de la ligne peuvent également être rencontrés. Dans la suite, par abus de langage, nous parlons de "perturbation de charge à droite" en se référant au coe*ffi*cient de réflexion à droite* ρ*d.*

## 2.2.3 Calcul de la solution harmonique pour une ligne homogène

Après l'introduction des hypothèses H1 et H2, nécessaires pour l'existence et l'unicité des solutions des équations des télégraphistes, on résout le système des équations (2.10). On a :

$$
V_{-}(\omega) = \frac{Z_c}{1 - \rho_g \rho_d e^{-2\gamma_c \ell}} \left( \frac{V_g}{Z_g + Z_c} + \rho_g e^{-\gamma_c \ell} \frac{V_d}{Z_d + Z_c} \right) \tag{2.17a}
$$

$$
V_{+}(\omega) = \frac{Z_c}{1 - \rho_g \rho_d e^{-2\gamma_c \ell}} \left( \rho_d e^{-\gamma_c \ell} \frac{V_g}{Z_g + Z_c} + \frac{V_d}{Z_d + Z_c} \right)
$$
(2.17b)

En combinant ces expressions avec les équations de (2.9), on obtient une expression explicite de la solution  $V(\omega, z)$ ,  $I(\omega, z)$  du système différentiel (2.4-2.5).

Remarque 11. *Selon les valeurs des tensions des sources V<sup>g</sup> et V<sup>d</sup> et des impédances de charge Z<sup>g</sup> et Zd, nous distinguons les cas particuliers suivants :*

*– Absence de la source à droite* (*V<sup>d</sup>* = 0) *et impédance de charge Z<sup>g</sup> adaptée à la ligne :*

$$
V_{-}(\omega) = \frac{V_{g}}{2}, V_{+}(\omega) = \frac{V_{g}}{2} \rho_{d} e^{-\gamma_{c} \ell}
$$
 (2.18a)

 $-$  *Absence de la source à droite* ( $V_d$  = 0) *et impédance de charge*  $Z_d$  *adaptée à la ligne* :

$$
V_{-}(\omega) = \frac{Z_{c}V_{g}}{Z_{g} + Z_{c}}, \ V_{+}(\omega) = 0
$$
 (2.19a)

Nous ferons appel à l'utilisation de matrices convenables afin d'éclaircir la structure de la solution des équations des télégraphistes dans le régime harmonique.

#### 2.2.4 Matrices d'impédance et de transmission de la ligne

On déduit de (2.9) que pour tout  $z \in [z_g, z_d]$ ,

$$
2V_{-}(\omega) = (V(\omega, z) + Z_{c}(\omega)I(\omega, z))e^{(\gamma_{c}(\omega)(z - z_{g}))},
$$
  
\n
$$
2V_{+}(\omega) = (V(\omega, z) - Z_{c}(\omega)I(\omega, z))e^{(-\gamma_{c}(\omega)(z - z_{d}))}
$$

On a en particulier, écrivant ces relations en  $z = z_g$  et  $z = z_d$ :

$$
V(\omega, z_g) + Z_c(\omega)I(\omega, z_g) = (V(\omega, z_d) + Z_c(\omega)I(\omega, z_d))e^{(\gamma_c(\omega)\ell)},
$$
(2.21a)

$$
V(\omega, z_g) - Z_c(\omega)I(\omega, z_g) = (V(\omega, z_d) - Z_c(\omega)I(\omega, z_d)) \exp(-\gamma_c(\omega)\ell)
$$
 (2.21b)

On en déduit des représentations de la ligne vue comme un quadripôle (en respectant la convention de signe des quadripôles pour les courants).

La matrice d'impédance  $\mathbf{Z}(z_g, z_d, \omega)$ .

Elle est définie ainsi :

$$
\begin{pmatrix} V(\omega, z_g) \\ V(\omega, z_d) \end{pmatrix} = \mathbf{Z}(z_g, z_d, \omega) \begin{pmatrix} I(\omega, z_g) \\ -I(\omega, z_d) \end{pmatrix}, \text{ avec } (2.22a)
$$

$$
\mathbf{Z}(z_g, z_d, \omega) = \frac{Z_c(\omega)}{\sinh(\gamma_c(\omega)\ell)} \begin{pmatrix} \cosh(\gamma_c(\omega)\ell) & 1\\ 1 & \cosh(\gamma_c(\omega)\ell) \end{pmatrix}
$$
 (2.22b)

Définissons la matrice suivante des impédances de charge :

$$
\mathbf{Z}_L(\omega) = \begin{pmatrix} Z_g(\omega) & 0 \\ 0 & Z_d(\omega) \end{pmatrix}
$$

Le système (2.4) qui vient d'être résolu est équivalent au système suivant en  $I(\omega, z_g)$  et  $I(\omega, z_d)$ : **.** 

$$
\left(\mathbf{Z}(z_g, z_d, \omega) + \mathbf{Z}_L(\omega)\right) \begin{pmatrix} I(\omega, z_g) \\ -I(\omega, z_d) \end{pmatrix} = \begin{pmatrix} V_g(\omega) \\ V_d(\omega) \end{pmatrix}
$$

# La matrice de transmission  $T(z_g, z_d, \omega)$ .

On déduit aussi de (2.21) la matrice de transmission de la ligne  $T(z_g, z_d, \omega)$ :

$$
\begin{pmatrix} V(\omega, z_g) \\ I(\omega, z_g) \end{pmatrix} = \mathbf{T}(z_g, z_d, \omega) \begin{pmatrix} V(\omega, z_d) \\ I(\omega, z_d) \end{pmatrix}, \text{ avec } (2.23a)
$$

$$
\mathbf{T}(z_g, z_d, \omega) = \begin{pmatrix} \cosh(\gamma_c(\omega)\ell) & Z_c(\omega)\sinh(\gamma_c(\omega)\ell) \\ Z_c^{-1}(\omega)\sinh(-\gamma_c(\omega)\ell) & \cosh(\gamma_c(\omega)\ell) \end{pmatrix}
$$
(2.23b)

# 2.2.5 Le modèle des signaux au point de test de la ligne

Le point test de la ligne correspond à l'extrémité gauche de la ligne au point *zg*. C'est en ce point que les mesures sont réalisées.

On supposera que pendant les tests,  $V_d = 0$ . On a donc avec  $(2.17)$ :

$$
V_{-}(\omega) = \frac{1}{1 - \rho_{g} \rho_{d} e^{-2\gamma_{c} \ell}} \frac{Z_{c}}{Z_{g} + Z_{c}} V_{g}, \quad V_{+}(\omega) = \rho_{d} e^{-\gamma_{c} \ell} V_{-}(\omega)
$$
(2.24)

On obtient avec les expressions des tension et courant de (2.9) évalués au point de test et d'après les formules (2.18) :

$$
V(\omega, z_g, t) = V_{-}(\omega)e^{j\omega t} \left(1 + \rho_d e^{-2\gamma_c(\omega)t}\right)
$$
\n(2.25a)

$$
I(\omega, z_g, t) = Z_c(\omega)^{-1} V_{-}(\omega) e^{j\omega t} \left(1 - \rho_d e^{-2\gamma_c(\omega)t}\right)
$$
 (2.25b)

D'où l'expression des signaux au point de test en fonction des caractéristiques de la propagation et des conditions expérimentales :

$$
V(\omega, z_g, t) = \frac{1 + \rho_d(\omega)e^{-2\gamma_c t}}{1 - \rho_g(\omega)\rho_d(\omega)e^{-2\gamma_c(\omega)t}} \frac{Z_c(\omega)}{Z_g(\omega) + Z_c(\omega)} V_g(\omega)e^{j\omega t}
$$
(2.26a)

$$
I(\omega, z_g, t) = \frac{1 - \rho_d(\omega)e^{-2\gamma_c \ell}}{1 - \rho_g(\omega)\rho_d(\omega)e^{-2\gamma_c(\omega)\ell}} \frac{V_g(\omega)}{Z_g(\omega) + Z_c(\omega)} e^{j\omega t}
$$
(2.26b)

# 2.3 Caractéristiques de la propagation sur la ligne

Les caractéristiques de la propagation s'expriment en fonction des pertes et nous verrons qu'ils font intervenir d'autres caractéristiques comme l'affaiblissement linéique, la vitesse de phase..., qui sont à l'origine de la dissipation et de la dispersion d'un signal. Nous donnerons également quelques propriétés utiles de ces caractéristiques. Enfin, nous montrerons la structure générale de la solution harmonique des équations des Télégraphistes ce qui nous permettra de comprendre l'influence des pertes sur celles-ci.

# 2.3.1 Calcul des caractéristiques de la propagation en fonction des pertes

Le but de cette section est d'exprimer les caractéristiques de la propagation  $Z_c$  et  $\gamma_c$ en fonction des pertes *r* et *g* que l'on cherche à estimer dans le problème inverse. Nous verrons que ces caractéristiques s'expriment en fonction de  $\alpha$  et  $\beta$  qui font intervenir des paramètres comme l'affaiblissement linéique, la vitesse de phase et le facteur de vitesse de phase très utile pour le problème inverse (estimation des faibles pertes *r* et *g*).

Affaiblissement linéique *A*, vitesse de phase  $c_{\phi}$  et facteur de vitesse de phase  $F_{\phi}$ 

**Calcul de**  $\gamma_c$  et de  $Z_c$ . On a formellement

$$
\gamma_c(\omega) = \frac{1}{c_0} \sqrt{(r + j\omega)(g + j\omega)}, \quad Z_c(\omega) = Z_{c0} \sqrt{\frac{r + j\omega}{g + j\omega}}
$$
(2.27)

Précisons le sens de (2.27). Dans le cas sans perte (*r* = *g* = 0) on a simplement  $\gamma_c(\omega) = \frac{j\omega}{c_0}$ et  $Z_c(\omega) = Z_{c0}$ , ce qui conduit, par comparaison, à introduire les notations suivantes :

$$
\gamma_c(\omega) := A(\omega) + j \frac{\omega}{c_\phi(\omega)}
$$
\n(2.28)

Pour le calcul des parties réelles et imaginaires de γ*c*, il est commode d'écrire :

$$
\gamma_c(\omega) = \frac{\alpha(\omega) + j\beta(\omega)}{c_0} \quad \text{avec } \alpha(\omega) := c_0 A(\omega), \quad \beta(\omega) := c_0 \frac{\omega}{c_\phi(\omega)} \tag{2.29}
$$

On vérifie alors que (2.6a) conduit aux formules suivantes (voir Section A.1) :

$$
2\alpha(\omega)\beta(\omega) = \omega(r+g) \text{ et } \alpha(\omega)^2 - \beta(\omega)^2 + \omega^2 = rg
$$
\n
$$
\alpha(\omega) = \frac{\sqrt{(r+g)^2 - (\sqrt{r^2 + \omega^2} - \sqrt{g^2 + \omega^2})^2}}{2},
$$
\n
$$
\beta(\omega) = \frac{\sqrt{(\sqrt{r^2 + \omega^2} + \sqrt{g^2 + \omega^2})^2 - (r+g)^2}}{2}
$$
\n(2.30b)

Facteur de vitesse de phase *<sup>F</sup>*φ. On donne sa définition et quelques propriétés utiles par la suite :

$$
F_{\phi}(\omega) := \frac{c_{\phi}(\omega)}{c_0} \tag{2.31}
$$

$$
A(\omega) = \frac{r+g}{2c_0} F_{\phi}(\omega)
$$
 (2.32)

$$
F_{\phi}(\omega) = \frac{\omega}{\beta(\omega)} = \frac{2\alpha(\omega)}{r+g} = \sqrt{1 - \left(\frac{\sqrt{r^2 + \omega^2} - \sqrt{g^2 + \omega^2}}{r+g}\right)^2}
$$
(2.33a)

$$
\frac{\omega^2}{F_{\phi}^2(\omega)} = \frac{\left(\sqrt{r^2 + \omega^2} + \sqrt{g^2 + \omega^2}\right)^2 - (r + g)^2}{4}
$$
\n(2.33b)

En supposant que  $r + g > 0$ , vérifié en pratique, on a :

$$
1 - F_{\phi}^{2}(\omega) = \frac{\left(\sqrt{r^{2} + \omega^{2}} - \sqrt{g^{2} + \omega^{2}}\right)^{2}}{(r + g)^{2}} = \frac{(r - g)^{2}}{\left(\sqrt{r^{2} + \omega^{2}} + \sqrt{g^{2} + \omega^{2}}\right)^{2}}
$$
(2.34a)

$$
1 - F_{\phi}^{2}(\omega) = \frac{r - g}{r + g} \frac{\sqrt{r^{2} + \omega^{2}} - \sqrt{g^{2} + \omega^{2}}}{\sqrt{r^{2} + \omega^{2}} + \sqrt{g^{2} + \omega^{2}}}
$$
(2.34b)

$$
\lim_{\omega \to 0} F_{\phi}(\omega) = \frac{2\sqrt{rg}}{r+g}, \quad \lim_{\omega \to +\infty} F_{\phi}(\omega) = 1
$$
\n(2.34c)

$$
F_{\phi} \frac{dF_{\phi}}{d\omega} = \frac{\omega}{(r+g)^2} \frac{\left(\sqrt{r^2 + \omega^2} - \sqrt{g^2 + \omega^2}\right)^2}{\sqrt{(r^2 + \omega^2)(g^2 + \omega^2)}} \ge 0 \quad (>0 \text{ si } r > g)
$$
 (2.34d)

**Remarque.** Lorsque  $r = g$  (condition de Heaviside), on a, avec (2.34a),  $F_{\phi} = 1$ : la vitesse de phase est constante (absence de distorsion). Dans l'application présente, on a plutôt  $r \gg g$ , d'où :

$$
F_{\phi}(\omega)
$$
 est strictement croissant en  $\omega$  de  $F_{\phi}(0) = \frac{2\sqrt{rg}}{r+g} \approx \sqrt{\frac{g}{r}}$  à  $F_{\phi}(\infty) = 1.$  (2.35)

#### Calcul de *Zc*. D'après (2.6b), on a :  $Z_c(\omega) = \frac{1}{C}$  $\frac{1}{C}\frac{\gamma_c}{g+1}$  $\frac{\gamma_c}{g+j\omega} = Z_{c0} \frac{\alpha(\omega) + j\beta(\omega)}{g+j\omega}$ *g* + *jω*<br>  $g = Z_{c0} \frac{g\alpha(\omega) + \omega\beta(\omega) - j(\omega\alpha(\omega) - g\beta(\omega))}{g^2 + \omega^2}$ , d'où  $Z_c(\omega) = Z_{c0} \frac{\omega \beta(\omega)}{g^2 + \omega^2}$ [  $1+\frac{g\alpha(\omega)}{\omega^{\alpha(\omega)}}$ ωβ(ω)  $-j\left(\frac{\alpha(\omega)}{\alpha(\omega)}\right)$  $\beta(\omega)$ − *g* | , avec  $\frac{\alpha(\omega)}{\beta(\omega)}$  $\frac{\alpha(\omega)}{\beta(\omega)} = \frac{(r+g)\omega}{2\beta^2(\omega)}$  $2\beta^2(\omega)$ (2.36)

# 2.3.2 Décomposition de la solution harmonique en ondes incidente et réfléchie

Nous nous restreignons à présenter la structure de la solution correspondant à la tension mais l'expression reste analogue pour le courant.

#### Structure générale de la solution harmonique (1.9)

La solution en temps  $V(\omega, z, t)$ ,  $I(\omega, z, t)$  apparaît comme la superposition d'une onde incidente *V*−(ω,*z*,*t*) et d'une onde réfléchie *V*<sub>+</sub>(ω,*z*,*t*). On a

$$
V(\omega, z, t) = V_{-}(\omega, z, t) + V_{+}(\omega, z, t)
$$
\n(2.37a)

$$
Z_c(\omega)I(\omega, z, t) = V_{-}(\omega, z, t) - V_{+}(\omega, z, t)
$$
\n(2.37b)

avec, *<sup>V</sup>*−(ω) et *<sup>V</sup>*+(ω) étant donnés par (2.17), la solution en temps et en espace est alors (en prenant des origines de phases en *z<sup>g</sup>* et *z<sup>d</sup>* pour les ondes incidentes et réfléchies) :

$$
V_{+}(\omega, z, t) = V_{+}(\omega)e^{(j\omega t + \gamma_c(\omega)(z - z_d))}
$$
\n(2.38a)

$$
V_{-}(\omega, z, t) = V_{-}(\omega)e^{(j\omega t - \gamma_c(\omega)(z - z_g))}
$$
\n(2.38b)

Utilisant (2.28), on écrit (2.38) sous la forme (2.39) qui montre que la vitesse de phase de *V*−( $\omega$ ,*z*,*t*) est *c*<sub> $\phi$ </sub>( $\omega$ ) > 0 (l'onde est bien incidente) et celle de *V*<sub>+</sub>( $\omega$ ,*z*,*t*) est −*c*<sub> $\phi$ </sub>( $\omega$ ) < 0 (l'onde est bien réfléchie). De plus les deux ondes sont atténuées au cours de la propagation avec l'affaiblissement linéique *<sup>A</sup>* > 0.

$$
V_{-}(\omega, z, t) = V_{-}(\omega)e^{(-A(\omega)(z-z_g))}e^{\left[j\omega\left(t-\frac{z-z_g}{c_\phi(\omega)}\right)\right]},
$$
(2.39a)

$$
V_{+}(\omega, z, t) = V_{+}(\omega)e^{(-A(\omega)(z_{d}-z))}e^{\left[j\omega\left(t + \frac{z - z_{d}}{c_{\phi}(\omega)}\right)\right]}
$$
(2.39b)

Les ondes incidente et réfléchie étant introduites, nous définissons le coefficient de réflexion à gauche au point test de la ligne, représentant la mesure de l'expérience de réflectométrie, comme le rapport de l'onde réfléchie évaluée au point test de la ligne sur l'onde incidente évaluée au point test de la ligne.

# Coefficient de réflexion

Le coefficient de réflexion à gauche est défini d'après (2.38) ainsi en prenant  $V_d = 0$ :

$$
\rho_g(\omega, z) := \frac{V_+(\omega)e^{(j\omega t + \gamma_c(\omega)(z - z_d))}}{V_-(\omega)e^{(j\omega t - \gamma_c(\omega)(z - z_g))}}\Big|_{V_d = 0} = \rho_d e^{-\gamma_c(\ell + z_d + z_g - 2z)}
$$
(2.40)

De la même façon, nous définissons le coefficient de réflexion à droite en prenant  $V_g = 0$ :

$$
\rho_d(\omega, z) := \frac{V_{-}(\omega)e^{(j\omega t - \gamma_c(\omega)(z - z_g))}}{V_{+}(\omega)e^{(j\omega t + \gamma_c(\omega)(z - z_d))}}\Big|_{V_g=0} = \rho_g e^{-\gamma_c(\ell + 2z - z_d - z_g)}
$$
(2.41)

En pratique, nous mesurons les coefficients de réflexion à gauche ou à droite :

$$
\rho_g(\omega, z_g) = \rho_d e^{-2\gamma_c \ell}, \quad \rho_d(\omega, z_d) = \rho_g e^{-2\gamma_c \ell} \tag{2.42}
$$

Nous retrouvons ces coefficients dans la matrice de scattering que nous verrons plus loin dans la section 2.3.4.

#### 2.3.3 Autres caractéristiques de la propagation et propriétés

Dans cette section, nous définirons d'autres caractéristiques de la propagation et donnerons quelques propriétés les concernant.

Nous définissons le retard de phase qui sera la quantité clé utilisé dans la méthode d'estimation décrite un peu plus loin. C'est cette quantité qui sera le lien entre les mesures de tension et courant complexifiés et les paramètres primaires de la ligne, *r* et *g*. Puis nous définierons et donnerons quelques propriétes de la vitesse de groupe ainsi que le facteur de vitesse de groupe qui seront utiles pour la suite.

# Retard de phase  $\tau_{\phi}$

Nous définissons le retard de phase ainsi :

$$
\tau_{\phi}(\omega,\ell) := \frac{\ell}{c_{\phi}(\omega)} = \frac{\ell}{c_0 F_{\phi}(\omega)}\tag{2.43}
$$

# Vitesse de groupe *c<sup>g</sup>*

En utilisant le nombre d'onde  $k(\omega) := \frac{\omega}{c_{\phi}(\omega)} = \frac{\beta(\omega)}{c_0}$ , les phases des ondes incidente et réfléchie s'écrivent respectivement ainsi d'après (2.39) :

$$
\phi_{-} = \omega t - k(\omega) (z - z_g), \quad \phi_{+} = \omega t + k(\omega) (z - z_d)
$$

Cette fonction  $k(\omega)$  de la pulsation est l'inverse de l'usuelle relation de dispersion  $\omega(k)$ . Contrairement au cas sans perte la vitesse de phase  $c_{\phi}(\omega)$  dépend ici de la fréquence. Une onde de forme quelconque aura donc ses composantes harmoniques qui se propageront à des vitesses différentes. Rappelons la définition de la vitesse de groupe qui est utile dans ce cas. Comme fonction de *k* elle est donnée par  $c_g(k) := \frac{d\omega(k)}{dk}$  et comme fonction de  $\omega$  par  $c_g(\omega) := \left(\frac{dk(\omega)}{d\omega}\right)^{-1} = c_0 \left(\frac{d\beta(\omega)}{d\omega}\right)^{-1}$ . Autrement dit, on définit la vitesse de groupe  $c_g$  comme la *d*ω *d*ω dérivée de l'application  $\frac{p}{c_0} \to \omega$  (relation de dispersion), c'est à dire l'inverse de la dérivée de l'application inverse  $\omega \rightarrow \frac{\beta}{c_0}$ , soit, en notant  $\beta' = \frac{d\beta}{d\omega}$  $rac{dp}{d\omega}$ :

$$
c_g(\omega) := \frac{c_0}{\beta'(\omega)}\tag{2.44}
$$

# Facteur de vitesse de groupe *F<sup>g</sup>*

On le définit ainsi :

$$
F_g(\omega) := \frac{c_g}{c_0} \tag{2.45}
$$

Utilisant (2.30), (2.43), les caractéristiques de la propagation s'écrivent ainsi en fonction des pertes *r* et *g* (voir Section A.2) :

$$
F_g(\omega) = \frac{1}{\beta'(\omega)} = \frac{1}{F_{\phi}(\omega)} \frac{4\sqrt{(r^2 + \omega^2)(g^2 + \omega^2)}}{\left(\sqrt{r^2 + \omega^2} + \sqrt{g^2 + \omega^2}\right)^2}
$$
(2.46a)

La formule (2.46a) suggère d'introduire le facteur de vitesse d'impulsion  $F_p$  associé à la vitesse d'impulsion *c<sup>p</sup>* qui est définie comme la moyenne géométrique des vitesses de phase et de groupe. On a :

$$
c_p(\omega) := \sqrt{c_\phi(\omega)c_g(\omega)}, \quad F_p(\omega) := \frac{c_p(\omega)}{c_0}
$$
 (2.47a)

$$
F_p^2(\omega) = \frac{\omega}{\beta(\omega)\beta'(\omega)} = F_\phi(\omega)F_g(\omega) = \frac{4\sqrt{(r^2 + \omega^2)(g^2 + \omega^2)}}{\left(\sqrt{r^2 + \omega^2} + \sqrt{g^2 + \omega^2}\right)^2}
$$
(2.47b)

On vérifie en particulier que *F<sup>p</sup>* a les propriétés suivantes (voir Section A.2) :

$$
\frac{\omega}{2} \frac{dF_{\phi}^2}{d\omega} = F_{\phi}^2 \left( 1 - \frac{F_{\phi}^2}{F_p^2} \right) \tag{2.48a}
$$

$$
\sqrt{1 - F_p^2} = \frac{\sqrt{r^2 + \omega^2} - \sqrt{g^2 + \omega^2}}{\sqrt{r^2 + \omega^2} + \sqrt{g^2 + \omega^2}}
$$
(2.48b)

$$
\frac{F_{\phi}\sqrt{F_p^2 - F_{\phi}^2}}{\sqrt{1 - F_p^2}} = \frac{2\omega}{r + g}
$$
\n(2.48c)

$$
\frac{1 - F_{\phi}^{2}(\omega)}{\sqrt{1 - F_{p}^{2}}} = \frac{r - g}{r + g}
$$
\n(2.48d)

On déduit de cela et de (2.47b) la propriété suivante :

$$
\forall \omega \in [0, +\infty[, \quad F^2_{\phi}(\omega) < F^2_{p}(\omega) < 1 \tag{2.49}
$$

# 2.3.4 Matrice de scattering de la ligne

# Ondes de puissance et matrice de scattering  $S(z_g, z_d, \omega)$ .

La matrice de scattering associe les ondes sortantes aux ondes entrantes extérieures. On a, avec  $(2.17)$ ,  $(2.38)$ , pour les ondes sortantes :

$$
V_{+}(\omega, z_g, t) = \frac{Z_c e^{-\gamma_c \ell} e^{j\omega t}}{1 - \rho_g \rho_d e^{-2\gamma_c \ell}} \left( \rho_d e^{-\gamma_c \ell} \frac{V_g}{Z_g + Z_c} + \frac{V_d}{Z_d + Z_c} \right)
$$

$$
V_{-}(\omega, z_d, t) = \frac{Z_c e^{-\gamma_c \ell} e^{j\omega t}}{1 - \rho_g \rho_d e^{-2\gamma_c \ell}} \left( \frac{V_g}{Z_g + Z_c} + \rho_g e^{-\gamma_c \ell} \frac{V_d}{Z_d + Z_c} \right)
$$

Les ondes entrantes extérieures résultent uniquement de la source du même côté. Ce sont :

$$
V_{-}(\omega, z_g, t)_{|V_d=0} = V_{-}(\omega)_{|V_d=0} e^{j\omega t} = \frac{Z_c}{1 - \rho_g \rho_d e^{-2\gamma_c t}} \frac{V_g e^{j\omega t}}{Z_g + Z_c}
$$
  

$$
V_{+}(\omega, z_d, t)_{|V_g=0} = V_{+}(\omega)_{|V_g=0} e^{j\omega t} = \frac{Z_c}{1 - \rho_g \rho_d e^{-2\gamma_c t}} \frac{V_d e^{j\omega t}}{Z_d + Z_c}
$$

Nous avons donc

$$
\begin{pmatrix} V_{+}(\omega, z_g, t) \\ V_{-}(\omega, z_d, t) \end{pmatrix} = \mathbf{S}(z_g, z_d, \omega) \begin{pmatrix} V_{-}(\omega, z_g, t)_{|V_d=0} \\ V_{+}(\omega, z_d, t)_{|V_g=0} \end{pmatrix}, \text{ avec } (2.50a)
$$

$$
\mathbf{S}(z_g, z_d, \omega) = \begin{pmatrix} \rho_d e^{-2\gamma_c \ell} & e^{-\gamma_c \ell} \\ e^{-\gamma_c \ell} & \rho_g e^{-2\gamma_c \ell} \end{pmatrix}
$$
 (2.50b)

Les coefficients diagonaux de la matrice de scattering représentent respectivement les coefficients de réflexion à gauche et à droite donnés par (2.42). Les coefficients antidiagonaux représentent respectivement les coefficients de transmission à gauche et à droite, notés  $t_g(\omega, z_g)$  et  $t_d(\omega, z_d)$ . Ils sont déterminés ainsi :

$$
\rho_g(\omega, z_g) = \frac{V_+(\omega, z_g, t)}{V_-(\omega, z_g, t)}\Big|_{V_+(\omega, z_d, t) = 0}; \ \rho_d(\omega, z_d) = \frac{V_-(\omega, z_d, t)}{V_+(\omega, z_d, t)}\Big|_{V_-(\omega, z_g, t) = 0} \tag{2.51}
$$

$$
t_g(\omega, z_g) = \frac{V_{+}(\omega, z_g, t) |_{V_{+}(\omega, z_d, t) = 0}}{V_{+}(\omega, z_g, t)} \cdot t_d(\omega, z_d) = \frac{V_{-}(\omega, z_d, t) |_{V_{-}(\omega, z_g, t) = 0}}{V_{-}(\omega, z_g, t)} \cdot t_d(\omega, z_d) = \frac{V_{-}(\omega, z_d, t)}{V_{-}(\omega, z_g, t)} \Big|_{V_{+}(\omega, z_d, t) = 0} \tag{2.52}
$$

# 2.4 Résumé du modèle direct : de *r* et *g* aux mesures électriques

Les paramètres supposés connus sont :

- Paramètres de la ligne : *L* et *C* ou de façon équivalente, *c*<sup>0</sup> et *Zc*0.

 $\mathbf{V}_g(\omega) = \mathbf{V}_g(\omega) \mathbf{F}_g(\omega) e^{(j\omega t)}$ .<br>Les paramètres connus approximativement

- Les paramètres connus approximativement sont :
- Paramètres de la ligne :  $\ell$ ,  $\rho_d(\omega)$ .

Les paramètres inconnus sont : *r* et *g*.

Dans cette section, nous décomposons le modèle direct (des paramètres caractéristiques de la ligne *r* et *g* aux mesures électriques) en trois sous problèmes directs qui nous permettront d'étudier les problèmes inverses associés et ainsi comprendre la stratégie d'estimation qui a été adoptée, décrite dans le chapitre 3.

# 2.4.1 Modèle I : de *r* et *g* aux caractéristiques de la propagation

D'après (2.29), (2.30), (2.36) :

$$
\beta(\omega) = \frac{\sqrt{\left(\sqrt{r^2 + \omega^2} + \sqrt{g^2 + \omega^2}\right)^2 - (r + g)^2}}{2}, \ F_{\phi}(\omega) = \frac{\omega}{\beta(\omega)}, \ \alpha(\omega) = \frac{r + g}{2} F_{\phi}(\omega) \tag{2.53a}
$$

$$
A(\omega) = \frac{r+g}{2c_0} F_{\phi}(\omega), \ c_{\phi}(\omega) = c_0 F_{\phi}(\omega)
$$
 (2.53b)

$$
\gamma_c(\omega) = A(\omega) + j \frac{\omega}{c_\phi(\omega)}, \ Z_c(\omega) = Z_{c0} \frac{\omega \beta(\omega)}{g^2 + \omega^2} \left[ 1 + \frac{g \alpha(\omega)}{\omega \beta(\omega)} - j \left( \frac{\alpha(\omega)}{\beta(\omega)} - \frac{g}{\omega} \right) \right] \tag{2.53c}
$$

$$
Z_c(\omega) = Z_{c0} \frac{\omega \beta(\omega)}{g^2 + \omega^2} \left[ 1 - j \frac{\alpha(\omega)}{\beta(\omega)} + \frac{g}{\omega} \left( \frac{\alpha(\omega)}{\beta(\omega)} + j \right) \right]
$$
  
= 
$$
Z_{c0} \frac{\omega \beta(\omega)}{g^2 + \omega^2} \left( 1 - j \frac{\alpha(\omega)}{\beta(\omega)} \right) \left( 1 + j \frac{g}{\omega} \right)
$$
 (2.54)
# 2.4.2 Modèle II : des caractéristiques de la propagation aux signaux au point de test

D'après (2.26) :

$$
V(\omega, z_g, t) = \frac{1 + \rho_d(\omega)e^{(-2\gamma_c(\omega)t)}}{1 - \rho_g(\omega)\rho_d(\omega)e^{(-2\gamma_c(\omega)t)}} \frac{Z_c(\omega)}{Z_g(\omega) + Z_c(\omega)} V_g(\omega)e^{(j\omega t)}
$$
(2.55a)

$$
I(\omega, z_g, t) = \frac{1 - \rho_d(\omega)e^{(-2\gamma_c(\omega)t)}}{1 - \rho_g(\omega)\rho_d(\omega)e^{(-2\gamma_c(\omega)t)}} \frac{V_g(\omega)}{Z_g(\omega) + Z_c(\omega)} e^{(j\omega t)}
$$
(2.55b)

Trois autres sorties de ce modèle sont intéressantes car chacune intègre les effets les caractéristiques de la ligne et de ses charges :

- L'impédance apparente en  $z_g$ ,  $Z_{app}(\omega, z_g)$ ;
- Le coefficient de réflexion à gauche en  $z_g$ ,  $\rho_g(\omega, z_g)$ , rapport des ondes  $V_{\pm}(\omega, z_g, t)$ .
- La puissance moyenne en  $z_g$ ,  $P(\omega, z_g)$ : Utilisant (2.24), (2.56b) et (2.26), on a

$$
Z_{app}(\omega, z_g) := \frac{V(\omega, z_g, t)}{I(\omega, z_g, t)}
$$
(2.56a)

$$
\rho_g(\omega, z_g) := \frac{V_+(\omega, z_g, t)}{V_-(\omega, z_g, t)} = \rho_d e^{-2\gamma_c(\omega)t}
$$
\n(2.56b)

$$
P(\omega, z_g) := \frac{1}{T} \int_0^T V(\omega, z_g, t) I^*(\omega, z_g, t) dt.
$$
 (2.56c)

$$
Z_{app}(\omega, z_g) = Z_c(\omega) \frac{1 + \rho_g(\omega, z_g)}{1 - \rho_g(\omega, z_g)}
$$
(2.57)

## 2.4.3 Modèle III : des signaux complexes aux mesures échantillonnée à la période *T<sup>e</sup>*

Ce modèle consiste à faire le lien entre les signaux complexes utiles en mathématiques et les signaux utilisés en pratique. En effet, les seules mesures que nous faisons au point test de la ligne sont les tension et courant réels.

Ici, nous utilisons le terme "mesures" pour parler des données synthétiques. En effet, nous ne faisons pas intervenir le bruit du aux appareils de mesure. L'échantillonnage des mesures définies en (1.14) conduit à, pour *<sup>n</sup>* ∈ {1,...,*N*} (avec *<sup>N</sup>* le nombre d'échantillons des mesures de tension et courant réels) :

$$
v(\omega, z_g, nT_e) = \sqrt{2} \mathbb{R} \left( V(\omega, z_g, nT_e) \right), \quad i(\omega, z_g, nT_e) = \sqrt{2} \mathbb{R} \left( I(\omega, z_g, nT_e) \right) \tag{2.58}
$$

CHAPITRE 3

# Estimation des pertes d'une ligne homogène : orientation

Dans ce chapitre, nous présenterons une étude du problème inverse : partant des mesures électriques de tension et courant réels, estimer les paramètres caractéristiques *r*, *g* dans le cas de la ligne homogène avec perte. Remarquons que dans la littérature, les problèmes inverses actuels qui ont été étudiés sont ceux de l'inverse scattering [76, 65, 11, 44] partant de la mesure du coefficient de réflexion (mesure de l'expérience de réflectométrie) et remonter aux paramètres caractéristiques de la ligne. Cependant ces problèmes ne peuvent être appliqués dans le cas particulier d'estimation du faible défaut *g* vérifiant l'hypothèse 1 que l'on rappelle ici *<sup>g</sup>* << *<sup>r</sup>* et dans le cas de grande longueur de câble (coefficient de réflexion très faible).

Nous proposons donc une stratégie d'estimation de ces paramètres où nous présenterons et décomposerons le problème inverse en 3 sous problèmes inverses associés aux problèmes directs présentés au chapitre 2. Nous verrons par la suite que l'estimation des paramètres *r* et *g* n'est pas si évidente même dans le cas de la ligne homogène. En effet, un choix imposé par les contraintes matérielles sera fait et nous exposerons une autre stratégie faisant intervenir la phase du coefficient de réflexion.

## 3.1 Remarques sur l'inversion des divers modèles

Dans cette section, nous présenterons le problème inverse qui à partir des mesures réels de tension et courant nous permet de remonter aux paramètres caractéristiques normalisés *r* et *g*. Ce problème est décomposé en trois sous problèmes inverses qui seront exposés ansi que les problèmes rencontrés. Nous verrons que les contraintes imposées pour être dans les conditions Inscan ne nous permettrons pas d'utiliser les formules naturelles d'impédance caractéristique et de la constante de propagation dépendant des paramètres caractéristiques primaires.

## 3.1.1 Inversion du Modèle III : reconstruction de *V* et *I*

Pour étudier le problème inverse, nous avons besoin de travailler avec des signaux complexes puisque le régime harmonique correspond à la complexification de ce régime. Le modèle III consiste donc à reconstruire les tension et courant complexes à partir des tension et courant réels mesurés.

La complexification des mesures électriques faites en  $z_g$  fournit pour chaque  $\omega$  des estimations de  $V(\omega, z_g, t)$  et  $I(\omega, z_g, t)$ . Une méthode générale consiste à utiliser la transformation de Hilbert [24], qui permet de calculer le signal analytique

 $f_a(t) := f(t) + j\mathcal{H}{f(t)}$  avec  $\mathcal{H}{f(t)} := \frac{1}{t}$ π*t* ∗ *f*(*t*) (en valeur princiaple).

Cependant, dans le cas particulier actuel de signaux harmoniques, il est possible de reconstruire plus simplement un signal en quadrature de façon précise (voir par exemple [37]) : il suffit de retarder le signal mesuré d'un nombre d'échantillons <sup>∆</sup>(ω) tel que :

$$
\omega \Delta(\omega) T_e = \frac{\pi}{2}
$$

Les tensions et courants complexes en  $z = z_g$  sont donc estimés ainsi, pour  $k = 1, ..., n$ :

$$
\hat{V}(\omega, z_g, kT_e) = \frac{1}{\sqrt{2}} \Big( v(\omega, z_g, kT_e) + jv(\omega, z_g, (k - \Delta(\omega))T_e) ) \Big)
$$
(3.1a)

$$
\hat{I}(\omega, z_g, kT_e) = \frac{1}{\sqrt{2}} \Big( i(\omega, z_g, kT_e) + ji(\omega, z_g, (k - \Delta(\omega))T_e) ) \Big)
$$
(3.1b)

#### **3.1.2** Inversion du Modèle II : reconstruction de  $\gamma_c$  et  $Z_c$

Dans cette sous-section, nous présentons une approche permettant d'extraire les paramètres secondaires de la ligne à partir des données de tension et courant complexes via l'impédance apparente. En effet, nous voulons reconstruire les paramètres secondaires <sup>γ</sup>*<sup>c</sup>* et *Z<sup>c</sup>* à partir des estimations de tension et courant complexifiés. Nous estimons dans un premier temps l'impédance apparente au point *zg*. Puis, dans un second temps, nous estimons la constante de propagation <sup>γ</sup>*<sup>c</sup>* et l'impédance caractéristique *<sup>Z</sup><sup>c</sup>* en utilisant l'estimation de cette impédance apparente.

#### **3.1.2.1** Estimation de  $\gamma_c$  et  $Z_c$

Nous présentons une méthode d'estimation des paramètres secondaires <sup>γ</sup>*<sup>c</sup>* et *<sup>Z</sup><sup>c</sup>* ayant besoin de deux expériences différentes.

Estimation de *Zapp*. Utilisant (3.1) et (2.56), il est naturel de définir d'abord une estimation de  $Z_{app}(\omega, z_g)$ , par exemple pour  $k = 1, ..., n$ :

$$
\hat{Z}_{app}(\omega, z_g) = \left(\prod_1^n \hat{Z}_{app}(\omega, z_g, k)\right)^{1/n} \text{ avec } \hat{Z}_{app}(\omega, z_g, k) = \frac{\hat{V}(\omega, z_g, kT_e)}{\hat{I}(\omega, z_g, kT_e)},\tag{3.2}
$$

Estimation de *<sup>Z</sup><sup>c</sup>* et <sup>γ</sup>*<sup>c</sup>* Une méthode possible consiste à utiliser les estimations de *<sup>Z</sup>app* dans deux situations différentes, par exemple un circuit ouvert, ie  $\rho_d = 1$ , et à un courtcircuit, ie  $\rho_d = -1$ , en *z*<sub>*d*</sub>. Notons  $\hat{Z}_{app,co}(\omega, z_g)$  et  $\hat{Z}_{app,cc}(\omega, z_g)$  les impédances correspondantes. Utilisant (2.14), on a alors respectivement  $\rho_{d,co} = 1$  et  $\rho_{d,cc} = -1$ , d'où, avec (2.57),

.

 $Z_c(\omega)^2 = Z_{app,co}(\omega, z_g) Z_{app,cc}(\omega, z_g)$ . Il est alors naturel de définir l'estimation suivante de  $Z_c$  :

$$
\hat{Z}_c(\omega) := \sqrt{\hat{Z}_{app,co}(\omega, z_g)\hat{Z}_{app,cc}(\omega, z_g)} \text{ avec } \forall \omega \ge 0, \ \Re \hat{Z}_c(\omega) \ge 0. \tag{3.3}
$$

De même pour γ*c*, nous pouvons en déduire l'estimation à partir des formules suivantes exprimant les impédances apparentes dans le cas du court circuit et du circuit ouvert en fonction de  $Z_c$  et  $\gamma_c$ :

$$
Z_{app,co}(\omega, z_g) = Z_c(\omega) \coth \gamma_c(\omega) \ell \tag{3.4}
$$

$$
Z_{app,cc}(\omega, z_g) = Z_c(\omega) \tanh \gamma_c(\omega) \ell \tag{3.5}
$$

D'où nous définissons l'estimation de <sup>γ</sup>*<sup>c</sup>* de la façon suivante :

$$
\hat{\gamma}_c(\omega) := \frac{1}{\ell} \operatorname{arctanh} \sqrt{\frac{\hat{Z}_{app,cc}(\omega, z_g)}{\hat{Z}_{app,co}(\omega, z_g)}}
$$
(3.6)

Remarque 12. *Nous avons utilisé le cas particulier du court-circuit et circuit ouvert parce que le calcul est plus simple pour estimer Z<sup>c</sup> et* <sup>γ</sup>*<sup>c</sup> mais nous pouvons généraliser cette approche en utilisant* 2 *charges quelconques et di*ff*érentes de l'impédance caractéristique pour les estimer. De plus, dans l'application qui nous concerne, il n'est pas possible de se placer dans les situations de circuit ouvert ou de court-circuit lorsqu'on le souhaite. La généralisation de cette approche permettra de contourner ce problème.*

*La connaissance de la longueur de la ligne est nécessaire pour estimer* <sup>γ</sup>*<sup>c</sup> dans le cas où l'on utilise cette approche (voir la formule 3.6)*

#### Généralisation de cette approche

Soient  $Z_{d1}$  et  $Z_{d2}$  deux charges différentes en bout de ligne et telles que  $Z_{di} \neq Z_c$ , avec  $i = 1, 2.$ 

Soient  $\hat{Z}_{app,z_{d1}}(\omega, z_g)$  et  $\hat{Z}_{app,z_{d2}}(\omega, z_g)$  les impédances apparentes correspondant respectivement aux expériences où l'on a placé  $Z_{d1}$  et  $Z_{d2}$  en bout de ligne.

Nous définissons respectivement les estimations de  $\gamma_c$  et  $Z_c$  ainsi :

$$
\hat{Z}_{c}(\omega) :=
$$
\n
$$
\sqrt{\frac{\hat{Z}_{app,z_{d1}}(\omega, z_{g})Z_{d1}(\hat{Z}_{app,z_{d2}}(\omega, z_{g}) - Z_{d2}) - \hat{Z}_{app,z_{d2}}(\omega, z_{g})Z_{d2}(\hat{Z}_{app,z_{d1}}(\omega, z_{g}) - Z_{d1})}{\hat{Z}_{app,z_{d2}}(\omega, z_{g}) - Z_{d2} - (\hat{Z}_{app,z_{d1}}(\omega, z_{g}) - Z_{d1})}}
$$
\n
$$
\hat{\gamma}_{c}(\omega) :=
$$
\n
$$
\frac{1}{\ell}\operatorname{arctanh}\left(\frac{1}{\hat{Z}_{c}(\omega)}\frac{\hat{Z}_{app,z_{d1}}(\omega, z_{g})Z_{d1} - \hat{Z}_{app,z_{d2}}(\omega, z_{g})Z_{d2}}{\hat{Z}_{app,z_{d2}}(\omega, z_{g}) - Z_{d2} - (\hat{Z}_{app,z_{d1}}(\omega, z_{g}) - Z_{d1})}\right)
$$
\n(3.7)

Nous avons eu besoin de faire deux expériences différentes pour estimer les paramètres secondaires mais nous verrons une autre approche nécessitant qu'une expérience pour estimer <sup>γ</sup>*<sup>c</sup>* et *<sup>Z</sup>c*. Nous avons choisi d'exposer cette méthode pour le paramètre secondaire <sup>γ</sup>*<sup>c</sup>* mais une réflexion identique nous permet d'estimer *Zc*.

#### 3.1.2.2 Autre approche d'estimation de <sup>γ</sup>*<sup>c</sup>*

Nous présentons une autre approche qui suppose également la connaissance de la longueur de la ligne. Elle consiste à estimer la constante de propagation à partir de la connaissance d'une estimation de  $Z_{app}(\omega, z_g)$  et de  $Z_c$  en utilisant une estimation du coefficient de réflexion à gauche ρ*g*(ω,*zg*). Nous exposons également deux approches permettant d'estimer ce coefficient dont l'une a besoin de la donnée de *<sup>Z</sup>app*(ω,*zg*) et de *<sup>Z</sup><sup>c</sup>* et l'autre a besoin de la donnée des tension et courant complexifiés ainsi que de *Zc*.

#### Estimation du paramètre secondaire <sup>γ</sup>*<sup>c</sup>*

Une méthode possible consiste à utiliser les estimations du module et de la phase du coefficient de réflexion au point *z<sup>g</sup>* dans une situation où l'on place un court-circuit en *z<sup>d</sup>* (voir 3.3.1) . En utilisant (2.53c) et (2.57) et en sachant que  $\rho_{d,cc} = -1$ , on a :

$$
\hat{A}(\omega) = -\frac{1}{2\ell} \frac{\ln\left(|\hat{\rho}_g(\omega, z_g)|\right)}{\ln\left(|\rho_{d,cc}|\right)} = -\frac{1}{2\ell} \ln\left(|\hat{\rho}_g(\omega, z_g)|\right)
$$
(3.8a)

$$
\frac{1}{\hat{c}_{\phi}(\omega)} = \frac{1}{2\ell\omega} \big(\phi(\rho_{d,cc}) - \phi\big(\hat{\rho}_g(\omega, z_g)\big)\big) = \frac{1}{2\ell\omega} \big(\pi - \phi\big(\hat{\rho}_g(\omega, z_g)\big)\big) \tag{3.8b}
$$

D'après les formules (3.8), nous avons besoin d'une estimation du coefficient de réflexion. Nous allons donc présenter deux approches nous permettant de l'estimer.

#### Estimation du coefficent de réflexion

On décrit deux méthodes possible pour estimer le coefficient de réflexion  $\rho_g(\omega, z_g)$ :

#### Première approche

En connaissant une estimation de *Z<sup>c</sup>* et de *Zapp* données par les formules (3.2), (3.3) et d'après (2.57), on a

$$
\hat{\rho}_g(\omega, z_g) = \frac{\hat{Z}_{app}(\omega, z_g) - \hat{Z}_c(\omega)}{\hat{Z}_{app}(\omega, z_g) + \hat{Z}_c(\omega)}.
$$
\n(3.9)

#### Deuxième approche

Une autre méthode possible pour estimer  $\rho_g(\omega, z_g)$  consiste à utiliser l'estimation de  $Z_c$  et celles des tensions et courant complexes au point de test et en utilisant  $(2.37)$ , on a :

$$
\hat{V}_{-}(\omega, z_g, kT_e) = \frac{1}{2} \left( \hat{V}(\omega, z_g, kT_e) + \hat{Z}_c \hat{I}(\omega, z_g, kT_e) \right)
$$
\n(3.10a)

$$
\hat{V}_{+}(\omega, z_g, kT_e) = \frac{1}{2} \left( \hat{V}(\omega, z_g, kT_e) - \hat{Z}_c \hat{I}(\omega, z_g, kT_e) \right)
$$
\n(3.10b)

D' où, d'après (2.56), on a pour *<sup>k</sup>* <sup>=</sup> <sup>1</sup>,...,*<sup>n</sup>* :

$$
\hat{\rho}_g(\omega, z_g) = \left(\prod_1^n \hat{\rho}_g(\omega, z_g, k)\right)^{1/n} \quad \text{avec } \hat{\rho}_g(\omega, z_g, k) = \frac{\hat{V}_+(\omega, z_g, kT_e)}{\hat{V}_-(\omega, z_g, kT_e)},\tag{3.11}
$$

Cette méthode d'estimation de <sup>γ</sup>*<sup>c</sup>* nous permet donc de l'estimer ayant recours à une charge en bout de ligne. Une seule expérience est donc suffisante pour faire cette estimation.

#### 3.1.3 Inversion du Modèle I : reconstruction de *r* et *g*

Dans cette sous section, nous présentons une méthode d'estimation des paramètres primaires *<sup>r</sup>* et *<sup>g</sup>* à partir des données des caractéristiques secondaire <sup>γ</sup>*<sup>c</sup>* et *<sup>Z</sup>c*. Remarquons qu'une méthode naturelle d'estimation *r* et *g* consisterait à utiliser le produit et le quotient de  $\gamma_c$  et  $Z_c$ .

#### 3.1.3.1 Méthode naturelle d'estimation de *r* et *g*

Une méthode naturelle d'estimation de *r* et *g* consiste à utiliser les parties réelles et imaginaires du produit et du quotient de <sup>γ</sup>*<sup>c</sup>* et *<sup>Z</sup>c*. En effet, d'après (2.8), nous avons :

$$
\frac{c_0}{Z_{c_0}}Z_c(\omega)\gamma_c(\omega) = R + j\omega L = r + j\omega
$$

$$
c_0Z_{c_0}\frac{\gamma_c(\omega)}{Z_c(\omega)} = G + j\omega C = g + j\omega
$$

$$
\hat{r}(\omega) = \omega \frac{\mathcal{R}(\hat{\gamma}_c(\omega)\hat{Z}_c(\omega))}{\mathcal{I}(\hat{\gamma}_c(\omega)\hat{Z}_c(\omega))} \quad \hat{g}(\omega) = \omega \frac{\mathcal{R}(\frac{\hat{\gamma}_c(\omega)}{\hat{Z}_c(\omega)})}{\mathcal{I}(\frac{\hat{\gamma}_c(\omega)}{\hat{Z}_c(\omega)})}
$$
(3.12)

Nous rappelons les valeurs des caractéristiques pour un câble sain SNCF (*<sup>R</sup>* <sup>≤</sup> <sup>18</sup>Ω/*km*, *<sup>L</sup>* <sup>≤</sup>  $0.3 \text{ }\frac{\text{mH}}{\text{km}}$ ,  $C \leq 55 \text{ }\frac{\text{mF}}{\text{km}}$ ,  $G \leq 0.2 \text{mS}/\text{km}$ , cela donne les ordres de grandeur suivants : *<sup>r</sup>* <sup>∼</sup> <sup>60</sup>*kHz*, *<sup>g</sup>* <sup>∼</sup> <sup>3</sup>.6*mHz*.

La difficulté avec cette approche tient aux ordres de grandeurs lorsqu'il s'agit d'extraire la partie réelle de *<sup>g</sup>*<sup>+</sup> *<sup>j</sup>*ω : *<sup>g</sup>* est de l'ordre de 3.6*mHz* et ω de 40*kHz*. Il faudrait donc une précision meilleure que 10<sup>-7</sup> dans l'estimation de  $\frac{\gamma_c(\omega)}{Z(\omega)}$  $\frac{\gamma_c(\omega)}{Z_c(\omega)}$  pour distinguer *g* de 0, ce qui semble inaccessible.

Cette approche n'est donc pas exploitable.

#### 3.1.3.2 Autre approche sous certaines hypothèses

Nous présentons une autre approche en utilisant des hypothèses physiques vérifiées en pratique (cf. dans le chapitre 2 la section 2.1)

En effet, nous avons pour un câble sain SNCF les valeurs suivantes :

*<sup>R</sup>* <sup>≤</sup> <sup>18</sup>Ω/*km*, *<sup>L</sup>* <sup>≤</sup> <sup>0</sup>.3*mH*/*km*, *<sup>C</sup>* <sup>≤</sup> <sup>55</sup>*nF*/*km*, *<sup>G</sup>* <sup>≤</sup> <sup>0</sup>.2*nS*/*km*.

Le câble est donc normal pour *g* ≤ 36*mHz* qui est donc le plus petit défaut à détecter. Il ne faudrait plus l'utiliser pour des fuites 5 fois plus grandes, soit *g* = 180 *mHz*.

On voit donc que pour le défaut le plus gros, on a *<sup>g</sup> r* ∼ 3×10−<sup>6</sup> . Par ailleurs, les fréquences autorisées pour les tests doivent être supérieures à  $40kHz$ , on a donc aussi  $\frac{g}{\omega} \sim 7 \times 10^{-7}$ . Nous pouvons donc utiliser les hypothèses suivantes (cf. l'hypothèse H1 que nous rappe-

lons ici et  $(2.1)$ :

$$
r > 0, \quad g < < r
$$

H 3.

Sous ces hypothèses H1 et H3, nous avons donc en haute fréquence :

$$
\gamma_c(\omega) \sim \frac{1}{c_0} \left( \frac{r+g}{2} + j\omega \right) \tag{3.14a}
$$

$$
Z_c(\omega) \sim Z_{c_0} \left( 1 - j \frac{r - g}{2\omega} \right) \tag{3.14b}
$$

Nous en déduisons donc :

$$
\hat{r}(\omega) = c_0 \mathfrak{R} \hat{\gamma}_c(\omega) - \frac{\omega}{Z_{c_0}} \mathfrak{I} \hat{Z}_c(\omega) \tag{3.15a}
$$

$$
\hat{g}(\omega) = c_0 \mathcal{R} \hat{\gamma}_c(\omega) + \frac{\omega}{Z_{c_0}} \mathcal{I} \hat{Z}_c(\omega)
$$
\n(3.15b)

De nouveau, le problème de précision se pose : cela nécessiterait une précision meilleure que 10−<sup>7</sup> dans l'estimation de la partie réelle de <sup>γ</sup>*<sup>c</sup>* et de la partie imginaire de *<sup>Z</sup><sup>c</sup>* car ici *<sup>r</sup>* est de l'ordre de 60*kHz*.

Nous avons donc présenté deux approches d'estimation de *r* et *g* à partir des données des paramètres caractéristiques secondaires  $Z_c$  et  $\gamma_c$ . Cependant, elles ne sont pas exploitables du fait de la difficulté du problème de détection des valeurs de *g* anormales. Nous allons donc voir dans la suite comment contourner ce problème et ainsi proposer une autre stratégie d'estimation des paramètres primaires normalisés *r* et *g*.

Avant de présenter une méthode d'estimation des pertes *r* et *g*, nous présenterons les quantités (ie les caractéristiques de propagation mesurables) utilisées lors d'expériences actuelles utilisées en pratique comme l'impédancemétrie ou la réflectométrie. En particulier, l'étude de la quantité utilisée lors de l'expérience de réflectométrie, le coeffient de réflexion mesuré au point *z<sup>g</sup>* de la ligne, inspirera la nouvelle méthode proposée.

## 3.2 Les pertes en fonction des caractéristiques mesurables

Afin de proposer une nouvelle stratégie permettant de contourner le problème énoncé dans la section 3.1 pour pouvoir estimer *r* et *g*, nous allons présentons deux expériences qui sont faites en pratique sur les câbles faisant intervenir d'autres caractéristiques de la propagation qui découlent directement de l'expérience et qui nous serviront dans la nouvelle stratégie d'estimation de *r* et *g*.

#### Impédancemétrie

**Méthode classique d'estimation de** *R* **et** *G***. Comme la définition de**  $Z_{app}(\omega, z_g)$ **, que nous** noterons *<sup>Z</sup>g*,*app* dans cette section, n'utilise pas la décomposition en ondes, on peut l'utiliser en continu ( $\omega = 0$ ), ce qui est la base de cette méthode de mesure directe : la ligne est en circuit ouvert (co) à droite (ρ*<sup>d</sup>* <sup>=</sup> 1) et l'impédance est mesurée à gauche en continu. On mesure alors l'impédance apparente

$$
Z_{g,app,co}(0)=Z_{c}(0)\frac{1+e^{-2\gamma_{c}(0)\ell}}{1-e^{-2\gamma_{c}(0)\ell}}=\sqrt{\frac{R}{G}}\frac{1+e^{-2\sqrt{RG}\ell}}{1-e^{-2\sqrt{RG}\ell}}
$$

. De la même façon, pour la ligne en court-circuit (cc) à droite, on obtient  $Z_{g, app, cc}(0) =$ *R G*  $1 - e^{-2\sqrt{RG}t}$  $\sqrt{1+e^{-2\sqrt{RG}\ell}}$ , d'où :

$$
Z_{g,app,co}(0) = \sqrt{\frac{R}{G}} \coth(\sqrt{RG}\ell), \quad Z_{g,app,cc}(0) = \sqrt{\frac{R}{G}} \tanh(\sqrt{RG}\ell)
$$
 (3.16)

Pour les valeurs nominales, on a  $\sqrt{RG} \ell \approx 10^{-4}$  et  $\sqrt{10}$  fois plus grand en cas de défaut<br>minimal à détector. Dans tous les cas on a donc a/ $\overline{PC} \ell \ll 1$  d'où les informations directes Four les valeurs nominales, on a  $\sqrt{N}$   $\approx$  10  $\sqrt{N}$  minimal à détecter. Dans tous les cas on a donc  $\sqrt{N}$  $R\epsilon \ll 1$ , d'où, les informations directes sur *G* et *R* :

$$
Z_{g,app,co}(0) \approx \frac{1}{G\ell}, \quad Z_{g,app,cc}(0) \approx R\ell \tag{3.17}
$$

La méthode classique permet de mesurer directement *G* et *R*. Cependant, cette méthode ne peut être appliquée sans arrêter l'exploitation des trains.

## Réflectométrie

L'expérience de réflectométrie consiste à mesurer le coefficient de réflexion à gauche que nous allons exprimer en fonction d'autres caractéristiques de la propagation comme l'affaiblissement linéique et le retard de phase.

Utilisant  $\gamma_c(\omega)\ell = A(\omega)\ell + j\omega\tau_\phi(\omega, \ell)$ , cela s'écrit aussi :

$$
\frac{V_{+}(\omega, z_g, t)}{V_{-}(\omega, z_g, t)} = \rho_d \exp(-2A(\omega)\ell) \exp(-2j\omega\tau_{\phi}(\omega, \ell))
$$
(3.18)

Nous verrons dans la suite qu'en utilisant d'autres caractéristiques de la propagation comme l'affaiblissement linéique et/ou le retard de phase autrement dit l'amplitude ou la phase du coefficient de réflexion, nous pouvons estimer *r* et *g*. Cependant, l'amplitude et/ou la phase ne pouvant pas être mesurée directement, nous allons les estimer en utilisant une technique de traitement de signal appliquée sur les ondes incidentes et réflechies estimées au préalable par le biais des tension et courant complexes et de *Z<sup>c</sup>* : Utilisant (2.37) et (2.38), on a

$$
V_{-}(\omega, z_g, t) = \frac{1}{2} \Big( V(\omega, z_g, t) + Z_c(\omega) I(\omega, z_g, t) \Big) = V_{-}(\omega) \exp(j\omega t), \tag{3.19a}
$$

$$
V_{+}(\omega, z_g, t) = \frac{1}{2} \Big( V(\omega, z_g, t) - Z_c(\omega) I(\omega, z_g, t) \Big) = V_{+}(\omega) \exp(j\omega t - \gamma_c(\omega)\ell) \tag{3.19b}
$$

## 3.3 Une stratégie pour l'estimation des pertes

Les charges en bout de ligne intervenant comme nous pouvons le voir dans l'amplitude et la phase du coefficient de réflexion de (3.18), perturbent l'estimation de l'affaiblissement linéique *A* et du retard de phase  $\tau_{\phi}$ . En effet, dans certains cas, cette perturbation ne nous permet pas de les estimer. Par conséquent, un choix est à faire entre ces deux quantités afin d'atténuer ces perturbations et ainsi pouvoir estimer les paramètres primaires de la ligne *r* et *g* que l'on recherche.

#### 3.3.1 Le choix entre affaiblissement linéique et retard de phase

Comme il n'est pas possible de faire des mesures à basse fréquence, la méthode classique d'estimation des pertes à  $\omega = 0$ , résumée par (3.17), n'est plus utilisable. En haute fréquence, on peut rechercher l'information sur les pertes dans l'atténuation du signal ou dans son retard de phase. Cela revient à exploiter l'amplitude ou la phase du coefficient de réflexion donné par (3.18), donc de rechercher l'information sur les pertes dans  $A(\omega) = \frac{r+g}{2c_0}$  $\frac{1}{2c_0}F_\phi(\omega)$  ou dans  $\tau_\phi(\omega,\ell) = \frac{1}{c_0F_\phi(\omega)}$ , sachant que les charges de la ligne per-<br>
'estimation. Plus précisément, avec (2.32), (2.43) et notant  $\phi(\tau) \in ]-\pi,\pi]$  la phase turbent l'estimation. Plus précisément, avec (2.32), (2.43) et notant φ(*z*) <sup>∈</sup>]−π, π] la phase du complexe *z*, on a :

$$
\ln\left(|\rho_{g,app}(\omega)|\right) = \ln\left(|\rho_d(\omega)|\right) - 2A(\omega)\ell, \quad \phi(\rho_{g,app}(\omega)) = \phi(\rho_d(\omega)) - 2\omega\tau_{\phi}(\omega,\ell) \tag{3.20}
$$

Suivant le choix fait de formule à exploiter dans (3.20), la perturbation sera ln( $|\rho_d(\omega)|$ ) ou φ(ρ*d*(ω)) car l'information recherchée sur *<sup>r</sup>* et *<sup>g</sup>* se trouve uniquement dans les termes *<sup>A</sup>* ou  $\tau_{\phi}$ . Deux remarques guident le choix d'une orientation :

#### 1/ L'adaptation approchée de la charge à la ligne milite pour exploiter  $τ_{φ}$ .

- Le cas  $|\rho_d(\omega)| = 1$  est favorable pour exploiter *A* mais en pratique, il correspond à des situations de type circuit ouvert ou court-circuit pour lesquelles la ligne n'est pas utilisable (la charge à droite renvoie toute l'énergie reçue).

- Le cas  $|\rho_d(\omega)| = 0$ , en théorie idéal pour la transmission, pose un problème pour la détection de défauts électriques de la ligne qui se manifeste ici par ln(|ρ*d*(ω)|) non défini (en pratique, très grand) et  $\phi(\rho_d(\omega))$  est aussi non défini. En fait cette condition au bord droit est transparente et depuis la gauche, on ne peut pas distinguer la ligne de sa charge à droite qui est usuellement mal connue.

- Le cas d'une ligne à peu près adaptée, correspond aux situations réelles . On aura alors  $|\rho_d(\omega)| < 1$  et ln( $|\rho_d(\omega)|$ ) peut être très grand et mal connu, ce qui est très défavorable. Dans la même situation, l'exploitation de  $\tau_{\phi}$  est plus favorable car souvent,  $Z_c$  et  $Z_d$  sont pratiquement réels :  $\phi(\rho_d(\omega))$  est proche, soit de 0, soit de  $\pi$  et la situation est favorable pour l'exploitation de  $\tau_{\phi}$ .

## 2/ La précision des mesures, plus grande en temps qu'en tension, milite pour exploiter τφ.

On peut illustrer cette constatation technologique dans le cas de la mesure des retards de phase qui sera à la base de la méthode de détection des défauts. La précision de la méthode est liée à celle des instants de passage par zéro d'un signal sinusoïdal. Les Figures 3.1, 3.2 et 3.3 illustrent le cas typique d'un sinus à 30 *kHz* mesuré par un oscilloscope permettant de quantifier le signal verticalement avec une résolution de 12 bits et d'échantillonner horizontalement avec une fréquence d'échantillonnage de 1 *GHz*. On utilisera dans la suite converti sur 12 bits, 1 *GHz* pour désigner un signal quantifié en tension à 12 bits et échantillonné en temps à 1 *GHz*. Le bruit de phase introduit par les instruments nous a conduit à utiliser un filtrage à déphasage nul du signal converti. Ce type de filtre non causal est appliqué à environ une centaine de périodes du signal.

La figure 3.1 montre un passage par zéro, d'apparence très propre. En zoomant, les figures 3.2 et 3.3 montrent qu'en réalité, ce passage n'est pas franc : il y a toute une population d'instants de passage par zéro dont celui correspondant à un signal "moyen" ne serait pas le meilleur représentant, statistiquement. Le sur-échantillonnage permet de récupérer de la précision. La distribution des zéros est conservée pour tester statistiquement la validité des calculs.

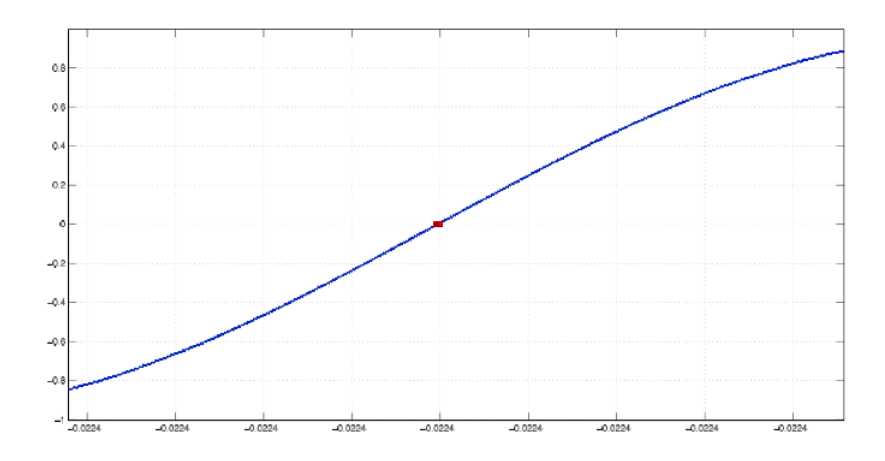

Figure 3.1 – Passage par zéro d'un signal à 30 *kHz* converti sur 12 bits, échantillonné à <sup>1</sup> *GHz* : signal brut (bleu) et après filtrage à déphasage nul (vert). Echelle de la 1/2 période.

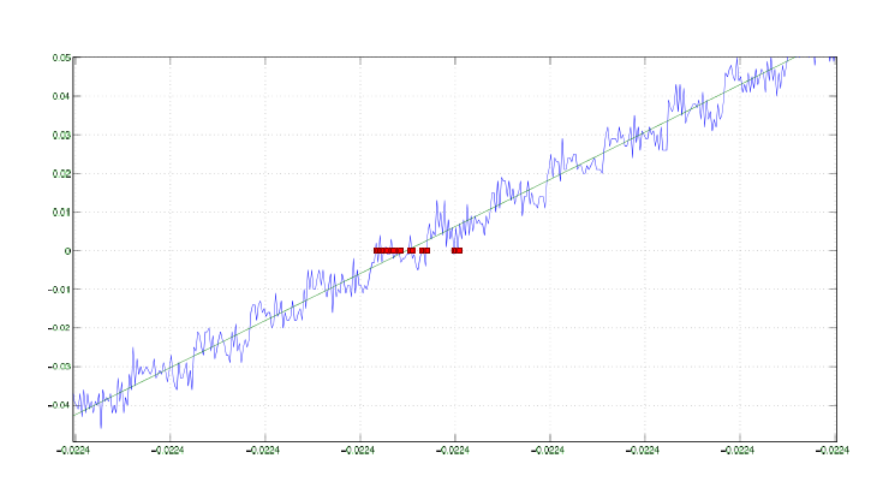

Figure 3.2 – Passage par zéro d'un signal à 30 *kHz* converti sur 12 bits, échantillonné à 1 *GHz* : signal brut (bleu) et après filtrage à déphasage nul (vert). Echelle du 1/50 de période.

## 3.3.2 La stratégie d'estimation de *r* et *g*

Dans cette partie, nous présentons une stratégie d'estimation des pertes *r* et *g* qui nous intéressent.

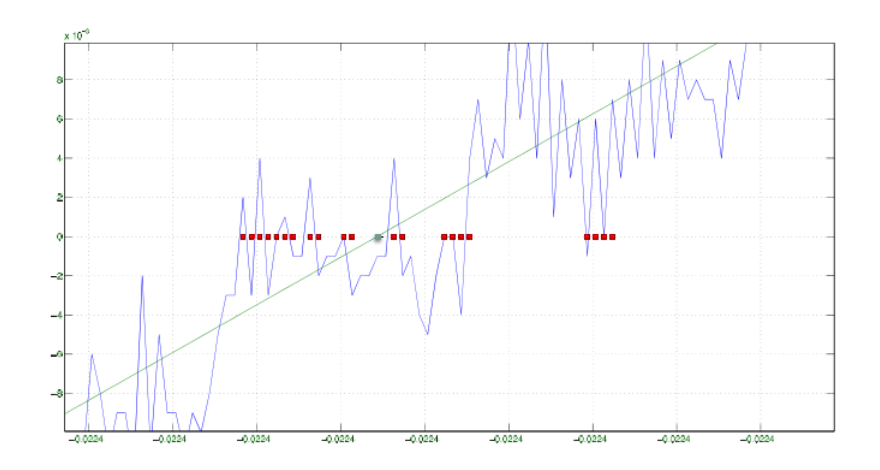

Figure 3.3 – Passage par zéro d'un signal à 30 *kHz* converti sur 12 bits, échantillonné à 1 *GHz* : signal brut (bleu) et après filtrage à déphasage nul (vert). Echelle des calculs : <sup>1</sup>/200 de période.

#### Calcul de *r* et *g* en fonction des caractéristiques mesurables dans le cas  $\omega > 0$

Comme nous venons de le voir précédemment, nous tirons de l'information du coefficient de réflexion au point test de la ligne qui est la seule mesure dont on dispose de l'expérience de réflectométrie. D'après les formules (2.56b) et (3.18) que nous rappelons ici, nous avons :

$$
\rho_g(\omega, z_g) = \frac{V_+(\omega, z_g, t)}{V_-(\omega, z_g, t)} = \rho_d(\omega)e^{-2\gamma_c(\omega)\ell}
$$

$$
\frac{V_+(\omega, z_g, t)}{V_-(\omega, z_g, t)} = \rho_d(\omega)\exp(-2A(\omega)\ell)\exp(-2j\omega\tau_\phi(\omega, \ell))
$$

Comme nous l'avons vu précédemment, pour éviter les perturbations causées par la charge en bout de ligne (au point *zd*), nous utilisons l'information de la phase du coefficent de réfléxion qui fait intervenir la quantité clé qui est à la base de la méthode d'estimation que nous proposons. Cette quantité clé est le retard de phase qui ne peut être mesuré directement.

D'après (2.43) et (3.18), on a :

$$
\phi\left(\frac{V_{+}(\omega,z_g,t)}{V_{-}(\omega,z_g,t)}\right) = \phi(\rho_d(\omega)) - 2\omega\tau_{\phi}(\omega,\ell)
$$

Cependant pour des raisons de grandes longueurs de câble et exploitant les moyennes fréquences, nous ne pouvons mesurer le coefficient de réflexion. Afin d'y remédier, nous mesurons les tension et courant réels, puis nous estimons les ondes incidentes et réfléchies en ayant au préalable pris le soin d'estimer l'impédance caractéristique *Zc*. Rappelons (2.37) :

$$
V(\omega, z, t) = V_{-}(\omega, z, t) + V_{+}(\omega, z, t)
$$
\n(3.21a)

$$
Z_c(\omega)I(\omega, z, t) = V_{-}(\omega, z, t) - V_{+}(\omega, z, t)
$$
\n(3.21b)

Nous en déduisons donc :

$$
V_{-}(\omega, z_g, t) = \frac{1}{2} \Big( V(\omega, z_g, t) + Z_c I(\omega, z_g, t) \Big)
$$
 (3.22a)

$$
V_{+}(\omega, z_g, t) = \frac{1}{2} \Big( V(\omega, z_g, t) - Z_c I(\omega, z_g, t) \Big)
$$
 (3.22b)

Nous utiliserons une méthode de traitement de signal que nous verrons dans le chapitre 4 afin d'estimer ce retard de phase. Puis le facteur de vitesse de phase *<sup>F</sup>*φ(ω) sera estimé à l'aide du retard de phase.

Enfin les paramètres primaires de la ligne *r* et *g* seront estimés en exploitant les formules de la proposition suivante :

Proposition 2. *Les pertes normalisées r et g s'expriment en fonction des facteurs de vitesse de phase*  $F_{\phi}$  *et d'impulsion*  $F_p$  *ainsi* :

$$
r = \omega \frac{\sqrt{(1 - F_p^2)} + 1 - F_\phi^2}{F_\phi \sqrt{F_p^2 - F_\phi^2}}
$$
(3.23a)

$$
g = \omega \frac{\sqrt{(1 - F_p^2)} - 1 + F_\phi^2}{F_\phi \sqrt{F_p^2 - F_\phi^2}}
$$
(3.23b)

En particulier, d'après la Proposition 2, nous avons obtenu le terme de dissipation due aux pertes totales et le terme de dispersion :

$$
r + g = \frac{2\omega}{F_{\phi}} \sqrt{\frac{1 - F_p^2}{F_p^2 - F_{\phi}^2}}
$$
 (3.24a)

$$
r - g = \frac{2\omega(1 - F_{\phi}^2)}{F_{\phi}\sqrt{F_{p}^2 - F_{\phi}^2}}
$$
(3.24b)

Lorsque *g* = 0, on a  $\sqrt{1 - F_p^2} = 1 - F_\phi^2$ φ , soit encore  $2F_{\phi}^2 = F_{\phi}^4 + F_p^2$ , d'où :

$$
F_{\phi}^2 + \frac{F_{p}^2}{F_{\phi}^2} = 2
$$
\n(3.25)

On a d'après (2.33a),  $\frac{F_{\phi}(\omega)^2}{F_{\phi}(\omega)^2}$  $\frac{F_{\phi}(\omega)^2}{F_p(\omega)^2} = F_{\phi}(\omega) \frac{d}{d\omega}$ *d*ω  $\sqrt{ }$  $F_{\phi}(\omega)$ ! , d'où l'équation vérifiée par  $F_{\phi}(\omega)$  en l'absence de défaut :

$$
F_{\phi}(\omega)\frac{d}{d\omega}\left(\frac{\omega}{F_{\phi}(\omega)}\right) = \frac{1}{2 - F_{\phi}(\omega)^2}
$$
(3.26)

Pour pouvoir utiliser ces relations caractérisant l'absence de défaut, il faut pouvoir estimer les différences de vitesses. Nous voyons que plus  $\omega$  est grand, plus c'est difficile :

$$
\frac{(r-g)^2}{4\sqrt{(r^2+\omega^2)(g^2+\omega^2)}} \ge \frac{1}{F_p(\omega)^2} \frac{F_p(\omega)^2 - F_\phi(\omega)^2}{F_\phi(\omega)^2} \ge \frac{(r-g)^2}{8\sqrt{(r^2+\omega^2)(g^2+\omega^2)}}\tag{3.27}
$$

Cette formule, démontrée dans la section A.2 de l'Annexe A, montre clairement que dès qu'il y a de la dispersion (*r* − *g* ≠ 0), il y a de l'information dans  $\frac{F_p(\omega)^2 - F_\phi(\omega)^2}{F_p(\omega)^2}$  $F_\phi(\omega)$  $\frac{\varphi(x)}{2}$ , et ce d'autant plus que (*<sup>r</sup>* <sup>−</sup>*g*) 2 est grand. On voit en particulier l'intérêt qu'il y a

 $8\sqrt{(r^2+\omega^2)(g^2+\omega^2)}$ <br>ences les plus petites à utiliser les fréquences les plus petites possibles.

*Il est heureux que dans le problème INSCAN on puisse prendre* ω <sup>∼</sup> *r sans perturber l'exploitation. Cela est certainement à l'origine des résultats que l'on a pu obtenir*. Comme *<sup>g</sup> <sup>r</sup>*, (3.27) assure des écarts relatifs des carrés de vitesses l'ordre de *<sup>r</sup>* 2  $\frac{r^2}{8\sqrt{(2r^2)r^2}} = \frac{1}{8\sqrt{3}}$ 8 √  $\overline{c}$ ≈ 0.088. Ces écarts diminuent comme  $1/\omega$ .

L'estimation des pertes qui nous intéressent, *g*, repose maintenant de façon précise sur la comparaison entre dissipation totale et dispersion (cf. (4.26a), (4.26b)) :

$$
r + g = \frac{2\omega}{F_{\phi}} \sqrt{\frac{1 - F_{p}^{2}}{F_{p}^{2} - F_{\phi}^{2}}}
$$
 
$$
r - g = \frac{2\omega(1 - F_{\phi}^{2})}{F_{\phi} \sqrt{F_{p}^{2} - F_{\phi}^{2}}}
$$

La précision de l'estimation de *g* est liée à celle de l'estimation de  $F_{\phi}$  et  $F_{p}$ .

*Preuve de la Proposition* 2 : Calculons  $r + g$  et  $rg$ . D'après (2.29), on a

$$
2\beta(\omega)^2 = \sqrt{(r^2 + \omega^2)(g^2 + \omega^2)} + \omega^2 - rg, \ \frac{\omega^2}{2\beta^2}(r + g)^2 = \sqrt{(r^2 + \omega^2)(g^2 + \omega^2)} - \omega^2 + rg
$$

Soustrayant ces relations, il vient :

$$
\frac{\omega^2}{4\beta^2}(r+g)^2 - \beta^2 = -\omega^2 + rg
$$

Les ajouter ne conduit pas à une relation indépendante à cause de l'identité

$$
\omega^{2}(r+g)^{2}+(\omega^{2}-rg)^{2}=(r^{2}+\omega^{2})(g^{2}+\omega^{2})
$$

Pour obtenir une relation indépendante, on peut dériver par rapport à  $\omega$ .<br>  $( \omega - \omega^2 )$ 

$$
\left(\frac{\omega}{2\beta^2} - \frac{\omega^2}{2\beta^3}\beta'\right)(r+g)^2 - 2\beta\beta' = -2\omega, d' \cdot \omega \quad (r+g)^2 = \frac{4\beta^3(\beta\beta' - \omega)}{\omega(\beta - \omega\beta')}.
$$
  

$$
r g = \frac{\omega\beta(\beta\beta' - \omega)}{\beta - \omega\beta'} - \beta^2 + \omega^2 = \frac{\omega\beta(\beta\beta' - \omega) + (-\beta^2 + \omega^2)(\beta - \omega\beta')}{\beta - \omega\beta'}
$$
  

$$
= \frac{2\omega\beta^2\beta' - \beta^3 - \omega^3\beta'}{\beta - \omega\beta'}
$$

On a alors  $r = \rho_+$  et  $g = \rho_-$  où  $\rho_{\pm}$  sont les deux solutions de  $\rho^2 - 2b\rho + c = 0$  avec  $b = \sqrt{\frac{g^2}{R^3 - \rho^3}}$  $\frac{1}{2}$  $\frac{\beta(\beta\beta'-\omega)}{\beta(\beta-\omega\beta')}$  $\frac{\beta^3(\beta\beta' - \omega)}{\omega(\beta - \omega\beta')}$  et *c* =  $\frac{2\omega\beta^2\beta' - \beta^3 - \omega^3}{\beta - \omega\beta'}$  $\overline{a}$  $\overline{\phantom{0}}$  $\frac{\beta-\beta-\alpha}{\beta-\omega\beta'}$ . On a le déterminant suivant (positif car le racines *r* et *g* sont réelles) :

$$
b^2 - c = \frac{\beta^3(\beta\beta' - \omega) + \omega(-2\omega\beta^2\beta' + \beta^3 + \omega^3\beta')}{\omega(\omega\beta' - \beta)} = \frac{(\beta^2 - \omega^2)^2}{\omega\beta - \omega^2\beta'}\beta', d' \text{ où :}
$$

$$
\rho_{\pm} = \beta \sqrt{\frac{\beta(\beta\beta' - \omega)}{\omega(\beta - \omega\beta')}} \pm (\beta^2 - \omega^2) \sqrt{\frac{\beta'}{\omega(\beta - \omega\beta')}}
$$

On peut maintenant écrire *r* et *g* en fonction de caractéristiques de la propagation en utilisant les formules  $(2.31)$ ,  $(2.47a)$  et  $(2.45)$ :  $=\frac{1}{E}$  $\frac{1}{F_{\phi}}, \beta' = \frac{1}{F_{\phi}}$  $\frac{1}{F_g}$ , et  $\frac{\beta \beta'}{\omega}$  $=\frac{1}{\pi}$  $F_p^2$ , avec  $F_p^2 = F_\phi F_g$ . On a

$$
\rho_{\pm} = \frac{\omega}{F_{\phi}} \sqrt{\frac{1}{F_{\phi}} \frac{\beta \beta' / \omega - 1}{\beta / \omega - \beta'}} \pm \omega \left(\frac{\beta^{2}}{\omega^{2}} - 1\right) \sqrt{\frac{\beta'}{\beta / \omega - \beta'}}
$$

$$
\rho_{\pm} = \frac{\omega}{F_{\phi}} \sqrt{\frac{\frac{1}{F_{p}^{2}} - 1}{1 - \frac{F_{\phi}}{F_{g}}} \pm \omega \left(\frac{1}{F_{\phi}^{2}} - 1\right) \sqrt{\frac{1/F_{g}}{1/F_{\phi} - 1/F_{g}}}
$$

$$
\rho_{\pm} = \frac{\omega}{F_{\phi}} \sqrt{\frac{1 - F_{p}^{2}}{F_{p}^{2} - F_{\phi}^{2}} \pm \omega \frac{1 - F_{\phi}^{2}}{F_{\phi}^{2}} \sqrt{\frac{F_{\phi}}{F_{g} - F_{\phi}}}}
$$

d'où les deux écritures utiles

$$
\rho_{\pm} = \frac{\omega}{F_{\phi}} \sqrt{\frac{1 - F_p^2}{F_p^2 - F_{\phi}^2}} \pm \omega \frac{1 - F_{\phi}^2}{F_{\phi} \sqrt{F_p^2 - F_{\phi}^2}} = \frac{\omega}{F_{\phi} \sqrt{F_p^2 - F_{\phi}^2}} \left( \sqrt{1 - F_p^2} \pm \left( 1 - F_{\phi}^2 \right) \right)
$$

On a donc obtenu les expressions suivantes pour *r* et *g* :

$$
r = \omega \frac{\sqrt{1 - F_p^2} + 1 - F_\phi^2}{F_\phi \sqrt{F_p^2 - F_\phi^2}}
$$

$$
g = \omega \frac{\sqrt{1 - F_p^2} - 1 + F_\phi^2}{F_\phi \sqrt{F_p^2 - F_\phi^2}}
$$

 $\Box$ 

Cependant, nous verrons dans le chapitre 4, les inconvénents de ces formules d'estimation de *r* et *g* et comment nous contournerons les problèmes associés à ces formules dans le cas pratique.

# 3.4 Résumé du modèle inverse

Dans cette section, nous résumons les principales étapes de la méthode fréquentielle que nous proposons afin d'estimer les caractéristiques électriques normalisées de la ligne.

## 3.4.1 Etape I : Estimation des caractéristiques de la propagation en fonction de *v* et *i*

Nous résumons les différentes étapes nous permettant d'estimer le facteur de vitesse de phase qui est le lien entre les mesures et les pertes.

#### Estimation des ondes incidente et réfléchie à partir des mesures

Les ondes incidente et réfléchie sont calculables à partir des courant et tension complexes, cf (3.19). Ces signaux complexes ne sont pas mesurables directement mais doivent être estimées à partir des mesures disponibles de courant et tension, disons en  $z = z_g$ cf(2.58), et de l'estimation de l'impédance caractéristique.

1. Complexification des mesures de tension et courant réels (cf 3.1) :

$$
\hat{V}(\omega, z_g, kT_e) = \frac{1}{\sqrt{2}} \Big( v(\omega, z_g, kT_e) + jv(\omega, z_g, (k - \Delta(\omega))T_e) \Big)
$$

$$
\hat{I}(\omega, z_g, kT_e) = \frac{1}{\sqrt{2}} \Big( i(\omega, z_g, kT_e) + ji(\omega, z_g, (k - \Delta(\omega))T_e) \Big)
$$

2. Estimation de l'impédance caractéristique *Z<sup>c</sup>* à partir des tension et courant complexes (cf. (3.7)) via l'impédance apparente au point *zg*, cf (3.2) :

$$
\hat{Z}_{c}(\omega) = \sqrt{\frac{\hat{Z}_{app,z_{d1}}(\omega, z_g)Z_{d1}(\hat{Z}_{app,z_{d2}}(\omega, z_g) - Z_{d2}) - \hat{Z}_{app,z_{d2}}(\omega, z_g)Z_{d2}(\hat{Z}_{app,z_{d1}}(\omega, z_g) - Z_{d1})}{\hat{Z}_{app,z_{d2}}(\omega, z_g) - Z_{d2} - (\hat{Z}_{app,z_{d1}}(\omega, z_g) - Z_{d1})}}
$$

3. Estimation des ondes incidente et réfléchie à partir des tension et courant complexe et de l'impédance caractéristique (cf. 3.10) :

$$
\hat{V}_{-}(\omega, z_g, kT_e) = \frac{1}{2} \left( \hat{V}(\omega, z_g, kT_e) + \hat{Z}_c \hat{I}(\omega, z_g, kT_e) \right)
$$
  

$$
\hat{V}_{+}(\omega, z_g, kT_e) = \frac{1}{2} \left( \hat{V}(\omega, z_g, kT_e) - \hat{Z}_c \hat{I}(\omega, z_g, kT_e) \right)
$$

#### Estimation du facteur de vitesse de phase à partir des ondes incidente et réfléchie

Nous allons d'abord estimer le retard de phase  $\tau_{\phi}$  à partir des ondes incidente et réfléchie dans une plage de fréquences limitée,  $\omega \in [\omega_m, \omega_M]$ , puis estimer le facteur de vitesse de phase *<sup>F</sup>*φ en fonction de <sup>τ</sup>φ. Ces points seront détaillés dans le chapitre 4. Pour résumé :

- 1. Estimation de  $\tau_{\phi}$  en utilisant une technique de traitement de signal sur les ondes incidente et réfléchie (cf. chapitre 4)
- 2. Estimation de  $F_{\phi}$  via  $\tau_{\phi}$  (cf. (2.43) et d'autres techniques dérivées dans le chapitre 4)

# 3.4.2 Etape II : Estimation des caractéristiques électriques *r* et *g* en fonction des caractéristiques de la propagation

Enfin les paramètres primaires normalisés *r* et *g* sont estimés en fonction du facteur de vitesse de phase *<sup>F</sup>*φ (cf. 3.23 et d'autres formules variantes données en détail dans le chapitre 4).

# Etude du problème inverse par une méthode fréquentielle

Nous étudierons le problème inverse de la détection de faibles défauts non francs dans des lignes de transmission uniformes de grandes longueurs : il s'agit en partant des mesures électriques de tension et courant réels d' estimer les paramètres caractéristiques normalisés *r*, *g* dans le cas de la ligne homogène avec perte.

Nous proposerons donc une stratégie d'estimation de ces paramètres où nous étudierons et décomposerons le problème inverse en 2 sous problèmes inverses.

Nous étudierons et mettrons en oeuvre numériquement le premier problème inverse qui consiste à estimer les caractéristiques mesurables de la propagation (les facteurs de vitesses de phase, les retards de phase...) en fonction des mesures de courant et tension réels. Puis, nous étudierons et mettrons en oeuvre numériquement le deuxième problème inverse qui consiste à estimer les pertes en fonction des caractéristiques mesurables de la propagation en moyenne fréquence et présenterons des techniques d'estimation des pertes. Enfin, nous présenterons des exemples numériques de la résolution de ce problème inverse et nous interprêterons et discuterons les résultats obtenus.

#### 4.1 1 l<sup>er</sup> sous problème : Caractéristiques de la propagation en fonction des mesures

Dans cette section, nous allons étudier le premier sous problème inverse qui consiste à exprimer les caractéristiques de la propagation en fonction des mesures. Dans un premier temps, nous exposons les étapes qui permettent d'estimer les ondes directes et rétrogrades à partir des mesures. Ensuite, nous présentons diverses méthodes pour estimer le retard de phase  $\tau_{\phi}$ . Pour chaque étape, nous présenterons quelques résultats de simulations numériques obtenues dans le cas d'une ligne uniforme de longueur *l* = 1500*m*, d'impédance caractéristique en haute fréquence  $Z_{c_0} = 110\Omega$  et d'une vitesse de propagation  $c_0 = 2.03 \times 10^8 \text{ m/s}$ . Nous supposons que la ligne contient des pertes telles que :  $R = 18$  *mH*/*m*,  $G = 2 \times 10^{-4}$  *nS*/*m*.

Les valeurs des paramètres de pertes *R*, *G* sont des valeurs réalistes que l'on retrouve dans les câbles SNCF.

Nous envoyons dans la ligne un signal source harmonique de la forme √

 $v_g(t) = \sqrt{2} \Re(e^{j\omega t})$  pour  $t \in [0, 1 \text{ ms}]$  généré par un générateur d'impédance interne  $Z_g =$ 50Ω. L'extrémité droite de la ligne est en court-circuit, ie  $ρ<sub>d</sub> = −1$ .

#### 4.1.1 Estimation des ondes incidentes et réfléchies à partir des mesures

Les ondes incidentes et réfléchies sont estimées, pour chaque  $\omega$ , à partir des mesures réelles du courant  $i(\omega, z_g, kT_e)$  et de la tension  $v(\omega, z_g, kT_e)$  faites au point test de la ligne *zg*. Cette estimation se fait en trois étapes :

- Estimation des signaux complexes *V* et *I*.
- Estimation de l'impédance caractéristique *Zc*.
- Estimation des ondes *<sup>V</sup>*−(ω,*zg*, *pTe*) et *<sup>V</sup>*+(ω,*zg*, *pTe*).

#### 1/ Estimation des signaux complexes *V* et *I*

Une première étape consiste à estimer à partir de mesures réelles au point *zg*, les courant et tension complexes associés. Habituellement, on utilise pour cela la transformée de Hilbert mais nous ne l'utiliserons pas.

En effet, nous utiliserons une méthode, adaptée dans le cas particulier de signaux harmoniques (voir par exemple [25], [37] et [38]), qui consiste à extraire une version retardée d'un signal de référence avec un retard <sup>∆</sup>(ω)*T<sup>e</sup>* choisi tel que :

$$
\omega\Delta(\omega)T_e=\frac{\pi}{2}
$$

où <sup>∆</sup>(ω) est un nombre entier d'échantillons et *<sup>T</sup><sup>e</sup>* est le pas d'échantillonnage.

Pour cela, on extrait à partir du signal de référence  $v(\omega, z_g, kT_e)$  contenant un nombre d'échantillons finis ( $k \in \{0...N\}$ ), une version en phase,  $v(\omega, z_g, pT_e)$ , et une version en quadrature de phase du signal  $v(\omega, z_g, (p - \Delta(\omega))T_e)$ , avec  $p \in {\Delta(\omega)...N}$ .

**Proposition 3.** *Soient*  $i(\omega, z_g, pT_e)$ *,*  $v(\omega, z_g, pT_e)$  *respectivement le courant et la tension réels mesurés au point zg. Les courant et tension complexes sont estimés ainsi, avec p* ∈ {∆(ω)...*N*}*, d'après (3.1) :*

$$
\hat{V}(\omega, z_g, pT_e) = \frac{1}{\sqrt{2}} \Big( v(\omega, z_g, pT_e) + jv(\omega, z_g, (p - \Delta(\omega))T_e) \Big)
$$
  

$$
\hat{I}(\omega, z_g, pT_e) = \frac{1}{\sqrt{2}} \Big( i(\omega, z_g, pT_e) + ji(\omega, z_g, (p - \Delta(\omega))T_e) \Big)
$$

*Preuve de la Proposition 3 :* La preuve de la Proposition 3 consiste à démontrer que pour tout  $p \in {\{\Delta(\omega)...\}}$ , les signaux complexes  $\hat{V}$  et  $\hat{I}$  vérifient :

$$
\hat{V}(\omega, z_g, pT_e) = V(\omega, z_g, pT_e) \tag{4.1}
$$

$$
\hat{I}(\omega, z_g, pT_e) = I(\omega, z_g, pT_e)
$$
\n(4.2)

D'après les formules (2.25), (2.58) et (3.1), nous avons :

 $\hat{V}(\omega, z_g, pT_e) = \Re(V(\omega, z_g, pT_e)) + j\Re(V(\omega, z_g, (p - \Delta(\omega))T_e))$  $\hat{I}(\omega, z_g, pT_e) = \mathcal{R}\left(I(\omega, z_g, pT_e)\right) + j\mathcal{R}\left(I(\omega, z_g, (p - \Delta(\omega))T_e)\right)$ 

Ces expressions deviennent d'après la formule (3.1) :

$$
\hat{V}(\omega, z_g, pT_e) = \mathcal{R}\left(V_{-}(\omega)e^{j\omega pT_e}\left(1 + \rho_d e^{-2\gamma_c(\omega)\ell}\right)\right) \n+ j\mathcal{R}\left(V_{-}(\omega)e^{j\omega(p-\Delta(\omega))T_e}\left(1 + \rho_d e^{-2\gamma_c(\omega)\ell}\right)\right) \n\hat{I}(\omega, z_g, pT_e) = \mathcal{R}\left(Z_c^{-1}(\omega)V_{-}(\omega)e^{j\omega pT_e}\left(1 - \rho_d e^{-2\gamma_c(\omega)\ell}\right)\right) \n+ j\mathcal{R}\left(Z_c^{-1}(\omega)V_{-}(\omega)e^{j\omega(p-\Delta(\omega))T_e}\left(1 - \rho_d e^{-2\gamma_c(\omega)\ell}\right)\right)
$$

On note  $x_k$ , avec  $k = 1, 2$  le nombre d'échantillons du 1<sup>er</sup> et 2<sup>e</sup> terme des tension et courant estimés.

Afin de raccourcir la longueur des expressions, nous numéroterons également les expressions suivantes ainsi :

(1) = 
$$
\Re\left(V_{-}(\omega)e^{j\omega x_k T_e}\left(1+\rho_d e^{-2\gamma_c(\omega)\ell}\right)\right)
$$
  
\n(2) =  $\Re\left(Z_c^{-1}(\omega)V_{-}(\omega)e^{j\omega x_k T_e}\left(1-\rho_d e^{-2\gamma_c(\omega)\ell}\right)\right)$ 

Or  $\forall x_1 = p$  ou  $x_2 = p - \Delta(\omega)$ , nous avons donc :

(1) = 
$$
\mathcal{R}\left(V_{-}(\omega)e^{j\omega x_k T_e}\right) + \mathcal{R}\left(V_{-}(\omega)e^{j\omega x_k T_e}\rho_d e^{-2\gamma_c(\omega)\ell}\right)
$$
  
\n(2) =  $\mathcal{R}\left(Z_c^{-1}(\omega)V_{-}(\omega)e^{j\omega x_k T_e}\right) + \mathcal{R}\left(Z_c^{-1}(\omega)V_{-}(\omega)e^{j\omega x_k T_e}\rho_d e^{-2\gamma_c(\omega)\ell}\right)$ 

Nous rappelons que  $\gamma_c(\omega)$ θ = *A*(ω)θ + *jω*τ<sub>φ</sub>(ω, θ) d'après les formules (2.28) et (2.43), nous avons donc :

$$
(1) = |V_{-}(\omega)|\cos(\omega x_{k}T_{e} + \phi(V_{-}(\omega))) + |V_{-}(\omega)||\rho_{d}|e^{-2A(\omega)\ell}
$$
  
\n
$$
\times \cos(\omega x_{k}T_{e} - 2\omega\tau_{\phi}(\omega, \ell) + \phi(V_{-}(\omega)) + \phi(\rho_{d}))
$$
  
\n
$$
(2) = |Z_{c}(\omega)|^{-1}|V_{-}(\omega)|\{\cos(\omega x_{k}T_{e} + \phi(V_{-}(\omega)) - \phi(Z_{c}(\omega))\} + |\rho_{d}|e^{-2A(\omega)\ell}
$$
  
\n
$$
\times \cos(\omega x_{k}T_{e} - 2\omega\tau_{\phi}(\omega, \ell) + \phi(V_{-}(\omega)) + \phi(\rho_{d}) - \phi(Z_{c}(\omega))\}
$$

Nous notons  $\Phi_{0k}^i$ , *iet*  $k = 1, 2$ , le terme représentant respectivement la phase à l'origine du 1er et 2<sup>e</sup> terme, indicé par *k*, de l'expression (1) et (2), indicée par *i*.

Par exemple, pour le 1<sup>er</sup> terme de (1) et (2), on a  $\Phi_{01}^1 = \phi(V_-(\omega))$  et  $\Phi_{02}^1 = \phi(V_-(\omega)) - \phi(Z_-(\omega))$  représentant le phase à l'origina du 1<sup>er</sup> terme repressivement de l'avancesion (1)  $\phi(Z_c(\omega))$  représentent la phase à l'origine du 1<sup>er</sup> terme respectivement de l'expression (1) et (2).

Or lorsque nous avons  $x_2 = p - \Delta(\omega)$  dans le cosinus et en se rappelant que  $\omega\Delta(\omega)T_e = \frac{\pi}{2}$ , nous avons donc :

$$
\cos\left(\omega x_2 T_e + \Phi_{0i}^k\right) = \sin\left(\omega x_1 T_e + \Phi_{0i}^k\right)
$$

D'où nous avons :

.

$$
\hat{V}(\omega, z_g, pT_e) = V_{-}(\omega) \Big( e^{j\omega pT_e} + \rho_d e^{-2A(\omega)\ell} e^{j(\omega pT_e - 2\omega \tau_{\phi}(\omega, \ell))} \Big)
$$
\n
$$
\hat{I}(\omega, z_g, pT_e) = Z_c^{-1}(\omega) V_{-}(\omega) \Big( e^{j\omega pT_e} - \rho_d e^{-2A(\omega)\ell} e^{j(\omega pT_e - 2\omega \tau_{\phi}(\omega, \ell))} \Big)
$$

D'où les formules (4.1) en se rappelant que  $e^{-2\gamma_c(\omega)\ell} = e^{-2A(\omega)\ell - 2j\omega\tau_\phi(\omega,\ell)}$ 

.

**Remarque 13.** On remarque que  $v(\omega, z_g, (p - \Delta(\omega))T_e) = \mathcal{H}(v(\omega, z_g, pT_e))$  et  $i(\omega, z_g, (p - \Delta(\omega))T_e) = \mathcal{H}(i(\omega, z_g, pT_e)).$ 

Les Figures 4.1 et 4.2 représentent respectivement les comparaisons des parties réelles et imaginaires des tension et courant simulés et estimés pour une fréquence *f* = 40*kHz*. Nous n'avons représenté qu'une partie du signal pour une plage temporelle *<sup>t</sup>* <sup>∈</sup> [0.0063,0.2] donnée en *ms*.

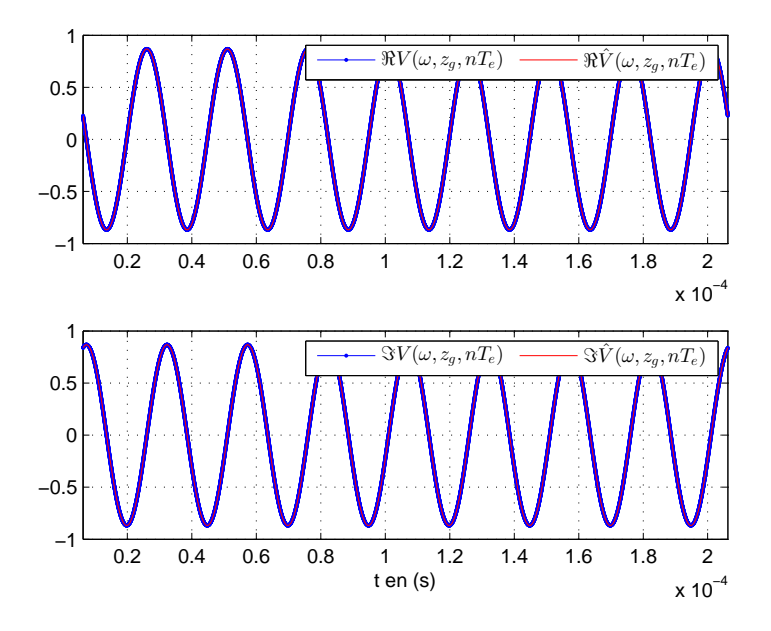

Figure 4.1 – Comparaison des parties réelles et imaginaires des tensions simulées et estimées pour *f* = 40*kHz*

## 2/ Estimation de *Z<sup>c</sup>*

Dans une seconde étape, on estime l'impédance apparente  $\hat{Z}_{app}$  en fonction des tension et courant estimés au préalable via la formule (3.2). Afin d'estimer l'impédance caractéristique *Z*ˆ *<sup>c</sup>*, on estime l'impédance apparente *Zapp* au point *z<sup>g</sup>* de la ligne dans deux situations différentes c'est à dire en changeant les charges en bout de ligne. En effet, nous avons besoin de faire deux expériences. Nous avons vu dans le cas particulier du circuit ouvert et court-circuit, que nous estimons l'impédance caractéristique d'après (3.3) que nous rappelons ici :

$$
\hat{Z}_c(\omega) := \sqrt{\hat{Z}_{app,co}(\omega, z_g)\hat{Z}_{app,cc}(\omega, z_g)}
$$

Dans la suite, nous définissons l'erreur relative commise sur l'impédance caractéristique comme fonction de  $\omega$  ainsi :

$$
\epsilon_{Z_c}(\omega) = \frac{|Z_c(\omega) - \hat{Z}_c(\omega)|}{Z_c(\omega)}
$$
(4.3)

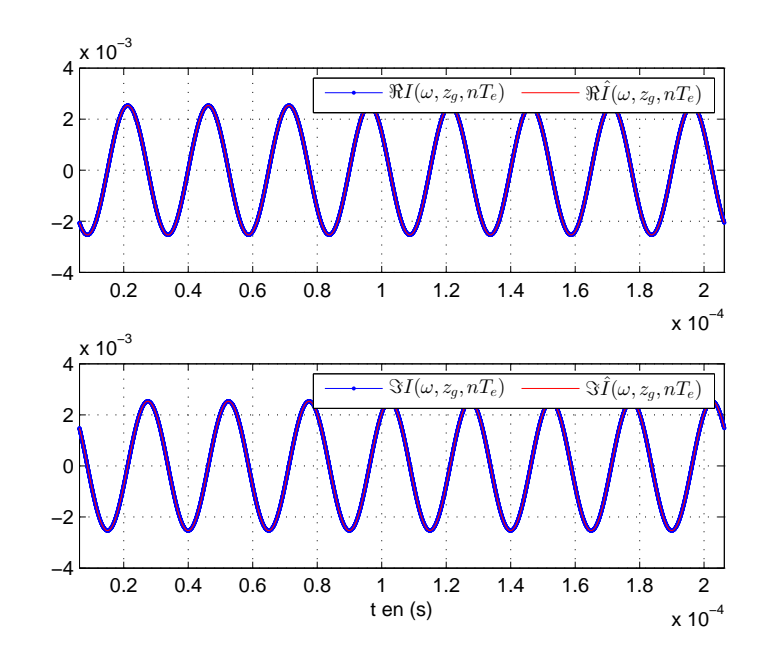

Figure 4.2 – Comparaison des parties réelles et imaginaires des courants simulés et estimés pour  $f = 40kHz$ 

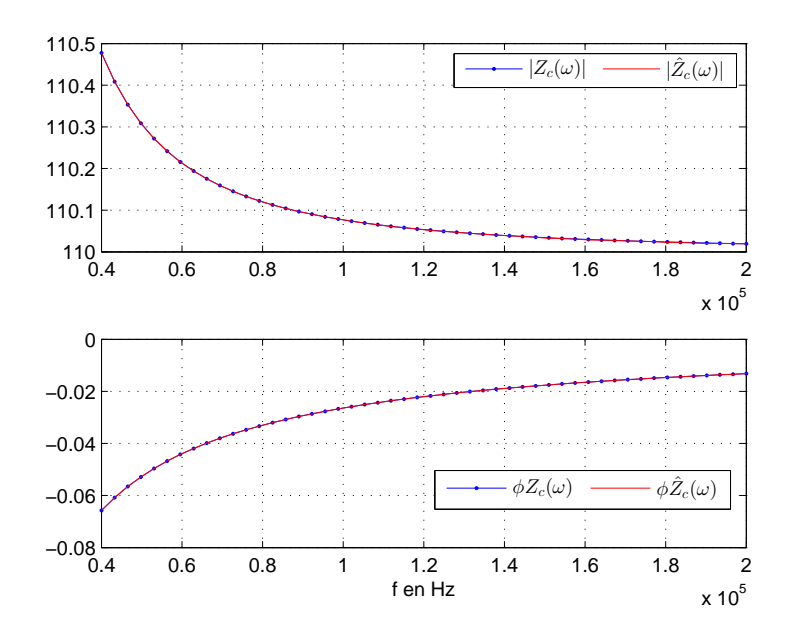

FIGURE 4.3 – Comparaison de l'impédance caractéristique  $Z_c(\omega)$  simulée et estimée pour la plage de fréquence en *kHz* suivante *<sup>f</sup>* <sup>∈</sup> [40,200]

La Figure 4.3 représente la comparaison des module et phase de l'impédance caractéristique simulée et estimée pour l'intervalle de fréquence en *kHz*, *<sup>f</sup>* <sup>∈</sup> [40,200].

3/ Estimation des ondes  $V_-(\omega, z_g, pT_e)$  et  $V_+(\omega, z_g, pT_e)$ 

Dans une troisième étape, on estime les ondes directes et rétrogrades au point test de la ligne  $z = z_g$  en fonction de la tension  $\hat{V}(\omega, z_g, pT_e)$  et du courant  $\hat{I}(\omega, z_g, pT_e)$  estimés par les formules (3.1).

**Proposition 4.** *Soient*  $\hat{I}(\omega, z_g, pT_e)$ *,*  $\hat{V}(\omega, z_g, pT_e)$  *respectivement le courant et la tension échantillonnés estimés au point zg. Les ondes directes et rétrogrades sont estimées ainsi, avec p* ∈ { $Δ(ω)$ *...N*}*, d'après* (3.10) *:* 

$$
\hat{V}_{-}(\omega, z_g, pT_e) = \frac{1}{2} \Big( \hat{V}(\omega, z_g, pT_e) + \hat{Z}_c(\omega) \hat{I}(\omega, z_g, pT_e) \Big),
$$
  

$$
\hat{V}_{+}(\omega, z_g, pT_e) = \frac{1}{2} \Big( \hat{V}(\omega, z_g, pT_e) - \hat{Z}_c(\omega) \hat{I}(\omega, z_g, pT_e) \Big)
$$

*Preuve de la Proposition 4 :* La preuve de la proposition 4 consiste à vérifier qu'à partir des expressions  $\hat{V}$  et  $\hat{V}$ <sup>+</sup>, on retrouve bien les ondes incidentes et réfléchies évaluées au point test de la ligne. Nous allons donc vérifier que :

$$
\hat{V}_{-}(\omega, z_g, pT_e) \approx V_{-}(\omega, z_g, pT_e) = V_{-}(\omega)e^{j\omega pT_e}
$$
\n
$$
\hat{V}_{+}(\omega, z_g, pT_e) \approx V_{+}(\omega, z_g, pT_e) = V_{+}(\omega)e^{j\omega pT_e - \gamma_c(\omega)\ell}
$$
\n(4.4)

D'après les formules  $(3.19)$ ,  $(4.1)$ , les ondes incidentes et réfléchies sont donc ainsi :

$$
\hat{V}_{-}(\omega, z_g, pT_e) = \frac{V_{-}(\omega)}{2} e^{j\omega pT_e} \left( \left( 1 + \rho_d e^{-2\gamma_c(\omega)\ell} \right) + \hat{Z}_c(\omega) Z_c^{-1}(\omega) \left( 1 - \rho_d e^{-2\gamma_c(\omega)\ell} \right) \right)
$$
\n
$$
\hat{V}_{+}(\omega, z_g, pT_e) = \frac{V_{-}(\omega)}{2} e^{j\omega pT_e} \left( \left( 1 + \rho_d e^{-2\gamma_c(\omega)\ell} \right) - \hat{Z}_c(\omega) Z_c^{-1}(\omega) \left( 1 - \rho_d e^{-2\gamma_c(\omega)\ell} \right) \right)
$$

D'après (4.3), nous avons :

$$
\hat{V}_{-}(\omega, z_g, pT_e) = V_{-}(\omega)e^{j\omega pT_e} \left(1 \pm \frac{\epsilon_{Z_c}(\omega)}{2} \left(1 - \rho_d e^{-2\gamma_c(\omega)\ell}\right)\right)
$$
\n
$$
\hat{V}_{+}(\omega, z_g, pT_e) = V_{-}(\omega)e^{j\omega pT_e} \left(\rho_d e^{-2\gamma_c(\omega)\ell} \pm \frac{\epsilon_{Z_c}(\omega)}{2} \left(1 - \rho_d e^{-2\gamma_c(\omega)\ell}\right)\right)
$$

Or nous rappelons que  $V_+(\omega) = V_-(\omega)\rho_d \exp(-\gamma_c(\omega)\ell)$ , nous avons donc :

$$
\hat{V}_{+}(\omega, z_g, pT_e) = V_{+}(\omega)e^{j\omega pT_e - \gamma_c(\omega)\ell} \pm \epsilon_{Z_c}(\omega)\frac{V_{-}(\omega)}{2}e^{j\omega pT_e}\left(1 - \rho_d e^{-2\gamma_c(\omega)}\right)
$$

D'où nous avons les formules (4.4) pour tout  $\omega$  quand  $\epsilon(\omega)$  tend vers zéro .

Les Figures 4.4 et 4.5 représentent respectivement les comparaisons des parties réelles et imaginaires des ondes directes et rétrogrades simulées et estimées. Nous n'avons représenté qu'une partie du signal pour une plage temporelle donnée en  $ms$ ,  $t \in [0.0063, 0.2]$ , et  $\omega = 2\pi 40kHz$ .

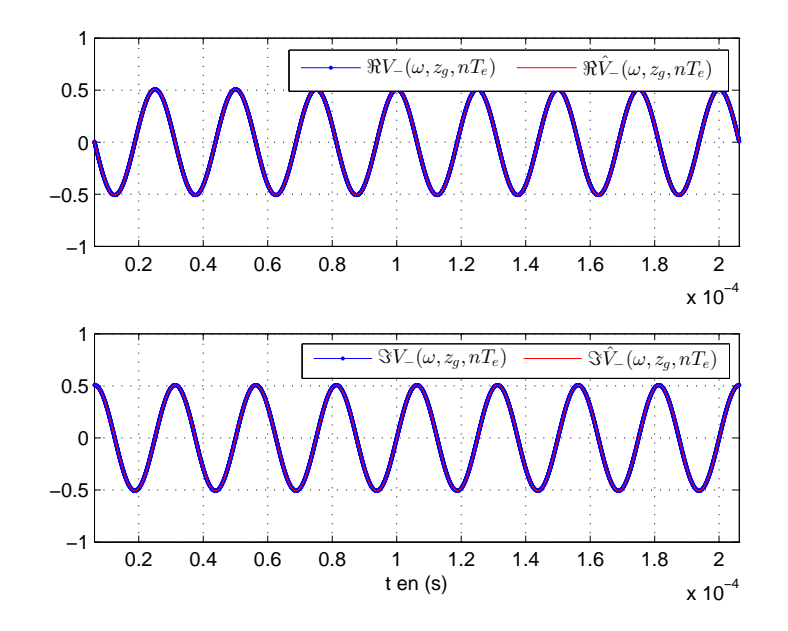

Figure 4.4 – Comparaison des ondes incidentes simulées et estimées *f* = 40*kHz*

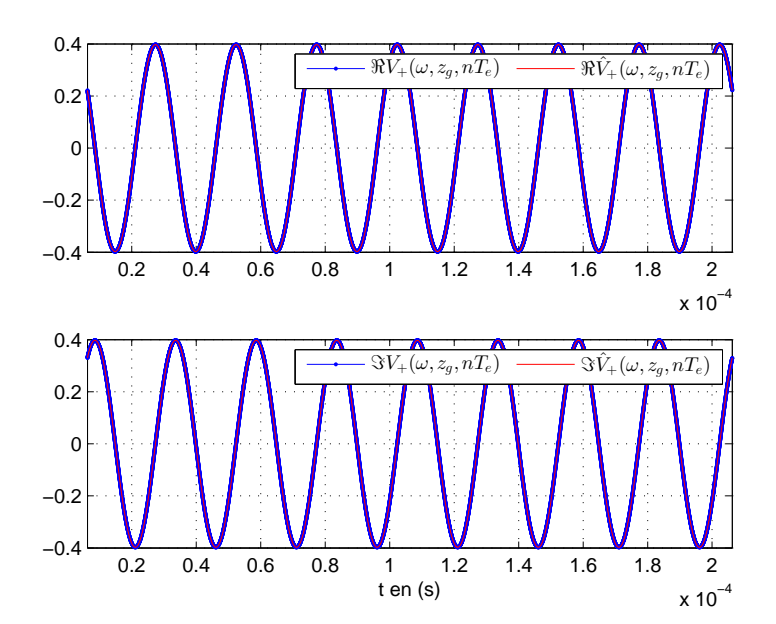

Figure 4.5 – Comparaison des ondes réfléchies simulées et estimées pour *f* = 40*kHz*

# 4.1.2 Estimation du retard de phase  $\tau_{\phi}$

Dans cette section, nous présentons trois méthodes pour estimer le retard de phase  $\tau_{\phi}$ . En effet, il s'agit de faire du traitement de signal sur les ondes incidente et réfléchie pour pouvoir estimer cette quantité qui est à la base de la méthode fréquentielle de détection de défaut que nous proposons. Bien évidemment, il existe d'autres méthodes pour estimer  $\tau_{\phi}$ que nous ne citerons pas ici. Nous nous limiterons à présenter trois méthodes. Nous estimerons le retard de phase :

- en utilisant la phase du rapport de l'onde rétrograde sur l'onde directe,
- en utilisant le déphasage entre l'onde directe et rétrograde,
- en utilisant la fonction d'intercorrélation.

#### 4.1.2.1 En utilisant de la phase du rapport de l'onde rétrograde sur l'onde directe

En fonction des ondes incidente et réfléchie, nous définissons une estimation de la phase du rapport.

**Définition 3.** *Soient*  $\hat{V}_+$ (ω,*zg*, *pTe*) *et*  $\hat{V}_-$ (ω,*z<sub>g</sub>*, *pTe*) *l'onde incidente et l'onde réfléchie*<br>estimées par la formule (3 10). Nous définissors une estimation de la phase du rapport de *estimées par la formule (3.10). Nous définissons une estimation de la phase du rapport de l'onde incidente et réfléchie ainsi :*

$$
\hat{\Phi}(\omega) := \frac{1}{N+1} \sum_{p=0}^{N} \phi \left( \frac{\hat{V}_+(\omega, z_g, pT_e)}{\hat{V}_-(\omega, z_g, pT_e)} \right)
$$
(4.5)

Le retard de phase  $\hat{\tau}_{\phi}$  est estimé en fonction de la phase  $\hat{\Phi}$  et la phase de  $\rho_d$  ainsi :

$$
\hat{\tau}_{\phi}(\omega,\ell) = \frac{\phi(\rho_d) - \hat{\Phi}(\omega)}{2\omega}
$$
\n(4.6)

La Figure 4.6 représente une comparaison des retards de phase simulés et estimés en utilisant la phase du coefficient de réflexion et l'erreur relative commise sur celui-ci.

Remarque 14. *1) Dans le cas pratique, nous n'utiliserons qu'une dizaine de point de fréquence. Ces points de fréquence seront choisis tels qu'entre deux points de fréquence consécutifs, il n'existe qu'un seul saut de phase s'il en existe un*

*2) La courbe de retard de phase est estimée en déroulant la phase (4.5) en fonction de la fréquence.*

*3) L'inconvénient avec cette méthode est que la courbe de retard de phase estimée peut être translatée d'un multiple de* <sup>2</sup>π *par rapport à celle que nous recherchons. Nous avons donc besoin de connaitre la phase au premier point de fréquence.*

## 4.1.2.2 En utilisant le déphasage entre l'onde directe et rétrograde (technique du zero-crossing)

Dans cette partie, nous estimons le retard de phase  $\tau_{\phi}(\omega, \ell)$  par la technique du zerocrossing qui consiste à utiliser le déphasage entre l'onde incidente et réfléchie estimé au point test de la ligne. Cette technique est largement utilisée dans les mesures ultrasonores (par exemple [39], [71]).

Nous allons estimer le retard de phase  $\tau_{\phi}$  en fonction du décalage temporel qui est défini par les instants de passage par zéro de même nature de l'onde incidente et réfléchie

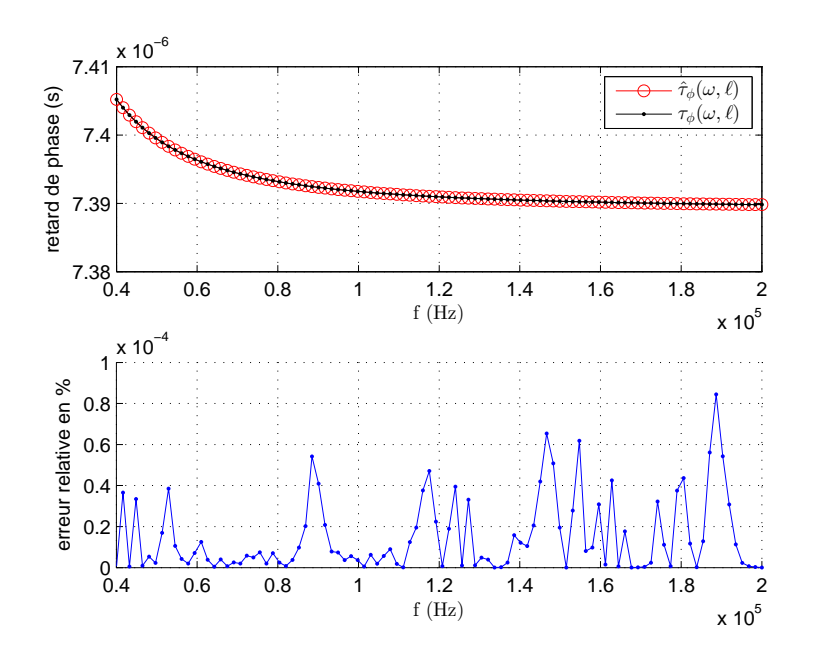

Figure 4.6 – Comparaison des retards de phase simulés par (2.33a) et (2.43) et estimés par (4.6) en utilisant la phase du coefficient de réflexion et l'erreur relative commise sur celui-ci

au point test de la ligne. Dans le cas de l'utilisation des instants de passage par zéro de pentes positives, on cherche les instants *<sup>t</sup>*−,*k*(ω), *<sup>t</sup>*+,*k*(ω) respectivement de l'onde incidente et réfléchie tels que :

$$
\mathcal{R}(V_{-}(\omega, z_g, t_{-,k}(\omega))) = 0 \quad \text{et} \quad \frac{d\mathcal{R}(V_{-}(\omega, z_g, t))}{dt} \Big|_{t=t_{-,k}(\omega)} > 0,
$$
\n
$$
\mathcal{R}(V_{+}(\omega, z_g, t_{+,k}(\omega))) = 0 \quad \text{et} \quad \frac{d\mathcal{R}(V_{+}(\omega, z_g, t))}{dt} \Big|_{t=t_{+,k}(\omega)} > 0,
$$
\n
$$
(4.7)
$$

On a donc : pour tout  $k = 2i + 1$ ,  $i \in \mathbb{Z}$ 

$$
t_{-,k}(\omega) = \frac{1}{\omega} \left( \frac{\pi}{2} - \phi(V_{-}(\omega)) + k\pi \right) \tag{4.8}
$$

$$
t_{+,k}(\omega) = \frac{1}{\omega} \left( \frac{\pi}{2} + 2\omega \tau_{\phi}(\omega,\ell) - \phi(V_{-}(\omega)) - \phi(\rho_d) + k\pi \right)
$$
(4.9)

Le décalage temporel est défini par la relation suivante :

$$
\Delta_{\tau,k} = t_{+,k}(\omega) - t_{-,k}(\omega) \tag{4.10}
$$

$$
= \frac{2\omega\tau_{\phi}(\omega,\ell) - \phi(\rho_d)}{\omega} \tag{4.11}
$$

En pratique, nous utiliserons une moyenne sur une centaine de période du signal pour estimer le retard de phase afin de réduire des erreurs dues au bruit de phase. Notons  $\Delta_{\tau}(\omega) = \sum_{i=1}^{n} d_{i,k} t_{i,k} - t_{i,k}$  $\sum_{k=1}^{n} t_{+,k} - t_{-,k}$  $\frac{n}{n}$ , le décalage temporel moyen.

Le retard de phase est estimé ainsi :

$$
\hat{\tau}_{\phi}(\omega) = \frac{\omega \Delta_{\tau}(\omega) + \phi(\rho_d)}{2\omega} \tag{4.12}
$$

Remarque 15. *Dans le cas de l'utilisation des instants de passage par zéro de pentes négatives, les instants t*−,*k*(ω)*, t*+,*k*(ω) *sont solutions du système suivant :*

$$
\mathcal{R}(V_{-}(\omega, z_g, t_{-,k}(\omega))) = 0 \quad et \quad \frac{d\mathcal{R}(V_{-}(\omega, z_g, t))}{dt} \Big|_{t=t_{-,k}(\omega)} < 0,
$$
  

$$
\mathcal{R}(V_{+}(\omega, z_g, t_{+,k}(\omega))) = 0 \quad et \quad \frac{d\mathcal{R}(V_{+}(\omega, z_g, t))}{dt} \Big|_{t=t_{+,k}(\omega)} < 0,
$$
  
(4.13)

La Figure 4.7 représente une comparaison des retards de phase simulés et estimés en utilisant la technique du zero-crossing et l'erreur relative commise sur celui-ci.

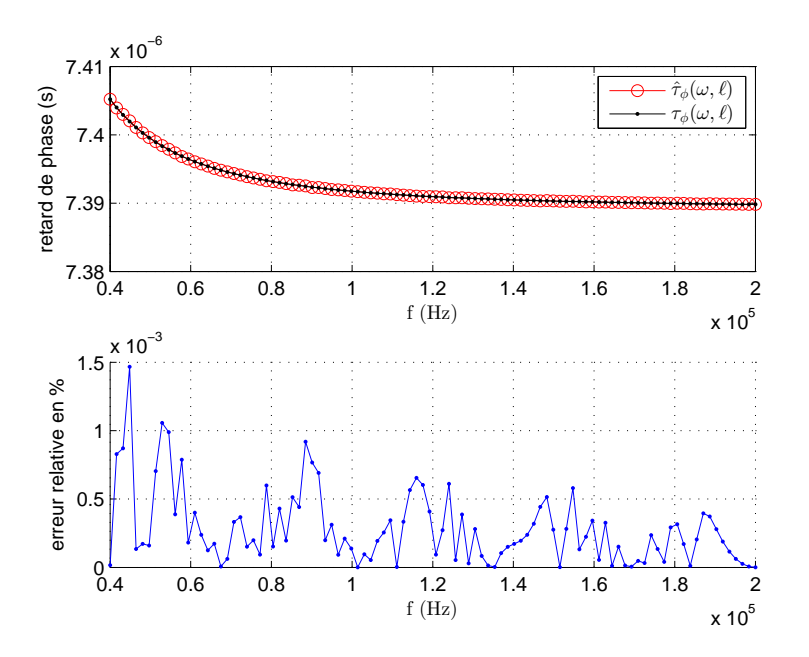

Figure 4.7 – Comparaison des retards de phase simulés par (2.33a) et (2.43) et estimés par (4.12) en utilisant la technique du zero-crossing et l'erreur relative commise sur celui-ci

#### 4.1.2.3 En utilisant la fonction d'intercorrélation

Dans cette sous section, nous allons montrer que le retard de phase  $\tau_{\phi}(\omega, \ell)$  (cf. (2.43)) peut être exprimé en fonction de la date du pic maximum de la fonction d'intercorrélation représentant le maximum de similitude entre le signal incident *<sup>V</sup>*−(ω,*zg*,*t*) et réfléchie *V*<sub>+</sub>(ω,*z*<sup>*g*</sup>,*t*) décalé d'un retard égale à −∆<sub>τ</sub>, $k$ </sub> (cf. (4.11)).

La date du pic maximum de la fonction d'intercorrélation  $\hat{\tau}_{max}$  est donnée par l'expression suivante :

$$
\hat{\tau}_{max} = \underset{\tau}{\operatorname{argmax}} \mathcal{R}\left(C_{V_{-}V_{+}}(\tau)\right) \tag{4.14}
$$

$$
C_{V_{-}V_{+}}(\tau) := \frac{1}{T} \int_{t_0}^{t_0+T} V_{-}(\omega, z_g, t) V_{+}^{*}(\omega, z_g, t-\tau) dt
$$
\n(4.15)

en prenant  $T = \frac{2\pi}{\sqrt{2}}$  qui représente la période de nos deux signaux.

Les valeurs de  $\tau$  correspondant aux maximums de la fonction d'intercorrélation réelle entre deux signaux périodiques représentent l'ensemble suivant :

$$
\tau_{max} = \frac{kT}{2} - 2\tau_{\phi}(\omega, \ell) + \frac{\phi(\rho_d)}{\omega}, \text{ avec } k = 2p, p \in \mathbb{Z}
$$
\n(4.16)

On obtient donc le décalage principal  $\hat{\tau}_{max}$  suivant, correspondant à la date du maximum de la mesure de similitude entre l'onde directe et rétrograde :

$$
\hat{\tau}_{max} = -2\tau_{\phi}(\omega,\ell) + \frac{\phi(\rho_d)}{\omega} \tag{4.17}
$$

Le détail du calcul montrant le lien entre le retard de phase et la date du pic maximum de la fonction d'intercorrelation est donné dans l'annexe C.

En connaissant le décalage  $\hat{\tau}_{max}$ , le retard de phase est donc donné ainsi :

$$
\tau_{\phi}(\omega,\ell) = \frac{1}{2} \left( \frac{\phi(\rho_d)}{\omega} - \hat{\tau}_{max} \right)
$$
\n(4.18)

En estimant cette date, notée  $\tilde{\tau}_{max}$ , du maximum de similitude entre les deux signaux, nous pourrons estimer le retard de phase  $\tau_{\phi}(\omega, \ell)$  ainsi :

$$
\tilde{\tau}_{\phi}(\omega,\ell) = \frac{1}{2} \left( \frac{\phi(\rho_d)}{\omega} - \tilde{\tau}_{max} \right)
$$
\n(4.19)

où  $\tilde{\tau}_{\phi}(\omega, \ell)$  représente un estimateur de  $\tau_{\phi}(\omega, \ell)$ .

Remarque 16. *En connaissant la date du maximum de mesure de similitude, nous pouvons remonter au retard de phase*  $\tau_{\phi}(\omega, \ell)$ *.* 

*Nous avons observé numériquement que le pic maximum de la fonction d'intercorrélation parmi l'ensemble des valeurs maximales correspondait à la valeur de* <sup>τ</sup>*max pour k* <sup>=</sup> <sup>0</sup> *d'après (4.16).*

### Estimation numérique du retard de phase

Dans le cas discret, la fonction d'intercorrélation appliquée à deux signaux temps discret, *xn*, *y<sup>n</sup>* périodiques de période *N* est donnée par la formule suivante :

$$
C_{xy}[m] = \frac{1}{N} \sum_{n=0}^{N-1} x_{n+m} y_n^* \text{ ou } C_{xy}[m] = \frac{1}{N} \sum_{n=0}^{N-1} x_n y_{n-m}^* \tag{4.20}
$$

où *Cxy*(*mTe*) = *Cxy*[*m*] avec *m* représentant le nombre d'échantillons décalés, *x*(*nTe*) = *xn*,  $x((n+m)T_e) = x_{n+m}$ ,  $y^*(nT_e) = y_n^*$ ,  $y^*((n-m)T_e) = y_{n-m}^*$ . Dans notre cas, nous estimons la fonction d'intercorrélation entre l'onde directe et rétrograde estimées en utilisant la fonction matlab *xcorr* qui effectue le calcul suivant :

$$
\tilde{C}(\tilde{V}_-,\tilde{V}_+)[m] = \sum_{n=0}^{N-m-1} \tilde{V}_-(\omega, z_g, (n+m)T_e) \tilde{V}_+^*(\omega, z_g, nT_e), \quad m \ge 0 \tag{4.21}
$$

$$
\tilde{C}(\tilde{V}_-,\tilde{V}_+)[m] = \tilde{C}^*(\tilde{V}_+,\tilde{V}_-)[-m], \quad m < 0 \tag{4.22}
$$

Remarque 17. *Par souci d'optimisation du temps de calcul de la mise en oeuvre pratique du calcul de la fonction d'intercorrélation estimée, la fonction xcorr de matlab utilise la transformée de Fourier inverse de la densité spectrale de puissance qui est définie comme la transformée de Fourier de la fonction d'intercorrélation. D'un point de vue pratique, le calcul de la densité spectrale de puissance se fait par le produit des transformées de Fourier des deux signaux*

Numériquement, nous n'avons qu'un encadrement du décalage théorique ˆτ*max* (4.17) que l'on cherche à retrouver :

$$
\frac{m-1}{F_e} < \hat{\tau}_{max} < \frac{m}{F_e}, \quad m < 0 \tag{4.23a}
$$

$$
\frac{m}{F_e} < \hat{\tau}_{max} < \frac{m+1}{F_e}, \quad m > 0 \tag{4.23b}
$$

La précision de cet encadrement dépend de la fréquence d'échantillonnage et du nombre total d'échantillons composant le signal. Nous pourrons choisir, dans un premier temps, un estimateur de  $\hat{\tau}_{max}$  égale à  $\frac{m}{F_e}$  ou à la moyenne des termes constituants l'encadrement de (4.23). A fin de geometrie la précision si besoin est nous pourrons donc interpolar (4.23). Afin de gagner de la précision si besoin est, nous pourrons donc interpoler.

Cependant les retards de phase estimés ne sont pas les "vrais retards de phase" que l'on recherche. En effet, le temps de retard que nous estimons d'après la fonction d'intercorrélation vérifie la relation suivante :

$$
-\frac{T}{2} < \tilde{\tau}_{max} < \frac{T}{2} \tag{4.24}
$$

D'où le retard de phase que nous estimons vérifie la relation suivante d'après (4.19) et (4.24), quel que soit  $\omega$  :

$$
-\frac{T}{4} - \frac{\phi(\rho_d)}{2\omega} < \tilde{\tau}_{\phi}(\omega, \ell) < \frac{T}{4} - \frac{\phi(\rho_d)}{2\omega}, \quad \forall \omega \tag{4.25}
$$

Pour retrouver le "vrai" retard de phase que nous cherchons, il nous faut dérouler ce retard en fonction de la fréquence en supposant que le retard de phase correspondant à la première fréquence vérifie l'encadrement (4.25) sinon on retrouvera la fonction retard de phase translaté d'un multiple d'une demi période.

La Figure 4.8 représente une comparaison des retards de phase simulés et estimés en utilisant la fonction d'intercorrelation et l'erreur relative commise sur celui-ci.

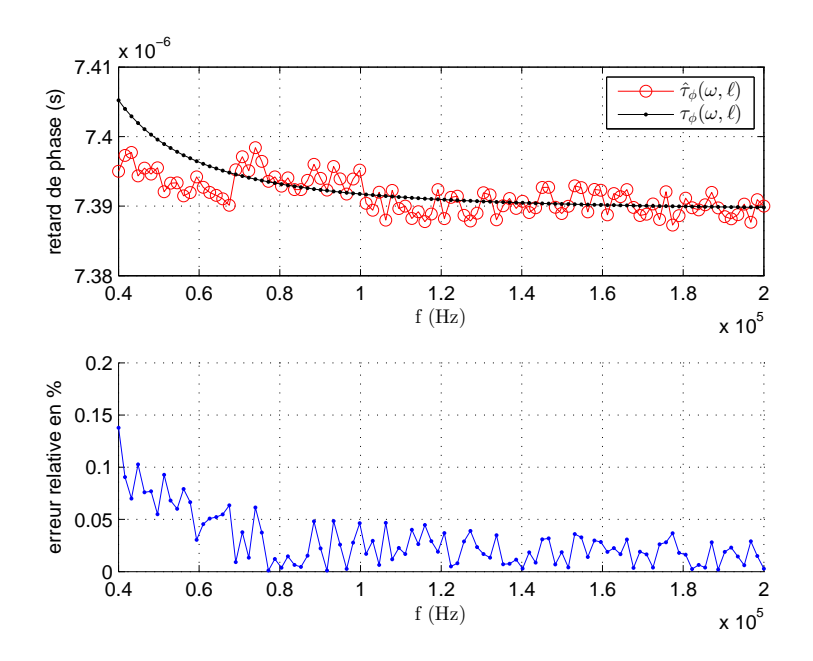

Figure 4.8 – Comparaison des retards de phase simulés par (2.33a) et (2.43) et estimés par (4.19) en utilisant la fonction d'intercorrelation et l'erreur relative commise sur celui-ci

Conclusion Dans la suite, nous utiliserons donc la technique du zero-crossing pour estimer le retard de phase car c'est cette méthode qui nous a permis de mettre en oeuvre notre méthode fréquentielle lors des phases tests d'expériences réelles menées sur des câbles test SNCF.

#### 4.2 2 e sous problème : Pertes en fonction des caractéristiques de la propagation

Dans ce deuxième sous problème inverse, nous nous intéressons aux paramètres de pertes en fonction des caractéristiques de la propagation. Dans un premier temps, nous exprimons les paramètres *r* et *g* en fonction du facteur de vitesse de groupe et le facteur de vitesse de phase et ces variantes. Ensuite, nous estimons les paramètres  $F_{\phi}$  et  $F_{p}$  en fonction des caractéristiques de la propagation estimées dans la section précédente. Enfin, on estime les paramètres de perte *r* et *g*.

#### 4.2.1 Les pertes *r* et *g* en fonction des caractéristiques

Dans le chapitre précédent, nous avons défini les facteurs de vitesse de groupe, de phase et d'impulsion en fonction des paramètres de la ligne de transmission *r* et *g*. D'après les relations (2.48c) et (2.48d), nous déduisons les formules suivantes :

$$
r + g = 2\omega \frac{\sqrt{1 - F_p^2}}{F_{\phi} \sqrt{F_p^2 - F_{\phi}^2}}
$$
(4.26a)

$$
r - g = 2\omega \frac{1 - F_{\phi}^{2}(\omega)}{F_{\phi}\sqrt{F_{p}^{2} - F_{\phi}^{2}}}
$$
(4.26b)

d'où l'expression des pertes *r* et *g* en fonction de  $F_{\phi}$  et  $F_p$ :

$$
r = \omega \frac{\sqrt{1 - F_p^2} + 1 - F_\phi^2}{F_\phi \sqrt{F_p^2 - F_\phi^2}}, \quad g = \omega \frac{\sqrt{1 - F_p^2} - 1 + F_\phi^2}{F_\phi \sqrt{F_p^2 - F_\phi^2}}
$$
(4.27)

Ces formules sont bien définies grâce à (2.49). Pour en déduire des estimateurs de *r* et *g*, une difficulté vient de ce que les termes  $1 - F_{\phi}^2$ ,  $1 - F_{\rho}^2$  et  $F_{\rho}^2 - F_{\phi}^2$  sont tous proches de 0 et cela d'autant plus que  $\omega$  est grand, ce qui pose un problème de précision dans le calcul des<br>formes indéterminées du type  $\infty/(0+0)/0$ formes indéterminées du type  $\infty(0\pm 0)/0$ .

De plus ces formules nécessitent l'estimation, difficile en pratique, de  $\frac{dF_{\phi}}{dt}$  $\frac{d\omega}{d\omega}$  qui intervient dans  $F_p$ .

## **4.2.2** Expressions de *r* et *g* en fonction de  $F_{\phi}$  et de ses variations

Pour contourner les difficultés précédentes, on va utiliser une autre expression de *r* et *g*. Nous distinguons deux formulations : exacte et approchée.

**Proposition 5.** *Soit*  $\mathcal{R}(\omega)$  *une fonction de*  $F_{\phi}$  *telle que* :

$$
\mathcal{R}(\omega) = \omega \Theta \Big( F_{\phi}^{2}(\omega) \Big), \quad \text{avec } \Theta(F) := \frac{2\sqrt{1 - F}}{F} \tag{4.28}
$$

*Le paramètre de perte r vérifie la relation exacte suivante :*

$$
\forall \omega > 0, r = \mathcal{R}(\omega) \sqrt{1 + \frac{g^2}{\omega^2}} + g \sqrt{1 + \frac{\mathcal{R}^2(\omega)}{\omega^2}}
$$
(4.29)

*Preuve de la Proposition 5 :* Les détails de la preuve sont dans Annexe A.4.

Sous l'hypothèse de faibles pertes dues à *g* vérifiée en pratique car les rapports dans  $(4.30)$  sont inférieurs à 10<sup>-6</sup> :

$$
\frac{g}{r} \ll 1, \quad \frac{g}{\omega} \ll 1 \tag{4.30}
$$

**Proposition 6.** *Soit*  $\mathcal{R}(\omega)$  *une fonction de*  $F_{\phi}$ *, définie par la relation (4.28). Sous l'hypo-*<br>thèse des faible pertes (4.30), nous avons les approximations suivantes de r et a : *thèse des faible pertes (4.30), nous avons les approximations suivantes de r et g :*

$$
Pour \omega_m \sim r, \quad \forall \omega \ge \omega_m, \quad r = \mathcal{R}(\omega) + O(g) \tag{4.31}
$$

$$
\forall \omega_1 > \omega_2 > 0, g = \frac{\mathcal{R}(\omega_2) - \mathcal{R}(\omega_1)}{\frac{\mathcal{R}(\omega_1)}{\omega_1} - \frac{\mathcal{R}(\omega_2)}{\omega_2}} \frac{\sqrt{1 + \frac{\mathcal{R}^2(\omega_1)}{\omega_1^2}} + \sqrt{1 + \frac{\mathcal{R}^2(\omega_2)}{\omega_2^2}}}{\frac{\mathcal{R}(\omega_1)}{\omega_1} + \frac{\mathcal{R}(\omega_2)}{\omega_2}} + gO\left(\frac{g}{r}\right)
$$
(4.32)

*Preuve de la Proposition 6 :* Les détails de la preuve sont dans l'Annexe A.4.

Dans la formule (4.32), la précision sur *g* est obtenue à moindre coût en prenant  $\omega_1$ et <sup>ω</sup><sup>2</sup> de l'ordre de grandeur de *<sup>r</sup>* de sorte que le facteur r  $1+\frac{\mathcal{R}^2(\omega_1)}{\omega^2}$  $\frac{\omega_1}{\omega_1^2}$  + r  $1+\frac{\mathcal{R}^2(\omega_2)}{\omega^2}$  $\omega_2^2$  $\frac{R(\omega_1)}{(\omega_1)} + \frac{R(\omega_2)}{(\omega_2)}$  est de  $\omega_1$  $\omega_2$ 

l'ordre de 2.

Calculer à partir des mesures une estimation de *r* et de *g* ayant cette précision se ramène au même problème pour l'estimation de R(ω) et de  $\frac{\mathcal{R}(\omega_1) - \mathcal{R}(\omega_1)}{\frac{\mathcal{R}(\omega_1)}{\omega_1} - \frac{\mathcal{R}(\omega_2)}{\omega_2}}$  $\omega_1$  $-\frac{\mathcal{R}(\omega_2)}{\omega_2}$  $\frac{\omega_2}{\varrho}$ qui doivent être estimés avec des précisions respectives de l'ordre de  $O(g)$  et de  $gO\left(\frac{g}{g}\right)$ *r* .

La fonction  $\Theta(F_{\phi}^2(\omega))$  devant être estimée avant  $\mathcal{R}(\omega)$ , il peut être commode de réécrire ces approximations ainsi, pour  $\omega_m \sim r$  et pour tout  $\omega_1 > \omega_2 > 0$ :

$$
\forall \omega \ge \omega_m, \quad r = \omega \Theta \left( F_{\phi}^2(\omega) \right) + O(g) \tag{4.33a}
$$

$$
g = \frac{\omega_2 \Theta\left(F_{\phi}^2(\omega_2)\right) - \omega_1 \Theta\left(F_{\phi}^2(\omega_1)\right)}{\Theta\left(F_{\phi}^2(\omega_1)\right) - \Theta\left(F_{\phi}^2(\omega_2)\right)} \frac{\sqrt{1 + \Theta^2\left(F_{\phi}^2(\omega_1)\right)} + \sqrt{1 + \Theta^2\left(F_{\phi}^2(\omega_2)\right)}}{\Theta\left(F_{\phi}^2(\omega_1)\right) + \Theta\left(F_{\phi}^2(\omega_2)\right)} + gO\left(\frac{g}{r}\right) \quad (4.33b)
$$

## **4.2.3** Estimation de  $F_{\phi}$  à partir de  $\tau_{\phi}(\omega, \ell)$  pour  $\omega \in [\omega_m, \omega_M]$

On rappelle la formule du facteur de vitesse de phase  $F_{\phi}(\omega)$  en fonction de  $\tau_{\phi}(\omega, \ell)$ . D'après les relations (2.43) et (2.34c), le facteur  $F_{\phi}(\omega)$  vérifie :

$$
F_{\phi}(\omega) = \frac{\ell}{c_0 \tau_{\phi}(\omega, \ell)} = \frac{\tau_{\phi}(+\infty, \ell)}{\tau_{\phi}(\omega, \ell)}
$$
(4.34)

L'idée est d'abord d'estimer  $\tau_{\phi}(\omega, \ell)$  à partir de mesures par une méthode de traitement de signal dans une plage de fréquences limitée,  $\omega \in [\omega_m, \omega_M]$ , puis estimer  $F_{\phi}(\omega)$  en fonction de  $\tau_{\phi}$  pour finalement estimer *r* et *g*. Or, d'après (4.34), la longueur  $\ell$  de la ligne de transmission n'est pas connue. Afin de contourner ce problème, nous normaliserons  $\tau_{\phi}(\omega, \ell)$ par rapport à <sup>ω</sup>*<sup>M</sup>* qui représentera la plus grande fréquence utilisée expérimentalement. Avant de présenter l'estimation de  $F_{\phi}(\omega)$  dans le cas où la longueur  $\ell$  est connue et dans le cas contraire, nous étudierons d'abord une expression de  $F_{\phi}(\omega)$  en s'affranchissant de la longueur  $\ell$ .

#### 4.2.3.1 Normalisation des quantités afin de s'affranchir de la longueur  $\ell$

Afin de contourner ce problème, nous normaliserons  $\tau_{\phi}(\omega, \ell)$  par rapport à  $\omega_M$  qui représentera la plus grande fréquence utilisée expérimentalement.

φ

Pour s'approcher de la situation de  $(4.34)$  dans laquelle on a  $F_d^2$  $\phi^2(\omega) = -$ 2  $\frac{2}{\phi}$ (+∞,  $\ell$ )  $\frac{2}{\phi}(\omega,\ell)$ φ , on définit

$$
\mu_{\phi,M}(\omega) := \frac{\tau_{\phi}^2(\omega_M, \ell)}{\tau_{\phi}^2(\omega, \ell)} = \frac{F_{\phi}^2(\omega)}{F_{\phi}^2(\omega_M)}
$$
(4.35)

φ De (2.33b), on déduit alors une formule ne faisant intervenir que des fréquences finies :

$$
\mu_{\phi,M}(\omega) = \frac{\omega^2}{\omega_M^2} \frac{\left(\sqrt{r^2 + \omega_M^2} + \sqrt{g^2 + \omega_M^2}\right)^2 - (r + g)^2}{\left(\sqrt{r^2 + \omega^2} + \sqrt{g^2 + \omega^2}\right)^2 - (r + g)^2}
$$

Le cas  $\omega \in [0, +\infty]$ : Observons d'abord que sans limitation sur cette plage de mesure, on aurait, en théorie :

d'après (A.13d) et (A.13e), sachant que *<sup>g</sup>* > 0 :

$$
r = \lim_{\omega \to +\infty} \omega \Theta \Big( F_{\phi}^{2}(\omega) \Big), \quad \text{avec } \Theta(F) := \frac{2\sqrt{1 - F}}{F}
$$
 (4.36a)

$$
\frac{r^2 - g^2}{2rg} = \lim_{\omega \to +0} \Theta\left(F^2_{\phi}(\omega)\right)
$$
(4.36b)

ce qui, formellement, permet d'estimer les paramètres *r* et *g* en fonction de  $\tau_{\phi}(\omega, \ell)$  pour  $\omega \in [0, +\infty]$ .

La formule (4.36b) n'est pas exploitable en pratique. Elle est à rapprocher de la mesure directe en continu ( $\omega = 0$ ) de la résistance d'entrée, lorsque la sortie est en circuit ouvert, donc, avec (2.3), de

$$
Z_{app}(\omega, z_g) = Z_c(\omega) \frac{1 + \rho_d e^{-2\gamma_c(\omega)\ell}}{1 - \rho_d e^{-2\gamma_c(\omega)\ell}}
$$

pour  $\omega = 0$  et  $\rho_d = 1$ , soit

.

$$
Z_{app}(0, z_g) = Z_{c0} \sqrt{\frac{r}{g}} \coth(\sqrt{rg} \frac{\ell}{c_0}) \approx \frac{1}{G\ell}
$$

Le cas  $\omega \in [\omega_m, \omega_M]$ : Dans le cas qui nous intéresse limitant la plage de fréquences, le cas précédent montre, avec (4.36), que de l'information sur *r* et *g* se trouve dans  $F^2_{\phi}(\omega)$ : dans les hautes fréquences pour *r* et dans les basses fréquences pour *g*. Afin de faciliter l'estimation de *<sup>g</sup>*, on voit donc déjà que l'on a intérêt à prendre pour <sup>ω</sup>*<sup>m</sup>* la plus petite valeur compatible avec l'utilisation de la ligne. Afin de s'affranchir de la longueur de la ligne, nous devons choisir  $\omega_M$  très grand tel que  $\tau_{\phi}(\omega_M, \ell) \sim \frac{\ell}{c_0}$  car nous avons  $\tau_{\phi}(+\infty, \ell) = \frac{\ell}{c_0}$  puisque  $c_0(1, \infty) = c_0 d^2$  proprès  $(2, 43)$  $c_{\phi}(+\infty) = c_0$  d'après (2.43).

On supposera, dans la suite, que l'on connaisse  $\tau_{\phi}(\omega, \ell)$  pour  $\omega \in [\omega_m, \omega_M]$ ,

tel que  $\omega_m < \omega_N < \omega_M$  et  $[\omega_m, \omega_N]$  représente l'intervalle de pulsation avec laquelle nous travaillons et  $\omega_M$  un point de pulsation très grand par rapport aux points de pulsation de l'intervalle  $[\omega_m, \omega_N]$ .

φ

**Proposition 7.** *On suppose connu le retard de phase*  $\tau_{\phi}(\omega,\ell)$  *pour*  $\omega \in [\omega_m, \omega_M]$ *. Soit*  $\mu_{\phi,M}(\omega)$  *coefficient défini en fonction du retard de phase par la relation (4.35). Soit*  $\hat{r}$  *une estimation du paramètre r.*  $\hat{F}^2_{\phi}$ φ,*M définie ci-dessous est un estimateur du carré du facteur de vitesse de phase F*<sup>2</sup> *.*

$$
\hat{F}^2_{\phi,M}(\hat{r},\omega) := \mu_{\phi,M}(\omega) \left( 1 - \frac{\hat{r}^2}{4\omega_M^2} \right) \tag{4.37}
$$

*Preuve de la Proposition* 7 : On a  $F^2_{\phi}(\omega) = \mu_{\phi,M}(\omega)F^2_{\phi}$ sant  $\mu_{\phi,M}(\omega)$ , il suffit d'estimer  $F^2_{\phi}(\omega_M)$ .  $\phi^2_{\phi}(\omega_M)$ . Pour estimer  $F^2_{\phi}$  $\phi^2(\omega)$  connaisφ

On montre Section A.5 que l'on a l'approximation suivante de  $F_d^2$  $\psi^2_{\phi}(\omega)$  pour tout  $\omega_m > 0$  :

$$
\forall \omega \ge \omega_m, r \ge \omega_m, F^2_{\phi}(\omega) = \Theta^{-1}\left(\frac{r}{\omega}\right) + O\left(\frac{g}{\omega_m}\right), \text{ avec } \Theta^{-1}(\theta) = \frac{2}{1 + \sqrt{1 + \theta^2}} \tag{4.38}
$$

L'approximation (4.38) se simplifie encore pour  $\omega > \omega_M$  en utilisant les ordres de grandeurs respectifs de *r*, *g* et en choisissant  $\omega_m$  et  $\omega_M$  de sorte que :

$$
g \ll \omega_m \le r \ll \omega_M \tag{4.39}
$$

On a alors :

$$
\forall \omega \ge \omega_M \gg r \ge \omega_m, \quad \Theta^{-1}\left(\frac{r}{\omega}\right) = 1 - \frac{r^2}{4\omega^2} + O\left(\frac{r^4}{\omega_M^4}\right) \tag{4.40}
$$

Avec (4.38) et (4.40), on a *F* 2  $\phi^2(\omega_M) \approx 1 - \frac{r^2}{4\omega^2}$  $\frac{1}{4\omega_M^2}$ . On peut alors définir l'estimation sui-*M*

vante de  $F_{\phi}^2$  $\psi^2_{\phi}(\omega)$  qui dépend de  $\omega_M$  et de l'estimation  $\hat{r}$  choisie pour *r* :

$$
\hat{F}_{\phi,M}^2(\hat{r},\omega) := \mu_{\phi,M}(\omega) \left(1 - \frac{\hat{r}^2}{4\omega_M^2}\right)
$$

Dans la suite, nous donnons donc une estimation de  $F^2_{\phi}(\omega)$  à partir des mesures autre-<br>et dit en estimant la retard de phase à partir des mesures dans les deux cas : la cas où la ment dit en estimant le retard de phase à partir des mesures dans les deux cas : le cas où la longueur est inconnue et dans le cas contraire.

#### **4.2.3.2** Estimateur de  $F^2$  $\frac{d^2}{\phi}(\omega)$

Dans les deux cas, le facteur de vitesse de phase  $F^2_{\phi}(\omega)$  est estimé en utilisant l'estima-<br>du reterd de phase  $\tau$  ( $(\psi)$ ) dennée per une méthode de treitement de signal décrit depend tion du retard de phase  $\tau_{\phi}(\omega, \ell)$  donnée par une méthode de traitement de signal décrit dans la section 4.1.

 $\Box$ 

#### On suppose que la longueur  $\ell$  est inconnue

Plus concrètement, pour estimer  $F^2_{\phi,M}$ , on estime d'abord  $\mu_{\phi,M}(\omega)$  d'après (4.35) en uti-<br>ont l'ostimetion du reterd de phase  $\tau$  ( $\omega$  f) donnée per une méthode de traitement de φ,*M* lisant l'estimation du retard de phase  $\tau_{\phi}(\omega, \ell)$  donnée par une méthode de traitement de signal décrite dans la section 4.1. On estime  $\mu_{\phi,M}(\omega)$  ainsi:

φ

$$
\hat{\mu}_{\phi,M}(\omega) = \frac{\hat{\tau}_{\phi}^2(\omega_M,\ell)}{\hat{\tau}_{\phi}^2(\omega,\ell)}\tag{4.41}
$$

avec  $\hat{\tau}_{\phi}(\omega_M, \ell) = \sum_{k=1}^{k=N \text{period}} \hat{\tau}_{\phi}^k$  $\phi^k(\omega_M, \ell), \ \hat{\tau}_\phi(\omega, \ell) = \sum_{k=1}^{k=N \: period} \hat{\tau}^k_\phi$  $_{\phi}^{k}(\omega,\ell).$ 

Le facteur de vitesse de phase est estimé ainsi d'après (4.37)

$$
\hat{F}_{\phi,M}^2(\hat{r},\omega) := \hat{\mu}_{\phi,M}(\omega) \left(1 - \frac{\hat{r}^2}{4\omega_M^2}\right)
$$

où le choix de l'estimation de *r* est détaillé plus loin.

#### Remarque 18.

*– Avoir distingué* τ<sub>φ</sub>(ω<sub>*M</sub>*, *ℓ*) *de* τ<sub>φ</sub>(+∞, *ℓ*) *conduit au facteur* 1 –  $\frac{\hat{r}^2}{4\omega}$ </sub> *Aω*<sup>2</sup><br> *corrige le comportement de μ<sub>φ,M</sub>(ω) pour en faire un meilleur estimateur de F<sub>φ</sub><sup>2</sup>(ω)<br>
<i>cux hautes fréquences* 2 *dans (4.37), qui aux hautes fréquences. En effet on a déjà*  $\mu_{\phi,M}(\omega_M) = 1$  *alors que*  $\omega_M < \infty$ *. Pour*  $\hat{F}_{\phi,M}$ *, on a*<br>  $\hat{F}_{\phi,M}(\hat{r},\omega_M) < 1$  *et*  $\lim_{\omega_M \to \infty} \hat{F}_{\phi,M}^2(\hat{r},\omega_M) = 1$ .  $\hat{F}^2_{\phi,M}(\hat{r}, \omega_M) = 1.$  $-$  *Comme*  $\frac{F_{\phi}^2}{\hat{r}^2}$  $\frac{F_{\phi}^2(\omega)}{\hat{F}_{\phi,M}^2(\hat{r},\omega)}$  =  $1-\frac{r^2}{2}$  $\frac{4\omega_M^2}{4}$  $1-\frac{\hat{r}^2}{2}$  $\overline{4\omega_{\Lambda}^2}$ *M*  $\int 1+O\left(\frac{r^4}{a^4}\right)$  $\omega_M^4$  $-\frac{g}{c^2}$ ω*m , la précision de l'estimateur est en* O  $\left(\frac{\hat{r}^2 - r^2}{\omega_M^2}\right)$ 2 *M*

#### On suppose que la longueur  $\ell$  est connue

Dans ce cas, on définie un estimateur du facteur de vitesse de phase  $\hat{F}_{\phi}$  en fonction de l'estimateur du retard de phase  $\hat{\tau}_{\phi}$ . D'après la relation (4.34), nous avons la définition suivante :

Définition 4. *F*ˆ φ*, définie ci-dessous, est un estimateur du facteur de vitesse de phase.*

$$
\hat{F}_{\phi}(\omega) := \frac{\ell}{c_0 \hat{\tau}_{\phi}(\omega, \ell)}\tag{4.42}
$$

*.*

L'estimation de  $\tau_{\phi}(\omega, \ell)$  donnée par les techniques détaillées dans la section précédente. Par exemple, en utilisant la technique de zéro crossing, d'après (4.10), on a :

$$
\hat{\tau}_{\phi}(\omega,\ell) = \frac{1}{N\,\text{period}} \sum_{k=1}^{k=N\,\text{period}} \hat{\tau}_{\phi}^k(\omega,\ell) \tag{4.43}
$$

où d'après (4.10), on a  $\hat{\tau}_\phi^k$  $_{\phi}^{k}(\omega,\ell) = \frac{1}{2}$ 2 ∆ˆ *k*  $\frac{k}{\tau}(\omega,\ell) + \frac{\Phi(\rho_d)}{\omega}$ et *N period* représente le nombre de périodes contenu dans le signal.

## **4.2.4** Estimation de *r* et de *g* pour  $\omega \in [\omega_m, \omega_M]$

Dans cette section, nous présentons les formules qui permettent de calculer les paramètres de pertes *r* et *g* en fonction des caractéristiques de propagation estimées. Nous commençons par le cas où la longueur de la ligne est connue. Ensuite, nous traitons le cas où la longueur n'est pas connue.

## 4.2.4.1 En supposant connue la longueur de la ligne  $\ell$

En supposant que l'on connaisse la longueur de la ligne  $\ell$ , on estime  $r$  et  $g$  par les formules approchées suivantes :

**Proposition 8.** *Soient*  $\hat{F}_{\phi}$  *le facteur de vitesse de phase estimé à partir des mesures par la*<br>famule (4.42), Mars mans les activations minautes de matematique de mesures de matematique *formule (4.42). Nous avons les estimations suivantes de r et g, pour* <sup>ω</sup>*<sup>m</sup>* <sup>∼</sup> *r et pour tout*  $\omega_1 > \omega_2 > 0$ :

$$
\forall \omega \ge \omega_m, \quad \hat{r}(\omega) \approx \omega \Theta\left(\hat{F}_{\phi}^2(\omega)\right) \, \text{avec } \Theta(F) := \frac{2\sqrt{1-F}}{F} \tag{4.44a}
$$

$$
\hat{g}(\omega_1, \omega_2) \approx \frac{\omega_2 \Theta\left(\hat{F}_{\phi}^2(\omega_2)\right) - \omega_1 \Theta\left(\hat{F}_{\phi}^2(\omega_1)\right)}{\Theta\left(\hat{F}_{\phi}^2(\omega_1)\right) - \Theta\left(\hat{F}_{\phi}^2(\omega_2)\right)} \frac{\sqrt{1 + \Theta^2 \left(\hat{F}_{\phi}^2(\omega_1)\right)} + \sqrt{1 + \Theta^2 \left(\hat{F}_{\phi}^2(\omega_2)\right)}}{\Theta\left(\hat{F}_{\phi}^2(\omega_1)\right) + \Theta\left(\hat{F}_{\phi}^2(\omega_2)\right)} \tag{4.44b}
$$

**Preuve de la Proposition 8** : Les formules d'approximation de la Proposition 8 sont déduites des formules  $(4.33a)$  et  $(4.33b)$ .

#### 4.2.4.2 En supposant inconnue la longueur de la ligne  $\ell$

En supposant que la longueur de la ligne  $\ell$  est inconnue, on estime  $r$  et  $g$  par les formules approchées suivantes :

Un estimateur biaisé de *r* et *g* est donné par les formules suivantes :

$$
\forall \omega \ge \omega_m, \quad \hat{r}(\omega) = \omega \Theta\left(\hat{\mu}_{\phi,M}(\omega)\right) \text{ avec } \Theta(\hat{\mu}_{\phi,M}(\omega)) := \frac{2\sqrt{1 - \hat{\mu}_{\phi,M}(\omega)}}{\hat{\mu}_{\phi,M}(\omega)} \tag{4.45a}
$$

$$
\hat{g}(\omega_1, \omega_2) =
$$
\n
$$
\omega_2 \Theta\left(\hat{\mu}_{\phi,M}(\omega_2)\right) - \omega_1 \Theta\left(\hat{\mu}_{\phi,M}(\omega_1)\right) \frac{\sqrt{1 + \Theta^2 \left(\hat{\mu}_{\phi,M}(\omega_1)\right)} + \sqrt{1 + \Theta^2 \left(\hat{\mu}_{\phi,M}(\omega_2)\right)}}{\Theta\left(\hat{\mu}_{\phi,M}(\omega_1)\right) - \Theta\left(\hat{\mu}_{\phi,M}(\omega_2)\right)} \frac{\sqrt{1 + \Theta^2 \left(\hat{\mu}_{\phi,M}(\omega_1)\right)} + \sqrt{1 + \Theta^2 \left(\hat{\mu}_{\phi,M}(\omega_2)\right)}}{\Theta\left(\hat{\mu}_{\phi,M}(\omega_1)\right) + \Theta\left(\hat{\mu}_{\phi,M}(\omega_2)\right)}
$$
\n(4.45b)

Un estimateur non biaisé de *r* et *g* vérifie les formules suivantes :

$$
\forall \omega \ge \omega_m, \ \hat{r}(\omega) = \omega \Theta\left(\hat{F}_{\phi,M}^2(\hat{r},\omega)\right) \text{ avec } \Theta(\hat{F}_{\phi,M}^2(\hat{r},\omega)) := \frac{2\sqrt{1-\hat{F}_{\phi,M}^2(\hat{r},\omega)}}{\hat{F}_{\phi,M}^2(\hat{r},\omega)}\tag{4.46a}
$$

$$
\hat{g}(\hat{r};\omega_1,\omega_2) =
$$
\n
$$
\frac{\omega_2 \Theta(\hat{F}_{\phi,M}^2(\hat{r},\omega_2)) - \omega_1 \Theta(\hat{F}_{\phi,M}^2(\hat{r},\omega_1))}{\Theta(\hat{F}_{\phi,M}^2(\hat{r},\omega_1)) - \Theta(\hat{F}_{\phi,M}^2(\hat{r},\omega_2))} \frac{\sqrt{1 + \Theta^2(\hat{F}_{\phi,M}^2(\hat{r},\omega_1))} + \sqrt{1 + \Theta^2(\hat{F}_{\phi,M}^2(\hat{r},\omega_2))}}{\Theta(\hat{F}_{\phi,M}^2(\hat{r},\omega_1)) + \Theta(\hat{F}_{\phi,M}^2(\hat{r},\omega_2))}
$$
\n(4.46b)
Remarque 19.

$$
\hat{g}(\hat{r};\omega_1,\omega_2) = \frac{\omega_2 \Theta\left(\hat{F}_{\phi,M}^2(\hat{r},\omega_2)\right) - \omega_1 \Theta\left(\hat{F}_{\phi,M}^2(\hat{r},\omega_1)\right)}{\sqrt{1 + \Theta^2 \left(\hat{F}_{\phi,M}^2(\hat{r},\omega_1)\right)} - \sqrt{1 + \Theta^2 \left(\hat{F}_{\phi,M}^2(\hat{r},\omega_2)\right)}}
$$
(4.47)

*Elle est plus simple que (4.46b) mais le dénominateur pourrait être plus délicat à calculer que sous sa forme factorisée car les* Θ 2 *sont petits devant* 1 *: il semble plus facile d'estimer*  $\Theta$ ( $\hat{F}^2_{\phi}$  $\left(\hat{\mu}^2_{\phi,M}(\hat{r},\omega_1)\right)$   $\Theta\left(\hat{F}^2_{\phi}\right)$  $\left(\hat{\rho}^2_{\phi,M}(\hat{r},\omega_2)\right)$  que  $\sqrt{1+\Theta^2\left(\hat{F}^2_{\phi}\right)^2}$  $\sqrt{\left(\hat{r}, \omega_1\right)}$   $\sqrt{1 + \Theta^2 \left(\hat{F}_{\phi}^2\right)}$  $\phi_{\phi,M}^2(\hat{r},\omega_2)$ .

Dans la suite, on suppose connu  $\mu_{\phi,M}(\omega)$  pour tout  $\omega \in [\omega_m, \omega_M]$ .

Dans le cas non biaisé, l'estimateur de *r* repose sur la condition suivante :

la détermination d'estimateurs de *r* consistants repose sur la remarque suivante : comme, d'après (4.38),  $\Theta^{-1}\left(\frac{r}{r}\right)$  est une approximation de  $F_d^2$ doit aussi être une telle approximation. En particulier, d'après (4.37) : <sup>2</sup><sub> $\phi$ </sub>(ω), pour tout estimateur  $\hat{r}$ , Θ<sup>-1</sup> $\left(\frac{\hat{r}}{\omega}\right)$ 

Condition sur les estimateurs de 
$$
r: \forall \omega < \omega_M, \Theta^{-1} \left(\frac{\hat{r}}{\omega}\right) \approx \mu_{\phi,M}(\omega) \left(1 - \frac{\hat{r}^2}{4\omega_M^2}\right)
$$
 (4.48)

### 4.2.4.3 Un exemple d'estimation de *r* par une formule approchée

Dans cette section, nous présentons un exemple d'estimateur  $\hat{r}_{loc}(\omega)$  vérifiant (4.48) au voisinage d'un  $\omega$ .

$$
\hat{r}_{loc}(\omega) \text{ est déterminé comme une solution approchée de l'équation en } \hat{r} \text{ suivante :}
$$
\n
$$
\Theta^{-1}\left(\frac{\hat{r}}{\omega}\right) = \mu_{\phi,M}(\omega)\left(1 - \frac{\hat{r}^2}{4\omega_M^2}\right). \text{ On montre, Section A.5, que l'on a}
$$
\n
$$
\begin{cases}\n\forall \omega_m \le \omega < \omega_M, \quad \hat{r}_{loc}(\omega) = \frac{1 - \frac{1}{2}\eta_{\phi,M}(\omega)}{1 - \eta_{\phi,M}(\omega)} \mathcal{R}_M(\omega) \\
\text{avec } \eta_{\phi,M}(\omega) := \frac{\omega^2}{\omega_M^2} \frac{2 - \mu_{\phi,M}(\omega)}{\mu_{\phi,M}^2(\omega)}, \quad \mathcal{R}_M(\omega) := \omega \Theta\left(\mu_{\phi,M}(\omega)\right)\n\end{cases} \tag{4.49}
$$

Dans cette formule, l'estimateur de base local est  $\mathcal{R}_M(\omega)$ . Les effets du biais lié à ce que l'on s'arrête à <sup>ω</sup>*<sup>M</sup>* <sup>&</sup>lt; <sup>+</sup><sup>∞</sup> sont corrigés par le facteur  $1-\frac{1}{2}$  $rac{\frac{1}{2}\eta_{\phi,M}(\omega)}{\sqrt{2\pi}}$  $\frac{2 \mu_{\phi,M}(\omega)}{1-\eta_{\phi,M}(\omega)}$ .

$$
\eta_{\phi,M}(\omega) = \frac{\omega^2}{\omega_M^2} \frac{\mu_{\phi,M}(\omega_M)}{\mu_{\phi,M}^2(\omega)} + \frac{\mathcal{R}_M^2(\omega)}{4\omega_M^2}
$$

Ces estimateurs locaux ne sont définis que pour  $\omega < \omega_M$  et ils sont d'autant meilleurs que  $\omega$  est plus petit que  $\omega_M$ . Par exemple  $\hat{r}_{loc}(\omega_M)$  n'est pas défini car  $\mathcal{R}_M(\omega_M) = 0$  et  $\eta_{\phi,M}(\omega_M) = 1.$ 

On peut tenir compte de la qualité des estimateurs locaux en choisissant des poids pour

définir un estimateur global :

Par exemple, les estimateurs locaux vérifient, pour  $\omega = \omega_1, ..., \omega_N$ ,

$$
(1 - \eta_{\phi,M}(\omega))\hat{r}_{loc}(\omega) = (1 - \frac{1}{2}\eta_{\phi,M}(\omega))\mathcal{R}_M(\omega), \text{ avec } \eta_{\phi,M}(\omega) = \frac{\omega^2}{\omega_M^2} \frac{2 - \mu_{\phi,M}(\omega)}{\mu_{\phi,M}^2(\omega)}
$$

On définit un estimateur global,  $\hat{r}$  ainsi avec les notations de (4.49) :

$$
\hat{r} = \frac{\sum_{i=1}^{i=N} \left(1 - \frac{1}{2} \eta_{\phi,M}(\omega_i)\right) \mathcal{R}_M(\omega_i)}{\sum_{i=1}^{i=N} \left(1 - \eta_{\phi,M}(\omega_i)\right)},\tag{4.50}
$$

Il minimise

$$
J(\hat{r}) = \sum_{i=1}^{i=N} (1 - \eta_{\phi,M}(\omega_i)) (\hat{r}_{loc}(\omega_i) - \hat{r})^2
$$

### 4.2.4.4 Estimation de *r* par une formule exacte

On réecrit l'équation de (4.48) ainsi :

L'estimateur du paramètre *r* dépendant de la fréquence vérifie l'équation suivante :

$$
\forall \omega \ge \omega_m, \text{ et } \omega_m \sim r \ll \omega_M, \quad \hat{r}(\omega) = \mathcal{R}_M(\hat{r}(\omega), \mu_{\phi,M}(\omega), \omega) \tag{4.51}
$$

avec d'après (4.35), (4.37) et (4.46a)

$$
\begin{cases}\n\forall \omega \ge \omega_m, & \mathcal{R}_M(\hat{r}(\omega), \mu_{\phi,M}(\omega), \omega) = \omega \Theta\left(F_{\phi,M}^2(\hat{r}(\omega), \mu_{\phi,M}(\omega))\right) \\
\text{ot } \Theta(F) := \frac{2\sqrt{1-F}}{F} \text{ avec } F = F_{\phi,M}^2(\hat{r}(\omega), \mu_{\phi,M}(\omega)) \\
F_{\phi,M}^2(\hat{r}(\omega), \mu_{\phi,M}(\omega)) := \mu_{\phi,M}(\omega) \left(1 - \frac{\hat{r}(\omega)^2}{4\omega_M^2}\right)\n\end{cases} \tag{4.52}
$$

Les solutions de l'équation  $(4.51)$  sont les suivantes, avec  $k = 0, 1, 2$ :

$$
\hat{r}_k(\omega) = \omega \sqrt{2\sqrt{\frac{-p(\omega)}{3}}\cos\left(\frac{1}{3}\arccos\left(-\frac{q(\omega)}{2}\sqrt{\frac{3^3}{-p^3(\omega)}}\right) + \frac{2k\pi}{3}\right) + \frac{2}{3}\frac{4\omega_M^2}{\omega^2}}
$$
(4.53)

avec

$$
\begin{cases}\np(\omega) = -\frac{16\omega_M^4}{3\omega^4} \left( 1 + \frac{3\omega^2}{\omega_M^2 \mu_{\phi,M}(\omega)} \right) \\
q(\omega) = \frac{128\omega_M^6}{27\omega^6} \left( 1 - \frac{9\omega^2}{2\omega_M^2} \frac{3 - \mu_{\phi,M}(\omega)}{\mu_{\phi,M}^2(\omega)} \right)\n\end{cases} \tag{4.54}
$$

Cependant, il existe un unique  $\hat{r}_k$  tel que  $\hat{r}_k$  vérifiant les ordres de grandeur suivants  $\omega_m \sim$  $\hat{r}_k(\omega)$  <<  $\omega_M$ , il s'agit de  $\hat{r}_k$  en prenant  $k = 2$ :

$$
\hat{r}_2(\omega) = \pm \omega \sqrt{2\sqrt{\frac{-p(\omega)}{3}}\cos\left(\frac{1}{3}\arccos\left(-\frac{q(\omega)}{2}\sqrt{\frac{3^3}{-p^3(\omega)}}\right) + \frac{4\pi}{3}\right) + \frac{2}{3}\frac{4\omega_M^2}{\omega^2}}
$$
(4.55)

*Démonstration de la résolution de l'équation (4.51) pour chaque*  $\omega$  : Soit  $\omega \in [\omega_m, \omega_M]$ , on réécrit l'équation (4.51) de la façon suivante :

$$
\frac{\hat{r}(\omega)}{\omega} = 2 \frac{\sqrt{1 - \mu_{\phi,M}(\omega) \left(1 - \frac{\hat{r}^2(\omega)}{\omega^2} \frac{\omega^2}{4\omega_M^2}\right)}}{\mu_{\phi,M}(\omega) \left(1 - \frac{\hat{r}^2(\omega)}{\omega^2} \frac{\omega^2}{4\omega_M^2}\right)}
$$
(4.56)

Cette équation devient :

$$
\frac{\hat{r}^2(\omega)}{\omega^2} \left(1 - \frac{\hat{r}^2(\omega)}{\omega^2} \frac{\omega^2}{4\omega_M^2}\right)^2 = \frac{4}{\mu_{\phi,M}^2(\omega)} \left(1 - \mu_{\phi,M}(\omega) + \mu_{\phi,M}(\omega) \frac{\hat{r}^2(\omega)}{\omega^2} \frac{\omega^2}{4\omega_M^2}\right)
$$

On a :

$$
\frac{\omega^4}{4^2 \omega_M^4} \frac{\hat{r}^6(\omega)}{\omega^6} - \frac{\omega^2}{2 \omega_M^2} \frac{\hat{r}^4(\omega)}{\omega^4} + \left(1 - \frac{\omega^2}{\mu_{\phi,M}(\omega)\omega_M^2}\right) \frac{\hat{r}^2(\omega)}{\omega^2} - \frac{4\left(1 - \mu_{\phi,M}(\omega)\right)}{\mu_{\phi,M}^2(\omega)} = 0
$$

On pose  $X(\omega) = \frac{\hat{r}^2(\omega)}{\omega^2}$  $\frac{\overline{w}}{\omega^2}$  et on obtient une équation de degré 3 qui s'écrit ainsi :

$$
\begin{cases}\nX^3(\omega) + b(\omega)X^2(\omega) + c(\omega)X(\omega) + d(\omega) = 0, & \text{avec} \\
b(\omega) = -\frac{8\omega_M^2}{\omega^2}, c(\omega) = \frac{4^2\omega_M^4}{\omega^4} \left(1 - \frac{\omega^2}{\omega_M^2 \mu_{\phi,M}(\omega)}\right), d(\omega) = -\frac{4^3\omega_M^4}{\omega^4} \frac{\left(1 - \mu_{\phi,M}(\omega)\right)}{\mu_{\phi,M}^2(\omega)}\n\end{cases} (4.57)
$$

D'après (2.34d),  $\mu_{\phi,M}(\omega)$  =  $F^2_{\phi}$  $\frac{2}{\phi}(\omega)$  $F^2_{\phi}(\omega_M)$ pour  $\omega < \omega_M$  et  $d(\omega_M) = 0$ , ce qui assure que (4.57) a toujours au moins une racine positive est croissant en  $\omega$  et  $\mu_{\phi,M}(\omega_M) = 1$ . On a donc  $d(\omega) < 0$ ou nulle.

Pour  $\omega = \omega_M$ ,  $c(\omega_M) = d(\omega_M) = 0$ , les racines sont donc  $X(\omega_M) = 0$  (racine double) et  $X(\omega_M) = 8.$ 

### Résolution de (4.57) par les formules de Cardan

L'équation réduite s'obtient en posant  $Y(\omega) = X(\omega) + \frac{b(\omega)}{3}$ . Elle s'écrit ainsi :

$$
\begin{cases}\nY^3(\omega) + p(\omega)Y(\omega) + q(\omega) = 0, & \text{avec} \\
p(\omega) = -\frac{b^2(\omega)}{3} + c(\omega) = -\frac{16\omega_M^4}{3\omega^4} \left(1 + \frac{3\omega^2}{\omega_M^2 \mu_{\phi,M}(\omega)}\right) \\
q(\omega) = \frac{b(\omega)}{27}(2b^2(\omega) - 9c(\omega)) + d(\omega) = \frac{128\omega_M^6}{27\omega^6} \left(1 - \frac{9\omega^2}{2\omega_M^2} \frac{3 - \mu_{\phi,M}(\omega)}{\mu_{\phi,M}^2(\omega)}\right)\n\end{cases} (4.58)
$$

Les racines sont :  $Y_k = e^{2k j \pi/3} \sqrt[3]{\frac{1}{2}}$  $\frac{1}{2}(-q(\omega)+$ √  $\overline{\Delta(\omega)}$  +  $e^{-2k j\pi/3} \sqrt[3]{\frac{1}{2}}$  $\frac{1}{2}$  $\left(-q(\omega)-\right)$ √  $\Delta(\omega)$ , pour  $k = 0, 1, 2$ , avec  $\Delta(\omega) = \frac{4}{27}$  $rac{4}{27}p^3(\omega)+q^2$ (*a*)  $(4.59)$ = 2 14ω 12 *M*  $3<sup>6</sup> \omega<sup>12</sup>$ ſ  $\begin{array}{c} \begin{array}{c} \begin{array}{c} \begin{array}{c} \end{array} \\ \end{array} \end{array} \end{array} \end{array}$  $\overline{\mathcal{C}}$  $1-\frac{9\omega^2}{2}$  $2\omega_M^2$  $\frac{3-\mu_{\phi,M}(\omega)}{2}$  $\mathbf{r}$  $\frac{2}{\phi,M}(\omega)$  $\chi^2$  $\int$ −  $\left(1+\frac{3\omega^2}{\omega_M^2\mu_{\phi,M}}\right)$  $\int_M^2 \mu_{\phi,M}(\omega)$  $\begin{pmatrix} 1 \\ 1 \end{pmatrix}$ 3  $\begin{array}{c} \begin{array}{c} \begin{array}{c} \end{array} \end{array} \end{array}$ 

Pour  $\omega = \omega_M$ , on a  $\Delta(\omega_M) = 0$  et  $Y_k(\omega_M) = \frac{16}{3}$  $rac{16}{3}$  cos  $rac{2k\pi}{3}$ ,  $k = 0, 1, 2$ , soit  $Y_0 = \frac{16}{3}$  $\frac{18}{3}$  et *Y*<sub>1</sub> = *Y*<sub>2</sub> =  $-\frac{8}{3}$  $\frac{1}{3}$ .

On retrouve bien sûr les solutions en *X*,  $X_0(\omega_M) = 8$  et  $X_1(\omega_M) = X_2(\omega_M) = 0$ .

Dans le cas  $ω < ω<sub>M</sub>$  qui nous intéresse, la nature des racines dépend du signe de Δ, donc du crochet

$$
\delta(\omega) = \left(1 - \frac{9\omega^2}{2\omega_M^2} \frac{3 - \mu_{\phi,M}(\omega)}{\mu_{\phi,M}^2(\omega)}\right)^2 - \left(1 + \frac{3\omega^2}{\omega_M^2\mu_{\phi,M}(\omega)}\right)^3.
$$
  
On a  $\delta(0) = \delta(\omega_M) = 0$ . Nous montrerons que  $\delta(\omega) < 0$  pour  $\omega_m < \omega < \omega_M$ .

Autrement dit, nous montrerons, par la suite, le résultat suivant :

$$
\forall \omega \in ]\omega_m, \omega_M[, \quad \Delta(\omega) < 0 \tag{4.60}
$$

D'après (4.60), l'équation admet 3 racines, nous avons donc :

$$
u^3(\omega) = \frac{-q(\omega) - i\sqrt{-\Delta(\omega)}}{2} = -\frac{q(\omega)}{2} \left( 1 + i\sqrt{-\left(1 + \frac{4}{3^3} \frac{p^3(\omega)}{q^2(\omega)}\right)} \right)
$$
(4.61a)

$$
v^3(\omega) = \frac{-q(\omega) + i\sqrt{-\Delta(\omega)}}{2} = -\frac{q(\omega)}{2} \left( 1 - i\sqrt{-\left(1 + \frac{4}{3^3} \frac{p^3(\omega)}{q^2(\omega)}\right)}\right)
$$
(4.61b)

Les solutions  $Y(\omega) = u(\omega) + v(\omega)$  de l'équation (4.58) sont donc les sommes de deux complexes conjugués *i*<sup>k</sup>*u* et  $\overline{i^{k}u}$  où  $u = -\left(\frac{q(\omega)}{2}\right)^{\frac{1}{3}}$ 1+*i* r  $-\left(1+\frac{4}{3}\right)$  $rac{4}{3^3}$  $rac{p^3(\omega)}{q^2(\omega)}$  $\int_0^{\frac{1}{3}}$  avec  $i^k = e^{2k j \pi/3}$  et  $k \in \{0, 1, 2\}$ , soit l'ensemble suivant :

$$
\begin{cases}\nY_0(\omega) = u + \bar{u} \\
Y_1(\omega) = iu + \bar{u} \\
Y_2(\omega) = i^2u + \bar{u}^2u\n\end{cases}
$$
\n(4.62)

La forme réelle des solutions est obtenue en écrivant *i <sup>k</sup>u* sous la forme trigonométrique, ce qui nous donne :

$$
Y_k(\omega) = 2\sqrt{\frac{-p(\omega)}{3}}\cos\left(\frac{1}{3}\arccos\left(-\frac{q(\omega)}{2}\sqrt{\frac{3^3}{-p^3(\omega)}}\right) + \frac{2k\pi}{3}\right) \quad \text{avec} \quad k \in \{0, 1, 2\} \quad (4.63)
$$

On en déduit donc les trois racines réelles  $X_k(\omega) = Y_k(\omega) - \frac{y(\omega)}{3}$  de l'équation (4.57) :

$$
X_k(\omega) = 2\sqrt{\frac{-p(\omega)}{3}}\cos\left(\frac{1}{3}\arccos\left(-\frac{q(\omega)}{2}\sqrt{\frac{3^3}{-p^3(\omega)}}\right) + \frac{2k\pi}{3}\right) + \frac{2}{3}\frac{4\omega_M^2}{\omega^2}
$$
(4.64)

Or  $X_k(\omega)$  =  $\frac{\hat{r}_k^2(\omega)}{2}$  $\frac{\partial}{\partial \omega^2}$ , on a donc  $\hat{r}_k(\omega) = \pm \omega$ √  $\overline{X_k(\omega)}$ , si  $X_k(\omega) \geq 0$ . On en déduit donc :

$$
\hat{r}_k(\omega) = \pm \omega \sqrt{2\sqrt{\frac{-p(\omega)}{3}}\cos\left(\frac{1}{3}\arccos\left(-\frac{q(\omega)}{2}\sqrt{\frac{3^3}{-p^3(\omega)}}\right) + \frac{2k\pi}{3}\right) + \frac{2}{3}\frac{4\omega_M^2}{\omega^2}}
$$

Or, en pratique,  $\hat{r}_k(\omega)$  doit être positif et vérifie les ordres de grandeur suivants :  $\omega_m \sim r \ll$ <sup>ω</sup>*<sup>M</sup>* d'après (4.39) et (4.51). Nous avons vérifié numériquement qu'il existe donc un seul *<sup>k</sup>* tel que  $\hat{r}_k(\omega)$  vérifie ces ordres de grandeur.

Pour  $k = 2$ , nous avons la solution de l'équation (4.51) et tel que  $\hat{r}_k(\omega)$  vérifie les ordres de grandeur  $\omega_m \sim \hat{r}_k(\omega) \ll \omega_M$ :

$$
\hat{r}_2(\omega) = \pm \omega \sqrt{2 \sqrt{\frac{-p(\omega)}{3}} \cos \left( \frac{1}{3} \arccos \left( -\frac{q(\omega)}{2} \sqrt{\frac{3^3}{-p^3(\omega)}} \right) + \frac{4\pi}{3} \right) + \frac{2}{3} \frac{4\omega_M^2}{\omega^2}}
$$

*Démonstration de* (4.60) : Nous utiliserons, par la suite, le lemme suivant :

Lemme 1.

$$
\begin{cases}\n\exists! \omega^* \quad q(\omega^*) = 0 \\
\forall \omega \in ]\omega_m, \omega^*[, \quad q(\omega) > 0 \\
\forall \omega \in ]\omega^*, \omega_M[ \quad q(\omega) < 0\n\end{cases} \tag{4.65}
$$

*Démonstration du Lemme (1) :* La démonstration du lemme 1 est évidente. La fonction *q* est continue comme produit de fonction continue. En effet, *q* eqt continue et décroissante et nous avons  $q(\omega_m) > 0$  en se rappelant que nous avons  $\omega_m \ll \omega_M$ ,  $\mu_{\phi,M}(\omega)$  est croissante telle que  $0 < \mu_{\phi,M}(\omega) \le 1$  et  $q(\omega_M) < 0$  en se rappelant que  $\mu_{\phi,M}(\omega_M) = 1$ 

$$
\Box
$$

On étudie la fonction  $f(Y(\omega)) = Y^3(\omega) + p(\omega)Y(\omega) + q(\omega)$  représentant l'équation de (4.58).<br>Se dérivée est  $f'(X(\omega)) = 3X^2(\omega) + p(\omega)$ Sa dérivée est  $f'(Y(\omega)) = 3Y^2(\omega) + p(\omega)$ .

D'après (4.58),  $p(\omega) < 0$ ,  $\forall \omega \in ]\omega_m, \omega_M[$ . *f* est croissante jusqu'à  $\alpha(\omega) = -\sqrt{-\frac{p(\omega)}{3}}$  puis décroissante jusqu'à  $\alpha(\omega) = \sqrt{-\frac{p(\omega)}{3}}$ , puis croissante. Elle admet donc un maximum relatif  $M(\omega)$  en  $\alpha(\omega)$  et un minimum relatif  $m(\omega)$  en  $\beta(\omega)$  avec :

$$
M(\omega) = f(\beta(\omega)) = -2\frac{p(\omega)}{3}\sqrt{-\frac{p(\omega)}{3}} + q(\omega),\tag{4.66a}
$$

$$
m(\omega) = f(\alpha(\omega)) = 2\frac{p(\omega)}{3} \sqrt{-\frac{p(\omega)}{3}} + q(\omega)
$$
 (4.66b)

Nous supposons que l'équation de (4.58) admet une unique solution, nous avons donc  $\Delta(\omega) > 0$ ,  $\forall \omega \in ]\omega_m, \omega_M[$ .

Or nous avons :

$$
M(\omega)m(\omega) = \left(q(\omega) - 2\frac{p(\omega)}{3}\sqrt{-\frac{p(\omega)}{3}}\right)\left(q(\omega) + 2\frac{p(\omega)}{3}\sqrt{-\frac{p(\omega)}{3}}\right) \tag{4.67}
$$

$$
= \frac{4p(\omega)^3 + 27q(\omega)^2}{27} = \Delta(\omega) > 0
$$
\n(4.68)

Donc  $m(\omega)$  et  $M(\omega)$  sont de même signe.

Nous avons donc deux cas possibles : soit  $M(\omega) > 0$  et  $m(\omega) > 0$ , soit  $M(\omega) < 0$  et  $m(\omega) <$ 0. D'après (4.66) et sachant que  $p(\omega) < 0$ ,  $\forall \omega \in ]\omega_m, \omega_M[$ , nous en déduisons que  $q(\omega) >$ <br>  $\gamma^{p(\omega)} \gamma^{[q(\omega)}] \gamma^{[q(\omega)}] > 0$ ,  $\forall \omega \in ]\omega_{\omega}$  dens la promier que et  $q(\omega) < 2^{p(\omega)} \gamma^{[q(\omega)}] \gamma^{[q(\omega)}] > 0$ ,  $\forall \omega \in ]\omega_{\omega}$  $-2\frac{p(\omega)}{3}\sqrt{(-\frac{p(\omega)}{3})} > 0$ , ∀ω∈]ω<sub>*m*</sub>,ω<sub>*M*</sub>[ dans le premier cas et *q*(ω) <  $2\frac{p(\omega)}{3}\sqrt{(-\frac{p(\omega)}{3})}$  < 0, ∀ω∈  $\omega_m$ ,  $\omega_M$ [ dans le second cas.

Nous avons donc :

$$
|q(\omega)| > -2\frac{p(\omega)}{3}\sqrt{(-\frac{p(\omega)}{3})}
$$
\n(4.69)

avec :

$$
-2\frac{p(\omega)}{3}\sqrt{(-\frac{p(\omega)}{3})} = \frac{128\omega_M^6}{27\omega^6} \left(1 + \frac{3\omega^2}{\omega_M^2 \mu_{\phi,M}(\omega)}\right) \sqrt{1 + \frac{3\omega^2}{\omega_M^2 \mu_{\phi,M}(\omega)}}\tag{4.70}
$$

1 er cas : <sup>∀</sup>ω <sup>∈</sup>]ω*m*,ω*M*[, *<sup>q</sup>*(ω) > 0 et d'après (4.58) et (4.70), nous avons :

$$
1-\frac{9\omega^2}{2\omega_M^2}\frac{3-\mu_{\phi,M}(\omega)}{\mu_{\phi,M}^2(\omega)}>\left(1+\frac{3\omega^2}{\omega_M^2\mu_{\phi,M}(\omega)}\right)\sqrt{1+\frac{3\omega^2}{\omega_M^2\mu_{\phi,M}(\omega)}}
$$

ce qui nous donne :

$$
1 > \left(1 + \frac{3\omega^2}{\omega_M^2\mu_{\phi,M}(\omega)}\right)\sqrt{1 + \frac{3\omega^2}{\omega_M^2\mu_{\phi,M}(\omega)}} + \frac{9\omega^2}{2\omega_M^2}\frac{3 - \mu_{\phi,M}(\omega)}{\mu_{\phi,M}^2(\omega)}
$$

Or, en notant  $\tilde{p}(\omega) = 1 + \frac{3\omega^2}{\omega_M^2 \mu_{\phi,M}}$  $\frac{9\omega^2}{\omega^2} \frac{3-\mu_{\phi,M}(\omega)}{\mu^2(\omega)} > 0$ . Il y a dor  $\frac{3\omega^2}{\frac{\lambda}{M}\mu_{\phi,M}(\omega)}, \forall \omega \in ]\omega_m, \omega_M[$ , nous avons  $\tilde{p}(\omega) > 1, \sqrt{\tilde{p}(\omega)} > 1$  et  $\frac{9\omega^2}{2\omega_M^2} \frac{3-\mu_{\phi,M}(\omega)}{\mu_{\phi,M}^2(\omega)}$ <sup>-μ</sup>φ,*M*<sup>(ω)</sup></sub> > 0. Il y a donc une contradiction, la relation (4.69) n'est pas vérifiée ∀ω ∈<br>
∴  $\omega_m, \omega_M$ [.

Nous pouvons donc en conclure que  $M(\omega)$  et  $m(\omega)$  sont de signes contraires. L'équation de (4.58) admet donc 3 racines réels dans le premier cas. Par conséquent, d'après le lemme 1,  $\Delta(\omega) < 0$ ,  $\forall \omega \in ]\omega_m, \omega_M[$ .

2 <sup>e</sup> cas : <sup>∀</sup>ω <sup>∈</sup>]ω*m*,ω*M*[, *<sup>q</sup>*(ω) < 0, et d'après (4.58) et (4.70), nous avons :

$$
\frac{9\omega^2}{2\omega_M^2} \frac{3 - \mu_{\phi,M}(\omega)}{\mu_{\phi,M}^2(\omega)} - 1 > \left(1 + \frac{3\omega^2}{\omega_M^2\mu_{\phi,M}(\omega)}\right) \sqrt{1 + \frac{3\omega^2}{\omega_M^2\mu_{\phi,M}(\omega)}}
$$

Or d'après le lemme 1, il y a une contradiction. En effet, il exite  $\omega_{**} = \omega_m + \epsilon$  avec  $\epsilon > 0$  et  $ω_{**}$  << ω<sub>*M*</sub> tel que  $\frac{9ω^2}{2ω_h^2}$  $\frac{9\omega^2}{2\omega_M^2} \frac{3-\mu_{\phi,M}(\omega)}{\mu_{\phi,M}^2(\omega)}$  $\frac{-\mu_{\phi,M}(\omega)}{\mu_{\phi,M}^2(\omega)} < 1$  car  $\frac{9(3-\mu_{\phi,M}(\omega_{**}))}{2\mu_{\phi,M}^2(\omega_{**})} \geq 9$  et  $\frac{\omega_{**}^2}{\omega_M^2}$  $\frac{\omega_{**}}{\omega_M^2} << 1$ . Nous pouvons donc en conclure que  $M(\omega)$  et  $m(\omega)$  sont de signes contraires. L'équation de (4.58) admet donc 3 racines réels dans le deuxième cas. Par conséquent, d'après le lemme 1,  $\Delta(\omega) < 0$ ,  $\forall \omega \in$  |ω<sub>*m*</sub>, ω<sub>*M*</sub>[. □  $\omega_m, \omega_M$ [.

 $\Box$ 

Dans la section suivante, nous discuterons, interprèterons et simulerons numériquement les résultats théoriques obtenus de la résolution du problème d'identification des paramètres *r* et *g*.

### 4.3 Exemples de simulations numériques

Dans cette section, nous présentons quelques résultats de simulations numériques obtenus dans le cas d'une ligne uniforme de longueur *l* = 1500*m*, d'impédance caractéristique en haute fréquence  $Z_{c_0} := \sqrt{\frac{L}{C}}$  $\frac{L}{C}$  = 110 $\Omega$  et d'une vitesse de propagation *c*<sub>0</sub> :=  $\frac{1}{LC}$  = <sup>2</sup>.03×10<sup>8</sup> *<sup>m</sup>*/*s*. On en déduit les valeurs de l'inductance et la capacité suivantes :

$$
L = 0.54187 \,\mu H/m, C = 0.044783 \,nF/m
$$

Nous supposons que la ligne contient des pertes (valeurs typiques des câbles SNCF), sauf mention explicite contraire, telles que :

$$
R = 18\,mH/m, G = 2 \times 10^{-4} \,nS/m
$$

Nous en déduisons donc les paramètres suivants :

$$
r \approx 3.3218 \times 10^4
$$
 Hz,  $g \approx 4.45 \times 10^{-3}$  Hz

Nous envoyons dans la ligne un signal source harmonique de la forme  $v_g(t)$  = √ 2*e <sup>j</sup>*ω*<sup>t</sup>* pour *<sup>t</sup>* <sup>∈</sup> [0,1] ms généré par un générateur d'impédance interne *<sup>Z</sup><sup>g</sup>* <sup>=</sup> <sup>50</sup>Ω. L'extrémité droite de la ligne est chargée telle que  $\rho_d = 0.8$ .

Nous avons pris pour tous les tests, sauf mention explicite contraire, la plage de fréquences suivante  $[40, 200]$  *kHz* avec un pas  $\delta_{\omega} \sim 1.6$  *kHz* et  $f_M = 10^6$  *Hz*, soit  $\omega_M = 2\pi 10^6$  *rad*/*s*. Nous travaillons donc avec une centaine de points de fréquences.

Nous étudierons le problème inverse en présentant des exemples d'estimation de paramètres *r* et *g* dans deux cas :

- 1 er cas : le facteur de vitesse de phase est simulé par le problème direct,
- 2 <sup>e</sup> cas : le facteur de vitesse de phase est estimé par une méthode de traitement de signal appliquée sur les mesures <sup>1</sup>.

Dans la suite, pour tous les tests, nous utiliserons la moyenne sur les fréquences pour estimer *r* et *g* :

$$
\hat{r} = \frac{1}{N_{\omega}} \sum_{i=1}^{i=N_{\omega}} \hat{r}(\omega_i) \quad \hat{g} = \frac{1}{N_{\omega}} \sum_{i=1}^{i=N_{\omega}} \hat{g}(\omega_i)
$$

où *<sup>N</sup>*ω représente le nombre de points de fréquences.

L'algorithme mettant en oeuvre le problème inverse d'identification des paramètres *r* et *g* de la ligne a été implémenté en langage Matlab.

<sup>1.</sup> Nous rappelons que nous désignons par les mesures, les données synthétiques, résultat du modèle mathématique simulant les tension et courant se propageant dans la ligne de transmission ; non bruitées obtenues par les expressions (2.58) en prenant comme période d'échantillonnage *T<sup>e</sup>* = 10−<sup>8</sup> *s*

### **4.3.1** Estimation de *r* et *g* en simulant  $F_{\phi}$  par le problème direct

Dans ce premier cas, nous présenterons deux exemples illustrant l'estimation des paramètres *r* et *g* par le biais des formules (4.27) dans le cas où l'on suppose connu les facteurs de vitesse de phase *<sup>F</sup>*φ et d'impulsion *<sup>F</sup><sup>p</sup>* dans une plage de fréquences limités ainsi que dans le cas où nous estimons le facteur de vitesse d'impulsion en supposant connu le facteur de vitesse de phase. Nous verrons que le deuxième exemple illustre bien la nécessité d'avoir une grande précision dans l'estimation du facteur de vitesse d'impulsion pour avoir de bons estimateurs de *r* et *g* comme prédit dans la sous section 4.2.1.

#### $4.3.1.1$ <sup>er</sup> exemple :  $F_{\phi}$  et  $F_{p}$  sont simulés par le problème direct

Dans cet exemple, nous cherchons donc à estimer les paramètres *r* et *g* en supposant connu le facteur de vitesse de phase  $F_{\phi}$  et d'impulsion  $F_{p}$ . Les facteurs de vitesse de phase et d'impulsion sont simulés par le problème direct dans la plage de fréquences de  $[40,200]$  *kHz* via les formules  $(2.33a)$  et  $(2.47b)$  que l'on rappelle ici :

$$
F_{\phi}(\omega) = \sqrt{1 - \left(\frac{\sqrt{r^2 + \omega^2} - \sqrt{g^2 + \omega^2}}{r + g}\right)^2}
$$

$$
F_p(\omega) = \sqrt{\frac{4\sqrt{(r^2 + \omega^2)(g^2 + \omega^2)}}{(\sqrt{r^2 + \omega^2} + \sqrt{g^2 + \omega^2})^2}}
$$

Les Figures 4.9 et 4.10 représentent respectivement une comparaison entre les paramètres estimés en tout point de fréquence,  $\hat{r}(\omega)$  et  $\hat{g}(\omega)$  via les formules (4.27) et les valeurs de *r* et *g* que nous voulons retrouver. Ici,  $r = 3.3218 \times 10^4$  *Hz* et  $g = 4.45 \times 10^{-3}$  *Hz*.

D'après les Figures 4.9 et 4.10, la formule (4.27) nous permet d'estimer les paramètres *r* et *g* dans le cas où  $F_{\phi}$  et  $F_p$  sont simulés par le problème direct. En effet, nous estimons les paramètres *r* et *g* avec une erreur relative en pourcentage respective de moins de 2×10−7% et 1.5% sur tout l'intervalle de fréquence.

Cela nous donne en faisant la moyenne sur toutes les fréquences : *<sup>r</sup>*<sup>ˆ</sup> <sup>∼</sup> <sup>33</sup>.218181*kHz* et ˆ*<sup>g</sup>* <sup>∼</sup> <sup>4</sup>.44292774*mHz*.

Nous avons fait la vérification des formules (4.27) pour une seule valeur de *r* et *g* correspondant aux valeurs typiques d'un câble de signalisation SNCF sain mais nous pouvons nous demander si ces estimateurs sont de bons estimateurs pour différentes valeurs de *r* et *g* et en particulier pour celles représentant les présomptions de défaut que nous cherchons à détecter (le plus petit défaut à détecter est environ 10 la valeur de *<sup>g</sup>* <sup>=</sup> <sup>4</sup>.45×10−<sup>3</sup> *Hz* et il ne faudrait plus utiliser le câble pour des fuites 5 fois plus grandes 220*mHz*).

Les estimateurs de *r* et *g* donnés par la formule (4.27) nous permettent d'estimer aussi bien des faibles que des grosses pertes *r* et *g* comme illustré dans les Figures 4.11 et 4.12. Les axes de ces figures sont données en échelle logarithmique. Afin d'estimer les valeurs de *r* et *g*, nous avons considéré respectivement un câble sans défaut *g*, ie *g* = 0 et un câble avec

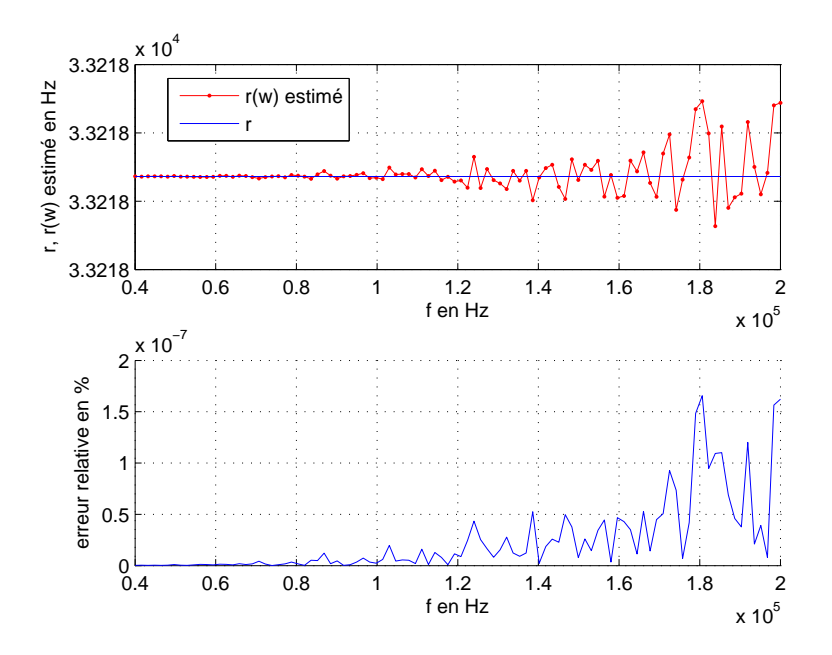

FIGURE 4.9 – Exemple 1 : Paramètre  $\hat{r}(\omega)$  obtenu par la formule (4.27) comparé à la valeur  $r = 3.3218 \times 10^4$  *Hz* et l'erreur relative commise en chaque point de fréquence.

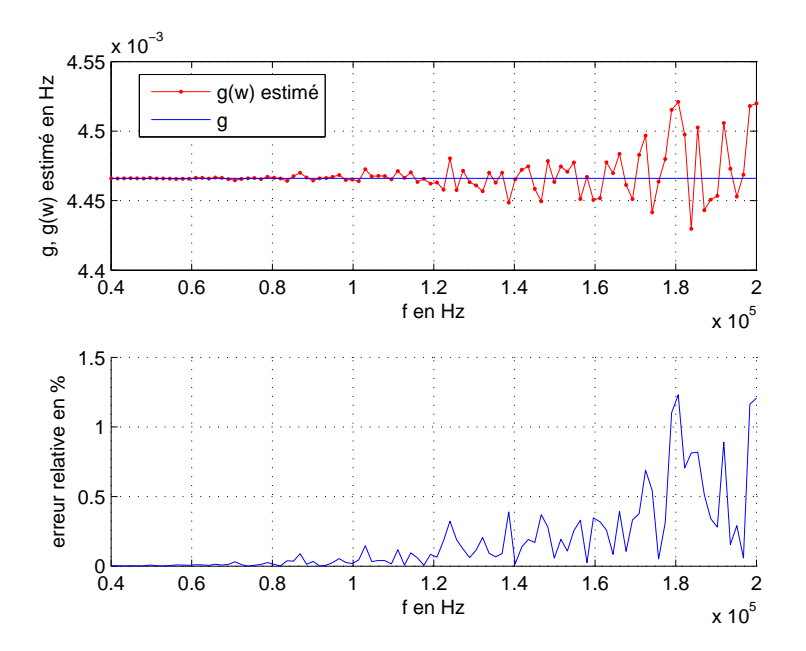

FIGURE 4.10 – Exemple 1 : Paramètre  $\hat{g}(\omega)$  obtenu par la formule (4.27) comparé à la valeur *g* = 4.45 × 10<sup>-3</sup> *Hz* et l'erreur relative commise en chaque point de fréquence.

une valeur de *<sup>r</sup>* <sup>∼</sup> <sup>33</sup>.218*kHz*.

Ces estimateurs sont donc de bons estimateurs pour des valeurs de *r* de l'ordre de 10<sup>3</sup> *Hz* à 10<sup>6</sup> *Hz* et des valeurs de *g* de l'ordre de 10−<sup>3</sup> *Hz* à 10<sup>4</sup> *Hz*. Ces valeurs sont estimées avec

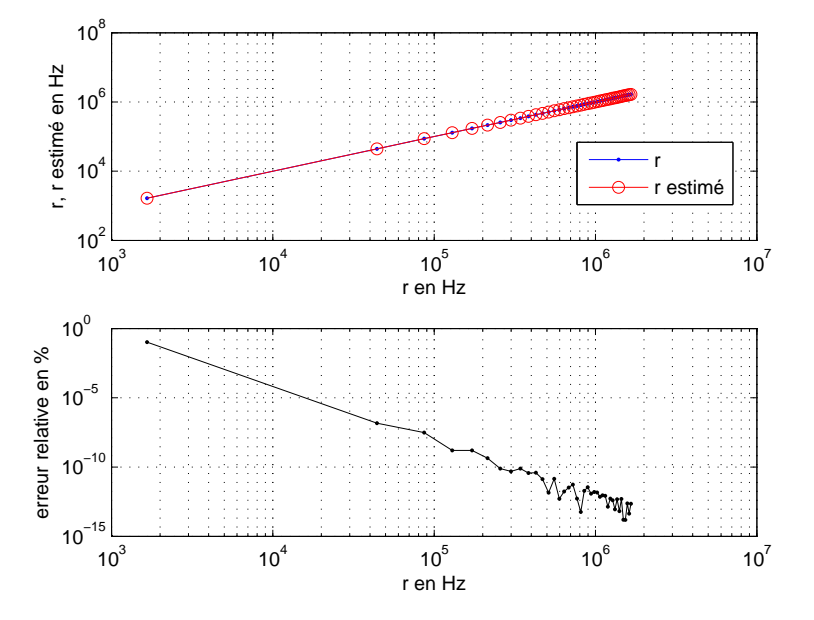

une erreur relative en pourcentage de moins de 1% dans les deux cas.

Figure 4.11 – Exemple 1 : Comparaison des *r* moyens estimés, ˆ*r*, via la formule (4.27) aux 40 valeurs de *r* prises régulièrement dans cet intervalle  $[1.7 \times 10^3, 1.7 \times 10^6]$  *Hz* et représentation de l'orreur relative de cheques de ces estimations. représentation de l'erreur relative de chacune de ces estimations

# **4.3.1.2** 2<sup>e</sup> exemple :  $F_{\phi}$  simulé par le problème direct et  $F_p$  estimé via  $F_{\phi}$

Dans le premier exemple, nous avons supposé connu le facteur de vitesse de phase *<sup>F</sup>*φ et le facteur d'impulsion *F<sup>p</sup>* mais nous pouvons réduire le nombre de données connues car nous remarquons que le facteur d'impulsion s'exprime en fonction de celui-ci.

Nous cherchons donc à estimer les paramètres *r* et *g* en ne supposant connu cette fois que le facteur de vitesse de phase *<sup>F</sup>*φ et nous montrons également, à travers cet exemple, avec quelle précision devons nous estimer  $F_p$  afin de pouvoir avoir de bonne estimation des paramètres *r* et *g*.

Dans cet exemple, le facteur de vitesse de phase est simulé par le problème direct via la formule (2.33a) et le facteur de vitesse d'impulsion est estimé via le facteur de vitesse de phase et de sa dérivée par la formule suivante déduite de (2.48a) :

$$
\hat{F}_{p}^{2}(\omega) = \frac{F_{\phi}^{2}(\omega)}{1 - \omega \frac{d \ln F_{\phi}(\omega)}{d \omega}}
$$
\n(4.71)

Les Figures 4.13 et 4.14 montrent la comparaison en chaque point de fréquence entre le carré du facteur de vitesse d'impulsion  $F_p^2$  estimé par la formule (4.71) et celui simulé par le problème direct via la formule (2.47b) en prenant *<sup>r</sup>* <sup>∼</sup> <sup>33</sup>.218*kHz* et *<sup>g</sup>* <sup>∼</sup> <sup>2</sup>.233*mHz* dans deux cas. Dans la première figure, cette comparaison est faite en prenant un pas de

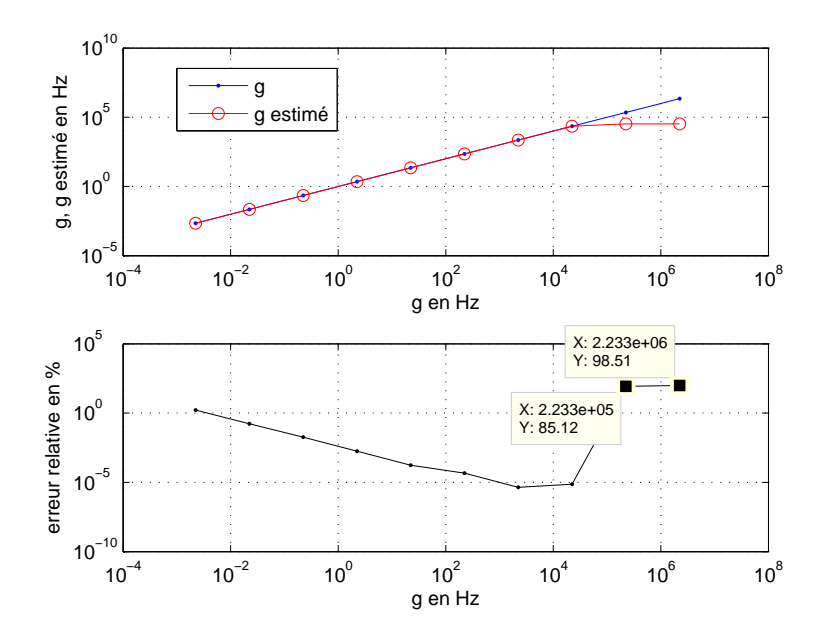

Figure 4.12 – Exemple 1 : Comparaison des *g* moyens estimés, ˆ*g*, via la formule (4.27) aux 10 valeurs de *g* prises régulièrement dans cet intervalle  $[2.233 \times 10^{-3}, 2.233 \times 10^{6}]$  *Hz*<br>et représentation de l'erreur relative de cheques de ses estimations et représentation de l'erreur relative de chacune de ces estimations

fréquence <sup>δ</sup>ω <sup>∼</sup> <sup>1</sup>.6*kHz* et dans la deuxième figure en prenant un pas <sup>δ</sup>ω <sup>∼</sup> <sup>16</sup>*Hz* dans l'intervalle [40, 200] *kHz*. L'erreur relative sur l'estimation de  $F_p^2$  est également représentée.<br>Nous pessons d'une erreur relative de moins de  $2 \times 10^{-2}\%$  è  $2 \times 10^{-4}\%$  en prepart un pes Nous passons d'une erreur relative de moins de  $3 \times 10^{-2}$ % à  $3 \times 10^{-4}$ % en prenant un pas de fréquence 100 fois plus petit.

Remarque 20. *: Dans les Figures 4.13 et 4.14, nous n'avons représenté, bien entendu,*  $qu'$ un exemple d'estimation de  $F_p^2$  correspondant à un couple de valeurs r et g pour illus*trer ce qui se passe. Cependant, le même comportement est observé pour les autres couples de valeurs r et g.*

Dans la suite, afin d'estimer les valeurs de *r* et *g*, nous avons considéré respectivement un câble normal ayant une valeur de *<sup>g</sup>* <sup>∼</sup> <sup>2</sup>.<sup>233</sup> <sup>×</sup> <sup>10</sup>−<sup>3</sup> *Hz* et un câble avec une valeur de *<sup>r</sup>* <sup>∼</sup> <sup>33</sup>.218*kHz*.

Les Figures 4.15 et 4.16 illustrent respectivement la comparaison des *r* moyens estimés,  $\hat{r}$ , par la formule (4.27) aux 8 points de discrétisation de cette plage de valeurs de  $r$ ,  $[3.3218 \times 10^4, 3.3218 \times 10^{11}]$  *Hz*. Dans la première figure, nous utilisons l'estimation de  $F_p^2$  correspondant à un pas de fréquence δ<sub>ω</sub> ∼ 1.6*kHz* et dans la deuxième figure celle cor-<br>correspondant à un pas de fréquence δ → 16*Hz* J<sup>3</sup> erreur relative commise sur î est également respondant à un pas de fréquence <sup>δ</sup>ω <sup>∼</sup> <sup>16</sup>*Hz*. L' erreur relative commise sur ˆ*<sup>r</sup>* est également présentée. Les axes de ces figures sont donnés en échelle logarithmique.

En utilisant l'estimation de  $F_p^2$  correspondant à un pas  $\delta_{\omega} \sim 1.6 kHz$ , nous estimons des politicales 1.0<sup>6</sup> a 1.0<sup>1</sup> que une experient *r* d'ordre 10<sup>6</sup> à 10<sup>11</sup> avec une erreur relative de 1% et des *r* d'ordre 10<sup>5</sup> avec une erreur relative d'environ 10% ce qui reste une erreur assez importante. En particulier, avec une

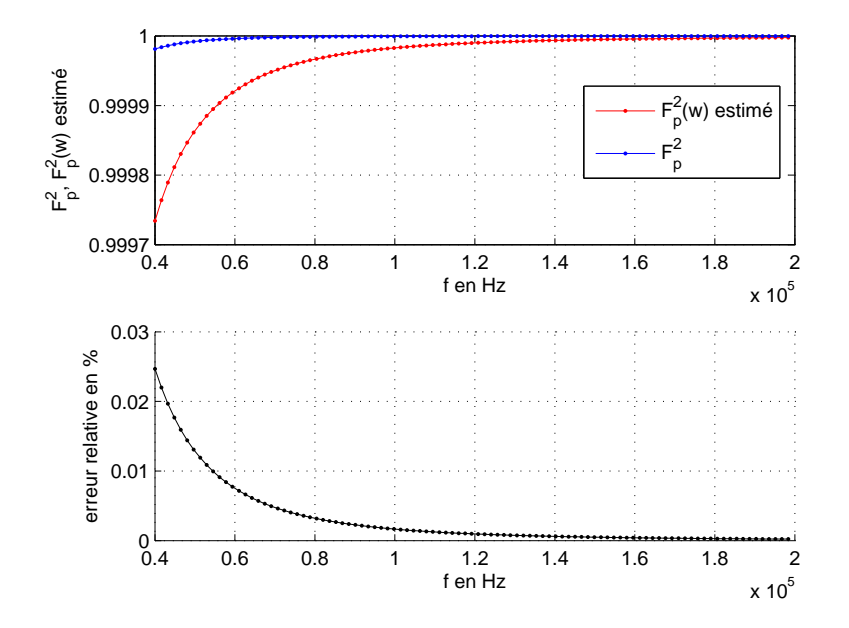

<sup>F</sup>igure 4.13 – Exemple 2 : Comparaison, pour 100 points de l'intervalle [40,200] *kHz*, entre  $F_p^2$  estimé par la formule (4.71) et celui simulé via la formule (2.47b) et représentation de l'erreur relative commise sur  $F_p^2$  estimé à chaque fréquence

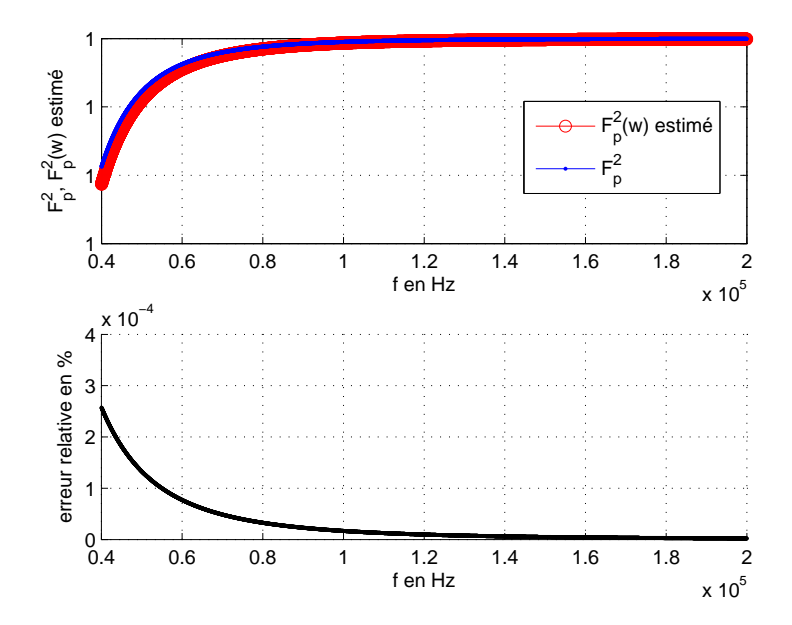

<sup>F</sup>igure 4.14 – Exemple 2 : Comparaison, pour 10000 points de l'intervalle [40,200] *kHz*, entre  $F_p^2$  estimé par la formule (4.71) et celui simulé via la formule (2.47b) et représentation de l'erreur relative commise sur  $F_p^2$  estimé à chaque fréquence

erreur relative de moins de 3 × 10−2% sur l'estimation de *F* 2 *p* , nous ne pouvons estimer la valeur minimale de *<sup>r</sup>* <sup>∼</sup> <sup>33</sup>.218*kHz* puisque nous avons plus de 100% d'erreur relative. Avec une erreur relative 100 fois plus petite sur l'estimation de  $F_p^2$  correspondant à un pas <sup>δ</sup>ω <sup>∼</sup> <sup>16</sup>*Hz*, nous réduisons également l'intervalle d'erreur de l'estimation des différentes valeurs de *r* puisque nous passons également à une erreur 100 fois plus petite. Ainsi, nous pouvons déduire qu'en particulier pour avoir une bonne estimation (avec une erreur relative de près de 10−2%) de la valeur typique de *r* d'un câble de signalisation SNCF sain, soit un *r* d'ordre 10<sup>4</sup>, il faudrait pouvoir estimer  $F_p^2$  avec une erreur relative de moins de 3 × 10<sup>-6</sup>%. En effet, il faudrait prendre un pas de fréquence  $\delta_{\omega}$  d'ordre 10<sup>-1</sup>.

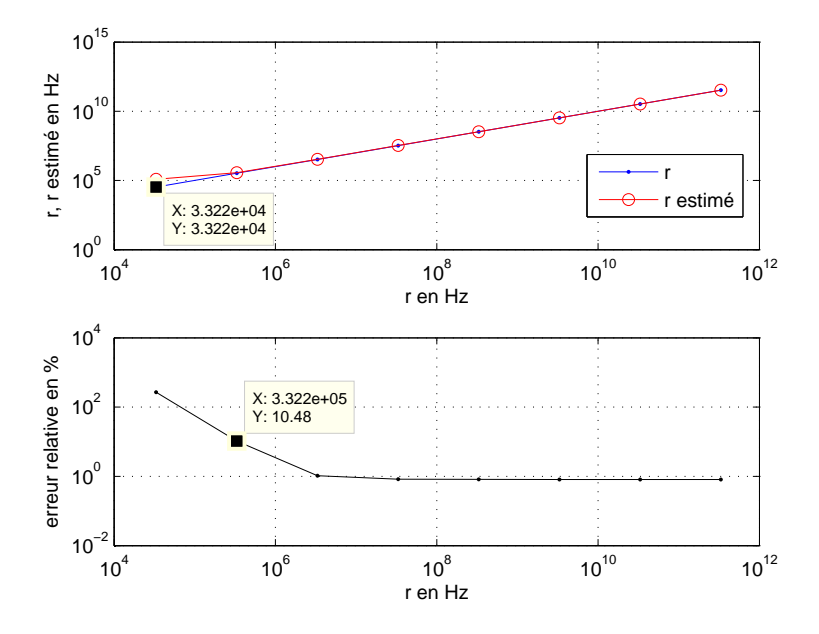

Figure 4.15 – Exemple 2 : ˆ*r* obtenus par la formule (4.27) comparés aux 8 valeurs de *r* prises régulièrement dans cet intervalle  $[3.3218 \times 10^4, 3.3218 \times 10^{11}]$  *Hz* en utilisant  $F_p^2$ <br>correspondent à  $\delta = 1.6$  *kHz* et l'errour relative commise sur chaques de ses estimations correspondant à <sup>δ</sup>ω <sup>∼</sup> <sup>1</sup>.6*kHz* et l'erreur relative commise sur chacune de ces estimations

Les Figures 4.17 et 4.18 illustrent respectivement la comparaison des *g* moyens estimés,  $\hat{g}$ , par la formule (4.27) aux 10 points de discrétisation de la plage de valeurs de *g* suivante [2.233 × 10<sup>-3</sup>, 2.233 × 10<sup>6</sup>] Hz. Dans la première figure, nous utilisons l'estimation de  $F_p^2$ <br>correspondent à un pes δ, sul 6 kHz at dans la deuxième figure celle correspondent à un correspondant à un pas <sup>δ</sup>ω <sup>∼</sup> <sup>1</sup>.6*kHz* et dans la deuxième figure celle correspondant à un pas δ<sub>ω</sub> ∼ 16*Hz*. L' erreur relative commise sur  $\hat{g}$  est également présentée dans les deux cas. Les axes de ces figures sont donnés en échelle logarithmique.

De la même façon que pour l'estimation de *r*, nous remarquons que nous pouvons estimer des *g* d'ordre 10<sup>5</sup> et 10<sup>6</sup> avec une erreur relative respective de près de 1.6% et 0.33% en<br>utilisant une estimation de  $F^2$  correspondant à un pas  $\delta_{\text{ext}}$ . 1.6 kHz, Pour des *a* d'ordre plus utilisant une estimation de *F*<sup>2</sup><sub>*p*</sub> correspondant à un pas  $\delta_{\omega} \sim 1.6$ *kHz*. Pour des *g* d'ordre plus point l'orreur relative augmente et au delà du *g d*'ordre 10<sup>4</sup> que nous estimons avec une petit, l'erreur relative augmente et au delà du *g* d'ordre 10<sup>4</sup>, que nous estimons avec une erreur relative de près de 28% ce qui représente une erreur importante, l'erreur relative est au delà de 100%. Cependant, en utilisant un pas de fréquence 100 fois plus petit que celui

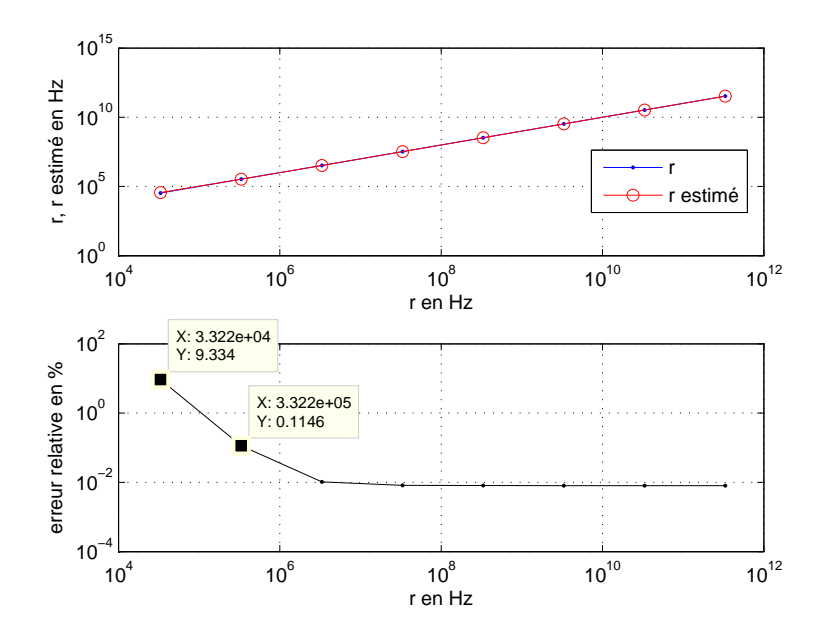

Figure 4.16 – Exemple 2 : ˆ*r* obtenus par la formule (4.27) comparés aux 8 valeurs de *r* prises régulièrement dans cet intervalle  $[3.3218 \times 10^4, 3.3218 \times 10^{11}]$   $Hz$  en utilisant  $F_p^2$ <br>correspondent à  $\delta = 16$   $Hz$  at l'errour relative commise sur cheaune de ses estimations correspondant à <sup>δ</sup>ω <sup>∼</sup> <sup>16</sup>*Hz* et l'erreur relative commise sur chacune de ces estimations

utilisé, par exemple, dans la Figure 4.13, nous réduisons l'intervalle d'erreur de l'estimation de  $F_p^2$  ce qui entraîne également une erreur relative 100 fois plus petite dans l'estimation des différentes valeurs de *g*. Ainsi, nous pouvons déduire qu'en particulier pour avoir une estimation de la valeur typique de *g* d'un câble de signalisation SNCF sain, soit un *g* d'ordre 10<sup>-3</sup>, avec une erreur relative de près de 10<sup>0</sup>%, il faudrait pouvoir estimer *F*<sup>2</sup>*p* avec une erreur relative de moins de  $3 \times 10^{-10}$ %. En effet, il faudrait prendre un pas de fréquence  $\delta_{\omega}$ d'ordre 10−<sup>5</sup> .

D'après les Figures 4.13, 4.14, 4.15, 4.16, 4.17, 4.18, en ayant une meilleure estimation de  $F_p^2$  (ce que l'on obtient en diminuant le pas de discrétisation de l'intervalle de fréquence : on passe de <sup>δ</sup>ω <sup>∼</sup> <sup>1</sup>.6*kHz* <sup>à</sup> <sup>δ</sup>ω <sup>∼</sup> <sup>16</sup>*Hz* dans le cas particulier de *<sup>r</sup>* <sup>∼</sup> <sup>33</sup>.218*kHz* et *<sup>g</sup>* <sup>∼</sup> <sup>2</sup>.233*mHz*), nous pouvons estimer les valeurs de *<sup>r</sup>* d'ordre de grandeur différent avec une erreur de moins de 0.1% mais pour la valeur minimale qui nous intéresse, soit *<sup>r</sup>* <sup>∼</sup> <sup>33</sup>.218*kHz*, nous l'estimons avec une erreur un peu plus importante, soit 9%. Cependant, nous ne pouvons estimer que les grandes valeurs de  $g$ , de l'ordre de  $10^3$  à  $10^6$  avec une erreur de moins de 2%. Nous pouvons donc conclure que nous ne pouvons estimer, en pratique, les plus petits valeurs de *g* qui nous intéressent puisque nous avons vu numériquement, par exemple qu'il fallait une erreur relative de moins de  $3 \times 10^{-10}$ % sur l'estimation de *F*<sup>2</sup><sub>*p*</sub> pour espérer estimer un *g* d'ordre 10<sup>−3</sup>, avec une erreur relative de près de 1%. Il faut donc une grande précision dans l'estimation de  $F_p^2$  ce qui serait difficile d'obtenir à cause des incertitudes liées aux mesures ajoutées à celles-ci celles dûes à l'approximation numérique.

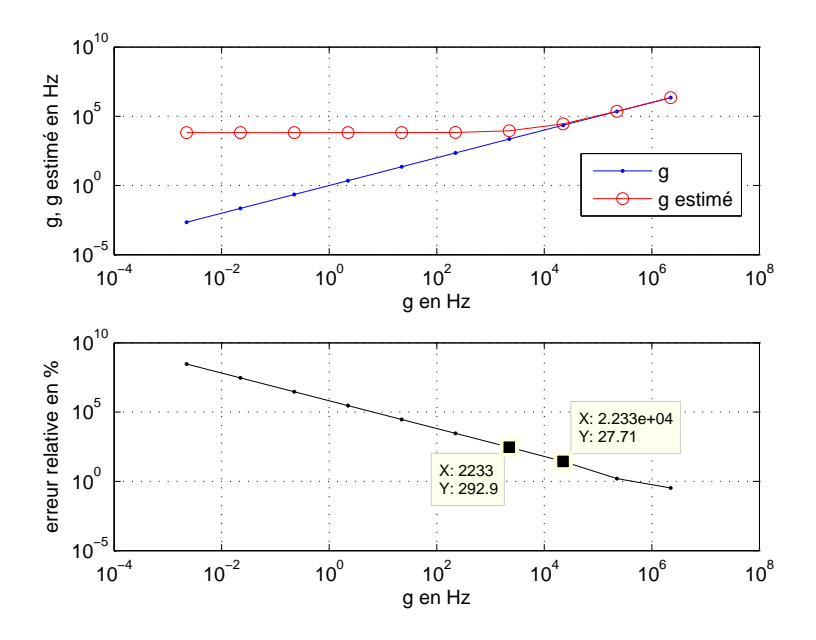

FIGURE 4.17 – Exemple 2 :  $\hat{g}$  obtenus par la formule (4.27) comparés aux 10 valeurs de *g* prises régulièrement dans cet intervalle  $[2.233 \times 10^{-3}, 2.233 \times 10^{6}]$  *Hz* en utilisant  $F_p^2$ <br>correspondent è  $\delta = 1.6$  *kHz* at l'arrow relative commise sur cheque de ses estimations correspondant à <sup>δ</sup>ω <sup>∼</sup> <sup>1</sup>.6*kHz* et l'erreur relative commise sur chacune de ces estimations

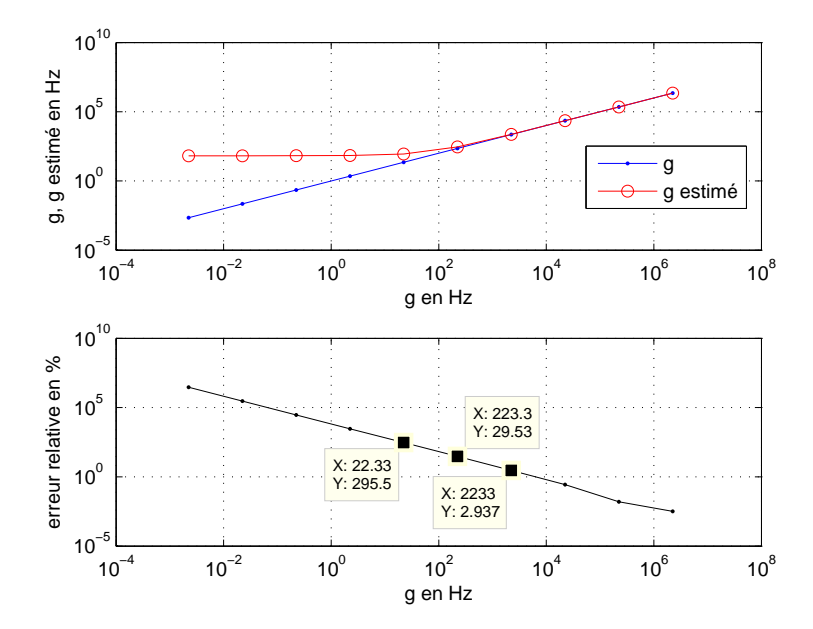

FIGURE 4.18 – Exemple 2 :  $\hat{g}$  obtenus par la formule (4.27) comparés aux 10 valeurs de *g* prises régulièrement dans cet intervalle  $[2.233 \times 10^{-3}, 2.233 \times 10^{6}]$  *Hz* en utilisant  $F_p^2$ <br>correspondent è  $\delta_{\text{max}}$  16 *Hz* et l'errour relative commise sur chaque de ces estimations correspondant à <sup>δ</sup>ω <sup>∼</sup> <sup>16</sup>*Hz* et l'erreur relative commise sur chacune de ces estimations

Nous allons donc utiliser les formules permettant d'estimer *r* et *g* en s'affranchissant du facteur de vitesse d'impulsion *Fp*.

#### Formules approchées de *r* (4.44a) et de *g* (4.44b)

Dans cette sous section, nous allons montrer qu'en utilisant les fomules approchées de *r* et *g* données par (4.44a) et (4.44b) ne faisant pas intervenir le facteur de vitesse d'impulsion  $F_p$ , nous aurons, au contraire, de bonnes estimations concernant les très petites valeurs de *r* et *g*.

Dans les simulations suivantes, nous travaillons avec 100 points de fréquence dans cet intervalle [40,200] *kHz*, soit en prenant comme pas de fréquence <sup>δ</sup>ω <sup>∼</sup> <sup>1</sup>.6*kHz*. Pour l'estimation des valeurs de *r* et *g*, nous avons travaillé avec les mêmes câbles et les mêmes plages de valeurs de ces deux paramètres que ceux utilisés précédemment dans le deuxième exemple.

Les estimateurs de *r* et *g*, donnés par les formules approchées (4.44a) et (4.44b), nous permettent d'estimer aussi bien des faibles pertes que des grosses pertes *r* et *g* comme illustré dans les Figures 4.19 et 4.20. On rappelle que ces formules ne dépendent uniquement que du facteur de vitesse de phase et que celui-ci est simulé par le problème direct via la formule (2.33a). Les axes de ces figures sont données en échelle logarithmique.

Nous remarquons que nous estimons des valeurs de *r* de l'ordre de 10<sup>4</sup> à 10<sup>11</sup> Hz avec une erreur relative de moins de 10−5% et des valeurs de *g* de l'ordre de 10−<sup>3</sup> à 10<sup>2</sup> *Hz* avec une erreur relative de moins de 1%. En effet, nous avons une bonne estimation des valeurs minimales de  $r$  et  $g$  puisque nous pouvons estimer des  $r$  d'ordre  $10^4$ ,  $10^5$  avec une erreur relative respective de près de 10−5%, 10−6% et des *g* d'ordre 10−<sup>3</sup> , 10−<sup>2</sup> avec une erreur relative respective de près de  $10^{-2}\%$ ,  $10^{-3}\%$ . Globalement, nous avons meilleur estimation des valeurs de *r* (voir Figure 4.19) que dans le cas où nous prenons comme estimateur de *r*, la formule (4.27) en utilisant l'estimation de  $F_p^2$  dans le cas où nous prenons le même pas de fréquence utilisé ici, soit <sup>δ</sup>ω <sup>∼</sup> <sup>1</sup>.6*kHz* (voir Figure 4.15). Cependant, nous ne pouvons pas estimer de plus gros défauts de *g* puisque, d'après la Figure 4.20, nous estimons des *g* d'ordre  $10^3$  avec une erreur relative de près de 7% et l'erreur augmente pour des ordres de *g* plus grand jusqu'à atteindre près de 100% et même au delà pour certaines valeurs de *g*. Contrairement à l'exemple illustré dans la Figure 4.17, nous avons d'abord une meilleure estimation pour les grandes valeurs de *g* et nous pouvions améliorer ces estimations en diminuant le pas de fréquence (voir Figure 4.18). Or, nous avons vu que la précision de ces estimations en utilisant les formules (4.27) est sensible au pas de fréquence : plus on diminuait le pas de fréquence, plus on avait une meilleure estimation mais ceci serait difficile à obtenir en pratique. Par contre, ces formules approchées (4.44a) et (4.44b) sont de bons estimateurs concernant les valeurs de *r* et *g* qui nous intéressent, en particulier ceux des câbles SCNF et des présomptions de défaut que nous recherchons et surtout elles ne dépendent pas du pas de fréquence.

Nous allons donc utiliser ces formules approchées comme estimateurs de *r* et *g* dans la suite. Cependant, *<sup>F</sup>*φ ne peut être mesuré directement en pratique, nous l'estimerons donc à travers les mesures électriques que nous considérons, dans une première étude, comme données synthétiques.

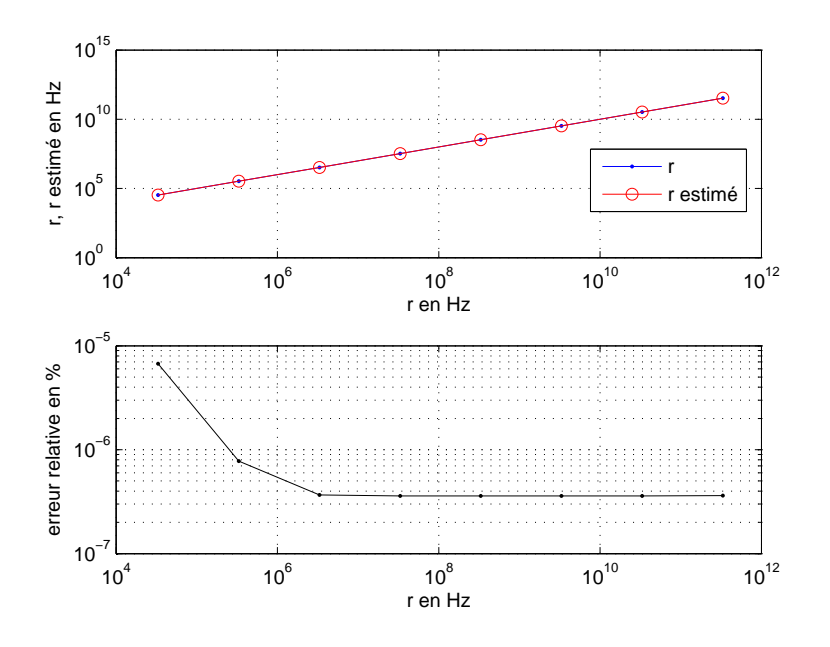

Figure 4.19 – Exemple 2 : ˆ*r* obtenus par la formule (4.44a) comparés aux 8 valeurs de *r* prises régulièrement dans cet intervalle  $[3.3218 \times 10^4, 3.3218 \times 10^{11}]$  *Hz* et l'erreur relative commise sur chacune de ces estimations

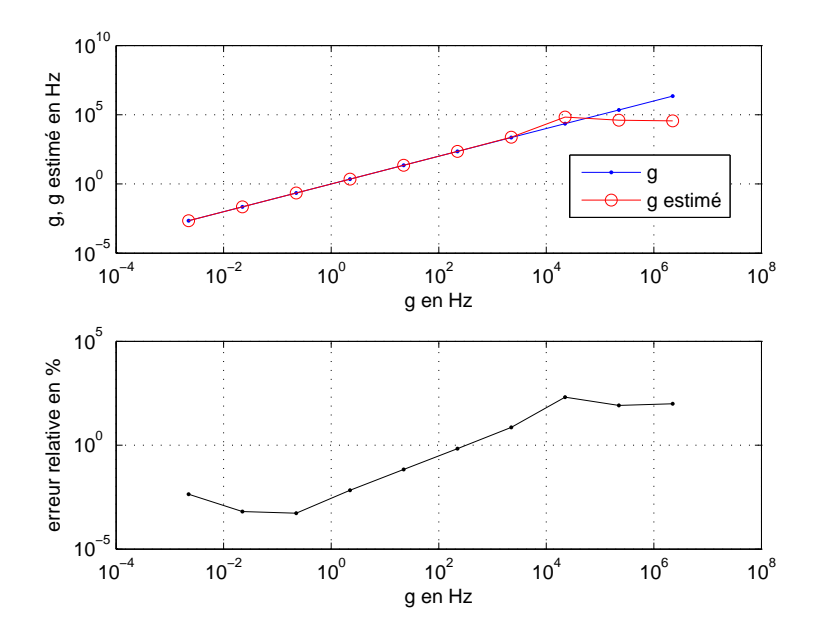

FIGURE 4.20 – Exemple 2 :  $\hat{g}$  obtenus par la formule (4.44b) comparés aux 10 valeurs de *g* prises régulièrement dans cet intervalle  $[2.233 \times 10^{-3}, 2.233 \times 10^{6}]$  *Hz* et l'erreur relative commise sur chaques de ces estimations commise sur chacune de ces estimations

### **4.3.2** Estimation de *r* et *g* en estimant  $F_{\phi}$  par les mesures

Dans cette section, nous cherchons donc à estimer les paramètres *r* et *g* en estimant le facteur de vitesse de phase  $F_{\phi}$  à partir du retard de phase  $\tau_{\phi}$  estimé à travers une technique de traitement de signal (technique du zéro-crossing) utilisée sur les ondes incidente et réfléchie estimées via les tension et courant mesurés. Nous estimons ce facteur de vitesse dans le cas où nous connaissons la longueur de la ligne et dans le cas où nous ne la connaissons pas ce qui fait intervenir la quantité  $\mu_{\phi M}$ .

### 4.3.2.1 En supposant que la longueur  $\ell$  soit connue

La Figure 4.21 représente une comparaison en chaque point de fréquence entre le carré du facteur de vitesse de phase estimé en utilisant la formule (4.42) et celui simulé par le problème direct via la formule (2.33a) en prenant *<sup>r</sup>* <sup>∼</sup> <sup>33</sup>.218*kHz* et *<sup>g</sup>* <sup>∼</sup> <sup>2</sup>.233*mHz*. Cette comparaison est faite pour 100 points de fréquences de cet intervalle [40,200] *kHz*, soit en prenant un pas ( $\delta_{\omega} \approx 1.6 \, kHz$ ). L'erreur relative commise à chaque fréquence est également présentée.

Comme nous pouvons le voir, d'après la formule (4.42), l'estimation de *<sup>F</sup>*φ se fait en estimant, en premier, le retard de phase  $\tau_{\phi}$  en chaque point de fréquence. Ce retard de phase est estimé via la formule (4.12) par la technique du zero-crossing (en prenant les temps de passage par zéro de pente positive) que l'on applique aux ondes incidente et réfléchie estimées via les formules de la Proposition 4. Afin d'estimer ces ondes, nous avons besoin à la fois d'estimer les tension et courant complexes, via les formules de la Proposition 3, associés aux tension et courant réels mesurés simulés par le problème direct via les expressions (2.58) en prenant comme période d'échantillonnage *T<sup>e</sup>* = 10−<sup>8</sup> *s* et d'une estimation de l'impédance caractéristique *Z<sup>c</sup>* via la formule (3.3).

Nous remarquons que nous estimons  $F^2_{\phi}$  avec une erreur relative de moins de 0.03% sur φ toute l'intervalle de fréquence.

Dans la suite, afin d'estimer les valeurs de *r* et *g*, nous avons considéré respectivement un câble normal ayant une valeur de *<sup>g</sup>* <sup>∼</sup> <sup>2</sup>.<sup>233</sup> <sup>×</sup> <sup>10</sup>−<sup>3</sup> *Hz* et un câble avec une valeur de *<sup>r</sup>* <sup>∼</sup> <sup>33</sup>.218*kHz*.

Les Figures 4.22 et 4.23 montrent respectivement la comparaison des *r* et *g* moyens estimés par les formules (4.44) aux 8 et 10 valeurs de *r* et *g* prises régulièrement dans ces intervalles  $[3.3218 \times 10^4, 3.3218 \times 10^{11}]$  *Hz* et  $[2.233 \times 10^{-3}, 2.233 \times 10^6]$  *Hz* en utilisant une estimation<br>de  $F^2$  via la technique du zéro crossing **J**, errour relative commise sur respectivement  $\hat{r}$  of de  $F^2_{\phi}$  via la technique du zéro-crossing. L' erreur relative commise sur respectivement  $\hat{r}$  et  $\hat{g}$  est également présentée. Les axes de ces figures sont donnés en échelle logarithmique.

D'après les Figures 4.21, 4.22 et 4.23, avec une erreur relative de moins de 0.03% en tout point de fréquence sur l'estimation de  $F_{\phi}^2$  (voir Figure 4.21), nous arrivons à estimer la valeur minimale de *r* d'ordre 10<sup>4</sup>, soit *r* ∼ 33.218*kHz*, avec une erreur relative de près de 0.05%. De même, evec une erreur relative de moins de 0.15% eur l'estimation de  $F^2$  (noue 0.05%. De même, avec une erreur relative de moins de 0.15% sur l'estimation de  $F_{\phi}^2$  (nous  $\mu$  and  $F_{\phi}^2$ ) accuracy as  $\mu$  and  $\mu$ ne l'avons pas représenté ici car nous ne pouvons représenter l'estimation de  $F^2_{\phi}$  correspondant à chaque couple de valeurs *r* et *g*), nous estimons la valeur de *r* de l'ordre de 10<sup>5</sup> avec une erreur relative de près de 0.003%. Comme nous pouvons déduire des Figures 4.22 et

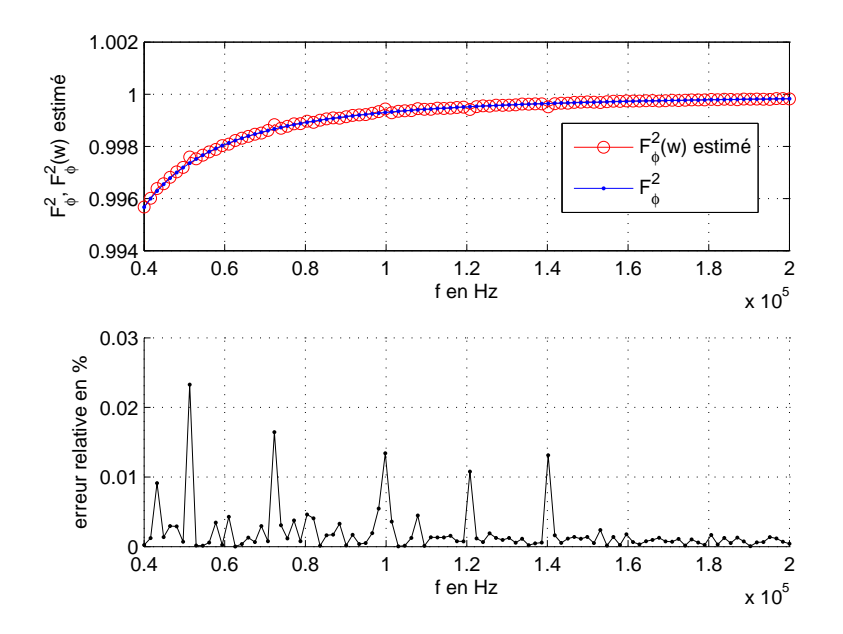

FIGURE 4.21 – Comparaison entre  $F_{\phi}^2$ φ estimé par la formule (4.42) et  $F_{\phi}^2$ ر'<br>مر simulé par le problème direct via la formule (2.33a) et l'erreur relative commise à chaque fréquence

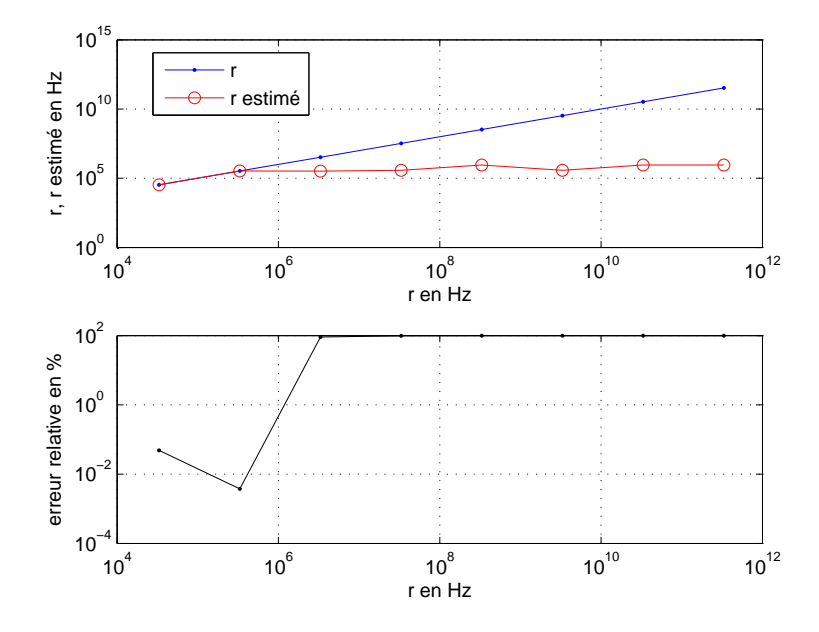

Figure 4.22 – ˆ*r* obtenus par la formule (4.44a) aux 8 valeurs de *r* prises régulièrement dans cet intervalle  $[3.3218 \times 10^4, 3.3218 \times 10^{11}]$  *Hz* et l'erreur relative commise sur chacune de ces estimations

4.23, il faut une meilleure estimation de  $F_{\phi}^2$  afin d'estimer *r* pour des ordres de grandeur supérieurs à 10<sup>5</sup> et a fortiori pour estimer les différentes valeurs de *g*. Or la précision de

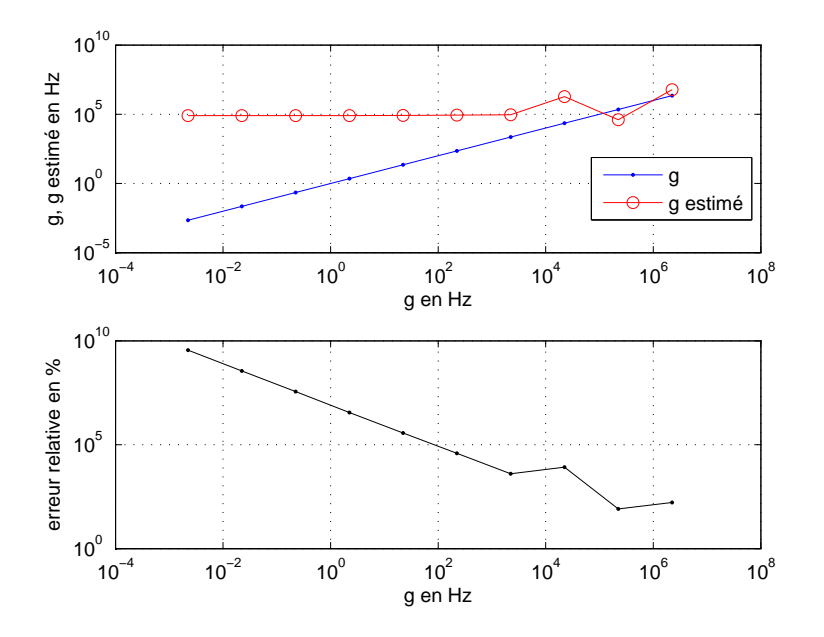

FIGURE  $4.23 - \hat{g}$  obtenus par la formule  $(4.44b)$  aux 10 valeurs de *g* prises régulièrement dans cet intervalle  $[2.233 \times 10^{-3}, 2.233 \times 10^{6}]$  *Hz* et l'erreur relative commise sur chacune de ces estimations

l'estimation de  $F_{\phi}$  est liée à celle de l'estimation de  $\tau_{\phi}$  qui est estimé via les instants de passage par zéro des ondes incidente et réfléchie. Même si la période d'échantillonnage de *T<sup>e</sup>* = 10−<sup>8</sup> *s* que nous avons pris pour l'échantillonnage des mesures est très petite, cela ne suffit pas pour estimer le retard de phase  $\tau_{\phi}$  avec une précision nécessaire pour pouvoir estimer les différentes valeurs de *r* et *g*.

En pratique, nous ne connaissons pas avec certitude la longueur  $\ell$  de la ligne de transmission. De plus, celle-ci peut être difficilement mesurable. Dans la suite, nous allons donc utiliser une autre formule ne faisant pas intervenir  $\ell$  et permettant d'estimer  $F_{\phi}$ .

### 4.3.2.2 En supposant que la longueur  $\ell$  soit inconnue

φ

Dans cette partie, nous supposons que la longueur,  $\ell$ , de la ligne de transmission est inconnue. Afin de s'affranchir de la connaissance de ce paramètre, nous normalisons  $F_d^2$ par la valeur de  $F_{\phi}^2$  en une fréquence très élevée  $f_M$ . Le facteur de vitesse de phase sera donc estimé par  $\mu_{\phi,M}$  (voir la formule (4.35)).

Comme nous l'avons vu dans les exemples numériques précédents (cf. la partie 4.3.2.1 "En supposant que la longueur  $\ell$  soit connue"), afin d'estimer  $F_{\phi}^2$ , nous estimons en premier  $\tau_{\phi}$ <br>par la technique du zero exercito ce que nous forons également ici pour estimor  $\mu_{\phi}$ , o en par la technique du zero-crossing ce que nous ferons également ici pour estimer  $\mu_{\phi,M}$  en<br>utilisant les mêmes veleurs numériques ( $T = 10^{-8}$  s.). Copendant, pous vens vu également utilisant les mêmes valeurs numériques (*T<sup>e</sup>* = 10−<sup>8</sup> *s*,..). Cependant, nous avons vu également que nous ne pouvons estimer les différentes valeurs de *g* et de *r* pour des ordres de grandeur supérieur à 10<sup>6</sup>, nous allons donc dans un premier temps simuler la quantité  $\mu_{\phi,M}$ , qui est un estimateur de  $F_{\phi}^2$ , et voir si nous arrivons à estimer les différentes valeurs de *r* et

*g*.

Dans la suite, nous choisirons la plus grande fréquence  $f_M = 10^6 Hz$  sauf mention explicite contraire.

La Figure 4.24 illustre la comparaison entre  $\mu_{\phi,M}$  simulé via le facteur de vitesse de phase par les formules (2.33a) et (4.35) et  $F^2_{\phi}$  simulé en utilisant l'expression (2.33a) en prenant, dans les deux cas, *r* ∼ 33.218*kHz* et *g* ∼ 2.233*mHz*. Cette comparaison est faite pour 100<br>points de discrétisation de set intervelle [40, 2001*kHz*, soit en prepart un pes δ, ≈ 1.6*kHz* points de discrétisation de cet intervalle [40, 200] *kHz*, soit en prenant un pas  $\delta_{\omega} \approx 1.6$  *kHz*. L'erreur relative commise sur  $\mu_{\phi,M}$  est également représentée.

Nous constatons que nous estimons  $\mu_{\phi,M}$  avec une erreur relative, à peu près constante à chaque fréquence, de près de 6.<sup>987613812</sup> <sup>×</sup> <sup>10</sup>−6%. Cependant, nous n'avons pas représenté toutes les estimations de  $\mu_{\phi,M}$  correspondant à chaque couple de valeurs *r* et *g* mais le comportement reste le même.

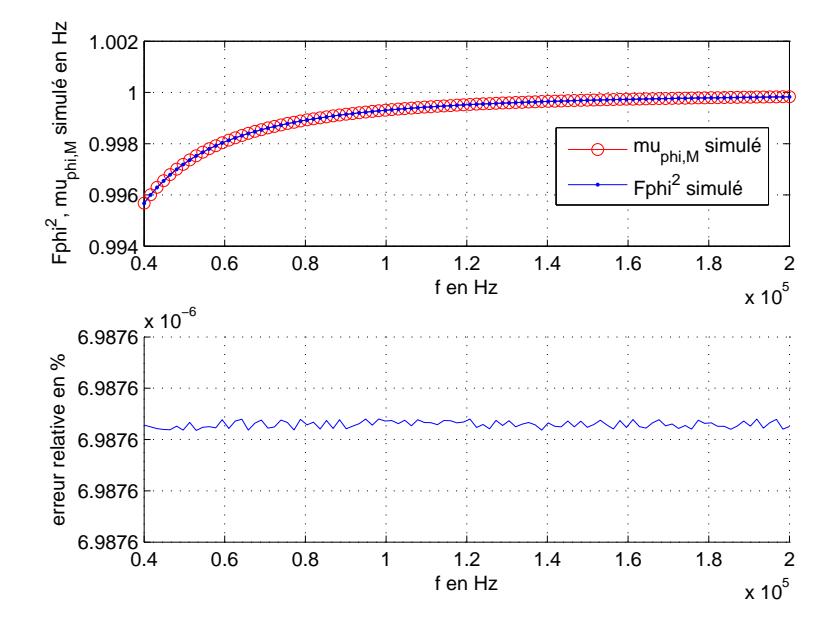

FIGURE 4.24 – Comparaison entre  $\mu_{\phi,M}$  simulé via les formules (2.33a) et (4.35) et  $F_{\phi}^2$  simulé φ en utilisant l'expression (2.33a)) et l'erreur relative commise sur  $\mu_{\phi,M}$ 

La Figure 4.25 donnée en échelle logarithmique représente une comparaison des 40 valeurs des *r* moyen estimés, ˆ*r*, obtenus via la formule (4.45a) aux 40 valeurs de *r* prises régulièrement dans l'intervalle  $[1.85 \times 10^3, 1.66 \times 10^6]$  *Hz* que l'on cherche à retrouver en<br>utilisant  $\mu_{\text{max}}$  ostimé per les mesures en utilisant l'estimation de  $\tau_{\text{max}}$  per la technique du utilisant  $\mu_{\phi,M}$  estimé par les mesures en utilisant l'estimation de  $\tau_{\phi}$  par la technique du zero-crossing.

L' erreur relative commise sur ˆ*r* est également présentée.

Nous remarquons que nous estimons des *r* d'ordre 10<sup>4</sup> à des *r* d'odre inférieur à 10<sup>6</sup> avec une erreur relative de près de 2% comme nous pouvons le prévoir. En effet, <sup>µ</sup>φ,*<sup>M</sup>* s'exprime en fonction de  $F_{\phi}^2$  (cf. la formule (4.35)) et comme nous l'avons vu dans l'exemple précédent (cf. Figure 4.23), en estimant  $F_{\phi}^2$  par les mesures, nous ne pouvons estimer que des

φ

 $r$  d'ordre  $10^4$  à  $10^6$ . Nous avons pris un pas plus petit dans cet exemple en restreignant l'intervalle de *r*.

Cependant, nous avons vu, d'après la Figure 4.23, que nous ne pouvons estimer les différentes valeurs de *g* choisis en estimant  $F_{\phi}^2$  par les mesures. Nous allons donc supposer que nous connaissons  $\mu_{\phi,M}$  pour l'estimation de *g*.

Les Figures 4.26 et 4.27 illustrent respectivement la comparaison des 10 valeurs des *g* moyen estimés,  $\hat{g}$ , obtenus par la formule (4.45b) en utilisant respectivement  $\mu_{\phi,M}$  simulé via les formules (2.33a) et (4.35) et  $F_{\phi}^2$  simulé via la formule (2.33a)); aux 10 valeurs de g prises régulièrement dans cet intervalle  $[2.233 \times 10^{-3}, 2.233 \times 10^{6}]$  *Hz* que l'on cherche à retrouver. Ces figures sont données en échelle logarithmique. retrouver. Ces figures sont données en échelle logarithmique.

L' erreur relative commise sur respectivement  $\hat{g}$  dans les deux cas est également présentée. Nous ne retrouvons pas les valeurs de *g* d'ordre de grandeur différents que nous avons choisies même en supposant connu la quantité  $\mu_{\phi,M}$  à chaque fréquence puisque nous estimons des *g* avec plus de 100% d'erreur.

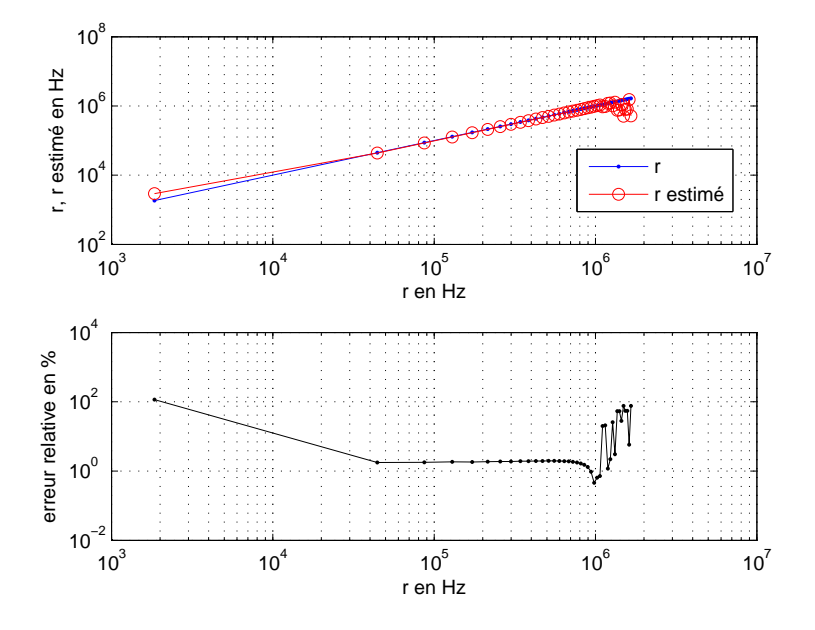

FIGURE 4.25 –  $\hat{r}$  obtenu par la formule (4.45a) comparé à *r* pour 40 valeurs de [1.85  $\times$  $10^3$ ,  $1.66 \times 10^6$ ] *Hz* en utilisant  $\mu_{\phi,M}$  simulé et l'erreur relative commise sur  $\hat{r}$ 

D'après les Figures 4.24, 4.25, 4.26, 4.27, nous pouvons estimer, en estimant  $\mu_{\phi,M}$  par les mesures, avec une erreur relative de moins de 2% pour les valeurs de  $r \in [4.439 \times$  $10^4$ ,  $1.065 \times 10^6$ ] *Hz* pour un pas de *r* correspondant aux 40 valeurs d'après la Figure 4.25<br>ce qui correspond oux valeurs de résistances suivantes  $P \subseteq 12.4 \times 10^{-2}$ , 5.77  $\times 10^{-11}$  Hz. En ce qui correspond aux valeurs de résistances suivantes  $R \in [2.4 \times 10^{-2}, 5.77 \times 10^{-1}]$  *Hz*. En menant une étude plus fine, en prenant un pas de *r* plus petit que, nous ne représentons pas ici, nous pouvons même estimer, avec une erreur relative de moins de 2%, des *r* à partir de cette valeur 1.302×10<sup>4</sup> dont la valeur typique du câble SNCF, soit *<sup>r</sup>* <sup>∼</sup> <sup>33</sup>.218*kHz*. Cependant, même en supposant connu  $\mu_{\phi,M}$  (en simulant  $\mu_{\phi,M}$ ) pour  $\omega_M = 2\pi 10^6$  *rad*/*s*,

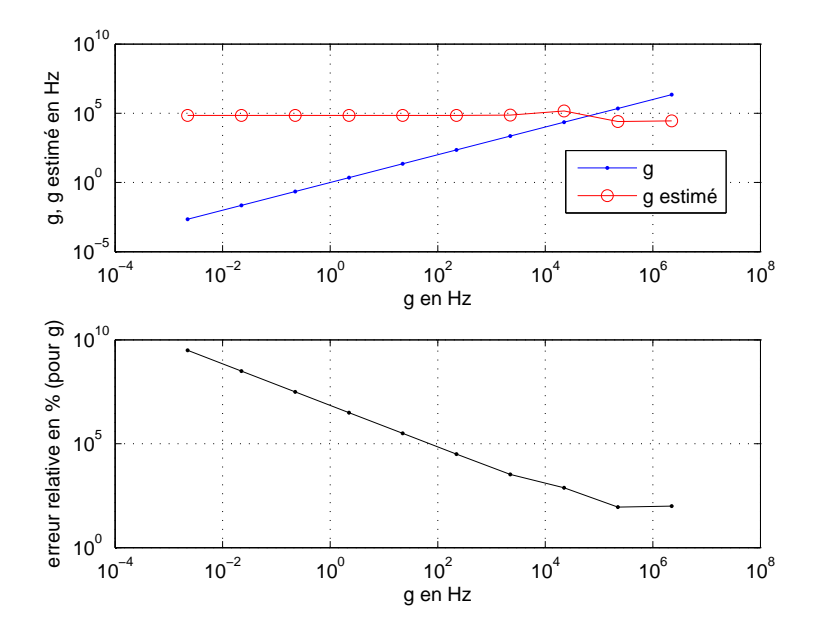

FIGURE 4.26 –  $\hat{g}$  obtenu par la formule (4.45b) comparé à *g* pour 10 valeurs de [2.233  $\times$ 10<sup>-3</sup>, 2.233 × 10<sup>6</sup>] *Hz* en utilisant μ<sub>φ,M</sub> estimé et l'erreur relative commise sur ĝ

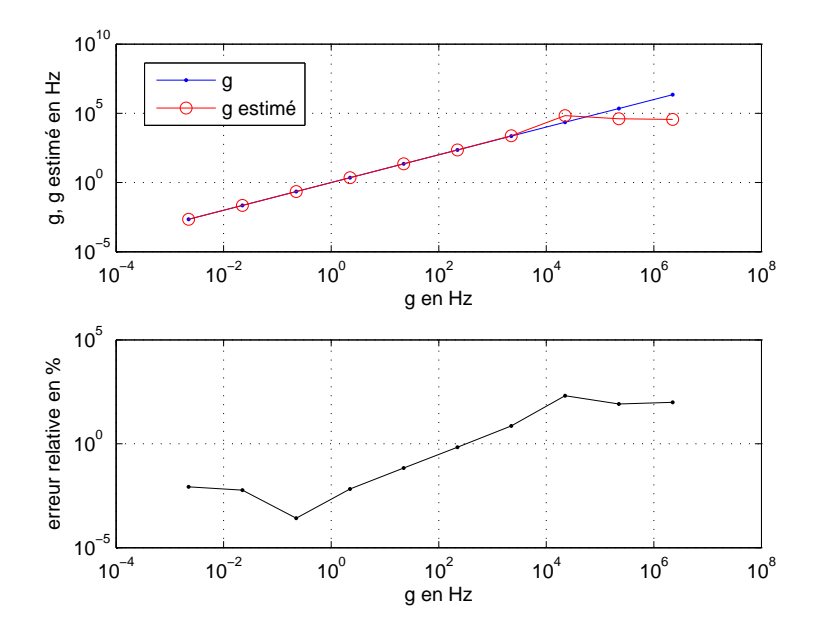

FIGURE 4.27 –  $\hat{g}$  obtenu par la formule (4.45b) comparé à *g* pour 10 valeurs de [2.233  $\times$ 10<sup>-3</sup>, 2.233 × 10<sup>6</sup>] *Hz* en utilisant *F*<sup>2</sup><sub>¢</sub> simulé et l'erreur relative commise sur  $\hat{g}$ 

φ

représentant un estimateur de *F* 2 , nous ne pouvons estimer les différentes valeurs de *g* φ (plus de 100% d'erreur relative). Nous ne pouvons donc pas espérer pouvoir les estimer en utilisant une estimation de la quantité  $\mu_{\phi,M}$  qui fait intervenir en plus de l'approximation numérique, des formules approchées, celle dûe à l'estimation de cette quantité par la technique du zero-crossing. Cependant, il est intéressant d'étudier l'influence du paramètre <sup>ω</sup>*<sup>M</sup>* sur la précision de l'estimation de  $\mu_{\phi,M}$  comme estimateur de  $F^2_{\phi}$  et donc a fortiori sur celle<br>des estimations des personètres r et a afin de pouvoir foire un mailleur choix de celui ci des estimations des paramètres *r* et *g* afin de pouvoir faire un meilleur choix de celui-ci.

Dans la suite, nous utiliserons à la fois une formule explicite (4.55) permettant d'estimer *r* afin de s'affranchir des erreurs dûes à l'approximation de la formule (4.45a) et ainsi d'avoir un meilleur estimateur de  $F_{\phi}^2$  en utilisant la formule (4.37) faisant intervenir une φ estimation a priori de *r*.

### En utilisant la formule explicite de *r* (4.55) et celle du facteur de vitesse de phase (4.37)

Dans cette partie afin d'estimer *r* et *g*, nous estimons, dans un premier temps, la quantité  $\mu_{\phi,M}$  en utilisant l'estimation  $\tau_{\phi}$  par la technique du zero-crossing appliqué aux ondes incidente et réfléchie estimées à partir des tension et courant mesurés. Puis, nous estimons, *r*, par la formule explicite (4.55) en utilisant l'estimation de  $\mu_{\phi,M}$ . Ensuite, nous estimons, dans un second temps,  $F_{\phi}^2$  en ayant injecter dans la formule (4.37), l'estimation de *r*. Nous aurons ainsi un estimateur de  $F_{\phi}^2$  via la formule (4.37) en supposant toujours que la lonφ gueur de la ligne  $\ell$  est inconnue.

Enfin, nous estimons *g* par la formule approchée (4.46b) en utilisant l'estimation de  $F^2_{\phi}$  par φ la formule (4.37).

Nous utiliserons les mêmes valeurs numériques que précedemment (cf. les parties 4.3.2.1 "En suposant que la longueur  $\ell$  soit connue" et 4.3.2.2 "En suposant que la longueur  $\ell$  soit inconnue").

La Figure 4.28 illustre la comparaison entre  $F^2_{\phi}$  estimé par la formule (4.37) en utilisant l'estimation de *r* ∼ 33.218*kHz* donnée par la formule (4.55) et  $F_{\phi}^2$  simulé en utilisant l'ex-<br>pression (2.339)) en prepapt r  $\approx$  3.218*kHz* et *e*  $\approx$  2.233 mHz et l'errour relative commise φ pression (2.33a)) en prenant *<sup>r</sup>* <sup>∼</sup> <sup>33</sup>.218*kHz* et *<sup>g</sup>* <sup>∼</sup> <sup>2</sup>.233*mHz* et l'erreur relative commise à chaque fréquence. Les axes sont représentés en échelle logarithmique.

La Figure 4.29 donnée en échelle logarithmique représente une comparaison des 40 valeurs des *r* moyen estimé, ˆ*r*, par la formule explicite (4.55) aux 40 valeurs de *r* prises régulièrement dans l'intervalle  $[1.66 \times 10^3, 1.66 \times 10^6]$  *Hz* que l'on cherche à retrouver.

La Figure 4.30 illustre la comparaison des 10 valeurs des *g* moyen estimé,  $\hat{g}$ , par la formule approchée (4.46b) en utilisant une estimation de  $F_{\phi}^2$  donnée par la formule (4.37) en injectant l'estimation de la valeur de *r* ∼ 33.218*kHz* donnée par la formule (4.55) aux 10 valeurs<br>de a prises régulièrement dens est intervelle [2.233 × 10<sup>-3</sup>.2.23 × 10<sup>6</sup>1 Hz. Les exec sont de *<sup>g</sup>* prises régulièrement dans cet intervalle [2.233×10−<sup>3</sup> ,2.233×10<sup>6</sup> ]*Hz*. Les axes sont en échelle logarithmique.

L' erreur relative commise sur  $\hat{g}$  est également présentée.

D'après les Figures 4.29 et 4.30, nous pouvons estimer avec une erreur relative de moins de 4% des valeurs de *r* appartenant à cet intervalle  $[1.66 \times 10^3, 1.065 \times 10^6]$  Hz ce qui cor-<br>recovert any valeurs de régistences quivantes  $B \subset \{8.005 \times 10^{-4}, 5.771 \times 10^{-11}$  Hz done an respond aux valeurs de résistances suivantes  $R \in [8.995 \times 10^{-4}, 5.771 \times 10^{-1}]$  *Hz* donc en particulier, nous retrouvons la valeur typique de *r* correspond aux câbles de signalisation

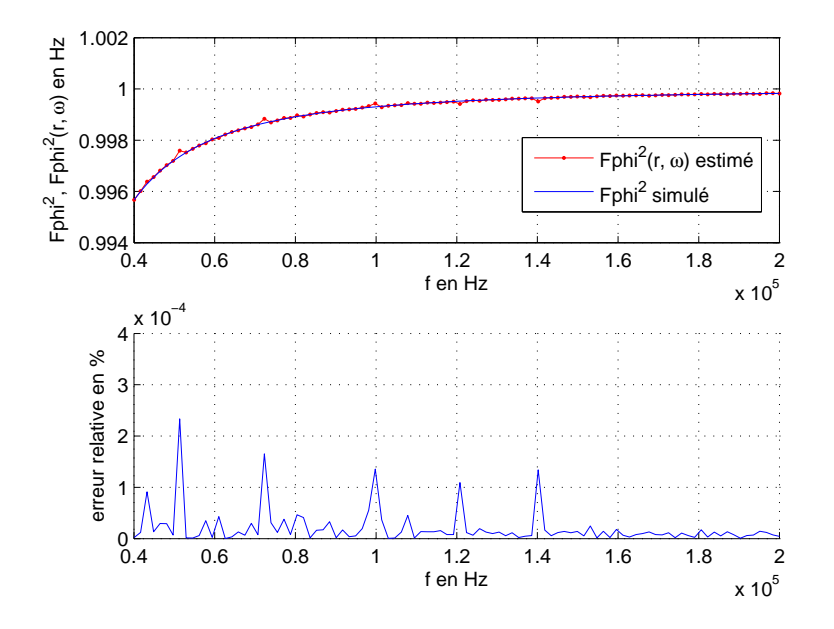

FIGURE 4.28 – Comparaison entre  $F^2_{\phi}$  estimé par la formule (4.37) et  $F^2_{\phi}$ formule (2.33a) et l'erreur relative commise à chaque fréquence φ simulé par la

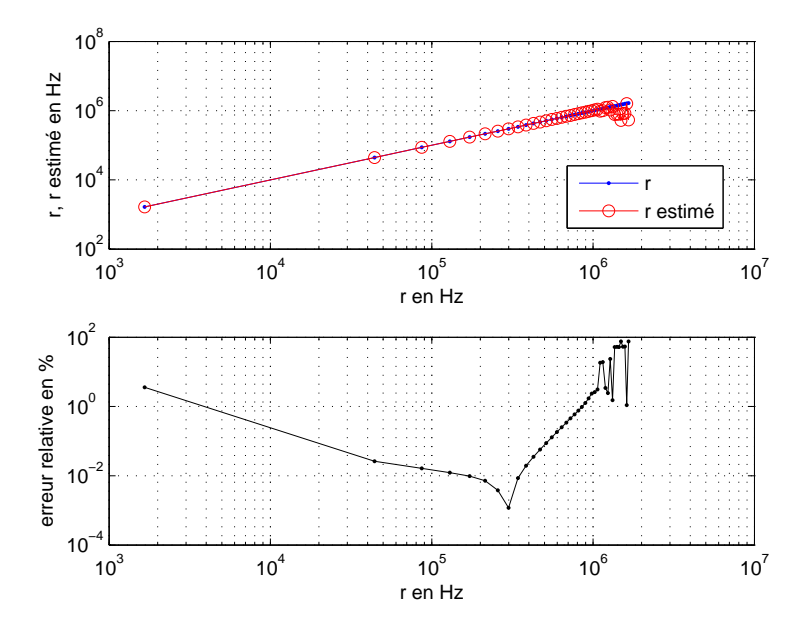

Figure 4.29 – ˆ*r* obtenu par la formule explicite (4.55) comparé à *r* pour 40 valeurs de  $[1.66 \times 10^3, 1.66 \times 10^6]$  *Hz* et l'erreur relative commise sur  $\hat{r}$ 

SNCF et des défauts possibles de *r* d'ordre de grandeur allant jusqu'à près de 10<sup>6</sup>. Cependant, nous ne pouvons estimer les différentes valeurs de *g* et donc en particulier, les présomptions de défaut de *g* que nous cherchons à détecter.

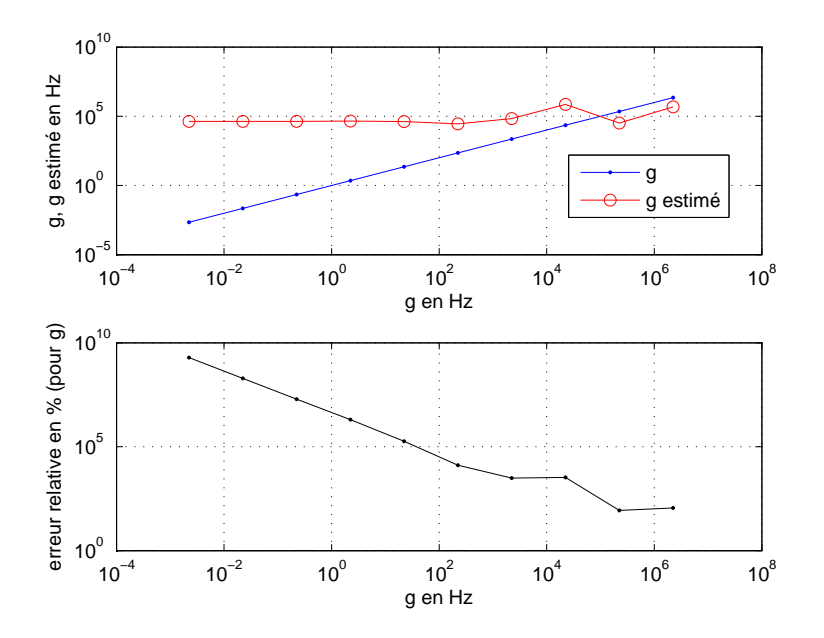

FIGURE 4.30 –  $\hat{g}$  obtenu par la formule approchée (4.46b) en utilisant une estimation de  $F_A^2$ donnée par la formule (4.37) comparé à *g* pour 10 valeurs de [2.233 × 10<sup>-3</sup>, 2.233 × 10<sup>6</sup>] *H<sub>z</sub>*<br>et l'erreur relative commise sur ê et l'erreur relative commise sur ˆ*g*

Remarque 21. *: Afin d'estimer les di*ff*érentes valeurs de r et g que nous avons pris dans les exemples numériques précédents, nous avons utilisé la moyenne des estimations de r et g sur toutes les fréquences. Or nous pouvons envisager d'améliorer les estimations de r et g en faisant une étude plus fine c'est à dire en ne faisant la moyenne des estimations de r et g qu'en prenant un morceau d'intervalle des fréquences où nous avons une bonne estimation de r et g.*

### 4.4 Conclusion et perspectives

Les formalismes et la méthodologie d'estimation des paramètres *r* et *g* ont été validés par les simulations numériques. De plus, les techniques d'estimation présentées, dans ce chapitre, nous ont permis d'estimer partiellement les faibles défauts dans des lignes de transmission uniformes avec pertes : nous pouvons estimer le plus gros défaut *r* de ces faibles défauts.

En effet, nous pouvons estimer avec une erreur relative de moins de 4% des défauts de *r* pour *r* ∈  $[1.66 \times 10^3, 1.065 \times 10^6]$  *Hz* ce qui correspond à des défauts de résistances sui-<br>ventes *P* ∈ <sup>[9</sup>, 005 × 10<sup>-4</sup>, 5.771 × 10<sup>-1</sup>1 O/m en utilisant des dernées synthétiques pon brui vantes *R* ∈ [8.995 × 10<sup>-4</sup>, 5.771 × 10<sup>-1</sup>] Ω/*m* en utilisant des données synthétiques non brui-<br>téos pour une promière étude tées pour une première étude.

Cependant, nous ne pouvons estimer des défauts *g* donc a fortiori nous ne pourrons estimer *g* en pratique. L'estimateur de *g* donné par la formule approchée (4.46b) est très sensible à

l'erreur commise sur la donnée de  $F_{\phi}^2$ . Cependant, nous pouvons améliorer l'estimation du retard de phase en interpolant les temps de passage par zéro. Il est donc intéressant de faire une étude d'analyse de sensibilité de ce paramètre et du bruit sur l'estimation des paramètres  $r$  et  $g$ . Nous pourrons également étudier la sensibilité du paramètre  $\omega_M$  et améliorer l'estimation de *r* et *g* en utilisant qu'une partie de l'intervalle de fréquence où l'estimation est meilleure car jusqu'à présent nous utilisons une moyenne sur toute la plage de fréquence pour estimer *r* et *g*.

Enfin, nous pourrons utiliser des données expérimentales afin de pouvoir valider la méthode.

### CHAPITRE 5

# Détection de faibles défauts par comparaison des caractéristiques mesurables de deux lignes

Dans le chapitre précédent, nous avons étudié le problème inverse pour la détection de défauts et nous avons présenté une technique d'estimation des paramètres d'agrégats de pertes *r* et *g* en moyennes fréquences pour une ligne isolée. Cette technique ne s'est pas révélée efficace pour l'estimation de *g*. Dans ce chapitre 1 , nous proposerons une méthode basée sur la comparaison des caractéristiques mesurables entre deux lignes, ayant des caractéristiques très proches, permettant de détecter et d'estimer de faibles défauts *g* sous certaines conditions.

Afin de présenter cette méthode, une analyse de l'effet de faibles pertes par les réflexions dans le cas de lignes de transmission homogènes avec pertes est faite. Il en résulte que l'effet du faible défaut *g* sur l'amplitude et la phase du coefficient de réflexion est difficile à distinguer dû au fait qu'il est difficilement séparable de celui de l'autre terme de perte *r*, avec *<sup>g</sup>* << *<sup>r</sup>*, ce qui est l'origine de la principale difficulté.

Cependant, l'effet du faible défaut *g* est observable en comparant les phases des coefficients de réflexion des deux lignes que l'on compare sous les conditions que celles-ci ont mêmes caractéristiques dont l'une serait saine ( $g = 0$ ) et l'autre serait en défaut ( $g \neq 0$ ). On remarquera, plus précisément, en comparant les phases des coefficiets de réflexion, que l'effet de *g* sera observable dans la différence des phases ou retards de phase des ondes des deux lignes. On étendra donc cette analyse de comparaison des phases des coefficients de réflexion à une analyse différentielle des phases, des retards de phase et des vitesses de phase et de groupe des ondes des deux lignes.

Dans le cas particulier où les deux lignes ont mêmes charges à leur extrémité droite entraînant  $\rho_{d_1} = \rho_{d_2}$ , ces comparaisons des phases ou retards de phase ou vitesses ne sont<br>pas parturbées par les charges et permettant de détector de faibles défeuts quelque soit le pas perturbées par les charges et permettent de détecter de faibles défauts quelque soit la charge connectée à l'extrémité droite de la ligne. Ceci est un grand avantage car cette méthode de diagnostic de câbles pourra fonctionner sans déconnecter le moindre élément (ce qui pourrait créer un défaut pendant la manipulation de débranchement et de branchement du câble).

Il est également à noter que l'analyse est faite en s'intéressant uniquement à la comparaison des phases des coefficients de réflexion mais qu'un raisonnement analogue, que nous ne traiterons pas dans ce manuscrit, peut être fait concernant la comparaison des amplitudes

<sup>1.</sup> Ce chapitre fait l'objet d'un rapport technique réalisé dans le cadre d'un projet ANR INSCAN

#### 114 Chapitre 5. Détection de faibles défauts par comparaison des caractéristiques mesurables de deux lignes

des coefficients de réflexion dans le cas particulier où les deux lignes ont mêmes charges. Cette approche différentielle de phases ou retards de phases ou vitesses des deux lignes (l'une saine et l'autre en défaut) nous permet d'établir une présomption de défaut de type *g* en comparant les estimations des différences de phases, retards de phase ou vitesses aux différences de phases, retards de phase ou vitesses théoriques correspondant à un comportement normal (de type "0-défaut") en ayant pris le soin d'éliminer d'autres causes possibles d'une différence anormale comme par exemple des défauts de type *r* qui masqueraient les défauts *g*. De plus, des formules approchées de ces différences ont été établies nous permettant d'estimer le défaut *g*. Quelques exemples de simulations numériques de cette approche différentielle seront illustrés. Il en ressort des résultats prometteurs quant à l'estimation du défaut *g*. Cependant, cette approche n'a pû être testé expérimentalement sur les câbles SNCF.

Nous nous inspirons, ensuite, de cette idée de comparaison des caractéristiques mesurables (phases, retards de phase, vitesse) de deux lignes dans le cas de lignes de transmission multiconducteurs (MTL)(cf. [45]) en adoptant une démarche statistique afin de pouvoir établir avec un degré de confiance satisfaisant une présomption de défaut et/ou d'en estimer sa gravité. Ces lignes MTL sont constituées de plusieurs paires, par exemple, le câble de signalisation SNCF que nous avons utilisé lors d'expériences, est constitué de 14 paires. Nous avons choisi de présenter la méthode dans le cas particulier des comparaisons de vitesses de phase mais le raisonnement reste analogue pour les phases ou retards de phase. Cette méthode statistique peut être utilisée de deux façons différentes. En effet, elle permet d'établir une présomption de défaut relatif en exploitant des mesures de vitesses de phase entre deux lignes d'un ensemble de lignes réputé homogène : le câble entier ou un sous-ensemble de ses paires. Elle permet également d'établir une présomption de défaut en comparant l'estimation de vitesse de phase d'une paire aux vitesses de phase théorique de type "0-défaut" et d'en estimer la gravité du défaut. Dans les deux cas, cette comparaison se fait en utilisant un test statistique. Une formule a été établie permettant également d'estimer la gravité du défaut une fois la présomption de défaut établie.

Enfin, quelques résultats expérimentaux seront présentés en utilisant cette démarche statistique.

Dans la suite, nous faisons les hypothèses, vérifiées en pratique, suivantes :

H 4.

$$
\forall \omega > 0, \quad \frac{1}{\omega^2} r g \ll 1,\tag{5.1}
$$

Et l'hypothèse **H**1 que nous rappelons ici :

 $g \ll r$ 

# 5.1 Analyse de l'effet de faibles pertes par les réflexions dans le cas de lignes de transmission homogènes

Dans cette section, nous présenterons une approche de détection de faibles défauts basée sur une analyse de l'effet de faibles pertes exploitant les mesures via le coefficient de

### 5.1. Analyse de l'effet de faibles pertes par les réflexions dans le cas de lignes de transmission homogènes 115

réflexion. En effet, celui-ci représentant le rapport de l'onde réfléchie sur l'onde incidente (cf (2.56b)) est estimé à partir des mesures réelles de courant et tension permettant d'estimer ces ondes comme nous l'avons vu dans la section 3.4. Nous verrons que des indicateurs comme, par exemple, la différence de vitesses ou de phases peuvent être utilisés pour détecter la présence d'un défaut d'isolement dû au paramètre caractéristique *G* qui agit au travers de *g* qui nous intéresse.

De plus, des formules aprochées ont été établies afin de caractériser physiquement les défauts. Il s'agit d'identifier les pertes en terme de valeurs *r* et *g*.

### 5.1.1 Coefficient de réflexion, dissipation et dispersion

Dans cette section, nous allons exploiter le coefficient de réflexion et sous certaines hypothèses, nous allons approcher les caractéristiques de la propagation intervenant dans l'amplitude et la phase de ce coefficient de réflexion. Ces formules approchées nous donneront de l'information sur les pertes totales (dissipation et dispersion) et en exploitant l'effet de la dissipation et de la dispersion, nous proposerons une nouvelle approche pour estimer les faibles pertes *g*.

### 5.1.1.1 L'approximation faible *g* - haute fréquence des caractéristiques de la propagation

En haute fréquence, nous pouvons rechercher l'information sur les pertes dans l'atténuation du signal ou dans son retard de phase. Cela revient à exploiter l'amplitude ou la phase du coefficent de réflexion d'après les formules (2.56b), (3.18), (2.28) et (2.43) que nous rappelons ici :

$$
\rho_g(\omega, z_g) = \frac{V_+(\omega, z_g, t)}{V_-(\omega, z_g, t)} = \rho_d e^{-2\gamma_c(\omega)\ell}
$$

$$
\rho_g(\omega, z_g) = \rho_d(\omega) \exp(-2A(\omega)\ell) \exp(-2j\omega\tau_\phi(\omega, \ell))
$$

avec :

$$
\gamma_c(\omega) = A(\omega) + j\omega \frac{\tau_{\phi}(\omega, \ell)}{\ell}
$$

Autrement dit, nous recherchons l'information sur les pertes dans *A* ou dans  $\tau_{\phi}$  représentant les autres caractéristiques de propagation. Or analyser le coefficient de réflexion  $\rho_{\varrho}(\omega, z_{\varrho})$ revient à analyser la fonction de propagation γ*c*(ω). Nous recherchons donc l'information sur les pertes dans la partie réelle  $\frac{\alpha(\omega)}{c_0} = A(\omega)$  et imaginaire  $\frac{\beta(\omega)}{c_0} = \omega$  $\frac{\tau_{\phi}(\omega,\ell)}{\ell}$  (cf (2.29), (2.43)) de la fonction de propagation  $\gamma_c(\omega)$  que l'on va approcher sous les hypothèses **H**1<br>ot **H**4 vérifiées en protique et H4 vérifiées en pratique.

Pour des raisons de simplicité de calcul de l'approximation de la constante de propagation, nous allons redéfinir la constante de propagation ainsi :

$$
\gamma_c(\omega) = \frac{\omega}{c_0} \left( \tilde{\alpha}(\omega) + \tilde{\beta}(\omega) \right) \tag{5.2}
$$

116 Chapitre 5. Détection de faibles défauts par comparaison des caractéristiques mesurables de deux lignes

Le lien entre cette définition et celle donnée par la formule (2.29) est donné par la relation suivante :

$$
\alpha(\omega) = \omega \tilde{\alpha}(\omega), \quad \beta(\omega) = \omega \tilde{\beta}(\omega)
$$
\n(5.3)

Comme nous pouvons le voir dans la proposition suivante, nous retrouvons le terme d'amortissement *r* + *g* dans la partie réelle et le terme de dispersion *r* − *g* dans la partie imaginaire de la constante de propagation.

Proposition 9. *Sous l'hypothèse H4, la constante de propagation d'une ligne de transmission simple est approchée ainsi :*

$$
\gamma_c(\omega) \sim \frac{1}{2c_0} (r+g) + j \frac{1}{c_0} \left( \omega + \frac{1}{8\omega} (r-g)^2 \right)
$$
  
\n
$$
\tilde{\alpha}(\omega) \sim \frac{1}{2\omega} (r+g), \quad \tilde{\beta}(\omega) \sim 1 + \frac{1}{8\omega^2} (r-g)^2
$$
\n(5.4)

Remarque 22. *On rappelle que l'atténuation du signal se traduit par le terme r* +*g alors que la dispersion se traduit par le terme r* −*g que l'on retrouve bien respectivement dans les paramètres d'atténuation* α˜ *et de phase* β˜ *de la fonction de propagation*.

*Preuve de la Proposition* 9 : Nous rappelons que la constante de propagation  $\gamma_c$  se décompose en coefficients d'atténuation  $\tilde{\alpha}$  et de phase  $\tilde{\beta}$  tels que :

$$
\gamma_c(\omega) = \frac{\omega}{c_0} (\tilde{\alpha}(\omega) + j\tilde{\beta}(\omega)) = \sqrt{(R + j\omega L)(G + j\omega C)}
$$

Après un calcul simple, nous obtenons,

$$
\tilde{\alpha}^2(\omega) = \tilde{\beta}^2(\omega) - 1 + \frac{1}{\omega^2}rg = \frac{1}{4\tilde{\beta}^2(\omega)\omega^2}(r+g)^2
$$

d'où

$$
\tilde{\beta}^4(\omega) - \left(1 - \frac{1}{\omega^2}rg\right)\tilde{\beta}^2(\omega) - \frac{1}{4\omega^2}(r+g)^2 = 0
$$

La solution positive de cette équation est

$$
\tilde{\beta}^2(\omega) = \frac{1}{2} \left( 1 - \frac{1}{\omega^2} r g \right) \left( 1 + \sqrt{1 + \frac{1}{\omega^2} \frac{(r+g)^2}{\left( 1 - \frac{1}{\omega^2} r g \right)^2}} \right)
$$

Sous l'hypothèse **H4**, et en négligeant les termes en  $\frac{1}{2}$  $\frac{1}{\omega^4}$ 

$$
\tilde{\beta}^2 \sim \frac{1}{2} \left( 1 - \frac{1}{\omega^2} r g \right) \left( 1 + \sqrt{1 + \frac{1}{\omega^2} (r + g)^2} \right) \sim \left( 1 - \frac{1}{\omega^2} r g \right) \left( 1 + \frac{1}{4\omega^2} (r + g)^2 \right) \sim 1 + \frac{1}{\omega^2} \left( \frac{1}{4} (r + g)^2 - r g \right) = 1 + \frac{1}{4\omega^2} (r - g)^2
$$

### 5.1. Analyse de l'effet de faibles pertes par les réflexions dans le cas de lignes de transmission homogènes 117

d'où, en négligeant les termes en  $\frac{1}{2}$  $rac{1}{\omega^3}$ 

$$
\tilde{\beta}(\omega) \sim 1 + \frac{1}{8\omega^2} (r - g)^2, \quad \tilde{\alpha}(\omega) = \frac{1}{2\omega\beta(\omega)} (r + g) \sim \frac{1}{2\omega} (r + g)
$$

Reportant dans  $\gamma_c(\omega) = \frac{\omega}{c_0} (\tilde{\alpha}(\omega) + j\tilde{\beta}(\omega))$ , on a finalement

$$
\gamma_c(\omega) \sim \frac{1}{2c_0} (r+g) + j \frac{1}{c_0} \left(\omega + \frac{1}{8\omega} (r-g)^2\right)
$$

 $\Box$ 

### 5.1.1.2 Exploitation de la dissipation et de la dispersion

### Information contenue dans la dissipation

L'effet de la dissipation s'observe en comparant les amplitudes ou les phases des ondes incidente et réfléchie. Comme on peut le voir, par exemple, dans le module du coefficent de réflexion  $\rho_d e^{-2\gamma_c(\omega)\ell}$ .

En effet, on a vu d'après la Proposition 9 que  $\mathcal{R}(\gamma_c(\omega)) \sim \frac{1}{c_0}$ *c*0 *r* +*g*  $\frac{18}{2}$ .

Il en résulte que le facteur d'amortissement sur la longueur totale est donné par exp $\left(-\frac{(r+g)\ell}{2c_0}\right)$ !

dans les ondes (cf. (2.39)) et par  $\exp\left(-\frac{(r+g)t}{c_0}\right)$ ! dans le coefficient de réflexion. En supposant connus par ailleurs  $c_0$  et  $\ell$ , on voit que l'amortissement permet d'estimer  $r + g$ .

### Information contenue dans la dispersion

L'effet de la dispersion s'observe dans le déphasage de l'onde réfléchie par rapport à l'onde incidente ou dans le nombre d'onde  $k(\omega) = \frac{\omega}{c_{\phi}(\omega)} = \frac{\beta(\omega)}{c_0}$ , fonction inverse de l'usuelle relation de dispersion. Comme on peut le voir dans la phase du coefficient de réflexion ρ*de*  $-2\gamma_c(\omega)\ell$ .

En effet, on a vu d'après la Proposition 9 que  $\Im(\gamma_c(\omega)) - \frac{\omega}{c_0} \sim \frac{1}{8\omega}$ <sup>8</sup>ω*c*<sup>0</sup>  $(r-g)^2$ . La dispersion apporte une information sur *r* −*g*.

Nous rappelons les valeurs des caractéristiques pour un câble sain SNCF (*<sup>R</sup>* <sup>≤</sup> <sup>18</sup>Ω/*km*, *<sup>L</sup>* <sup>≤</sup>  $0.3 \text{ }\frac{\text{mH}}{\text{km}}$ ,  $C \leq 55 \text{ }\frac{\text{mF}}{\text{km}}$ ,  $G \leq 0.2 \text{mS}/\text{km}$ , cela donne les ordres de grandeur suivants : *<sup>r</sup>* <sup>∼</sup> <sup>60</sup>*kHz*, *<sup>g</sup>* <sup>∼</sup> <sup>3</sup>.6*mHz*.

L'effet de *g* apparaît donc dans les termes *r*+*g* et *r*−*g* qu'il est possible, en théorie, d'estimer. Mais, en pratique, nous avons vu que *<sup>g</sup>* << *<sup>r</sup>* : l'information est donc noyée dans *<sup>r</sup>*+*<sup>g</sup>* comme dans *r* −*g*. Mais une grande précision sur l'estimation de *r* semble nécessaire pour exploiter une formule du type  $g = \frac{1}{2}$  $\frac{1}{2}(r+g-(r-g))$ , une précision meilleure que 10<sup>-7</sup>.

Nous allons donc nous tourner vers une approche différentielle : comparaison de deux lignes ayant des *r* très proches, typiquement deux paires d'un même câble.

118 Chapitre 5. Détection de faibles défauts par comparaison des caractéristiques mesurables de deux lignes

### 5.1.2 Comparaison des coefficients de réflexion entre deux lignes

Nous considérons un câble constitué de deux paires ou deux lignes de transmission ayant les mêmes caractéristiques électriques et qui ne se différencient que par leur conductance linéique de fuite *G*.

Introduisons ces notations qui nous servirons dans la suite : notons  $G_1$  et  $G_2$  les conductances linéique respectives de la ligne ou de la paire 1 et 2 dont la première serait saine sans défaut ( $G_1 = 0$ ) et la deuxième serait endommagée ( $G_2 \ge 2nS/km$ ) ce qui nous donne en terme de défaut que nous recherchons  $g_1 = 0$  et  $g_2 \geq 36 \, mHz$ .

Nous avons vu dans la section précédente, d'après la Proposition 9 et le coefficient de réflexion (cf. (2.56b)) que l'information sur les pertes totales *r* +*g* et *r* −*g* se trouvait dans l'amplitude et la phase du coefficient de réflexion, plus précisément dans les fonctions  $\alpha$  ou  $\tilde{\alpha}$  et  $\beta$  ou  $\tilde{\beta}$ . Cependant, dans le cas où  $g \ll r$  (cf. l'hypothèse **H**1) et d'après la Proposition 9, il est difficile de distinguer l'effet de *g* par rapport à *r* quand il se trouve dans une addition ou une soustraction. Afin de contourner cette difficulté et d'observer l'effet du faible défaut *g*, la méthode est basée sur la comparaison des coefficients de réflexion de deux lignes ayant mêmes caractéristiques dont l'une serait endommagée par *g* et l'autre serait sans défaut.

Soient  $\rho_{g_1}(\omega, z_g)$ ,  $\rho_{g_2}(\omega, z_g)$ , les coefficients de réflexion de la ligne respectivement 1 et 2 et  $\rho_{d_1}, \rho_{d_2}$ , les charges à la fin de la ligne respectivement 1 et 2<br>En regardant la represent des deux exettiques de réflexion pr

En regardant le rapport des deux coefficients de réflexion, nous avons :

$$
\frac{\rho_{g_2}(\omega, z_g)}{\rho_{g_1}(\omega, z_g)} = \frac{\rho_{d_2}}{\rho_{d_1}} e^{-\frac{2\omega\ell}{c_0}(\tilde{\alpha}_2(\omega) - \tilde{\alpha}_1(\omega))} e^{-j\frac{2\omega\ell}{c_0}(\tilde{\beta}_2(\omega) - \tilde{\beta}_1(\omega))}
$$
(5.5)

où l'indice *i* de  $\tilde{\alpha}_i(\omega)$  et  $\tilde{\beta}_i(\omega)$  et  $g_i$  représente le numéro de la ligne. Ce qui nous donne :

$$
\frac{\rho_{g_2}(\omega, z_g)}{\rho_{g_1}(\omega, z_g)} \sim \frac{\rho_{d_2}}{\rho_{d_1}} e^{\frac{\ell}{C_0}(g_1 - g_2)} e^{j \frac{\ell r}{2C_0 \omega}(g_2 - g_1)}
$$
(5.6)

On remarque donc, d'après (5.6), que l'information sur les pertes de fuite se trouve dans l'amplitude et la phase du rapport des coefficients de réflexion. De plus, il sera plus facile de distinguer l'effet de *g* par rapport à *r* quand il se trouve dans un produit (cf. la phase du rapport) ou quand le défaut *r* a disparu (cf. l'amplitude du rapport). Cependant, l'estimation de l'amplitude et la phase du rapport des coefficients de réflexion pourrait être perturbée par les charges en bout de ligne. En effet, nous avons d'après (5.6) :

$$
\ln\left(\left|\frac{\rho_{g_2}(\omega, z_g)}{\rho_{g_1}(\omega, z_g)}\right|\right) \sim \ln\left(\left|\frac{\rho_{d_2}}{\rho_{d_1}}\right|\right) + \frac{\ell}{c_0}(g_1 - g_2),\tag{5.7a}
$$

$$
\Phi\left(\frac{\rho_{g_2}(\omega, z_g)}{\rho_{g_1}(\omega, z_g)}\right) \sim \Phi\left(\frac{\rho_{d_2}}{\rho_{d_1}}\right) + \frac{\ell r}{2c_0\omega}(g_2 - g_1)
$$
\n(5.7b)

Pour des raisons de contraintes matérielles et de contraintes de sécurité d'exploitation des trains concernant l'utilisation des charges en bout de ligne comme décrit dans la section 3.3.1 du chapitre 3, le choix de la formule à exploiter pour l'estimation des pertes serait la formule (5.7b) de la phase du coefficient de réflexion.

### 5.1. Analyse de l'effet de faibles pertes par les réflexions dans le cas de lignes de transmission homogènes 119

Cependant dans le cas particulier où les deux lignes ont la même charge en *z<sub>d</sub>*, ie  $\rho_{d_1} = \rho_{d_2}$ , le represent des coefficients de réflexion vérifie deux la proposition suivante : le rapport des coefficients de réflexion vérifie donc la proposition suivante :

Proposition 10. *Soient deux lignes parallèles sans couplage qui ne di*ff*éreraient que par leurs G et ayant même charge à leur extrémité droite, ie au point zd. Sous l'hypothèse H1, le rapport des coe*ffi*cients de réflexion des deux lignes de transmis-*

$$
\frac{\rho_{g_2}(\omega, z_g)}{\rho_{g_1}(\omega, z_g)} \sim e^{\frac{\ell}{C_0}(g_1 - g_2)} e^{j \frac{\ell r}{2C_0 \omega}(g_2 - g_1)}
$$
\n(5.8)

*Preuve de la Proposition 10* : Soient deux lignes parallèles sans couplage qui ne diffèreraient que par leurs *G* et ayant même charge à leur extrémité droite, ie au point *zd*. D'après les formules (5.4) de la Proposition 9 et (5.5), on a :

$$
\tilde{\alpha}_2(\omega) - \tilde{\alpha}_1(\omega) \sim \frac{1}{2\omega} (r + g_2) - \frac{1}{2\omega} (r + g_1) \sim \frac{1}{2\omega} (g_2 - g_1)
$$
  

$$
\tilde{\beta}_2(\omega) - \tilde{\beta}_1(\omega) \sim 1 + \frac{1}{8\omega^2} (r - g_2)^2 - \left(1 + \frac{1}{8\omega^2} (r - g_1)^2\right) \sim -\frac{g_2 - g_1}{8\omega^2} (2r - (g_2 + g_1))
$$

Sous l'hypothèse H1, l'expression devient :

$$
\tilde{\beta}_2(\omega) - \tilde{\beta}_1(\omega) \sim -\frac{\ell r}{4c_0\omega^2} (g_2 - g_1)
$$

D'où on en déduit la formule (5.8)

*sion simple est approché ainsi :*

- Remarque 23. *– D'après la Proposition 10, la phase du rapport des coe*ffi*cients de réflexion pourrait être observable si*  $\frac{e}{\omega}$  *est assez grand, c'est à dire aux "basses* ω *fréquences" pour des lignes su*ffi*samment longues.*
	- *– Pour des lignes sans défaut ayant exactement les mêmes caractéristiques et les mêmes charges en bout de ligne, ce rapport est égal à* 1 *ce qui concorde avec le sens que ces deux lignes ont les mêmes coe*ffi*cients de réflexion.*
	- *– D'après la formule (5.5), nous retrouvons la di*ff*érence g*<sup>2</sup> −*g*<sup>1</sup> *dans l'amplitude des rapports des coe*ffi*cients de réflexion sans être perturbé par le paramètre r. En ayant une bonne connaissance de l'amplitude du coe*ffi*cient de réflexion, nous pouvons estimer cette di*ff*érence.*

L'idée d'exploiter deux lignes ayant exactement les mêmes caractéristiques dont l'une serait endommagée par une petite variation du paramètre *g* et l'autre serait saine sans défaut nous permet de savoir si l'une des deux lignes est incriminée et ainsi de répondre à la question de présomption de défaut.

Par ailleurs en connaissant  $\ell$  et  $c_0$ , l'estimation de la phase du rapport des coefficients de réflexion est un indicateur d'une présomption de défaut. Cependant, cela demande de se soucier des charges en bout de ligne sauf dans le cas particulier où ces deux lignes auront

#### 120 Chapitre 5. Détection de faibles défauts par comparaison des caractéristiques mesurables de deux lignes

mêmes charges à leur extrémité droite.

Nous allons voir dans la suite qu'il existe d'autres indicateurs de présomption de défaut. Ce sont ces indicateurs que nous allons utiliser dans la détection de faibles défauts. En effet, il s'agit d'exploiter des mesures différentielles de phase ou de retard de phase ou de vitesse entre deux lignes ayant mêmes caractéristiques et ne diffèreraient que de la conductance de fuite *G*.

De plus, on remarquera, d'après (5.5), que comparer les phases du coefficient de réflexion revient à comparer les phases ou les retards de phases entre deux lignes comme indiqué dans la formule ci-dessous :

$$
\frac{\rho_{g_2}(\omega, z_g)}{\rho_{g_1}(\omega, z_g)} = \frac{\rho_{d_2}}{\rho_{d_1}} e^{-\frac{2\omega\ell}{c_0}(\tilde{\alpha}_2(\omega) - \tilde{\alpha}_1(\omega))} e^{-j\frac{2\omega\ell}{c_0}(\tilde{\tau}_{\phi_2}(\omega, \ell) - \tilde{\tau}_{\phi_1}(\omega, \ell))}
$$
(5.9)

avec le retard de phase  $\tilde{\tau}_{\phi}(\omega,\ell) = \frac{\ell \tilde{\beta}(\omega)}{c_0}$  ou la phase  $\tilde{\Phi}(\omega) = \omega \tilde{\tau}_{\phi}(\omega,\ell) = \omega \frac{\ell \tilde{\beta}(\omega)}{c_0}$  et où l'indice *i* de  $\tilde{\alpha}_i(\omega)$  et  $\tilde{\tau}_{\phi_i}(\omega, \ell)$  et *g<sub>i</sub>* représente le numéro de la ligne. Par exemple, la ligne 1 et 2 ont comme défaut respectif  $g_1$  et  $g_2$ .

Nous allons donc présenter, dans la suite, une approche différentielle qui consiste à comparer les retards de phase ou les phases ou les vitesses entre deux lignes. Cependant, dans le cas du problème inverse qui consiste à identifier les pertes à partir de ces comparaisons de phase, nous estimerons ces phases en utilisant la technique du zéro-crossing sur les ondes incidentes et réfléchies. Nous aurons donc besoin de connaitre les charges en bout de ligne et nous nous placerons dans le cas simple où les deux lignes auront même charge.

Avant de présenter cette approche, nous allons d'abord présenter quelques formules approchées de vitesses qui seront utiles pour cette approche.

### 5.1.3 Approximation des vitesses de phase et de groupe

Les vitesses de phase, de groupe ainsi que les phases des signaux sont des fonctions dépendant de la fonction  $\tilde{\beta}(\omega)$ , nous pouvons approcher ces fonctions en faisant apparaitre le terme de dispersion *r* −*g*.

Proposition 11. *Sous l'hypothèse H4, la vitesse de phase et la vitesse de groupe d'une ligne de transmission simple sont approchées ainsi :*

$$
\tilde{c}_{\phi}(\omega) \sim c_0 \tilde{\beta}(\omega)^{-1}, \quad \tilde{c}_g(\omega) \sim c_0 \tilde{\beta}(\omega) \tag{5.10}
$$

 $\omega$ ec,  $\tilde{\beta}(\omega) \sim 1 + \frac{1}{8\omega}$  $\frac{1}{8\omega^2}(r-g)^2$ ,  $\tilde{\beta}^{-1}(\omega) \sim 1 - \frac{1}{8\omega}$  $\frac{1}{8\omega^2}(r-g)^2$  *et*  $c_0 = \frac{1}{\sqrt{L}}$ *LC .*

*Preuve de la Proposition 11 :* L'approximation de la vitesse de phase est évidente d'après sa définition. Pour la deuxième approximation, calculons la vitesse de groupe avec la formule  $\tilde{c}_g(\omega) = c_0$  $\int \frac{d(\omega \tilde{\beta}(\omega))}{d\omega}$ *d*ω  $1^{-1}$ .

Formellement, on a, en dérivant l'approximation obtenue pour  $\omega \tilde{\beta}(\omega)$ :

$$
\left(\frac{d(\omega\tilde{\beta}(\omega))}{d\omega}\right)^{-1} \sim \left(1 + \frac{1}{8\omega^2}(r - g)^2 - \frac{1}{4\omega^2}(r - g)^2\right)^{-1} \sim \tilde{\beta}(\omega)
$$

cela peut se justifier en partant de la formule exacte

$$
2\omega^2 \beta^2(\omega) = \omega^2 - rg + \sqrt{(\omega^2 - rg)^2 + \omega^2 (r + g)^2}
$$

On a donc finalement

$$
\tilde{c}_{\phi}(\omega) \sim c_0 \tilde{\beta}(\omega)^{-1}, \quad \tilde{c}_g(\omega) \sim c_0 \tilde{\beta}(\omega)
$$
  
et  $\tilde{\beta}^{-1}(\omega) \sim 1 - \frac{1}{\omega^2} (r - g)^2$ 

avec  $\tilde{\beta}(\omega) \sim 1 + \frac{1}{8\omega^2} (r - g)^2$  et  $\tilde{\beta}^{-1}(\omega) \sim 1 - \frac{1}{8\omega^2} (r - g)$ 

## 5.2 Détection de faibles défauts par une approche différentielle de phases ou de vitesses entre deux lignes

Dans cette section, l'idée est d'exploiter des mesures différentielles de phase ou de vitesses, retards de phase en régime harmonique entre deux lignes ayant des *r* très proches, typiquement deux paires d'un même câble.

Il est impotant de remarquer que nous avons besoin d'une ligne saine de référence.

Avant de présenter cette idée, nous allons montrer que nous pouvons également exploiter ces mesures différentielles sur une seule ligne. Cette technique nous permettra d'estimer *r*. Cependant, elle requiert une bonne connaissance de *r* pour pouvoir estimer *g*.

### 5.2.1 Comparaison des vitesses de phase et de groupe pour une même ligne.

Afin de détecter les défauts *r* et *g*, nous pouvons utiliser les différences des vitesses de groupe et de phase ou les déphasages d'une extrémité à l'autre de la ligne. Cela nous donne la proposition suivante :

Proposition 12. *Sous l'hypothèse H1, les di*ff*érences des vitesses de groupe et de phase et les di*ff*érences de phase sont approchées ainsi :*

$$
\tilde{c}_g(\omega) - \tilde{c}_\phi(\omega) \sim \frac{c_0}{4\omega^2} (r - g)^2 \sim \frac{c_0}{4\omega^2} r^2 \left(1 - 2\frac{g}{r}\right)
$$
\n
$$
\tilde{c}_g(\omega) = \frac{\ell}{\ell} \left(1 - \frac{g}{r}\right)
$$
\n(5.11)

$$
\tilde{\Phi}_{\phi}(\omega) - \tilde{\Phi}_{g}(\omega) \sim \frac{\ell}{4c_0\omega} (r - g)^2 \sim \frac{\ell}{4c_0\omega} r^2 \left(1 - 2\frac{g}{r}\right)
$$
\n(5.12)

*Preuve de la Proposition 12 :* D'après la Proposition 11 et sous l'hypothèse H4, l'approximation de la différence des vitesses de groupe et de phase est évidente.

Les déphasages d'une extrémité à l'autre de la ligne pour une onde sont respectivement

$$
\tilde{\Phi}_{\phi}(\omega) = \frac{\omega \ell}{\tilde{c}_{\phi}(\omega)} = \omega \tilde{\beta}(\omega) \frac{\ell}{c_0} \sim \omega \frac{\ell}{c_0} \left( 1 + \frac{1}{8\omega^2} (r - g)^2 \right)
$$

$$
\tilde{\Phi}_{g}(\omega) = \frac{\omega \ell}{\tilde{c}_{g}(\omega)} = \omega \frac{\ell}{c_0 \tilde{\beta}(\omega)} \sim \omega \frac{\ell}{c_0} \left( 1 - \frac{1}{8\omega^2} (r - g)^2 \right)
$$
  
D'où nous en déduisons sous l'hypothèse **H**4 :

$$
\tilde{\Phi}_{\phi}(\omega) - \tilde{\Phi}_{g}(\omega) \sim \frac{\ell}{4c_0\omega} (r - g)^2 \sim \frac{\ell}{4c_0\omega} r^2 \left(1 - 2\frac{g}{r}\right)
$$

 $\Box$
L'effet de *g* apparaît ici mais une bonne connaissance de  $r$  (sachant que  $\ell$  et  $c_0$  sont connus) semble nécessaire pour distinguer le terme  $2\frac{g}{r}$ .

#### 5.2.2 Comparaison des vitesses de groupe entre deux lignes.

On peut aussi envisager de comparer les vitesses ou les phases de groupe de signaux de lignes voisines, par exemple deux paires torsadées du même câble.

Proposition 13. *Soient deux lignes parallèles sans couplage qui ne di*ff*éreraient que par leurs G, les di*ff*érences des vitesses et des phases de groupe sont approchées sous l'hypothèse H4 ainsi :*

$$
\tilde{c}_{g_2}(\omega) - \tilde{c}_{g_1}(\omega) \sim \frac{c_0}{8\omega^2} \left( (r - g_2)^2 - (r - g_1)^2 \right) \sim \frac{c_0}{4\omega^2} r(g_1 - g_2) \tag{5.13}
$$

$$
\tilde{\Phi}_{g2}(\omega) - \tilde{\Phi}_{g1}(\omega) \sim \frac{\ell}{8c_0\omega} \left( (r - g_1)^2 - (r - g_2)^2 \right) \sim \frac{\ell}{4c_0\omega} r(g_2 - g_1)
$$
\n(5.14)

*Preuve de la Proposition 13 :* D'après la Proposition 11 et sous l'hypothèse H4, l'approximation de la différence des vitesses de groupe est évidente.

La phase de groupe est donnée par la formule suivante :

$$
\tilde{\Phi}_g(\omega) = \frac{\omega \ell}{\tilde{c}_g(\omega)} = \omega \frac{\ell}{c_0 \tilde{\beta}(\omega)}
$$

D'où d'après la formule (5.4), elle est approchée ainsi :

$$
\tilde{\Phi}_g(\omega) \sim \omega \frac{\ell}{c_0} \left( 1 - \frac{1}{8\omega^2} (r - g)^2 \right)
$$

Nous en déduisons l'approximation de la deuxième formule.

Cette différence de phase de groupe pourrait être observable si  $\frac{1}{x}$  est assez grand, ω c'est à dire aux "basses fréquences" pour des lignes suffisamment longues. Par exemple, si une des lignes est saine et l'autre franchit le seuil de défaut à détecter (dix fois la valeur normale), alors  $\tilde{c}_{g_2} - \tilde{c}_{g_1}$  et  $\tilde{\Phi}_{g_2} - \tilde{\Phi}_{g_1}$  changent dans un rapport de un à dix.

### 5.2.3 Comparaison des vitesses de phase entre deux lignes.

On peut aussi envisager de comparer les vitesses de phase ou les phases de signaux de lignes voisines, par exemple deux paires torsadées du même câble. Ici, les formules avec les vitesses de phase sont analogues à ceux des vitesses de groupe.

Proposition 14. *Soient deux lignes parallèles sans couplage qui ne di*ff*èreraient que par leurs G, les formules approchées sous l'hypothèse H4 des di*ff*érences de vitesses de phase et les di*ff*érences de phases sont :*

$$
\tilde{c}_{\phi_2}(\omega) - \tilde{c}_{\phi_1}(\omega) \sim \frac{c_0}{8\omega^2} \left( (r - g_1)^2 - (r - g_2)^2 \right) \sim \frac{c_0}{4\omega^2} r(g_2 - g_1) \tag{5.15}
$$

$$
\tilde{\Phi}_{\phi_2}(\omega) - \tilde{\Phi}_{\phi_1}(\omega) \sim \frac{\ell}{8c_0\omega} \Big( (r - g_2)^2 - (r - g_1)^2 \Big) \sim \frac{\ell}{4c_0\omega} r(g_1 - g_2) \tag{5.16}
$$

*Preuve de la Proposition 14 :* D'après la Proposition 11 et sous l'hypothèse H4, l'approximation de la différence des vitesses de phase est évidente.

Le déphasage d'une extrémité à l'autre de la ligne pour une onde est donnée par la formule suivante :

$$
\tilde{\Phi}_{\phi}(\omega) = \frac{\omega \ell}{\tilde{c}_{\phi}(\omega)} = \omega \frac{\ell}{c_0 \tilde{\beta}(\omega)}
$$

D'où d'après la formule (5.4), elle est approchée ainsi :

$$
\tilde{\Phi}_{\phi}(\omega) \sim \omega \frac{\ell}{c_0} \left( 1 - \frac{1}{8\omega^2} (r - g)^2 \right)
$$

Nous en déduisons l'approximation de la deuxième formule.

Nous faisons la même remarque que précédemment concernant les différences de phase de groupe : en effet, nous remarquons que cette différence de phase pourrait être observable si  $\frac{1}{x}$  est assez grand, c'est à dire aux "basses fréquences" pour des lignes suffisamment longues. Par exemple si une des lignes est saine et l'autre franchit le seuil de défaut à détecter (dix fois la valeur normale), alors  $\tilde{c}_{\phi_2} - \tilde{c}_{\phi_1}$  et  $\tilde{\Phi}_{\phi_2} - \tilde{\Phi}_{\phi_1}$  changent dans un rapport de un à dix.

#### Conclusion :

Ce sont ces formules présentées dans cette Section 5.2 qui sont à la base de la méthodologie proposée. Avant d'utiliser cette idée de comparer les caractéristiques mesurables dans le cas de lignes de transmission multiconducteurs, nous allons simuler numériquement cette nouvelle approche afin de vérifier les résultats théoriques obtenus et ainsi détecter les défauts qui nous intéressent.

## 5.3 Exemples de simulations numériques

Dans cette section, nous simulons numériquement l'expérience de détection de faibles défauts, qui est un problème inverse, en utilisant l'approche différentielle présentée dans la section précédente.

Pour les différentes simulations numériques, nous considérons un câble électrique caractérisé par son impédance caractéristique en haute fréquence  $Z_{c0} = 110 \Omega$  et sa vitesse de propagation  $c_0 = 2.03 \times 10^8 \text{ m/s}$ . L'inductance et la capacité de la ligne vaut donc,  $L = 5.4187 \times 10^{-7} H/m$ ,  $C = 4.4783 \times 10^{-11} F/m$ . Nous supposons également que la résistance du câble vaut  $R = 18 \times 10^{-3} \Omega/m$ , valeur correspondante aux câbles SNCF. Nous avons donc *<sup>r</sup>* <sup>∼</sup> <sup>3</sup>.<sup>3218</sup> <sup>×</sup> <sup>10</sup><sup>4</sup> *Hz*. On gardera cette valeur pour la détection de défaut de *<sup>g</sup>* dans le cas de comparaison de vitesses entre deux lignes sauf mention explicite contraire. √ Nous envoyons dans la ligne un signal source harmonique de la forme  $v_g(t) = \sqrt{2} \Re(e^{j\omega t})$ pour *<sup>t</sup>* <sup>∈</sup> [0,1]*ms* généré par un générateur d'impédance interne *<sup>Z</sup><sup>g</sup>* <sup>=</sup> <sup>50</sup>Ω. L'extrémité droite de la ligne est chargée telle que <sup>ρ</sup>*<sup>d</sup>* <sup>=</sup> <sup>0</sup>.8.

Afin de simuler le problème inverse qui consiste à estimer le paramètre *g* ou à établir qu'une des deux lignes est incriminée, nous allons d'abord générer la tension *<sup>V</sup>*(ω,*zg*,*nTe*)

et le courant  $I(\omega, z_g, nT_e)$ , solutions des équations des Télégraphistes (1.6) et nous allons prendre la partie réelle de ces signaux échantillonnés à la période *T<sup>e</sup>* = 10−<sup>8</sup> *s*, qui sont censés être mesurés en pratique et que nous avons nommés mesures échantillonnées  $(v(\omega, z_g, nT_e))$  et  $i(\omega, z_g, nT_e)$ ). Ensuite, nous complexifierons ces signaux,  $\hat{V}(\omega, z_g, nT_e)$  et  $\hat{I}(\omega, z_g, nT_e)$  à partir des mesures échantillonnées par les relations données dans la Proposition 3.

Le processus de la résolution du problème inverse est le suivant :

- Reconstruction des signaux complexes  $V(\omega, z_g, nT_e)$  et  $I(\omega, z_g, nT_e)$  en fonction de  $v(\omega, z_g, nT_e)$  et  $i(\omega, z_g, nT_e)$ .
- Estimation de l'impédance apparente *<sup>Z</sup>app*(ω,*zg*) et l'impédance caractéristique *<sup>Z</sup>c*(ω).
- Estimation des ondes incidente et réfléchie en fonction des signaux complexes estimés  $\hat{V}(\omega, z_g, nT_e)$ ,  $\hat{I}(\omega, z_g, nT_e)$  et de l'impédance caractéristique estimée  $\hat{Z}_c(\omega)$ .<br>Estimation du rater de phase  $\tau$  ( $(\omega^e)$  et des vitasses de phase  $c$  ( $(\omega)$ ) en utilise
- Estimation du retard de phase  $\tau_{\phi}(\omega, \ell)$  et des vitesses de phase  $c_{\phi}(\omega)$  en utilisant la technique du zéro-crossing.
- Estimations de *g* et ∆*<sup>g</sup>* = *g*<sup>2</sup> −*g*<sup>1</sup> en utilisant les formules approchées données dans la Proposition 12 dans le cas d'une ligne et celles données dans les Propositions 13, 14 dans le cas de la comparaison de deux lignes. Ces estimations se feront en utilisant la méthode des moindres carrés. En effet, d'après les formules des propositions énoncées, nous connaissons le modèle analytique qui est sous la forme  $f(\omega; K_1) = \frac{K_1}{\omega}$  dans le cas des différences de phases et  $f(\omega; K_2) = \frac{K_2}{\omega^2}$  dans le cas des différences de vi-<br>tesses de phase dans les différents cas. Nous minimiserons donc la fonction suivante : tesses de phase dans les différents cas. Nous minimiserons donc la fonction suivante :  $min_{K_j}$   $\sum_i (f(\omega_i; K_j) - D_i)^2$  où *j* ∈ 1, 2 et *D<sub>i</sub>* représente les données pour chaque ω<sub>*i*</sub> des différences de phase ou vitesses de phase. Nous en déduiserons  $\hat{g}$  et  $\hat{\Delta}_g$  du paramètre *Kj*

#### 5.3.1 Estimations de *r* et *g* d'une ligne isolée

L'objectif de cet exemple est de simuler numériquement l'expérience de détection de faibles défauts, qui est un problème inverse, en utilisant l'approche différentielle des phases (5.12) dans le cas d'une ligne isolée afin d'estimer les paramètres *r* et *g*. Nous avons choisi de montrer des exemples d'estimations de *r* et *g* en utilisant les différences de phase (5.12) mais la démarche reste analogue pour la différence des vitesses de phase. Nous supposons connaitre le paramètre r et la longueur  $\ell$  lorsque l'on cherche à estimer  $g$  sauf mention explicite du contraire.

Les Figures 5.1 et 5.2 représentent respectivement la comparaison des valeurs du coefficient  $1-2\frac{g}{r}$ *r* et *g* estimées et exactes. Dans les Figures 5.1 et 5.2, nous représentons les valeurs de *g* en échelle logarithmique.

En supposant connu *<sup>r</sup>* et malgré une précision relative de moins de 0.8% du coefficient 1<sup>−</sup>  $2\frac{g}{r}$ *r* estimé, nous ne pouvons estimer *g*. En effet, d'après la Figure 5.2, nous estimons des *g* d'ordre 10<sup>-3</sup> à 10<sup>2</sup> avec une erreur relative très importante de plus de 50% et nous estimons  $g = 2.233 \times 10^3$  *Hz* avec une erreur relative de près de 1.8%. Cela est en accord avec ce

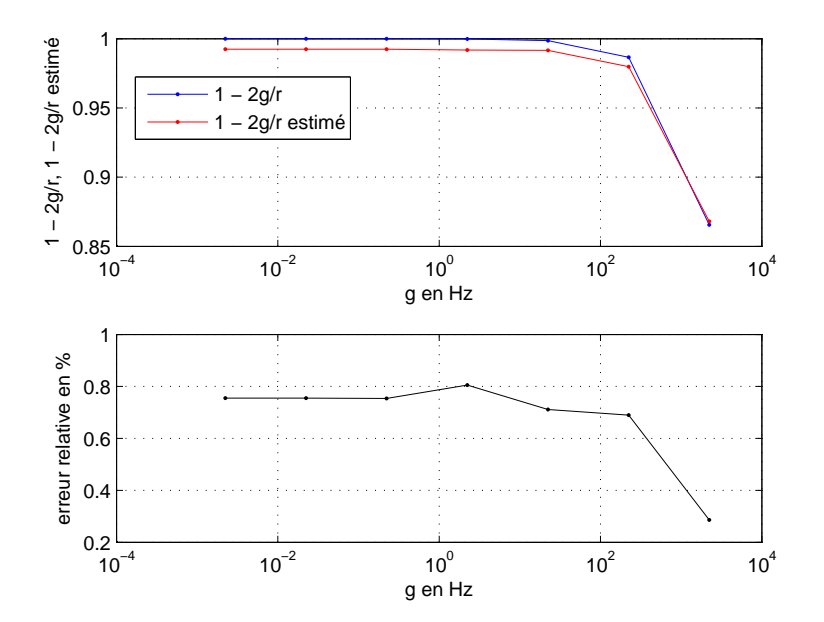

que nous avons prédit. En effet, cela confirme le fait qu'il faut une meilleure précision dans l'estimation du coefficient 1−2 *g g* pour pouvoir distinguer le terme  $2\frac{g}{r}$  de 0 puisque  $2\frac{g}{r} \ll 1$ .

FIGURE 5.1 – Comparaison des valeurs du coefficient  $1 - 2\frac{g}{r}$  $\frac{g}{r}$  estimées et exactes pour *g* ∈  ${2.233 \times 10^{-3}, 2.233 \times 10^{-2}, 2.233 \times 10^{-1}, 2.233, 2.233 \times 10^{1}, 2.233 \times 10^{2}, 2.233 \times 10^{3}}$ 

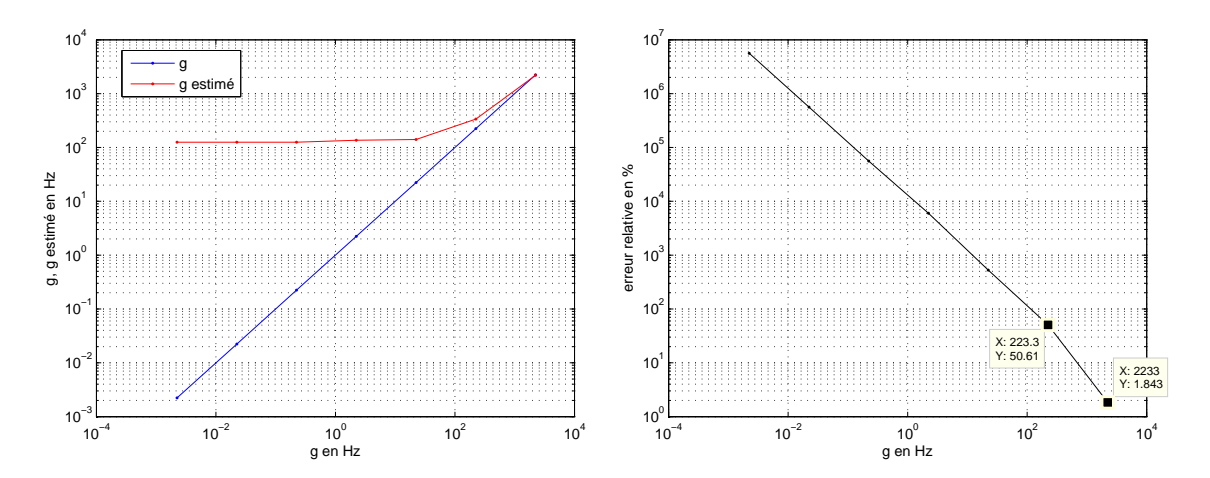

FIGURE 5.2 – Comparaison des valeurs de *g* estimées et exactes pour  $g \in \{2.233 \times$  $10^{-3}$ , 2.233 × 10<sup>-2</sup>, 2.233 × 10<sup>-1</sup>, 2.233, 2.233 × 10<sup>1</sup>, 2.233 × 10<sup>2</sup>, 2.233 × 10<sup>3</sup>} *Hz* et repré-<br>sontation do l'orrour relative commise sur ê sentation de l'erreur relative commise sur  $\hat{g}$ 

Dans le cas d'une seule ligne, nous ne pouvons exploiter, en pratique, les différences de phase ou vitesses de phase afin de retrouver *g*. Cependant, nous pouvons exploiter cette

technique afin d'estimer le plus gros défaut *r* des faibles défauts.

Pour cet exemple, afin d'estimer *r*, nous allons donc considérer une ligne saine sans défaut *g*, ie *g* = 0.

La Figure 5.3 représente la comparaison des valeurs de *r* estimées par moindre carré déduites du paramètre  $K_1$  et exactes pour des  $r \in [1.9108 \times 10^4, 7.38 \times 10^5]$  *Hz*. Nous consta-<br>tons que nous pouvons estimar, quoe una précision de moins de 10%, des r  $\epsilon$  [1,0108 × tons que nous pouvons estimer, avec une précision de moins de 10%, des  $r \in [1.9108 \times$  $10^4$ ,  $3.408 \times 10^5$ ] *Hz*. Nous pouvons donc conclure que nous pouvons détecter les plus gros défauts *r* des faibles défauts en moyenne fréquence pour des  $r \in [1.9108 \times 10^4, 2.083 \times 10^{51} \text{ Hz}$  avec une experimitive de moins de 5% et en perticulier, la velour perticulière des 10<sup>5</sup> ]*Hz* avec une erreur relative de moins de 5% et en particulier, la valeur particulière des câbles de signalisation SNCF,  $r \sim 3.3218 \times 10^4$  *Hz*, avec une erreur relative de moins de <sup>0</sup>.5%.

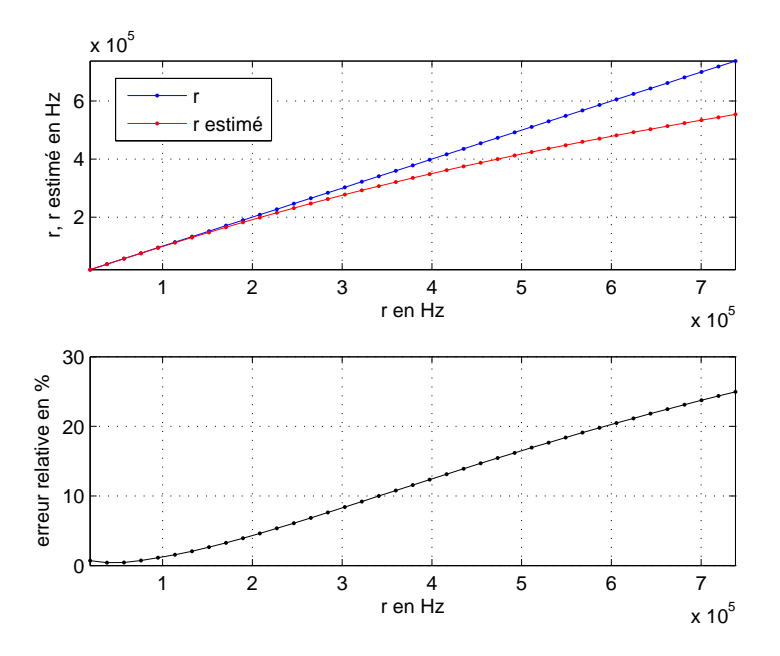

FIGURE 5.3 – Comparaison des valeurs de *r* estimées et exactes pour  $R \in [1.04 \times 10^{-2}, 4 \times 10^{-1} \text{ J} \Omega$  correspondent our  $r \in [1.0108 \times 10^4, 7.38 \times 10^{51} \text{ Hz}$  at l'errour relative commise sur 10<sup>-1</sup>]Ω correspondant aux *r* ∈ [1.9108 × 10<sup>4</sup>, 7.38 × 10<sup>5</sup>] *Hz* et l'erreur relative commise sur *r*ˆ

## 5.3.2 Estimation de *g* par comparaison des caractéristiques mesurables de deux lignes

Dans ces exemples de simulation numérique, nous estimons le terme de perte *g* via une comparaison des phases de signaux de deux lignes de transmission voisines mais la démarche reste analogue en utilisant la différence des vitesses de phase. Ces exemples seront faits dans deux cas différents : dans le cas où *r* est connu et dans le cas où *r* est inconnu et donc estimé.

Nous considérons donc deux lignes de transmission voisines, sans couplage, qui ne diffèreraient que par leur conductance de fuite intervenant dans *g* dont l'une des deux lignes est saine sans défaut (ie  $g_1 = 0$ ) et l'autre a un défaut  $g = g_2 \neq 0$ . Nous ferons varier ce dernier paramètre dans le cas où :  $g \in \{2.233 \times 10^{-3}, 2.233 \times 10^{-2}, 2.233 \times 10^{-1}, 2.233, 2.233 \times 10^{1} \}$ <br>10<sup>1</sup> 2 233×10<sup>2</sup> 2 233×10<sup>3</sup> 2 233×10<sup>4</sup> 2 233×10<sup>5</sup>)  $H_7$  J'ostimation du défeut permelisé  $10^1$ ,  $2.233 \times 10^2$ ,  $2.233 \times 10^3$ ,  $2.233 \times 10^4$ ,  $2.233 \times 10^5$ }  $Hz$ . L'estimation du défaut normalisé *g* de la ligne en défaut est déduite via  $\hat{\Delta}g = \hat{g}_1 - \hat{g}$  estimé par moindre carré à travers le paramètre  $K_2$  représentant le terme  $\frac{\ell r}{4c_0}$  estimé (voir la formule des différences de phase de  $(5.16)$ .

#### Le paramètre *r* est supposé connu

Dans ces exemples, nous supposons connaître *<sup>r</sup>* <sup>∼</sup> <sup>3</sup>.3218×10<sup>4</sup> *Hz*.

Les Figures 5.4 et 5.5 représentent respectivement la comparaison des valeurs de *g* estimées et exactes (on rappelle que l'une des deux lignes est saine sans défaut, ie *g*<sup>1</sup> = 0, nous n'avons donc pas besoin d'indexer *g*) et le retard de phase, correspondant au couple *<sup>r</sup>* <sup>∼</sup> <sup>33</sup>.218*kHz* et *<sup>g</sup>* <sup>∼</sup> <sup>2</sup>.233*mHz*, simulé par (2.33a) et (2.43) et estimé par (4.12) via la technique du zero-crossing. L'erreur relative donnée en pourcentage est également représentée dans les deux figures. Dans la Figure 5.4, les axes sont donnés en échelle logarithmique.

Nous n'avons pas représenté toutes les estimations de la fonction  $\tau_{\phi}$  correspondant à chaque couple de valeurs de *<sup>r</sup>* et *<sup>g</sup>* (*<sup>r</sup>* <sup>∼</sup> <sup>3</sup>.218*kHz* ici est constant) mais ces estimations ne sont pas plus significatives que l'exemple d'estimation de  $\tau_{\phi}$  que nous avons choisi d'illustrer.

Avec une erreur relative de moins de  $1.5 \times 10^{-2}$ % sur l'estimation du retard de phase, nous ne pouvons pas estimer aussi bien les petits défauts comme les grands défauts de *g* (voir la Figure 5.4).

il faut une meilleure estimation de  $\tau_{\phi}$  afin d'estimer les différentes valeurs de *g*. Or la précision de l'estimation de  $\tau_{\phi}$  est liée à celle des instants de passage par zéro des ondes incidente et réfléchie. Même si la période d'échantillonnage de *T<sup>e</sup>* = 10−<sup>8</sup> *s* que nous avons pris pour l'échantillonnage des mesures est très petite, cela ne suffit pas pour estimer le retard de phase  $\tau_{\phi}$  avec une précision nécessaire pour pouvoir estimer les différentes valeurs de *r* et *g*. Nous allons donc interpoler ces temps de passage par zéro afin de gagner en précision dans l'estimation du retard de phase et ainsi pouvoir estimer *g*.

#### Interpolation linéaire au sens des moindres carrés des temps de passage par zéro

Nous avons choisi d'utiliser la méthode de régression linéaire afin d'interpoler les temps de passage par zéro dans nos exemples numériques. Cependant, une simple interpolation linéaire suffirait ici car les données synthétiques ne sont pas bruitées. Mais, dans le cas pratique, la méthode de régression linéaire est plus utile car les mesures seront entachées d'erreurs.

Nous cherchons le temps de passage par zéro interpolé  $\hat{t}^{int}_{\pm,k}(\omega)$  (avec  $k \in \{1, ..., 120\}$ ) tel qu'il<br>vérifie : vérifie :

$$
\hat{t}^{int}_{\pm,k}(\omega) = -\frac{\hat{b}_k(\omega)}{\hat{a}_k(\omega)}
$$

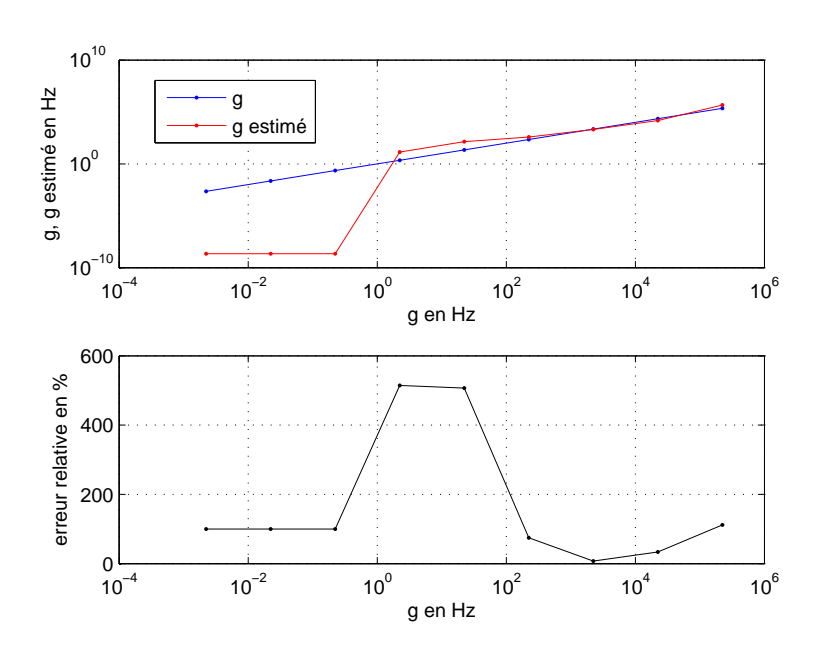

128 Chapitre 5. Détection de faibles défauts par comparaison des caractéristiques mesurables de deux lignes

FIGURE 5.4 – Comparaison des valeurs de *g* estimées et exactes pour  $g \in \{2.233 \times$  $10^{-3}$ , 2.233 ×  $10^{-2}$ , 2.233 ×  $10^{-1}$ , 2.233, 2.233 ×  $10^{1}$ , 2.233 ×  $10^{2}$ , 2.233 ×  $10^{3}$ , 2.233 ×  $10^{4}$ , 2.233 ×  $10^{5}$ ,  $175$  of Ferguri relative commise sur  $\hat{e}$  $10^4$ ,  $2.233 \times 10^5$  *Hz* et l'erreur relative commise sur  $\hat{g}$ 

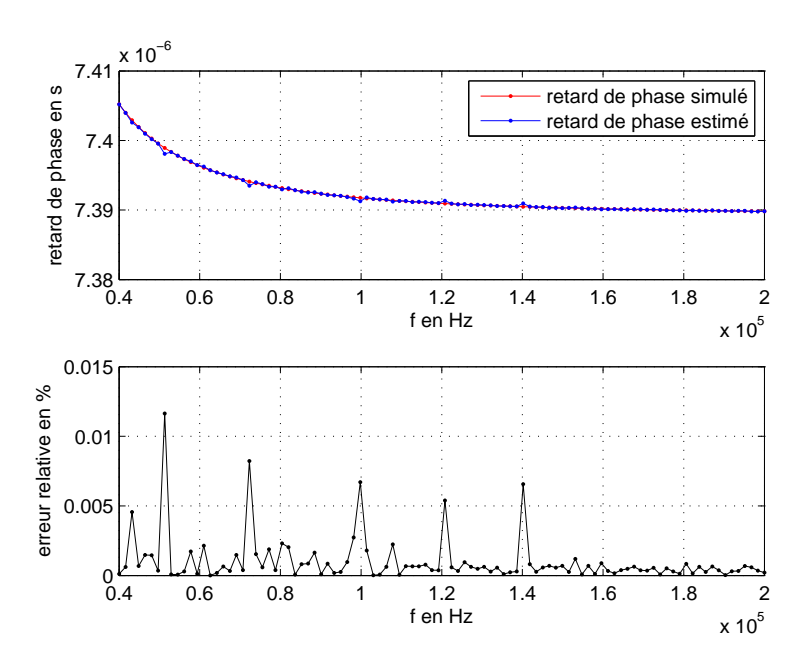

Figure 5.5 – Comparaison des retards de phase simulé par (2.33a) et (2.43) et estimé par (4.12) et l'erreur relative commise sur celui-ci donnée en pourcentage

où  $\hat{a}_k(\omega)$  et  $\hat{b}_k(\omega)$  minimisent la fonction quadratique *J* suivante :

$$
J(a_k(\omega), b_k(\omega)) = \sum_{i=1}^{i=N_{tp}} (\hat{y}_i - y_i)^2 = \sum_{i=1}^{i=N_{tp}} (\hat{y}_i - a_k(\omega)t_i - b_k(\omega))^2
$$

tel que  $\hat{y}_i = \Re(\hat{V}_\pm(\omega, z_g, iT_e))$ , le modèle  $y_i = a_k(\omega)t_i - b_k(\omega)$ ,  $t_i = iT_e$ ,  $N_{tp}$  (= le nombre d'échantillons) échantillons autour d'un zéro de la partie réelle de l'onde incidente ou réfléchie estimé (cf. formules de la Proposition 4). Ces zéros sont détectés en cherchant les changements de signe entre deux échantillons consécutifs. Nous faisons cela pour 120 périodes du signal. Dans nos exemples, nous prenons  $N_{tp} = 4$ .

Les Figures 5.6 et 5.7 représentent respectivement la comparaison des valeurs de *g* estimées et exactes pour *g* ∈ {2.233 × 10<sup>-3</sup>, 2.233 × 10<sup>-2</sup>, 2.233 × 10<sup>-1</sup>, 2.233, 2.233 × 10<sup>1</sup>, 2.233 × 10<sup>1</sup>, 2.233 × 10<sup>1</sup>, 2.233 × 10<sup>1</sup>, 2.233 × 10<sup>2</sup>  $10^2$ ,  $2.233 \times 10^3$ ,  $2.233 \times 10^4$ ,  $2.233 \times 10^5$  *Hz* et le retard de phase simulé par (2.43) et  $(2.33)$  et estimé par (4.12) en utilisant la technique du zero exessing sinsi que l'experient (2.33a) et estimé par (4.12) en utilisant la technique du zero-crossing ainsi que l'erreur relative commise en pourcentage dans le cas où les temps de passage par zéro sont interpolés. Dans la Figure 5.6, les axes sont donnés en échelle logarithmique.

Avec une précision relative de moins de  $2\times10^{-3}$ % sur l'estimation du retard de phase, nous pouvons estimer aussi bien des petits défauts *g* comme dans des grands défauts de *g*. En effet, d'après la Figure 5.6, nous estimons des *g* d'ordre 10−<sup>3</sup> à 10<sup>3</sup> avec une erreur relative de moins de 3.5%.

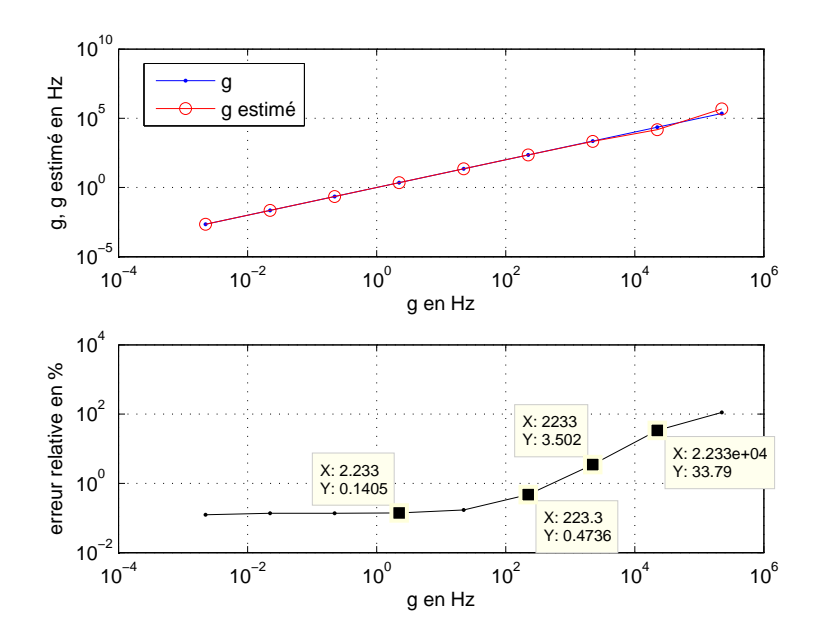

FIGURE 5.6 – Comparaison des valeurs de *g* estimées et exactes pour  $g \in \{2.233 \times$  $10^{-3}$ ,2.233 ×  $10^{-2}$ ,2.233 ×  $10^{-1}$ ,2.233,2.233 ×  $10^{1}$ ,2.233 ×  $10^{2}$ ,2.233 ×  $10^{3}$ ,2.233 ×  $10^{4}$ ,2.233 ×  $10^{5}$ ,  $175$  of Forgur relative commise sur  $\hat{e}$  $10^4$ ,  $2.233 \times 10^5$  *Hz* et l'erreur relative commise sur  $\hat{g}$ 

#### Le paramètre *r* est supposé inconnu : estimation de *r*

Dans le cas où l'on ne suppose pas connu le paramètre *r*, nous utilisons son estimation donnée par la formule des différences de phase et de groupe (voir (5.12)). Nous pouvons également utiliser les formules d'estimation que nous avons vues au Chapitre 4 (voir par exemple (4.55)).

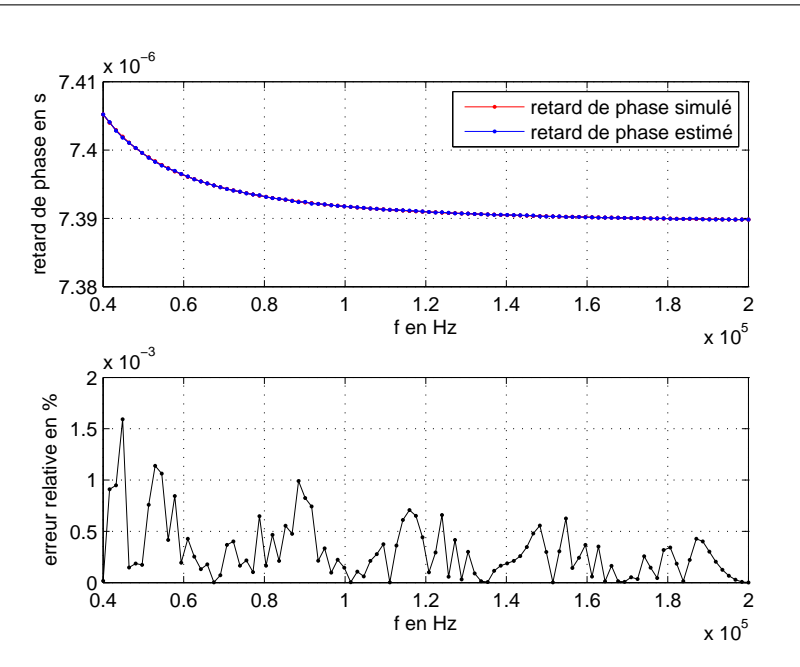

130 Chapitre 5. Détection de faibles défauts par comparaison des caractéristiques mesurables de deux lignes

FIGURE 5.7 – Comparaison des retards de phase simulé par  $(2.33a)$  et  $(2.43)$  et estimé par (4.12) en utilisant les temps de passage par zéro interpolés et l'erreur relative commise sur celui-ci donné en pourcentage

La Figure 5.8 représente le profil de l'estimateur  $\hat{r}(\omega)$ , obtenu par la formule (5.12), en fonction de la fréquence. Nous retrouvons bien la valeur du paramètre  $r = 3.3218 \times 10^4$  *Hz*. La Figure 5.9 représente une comparaison des défauts *g* estimés et exactes du câble en défaut pour *g* ∈ {2.233×10<sup>-3</sup>, 2.233×10<sup>-2</sup>, 2.233×10<sup>-1</sup>, 2.233, 2.233×10<sup>1</sup>, 2.233×10<sup>2</sup>, 2.233×<br>10<sup>3</sup> 2.233×10<sup>4</sup> 2.233×10<sup>5</sup> Hz. En utilisant la movenne sur les fréquences de l'estimation  $10^3$ ,  $2.233 \times 10^4$ ,  $2.233 \times 10^5$ }  $Hz$ . En utilisant la moyenne sur les fréquences de l'estimation de la Figure 5.8 nous avons une bonne estimation des défeuts *a* en interpo de *r* obtenu dans la Figure 5.8, nous avons une bonne estimation des défauts *g* en interpolant les temps de passage par zéro. En effet, d'après la Figure 5.9, nous estimons des *g* d'ordre 10<sup>-3</sup> à 10<sup>3</sup> avec une erreur relative de moins de 3.3%. Ce sont des résultats très<br>encourageants concernant la méthode différantialle proposée. En effet, nous pouvons estiencourageants concernant la méthode différentielle proposée. En effet, nous pouvons estimer les faibles défauts *g* que nous recherchons en moyenne fréquence donc au delà de la plage de fréquence utilisée par les signaux de service SNCF car usuellement, cette mesure de faibles conductance de perte se fait en continu après avoir débranché la ligne, ce qui nécessite d'arrêter le trafic.

Dans un travail futur, il faudrait vérifier expérimentalement la méthode. En effet, des essais expérimentaux seront intéressants à faire afin de voir si nous pouvons retrouver le défaut *g* par la méthode de comparaison des différences de phase des deux lignes (l'une saine et l'autre en défaut). D'après les simulations numériques, si nous pouvons estimer le retard de phase avec une précision relative en pourcentage de moins de  $2 \times 10^{-3}$  malgré les bruits de mesure alors nous pourrons estimer le faible défaut *g*.

Nous présentons dans la suite une démarche statistique basée sur la même idée. Avant de présenter quelques résultats expérimentaux, nous allons décrire la démarche sta-

5.4. Etude statistique de la comparaison des caractéristiques de deux lignes et présomption de défaut de *g* 131

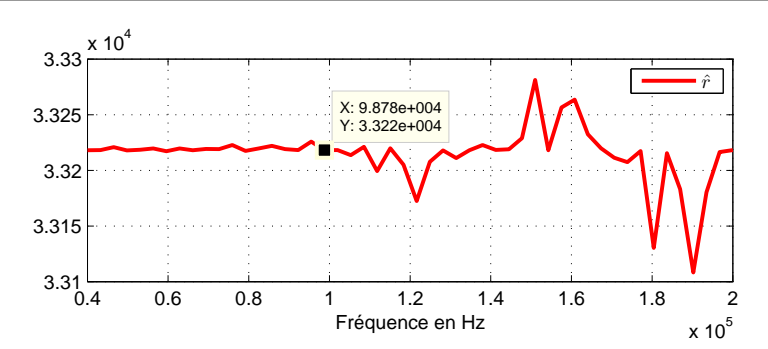

FIGURE 5.8 – Profil de  $\hat{r}(\omega)$ , obtenu par la formule (5.12), en fonction de la fréquence.

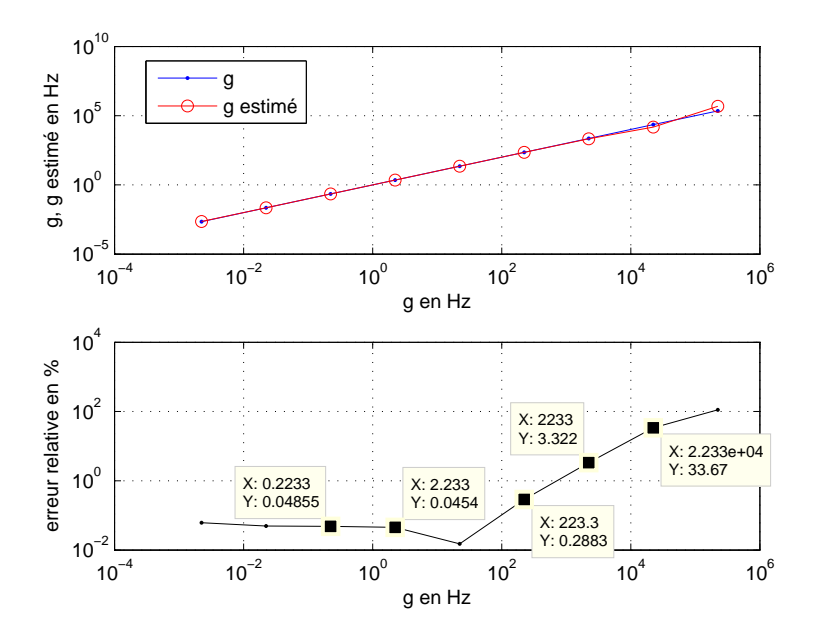

FIGURE 5.9 – Comparaison des valeurs de *g* estimées et exactes pour  $g \in \{2.233 \times$  $10^{-3}$ ,2.233 ×  $10^{-2}$ ,2.233 ×  $10^{-1}$ ,2.233,2.233 ×  $10^{1}$ ,2.233 ×  $10^{2}$ ,2.233 ×  $10^{3}$ ,2.233 ×  $10^{4}$ ,2.233 ×  $10^{5}$ ,  $17\pi$  dans le cas où r ost ostimé at l'arraur relative commise sur  $\hat{e}$  $10^4$ ,  $2.233 \times 10^5$  *Hz* dans le cas où *r* est estimé et l'erreur relative commise sur  $\hat{g}$ 

tistique qui a été adoptée lors de ces expériences expérimentales.

# 5.4 Etude statistique de la comparaison des caractéristiques de deux lignes et présomption de défaut de *g*

Dans cette section, nous décrivons une approche de détection de faibles défauts dans le cas de lignes de transmission multiconducteurs de grandes longueurs, basée sur l'idée de comparaison des caractéristiques mesurables (retards, vitesses de phase..) de deux lignes, décrite précedemment dans la section 5.2. Nous adoptons une démarche statistique dans ces comparaisons afin de pouvoir établir une présomption de défaut et/ou d'en estimer sa

gravité.

Expérimentalement, nous travaillons avec des câbles multiconducteurs composés de 14 paires torsadées. Pour savoir si le câble est le siège d'un défaut naissant, nous comparons, au sens statistque, deux à deux les paires qui le composent en utilisant les vitesses de phases normalisées ou retards de phase normalisées comme indicateur de détection de faibles défauts. Cette approche statistique est utilisée de deux façons différentes : soit en établissant une présomption de défaut relatif en comparant au sens statistique les caractéristiques mesurables des lignes deux à deux sans avoir besoin de ligne de référence soit en établissant une présomption de défaut avec estimation de sa gravité en comparant au sens statistique les caractéristiques mesurables des lignes à celles d'une ligne de référence.

Il faut remarquer que cette approche de détection d'un défaut fin n'est utilisable que si on s'est assuré par des premiers tests qu'il n'y avait pas de défauts plus grossiers par IST par exemple (typiquement des différences importantes de vitesses de propagation  $c_0$  ou de pertes *r* le long des lignes).

## 5.4.1 Vitesses de phase : distance entre vitesses, test de différence et vitesse de référence

Dans cette sous-section, nous allons d'abord décrire les échantillons de vitesses de phase avec lesquels nous travaillons et les différents outils dont nous avons besoin dans cette approche avant de montrer son utilisation.

Distance entre vitesses de phase. Expérimentalement, les *<sup>c</sup>*φ sont estimées à partir de mesures de retards de phase  $\tau_{\phi}(\omega,\ell) = \frac{\ell}{c_{\phi}(\omega)}$ . En pratique, on mesure des *t* modulo  $\frac{2\pi}{\omega}$  qui sont des instants de passage par zéro d'ondes incidente et réfléchie respectivement de la forme des instants de passage par zéro d'ondes incidente et réfléchie respectivement de la forme  $\sin(\omega t + \Phi_-(\omega))$  et  $\sin(\omega(t - 2\tau_\phi(\omega, \ell)) + \Phi_+(\omega))$ , donc tels que  $\omega(t - b_{-\tau}) + \Phi_-(\omega) = b_{-\tau_a}$ et  $\omega((t - 2\tau_{\phi}(\omega, \ell) - b_{+,\tau})) + \Phi_{+}(\omega) = b_{+,\alpha}$  modulo  $2\pi$ , où  $b_{\pm,\tau}$  et  $b_{\pm,\alpha}$  sont respectivement, des bruits de quantification du temps (dû à l'échantillonnage et au bruit de phase du générateur de signal utilisé) et des amplitudes (dû au convertisseur A/D et aux diverses sources de bruit dans le générateur ou la ligne). Cette mesure est répétée sur *N* périodes (120 dans les essais réalisés, ce qui tient compte de la mémoire d'acquisition disponible et de la fréquence d'échantillonnage).

On dispose donc, pour chaque  $\omega$ , d'échantillons de deux variables aléatoires correspon-<br> $-\Phi_{-}(\omega)$ dants respectivement à ceux de l'onde incidente et réfléchie  $t_{-, \phi}(\omega, \ell) = \frac{-\Phi_-(\omega)}{\omega}$  $\pi$  $+ b_{-, \tau} +$ *b*−,*a* ω , modulo  $\frac{2\pi}{4}$  $\frac{2\pi}{\omega}$  et  $t_{+,\phi}(\omega,\ell) = \frac{-\Phi_{+}(\omega)}{\omega}$  $\frac{\partial^2 f(\omega)}{\partial \omega} + 2\tau_\phi(\omega,\ell) + b_{+,\tau} + \frac{b_{+,\alpha}}{\omega}$ , modulo  $\frac{2\pi}{\sqrt{2}}$ (période du signal de test).

La variable aléatoire qui nous intéresse est la suivante :

$$
t_{\phi}(\omega,\ell) = \frac{1}{2} \left( T_{\phi}(\omega,\ell) - \frac{\Phi(\omega)}{\omega} \right) = \tau_{\phi}(\omega,\ell) + b_{\tau} + \frac{b_{a}}{\omega}, \text{ modulo } \frac{2\pi}{\omega} \text{ avec } T_{\phi}(\omega,\ell) = t_{+,\phi}(\omega,\ell) - t_{-,\phi}(\omega,\ell) = 2\tau_{\phi}(\omega,\ell) + \frac{\Phi(\omega)}{\omega} + B_{\tau} + \frac{B_{a}}{\omega}, \text{ modulo } \frac{2\pi}{\omega}, b_{\tau} = \frac{1}{2}B_{\tau}, b_{a} = \frac{1}{2}B_{a} \text{ avec } \Phi(\omega) = \Phi_{-}(\omega) - \Phi_{+}(\omega), B_{\tau} = b_{+,\tau} - b_{-,\tau}, B_{a} = b_{+,\alpha} - b_{-,\alpha}
$$
\nDens ces expressions,  $\ell$  is 'start as a compu que président on your l'áliminer an perpendicular

Dans ces expériences,  $\ell$  n'étant pas connu avec précision, on peut l'éliminer en normalisant

 $t_{\phi}(\omega, \ell)$  par la moyenne de  $t_{\phi}(\omega_0, \ell)$  pour un certain  $\omega_0$ , cette moyenne étant  $\tau_{\phi}(\omega_0, \ell)$  si on suppose  $b<sub>\tau</sub>$  et  $b<sub>a</sub>$  centrés.

On note  $\tilde{t}_{\phi,N}(\omega)$  cette normalisation.

Finalement, en notant  $\tilde{c}_{\phi}(\omega)$  =  $\frac{c_{\phi}(\omega)}{4}$  $\frac{\partial \phi}{\partial c_{\phi}(\omega_0)}$  et *b<sub>τ,i</sub>* et *b<sub>a,i</sub>*, *i* = 1,...*N* les réalisations des bruits de nait les échantillons mesure, pour chaque  $\omega$ , on connait les échantillons

$$
\tilde{t}_{\phi,N}(\omega) = \left\{ \frac{1}{\tilde{c}_{\phi}(\omega)} + \frac{c_{\phi}(\omega_0)}{\ell} \left( b_{\tau,i} + \frac{b_{a,i}}{\omega} \right) \mid i = 1,...N \right\}
$$
\n(5.17)

L'idée de cette approche consisterait à comparer la fonction *<sup>c</sup>*φ (ou vitesse de phase normalisée ˜*c*φ) de la ligne testée estimée par ces échantillons de variable aléatoire, à une "bonne fonction"  $c^*_{\phi}$  ou  $\tilde{c}^*_{\phi}$ , d'une ligne sans défaut, donc avec *g* = 0, après randomisation de ces vitesses théoriques tenant compte des bruits de mesure. Nous pourrons utiliser alors une distance entre ces fonctions, *<sup>d</sup>*(*c*φ, *<sup>c</sup>* ∗ ) que nous définissons ci-dessous au sens statistique. φ

Test de différence. Pour comparer des échantillons de vitesse, on peut utiliser leur fonction de distribution empirique, en notant  $1\{t \geq t'\}=1$  si  $t \geq t'$  et 0 sinon :

$$
F_N(\tilde{c}_{\phi}; \omega, \tilde{c}) = \frac{1}{N} \sum_{1}^{N} \mathbf{1} \left\{ \tilde{t}_{\phi, N}(\omega) \ge \frac{1}{\tilde{c}} \right\}
$$
(5.18)

Il est alors naturel de définir  $d(\tilde{c}_{\phi,1}, \tilde{c}_{\phi,2})$ , à la manière d'un test de Kolmogorov-Smirnov  $(cf. [41])$ :

- Pour une comparaison à  $\omega$  donné :

$$
D_N(\tilde{c}_{\phi,1}, \tilde{c}_{\phi,2}; \omega) = \max_{\tilde{c}} \left( F_N(\tilde{c}_{\phi,1}; \omega, \tilde{c}) - F_N(\tilde{c}_{\phi,2}; \omega, \tilde{c}) \right) \tag{5.19}
$$

- Pour une comparaison sur une bande de fréquence *<sup>B</sup>*ω :

$$
d_N(\tilde{c}_{\phi,1}, \tilde{c}_{\phi,2}) = \max_{\omega \in B_{\omega}} D_N(\tilde{c}_{\phi,1}, \tilde{c}_{\phi,2}; \omega)
$$
 (5.20)

En utilisant la distribution de Kolmogorov, on définit  $K_{\alpha}$ , comme la solution x de

$$
\frac{\sqrt{2\pi}}{x} \sum_{k=1}^{\infty} \exp\left(-(2k-1)^2 \frac{\pi^2}{8x^2}\right) = 1 - \alpha
$$

Cela permet de rejeter l'hypothèse "les lois de  $\tilde{c}_{\phi,1}$  et  $\tilde{c}_{\phi,2}$  sont les mêmes" si

$$
D_N(\tilde{c}_{\phi,1}, \tilde{c}_{\phi,2}; \omega) > \sqrt{\frac{2}{N}} K_\alpha \tag{5.21}
$$

La probabilité de se tromper est  $\alpha$  (qui est d'autant plus petite que, les lois étant les mêmes, les échantillons diffèrent de plus que  $K_{\alpha}$ ). On peut aussi utiliser ce test avec  $d_N(\tilde{c}_{\phi,1}, \tilde{c}_{\phi,2})$ . Dans ce cas il faut tenir compte du nombre *<sup>N</sup>*ω de fréquences pris utilisées pour le test et remplacer *N* par  $N_{\omega}$ .

Nous définissons les vitesses de phase d'une ligne de référence (ligne saine sans défaut) ainsi :

Vitesse de phase de référence. Un choix naturel de "bonne fonction"  $c^*_{\phi}$  correspond φ au cas sans défaut, donc à *g* = 0, dans la formule étant déduite de (2.29) et (2.30b). Cela donne une famille de courbes à deux paramètres  $c_0$  et  $r$ :

$$
c_{\phi}^{*}(c_0, r; \omega) = \frac{c_0 \sqrt{2\omega}}{\sqrt{\sqrt{r^2 + \omega^2} + \omega}}
$$
(5.22)

ou, après normalisation, une famille à un paramètre *r* :

$$
\tilde{c}_{\phi}^*(r;\omega) = \sqrt{\frac{\omega}{\omega_0}} \frac{\sqrt{\sqrt{r^2 + \omega_0^2} + \omega_0}}{\sqrt{\sqrt{r^2 + \omega^2} + \omega}}
$$
(5.23)

Pour tester une vitesse contre  $\tilde{c}_4^*$ , on peut d'abord construire un échantillon correspondant à l'échantillonnage et à la quantification de  $\tilde{c}_A^*$ , où on prend des bruits blancs, gaussiens centrés pour  $b_{\tau}$  et  $b_a$  avec des variances correspondant aux pas de quantification ou d'échantillonnage :

$$
\tilde{t}_{\phi,N}(\omega)^* = \left\{ \frac{1}{\tilde{c}_{\phi}^*(\omega)} + \frac{c_{\phi}(\omega_0)^*}{\ell} \left( b_{\tau,i} + \frac{b_{a,i}}{\omega} \right) \mid i = 1,...N \right\}
$$
\n(5.24)

On peut ensuite utiliser les tests que l'on vient de décrire.

Cette approche est utilisée de deux façons différentes que nous décrivons dans les deux sous-sections suivantes. Elle n'est utilisée que si nous avons d'abord observé un comportement anormal sur *<sup>c</sup>*φ ou ˜*c*φ estimée dont l'ordre de grandeur est compatible avec une interprétation en terme de *r* ou *g*. Avant d'en arriver à la présomption de défaut de type "*g*", il faut avoir éliminé d'autres causes possibles d'un *<sup>c</sup>*φ "anormal".

#### 5.4.2 Etablissement d'une présomption de défaut relatif

Il s'agit d'exploiter des mesures différentielles de phase en régime harmonique entre deux lignes d'un même câble qui devraient avoir des caractéristiques proches.

L'idée de base consiste à exploiter la remarque suivante : si les vitesses de phase normalisées des deux paires, disons  $\tilde{c}_{\phi,i}$  pour *i* ∈ 1, 2 sont trop différentes l'une de l'autre, elles ne peuvent pas toutes les deux être proches de la vitesse de phase normalisée d'une ligne sans défaut : l'une des lignes doit avoir un défaut et on ne peut pas savoir laquelle sans calcul supplémentaire.

Inversement, si les paires sont proches, elles peuvent avoir toutes les deux le même défaut. Mais sur un câble de 14 paires, cet événement est peu probable pour un petit défaut.

En pratique

*Il y a présomption de défaut avec le risque* 
$$
\alpha
$$
 *lorsque*  $d_N(\tilde{c}_{\phi,1}, \tilde{c}_{\phi,2}) > \sqrt{\frac{2}{N}}K_\alpha$  (5.25)

Il n'est pas exclu de tomber sur deux lignes ayant le même défaut fin mais pourtant gênant. Une seule comparaison ne suffira donc pas. Il faut envisager de comparer une paire à plusieurs autres pour réduire la probabilité de ce cas.

## 5.4.3 Etablissement d'une présomption de défaut avec estimation de sa gravité

Nous établissons d'abord une présomption de défaut en observant un comportement anormal sur ˜*c*φ des différentes lignes composant le câble puisque nous connaissons le comportement normal de  $\tilde{c}^*_{\phi}$  correspond à la vitesse de phase de référence (d'une ligne saine sans défaut). Puis, nous estimons ce défaut.

#### Etablissement d'une présomption de défaut

En l'absence du défaut recherché, donc lorsque  $g = 0$ , on a la propriété suivante :

$$
\exists r > 0, \ \forall \ \omega > 0, \ \tilde{c}_{\phi}(\omega) = \tilde{c}_{\phi}^*(r; \omega) \tag{5.26}
$$

φ

La présomption de défaut correspondra au rejet de cette hypothèse.

Pour mener ce test, on va comparer  $\tilde{c}_{\phi}$  à la famille d'échantillons  $\tilde{c}_{\phi}^*(r;.)$  en utilisant distance ouvertée suivant x: φ une distance ajustée suivant *r* :

On identifie d'abord le comportement sans défaut le plus proche, défini par une valeur *r* ∗ donnée par :

$$
r^* = \operatorname{Arg} \min_r d_N(\tilde{c}_{\phi}, \tilde{c}_{\phi}^*(r; .))
$$
\n(5.27)

φ

On notera  $\tilde{c}^{**}_{\phi}(\omega) = \tilde{c}^*_{\phi}(r^*; \omega)$  cette courbe de vitesse de phase normalisée, la plus proche de la situation actuelle. La présomption de défaut est alors liée à la distance  $d_N(\tilde{c}_\phi, \tilde{c}_\phi^{**})$ :

*Il* y *a* présomption de défaut avec le risque 
$$
\alpha
$$
 lorsque  $d_N(\tilde{c}_{\phi}, \tilde{c}_{\phi}^{**}) > \sqrt{\frac{2}{N}} K_{\alpha}$  (5.28)

#### Estimation de la gravité du défaut

La présomption de défaut étant établie, la gravité du défaut peut être estimée en identifiant  $g^*$  tel que

$$
g^* = \operatorname{Arg} \min_{g} d_N(\tilde{c}_{\phi}, \tilde{c}_{\phi}(r^*, g; .))
$$
\n(5.29)

où on définit la forme paramétrique de ˜*c*φ en utilisant la formule <sup>β</sup>(ω) de (A.1b ) et (2.29) :

$$
\tilde{c}_{\phi}(r,g\ ; \omega) = \frac{c_{\phi}(\omega)}{c_{\phi}(\omega_0)} = \frac{\omega}{\omega_0} \frac{\sqrt{\sqrt{(r^2 + \omega_0^2)(g^2 + \omega_0^2)} + \omega_0^2 - rg}}{\sqrt{\sqrt{(r^2 + \omega^2)(g^2 + \omega^2)} + \omega^2 - rg}}
$$
(5.30)

#### Quelques propriétés de  $\tilde{c}_{\phi}(r, g^2; \omega)$ :

Soit  $0 < \omega_m \le \omega \le \omega_0$  la bande de fréquence utilisée. Montrons les deux propriétés suivantes :

*i*) Bornes sur  $\tilde{c}_\phi(r, g; \omega)$  *et variation avec*  $\omega$ *.* 

$$
\forall \omega \in [\omega_m, \omega_0], r, g, \text{ avec } 0 \le g \ll r \text{ et } rg \le \omega_0 \omega_m, \text{ on a } \sqrt{\frac{\omega}{\omega_0}} < \tilde{c}_{\phi}(r, g \ ; \omega) \le 1 \quad (5.31)
$$

L'égalité  $\tilde{c}_{\phi}(r, g; \omega)$  = r  $\frac{1}{\sqrt{2}}$  $\frac{\omega}{\omega_0}$  est impossible pour  $0 \le rg < \omega\omega_0$ . Elle est approchée pour  $r \rightarrow +\infty$ .

L'égalité  $\tilde{c}_{\phi}(r, g; \omega) = 1$  pour  $\omega < \omega_0$  est la caractéristique du cas sans perte,  $r = g = 0$ .

Pour *r* ≠ *g* et 
$$
ω ≥ \frac{4rg}{r-g}
$$
,  $\tilde{c}_φ$  est strictement croissante de  $\sqrt{\frac{ω}{ω_0}}$  à 1  
Pour *r* = *g*,  $\tilde{c}_φ = 1$ . (5.32)

Pour satisfaire les hypothèses de (5.31) et (5.32), on peut prendre  $\frac{4rg}{r-g} \le \omega_m$  et  $\omega_0 \ge$ *r* −*g*  $\frac{-g}{4}$ , ce qui est vérifié en pratique (on a même  $\frac{4rg}{r-g}$  ≈ 4*g* ≪ ω<sub>*m*</sub> et ω<sub>0</sub> > *r*).

*ii) Sensibilité de*  $\tilde{c}_{\phi}(r,g;.)$  *à r et g pour rg*  $\leq \frac{1}{2}$ 2 *m*  $\frac{\sigma_m}{2}$  *et*  $\omega > \omega_m$ .

 $\sqrt{ }$  $\Big\}$  $\overline{\mathcal{L}}$ 

$$
\frac{\partial \ln \tilde{c}_{\phi}(r, g \ ; \omega)^2}{\partial r} < 0 \tag{5.33}
$$

$$
\frac{\partial \ln \tilde{c}_{\phi}(r, g \ ; \omega)^2}{\partial g} > 0 \tag{5.34}
$$

En particulier, *la sensibilité à r et à g est plus grande aux basses fréquences* : pour <sup>ω</sup>*<sup>m</sup>* <sup>≤</sup>  $\omega \leq \omega_0$ , on a

$$
\frac{\partial \ln \tilde{c}_{\phi}(r, g \ ; \omega_m)^2}{\partial r} < \frac{\partial \ln \tilde{c}_{\phi}(r, g \ ; \omega)^2}{\partial r} < 0, \quad \frac{\partial \ln \tilde{c}_{\phi}(r, g \ ; \omega_m)^2}{\partial g} > \frac{\partial \ln \tilde{c}_{\phi}(r, g \ ; \omega)^2}{\partial g} > 0 \quad (5.35)
$$

*Preuve des propriétés de*  $\tilde{c}_\phi(r, g \; ; \omega)$  *: Démonstration de i*). Montrons la première inégalité de  $(5.31)$  :  $\sqrt{\frac{\omega}{\omega}}$  $\frac{\infty}{\omega_0} < \tilde{c}_{\phi}(r, g \ ; \omega).$ 

Four 
$$
\omega \neq 0
$$
, on a

\n
$$
\tilde{c}_{\phi}(r, g; \omega)^{2} = \frac{\omega}{\omega_{0}} \frac{\sqrt{(r^{2} + \omega_{0}^{2}) \left(1 + \frac{g^{2}}{\omega_{0}^{2}}\right)} + \omega_{0} - \frac{rg}{\omega_{0}}}{\sqrt{(r^{2} + \omega^{2}) \left(1 + \frac{g^{2}}{\omega^{2}}\right)} + \omega - \frac{rg}{\omega}}
$$

On a supposé  $rg \leq \omega_0 \omega_m$ , ce qui est très largement vérifié en pratique. On a donc

$$
(r^2 + \omega_0^2) \left( 1 + \frac{g^2}{\omega_0^2} \right) - (r^2 + \omega^2) \left( 1 + \frac{g^2}{\omega^2} \right) = \omega_0^2 - \omega^2 + r^2 g^2 \left( \frac{1}{\omega_0^2} - \frac{1}{\omega^2} \right)
$$

$$
= (\omega_0^2 - \omega^2) \left( 1 - \frac{r^2 g^2}{\omega_0^2 \omega^2} \right) \ge 0
$$

d'où 
$$
\sqrt{(r^2 + \omega_0^2) \left(1 + \frac{g^2}{\omega_0^2}\right)} \ge \sqrt{(r^2 + \omega^2) \left(1 + \frac{g^2}{\omega^2}\right)}
$$
. Comme on a aussi  

$$
\omega_0 - \frac{rg}{\omega_0} \ge \omega - \frac{rg}{\omega},
$$
on a finalement 
$$
\frac{\sqrt{(r^2 + \omega_0^2) \left(1 + \frac{g^2}{\omega_0^2}\right)} + \omega_0 - \frac{rg}{\omega_0}}{\sqrt{(r^2 + \omega^2) \left(1 + \frac{g^2}{\omega^2}\right)} + \omega - \frac{rg}{\omega}} \ge 1
$$
et  $\tilde{c}_{\phi}(r, g; \omega) \ge \sqrt{\frac{\omega}{\omega_0}}$ .

Il est intéressant d'interpréter cette valeur inférieure, c'est à dire de voir quand  $\tilde{c}_{\phi}(r, g : \omega)^2$  = ω  $\frac{\infty}{\omega_0}$  pour un certain  $\omega < \omega_0$ , soit encore à quelle condition,

$$
\frac{\sqrt{(r^2 + \omega_0^2)\left(1 + \frac{g^2}{\omega_0^2}\right)} + \omega_0 - \frac{rg}{\omega_0}}{\sqrt{(r^2 + \omega^2)\left(1 + \frac{g^2}{\omega^2}\right)} + \omega - \frac{rg}{\omega}} = 1
$$

On remarque d'abord qu'on approche de cette condition lorsque  $r \rightarrow +\infty$ . Pour *r* et *g* finis, elle est équivalente à

$$
\sqrt{(r^2 + \omega_0^2)\left(1 + \frac{g^2}{\omega_0^2}\right)} - \sqrt{(r^2 + \omega^2)\left(1 + \frac{g^2}{\omega^2}\right)} = (\omega - \omega_0)\left(1 + \frac{rg}{\omega_0\omega}\right)
$$

soit encore, en multipliant par la somme des racines,

$$
(r^2 + \omega_0^2) \left(1 + \frac{g^2}{\omega_0^2}\right) - (r^2 + \omega^2) \left(1 + \frac{g^2}{\omega^2}\right) =
$$
  

$$
(\omega - \omega_0) \left(1 + \frac{rg}{\omega_0 \omega}\right) \left(\sqrt{(r^2 + \omega_0^2) \left(1 + \frac{g^2}{\omega_0^2}\right)} + \sqrt{(r^2 + \omega^2) \left(1 + \frac{g^2}{\omega^2}\right)}\right)
$$

d'où,

$$
r^2 g^2 \left(\frac{1}{\omega_0^2} - \frac{1}{\omega^2}\right) + \omega_0^2 - \omega^2 =
$$
  

$$
(\omega - \omega_0) \left(1 + \frac{rg}{\omega_0 \omega}\right) \left(\sqrt{(r^2 + \omega_0^2) \left(1 + \frac{g^2}{\omega_0^2}\right)} + \sqrt{(r^2 + \omega^2) \left(1 + \frac{g^2}{\omega^2}\right)}\right)
$$

et finalement

$$
(\omega_0 + \omega) \left( 1 + \frac{r^2 g^2}{\omega_0^2 \omega^2} \right) = \left( 1 + \frac{rg}{\omega_0 \omega} \right) \left( \sqrt{(r^2 + \omega_0^2) \left( 1 + \frac{g^2}{\omega_0^2} \right)} + \sqrt{(r^2 + \omega^2) \left( 1 + \frac{g^2}{\omega^2} \right)} \right)
$$

$$
\ge \left( 1 + \frac{rg}{\omega_0 \omega} \right) (\omega_0 + \omega)
$$

ce qui est en contradiction avec l'hypothèse  $rg \le \omega_0 \omega_m$  qui entraine ici  $\frac{r^2 g^2}{\omega_0^2 \omega^2}$ ω dans la situation normale représentée par cette hypothèse, l'interprétation de la fonction  $\int_{0}^{2} \omega^2$  ion de *rg*  $\omega_0 \omega$ <br>- 19 f . Donc, <sup>r</sup>  $\frac{1}{\sqrt{2}}$  $\omega_0$ est démontrée.

Montrons la deuxième inégalité de  $(5.31)$ :  $\tilde{c}_{\phi}(r, g; \omega) \leq 1$ .

On a  $\tilde{c}_{\phi}(r, g; 0) = 0$  et  $\tilde{c}_{\phi}(r, g; \omega_0) = 1$  et  $\tilde{c}_{\phi}(r, g; \omega)$  est continue pour  $\omega \ge 0$ . On raisonne par l'absurde. Si l'inégalité était fausse, il existerait un  $\omega < \omega_0$  tel que  $\tilde{c}_\phi(r, g; \omega) = 1$ . On aurait alors

$$
\sqrt{\left(1+\frac{r^2}{\omega^2}\right)\left(1+\frac{g^2}{\omega^2}\right)} - \sqrt{\left(1+\frac{r^2}{\omega_0^2}\right)\left(1+\frac{g^2}{\omega_0^2}\right)} - rg\left(\frac{1}{\omega^2} - \frac{1}{\omega_0^2}\right) = 0
$$

d'où, en multipliant par la somme des racines,

$$
\left(1+\frac{r^2}{\omega^2}\right)\left(1+\frac{g^2}{\omega^2}\right) - \left(1+\frac{r^2}{\omega_0^2}\right)\left(1+\frac{g^2}{\omega_0^2}\right) =
$$
  

$$
r g \left(\frac{1}{\omega^2} - \frac{1}{\omega_0^2}\right) \left(\sqrt{\left(1+\frac{r^2}{\omega^2}\right)\left(1+\frac{g^2}{\omega^2}\right)} + \sqrt{\left(1+\frac{r^2}{\omega_0^2}\right)\left(1+\frac{g^2}{\omega_0^2}\right)}\right) =
$$
  

$$
r^2 + g^2 + r^2 g^2 \left(\frac{1}{\omega^2} + \frac{1}{\omega_0^2}\right) =
$$
  

$$
r g \left(\sqrt{\left(1+\frac{r^2}{\omega^2}\right)\left(1+\frac{g^2}{\omega^2}\right)} + \sqrt{\left(1+\frac{r^2}{\omega_0^2}\right)\left(1+\frac{g^2}{\omega_0^2}\right)}\right)
$$

d'où

$$
r^2 + g^2 + r^2 g^2 \left(\frac{1}{\omega^2} + \frac{1}{\omega_0^2}\right) = rg \left(\sqrt{\left(1 + \frac{r^2}{\omega^2}\right)\left(1 + \frac{g^2}{\omega^2}\right)} + \sqrt{\left(1 + \frac{r^2}{\omega_0^2}\right)\left(1 + \frac{g^2}{\omega_0^2}\right)}\right)
$$

Le terme de gauche est de l'ordre *r* <sup>2</sup> puisqu'on a supposé *g r*, alors que le terme de droite est de l'ordre *rg* : cette égalité est impossible sauf si *r* = *g*0. (5.31) est démontré ainsi que l'interprétation de  $\tilde{c}_{\phi}(r, g; \omega) = 1$  qui la suit.

(5.32) résulte directement de (A.2f).

*Démonstration de ii)*. On pose  $S(\omega) = \sqrt{r^2 + \omega^2} + \sqrt{g^2 + \omega^2}$ . On a  $S(0) = r + g$ . Pour  $\omega > 0$ ,  $S(\omega) > S(0)$  et

$$
\sqrt{(r^2 + \omega^2)(g^2 + \omega^2)} + \omega^2 - rg = \frac{(\sqrt{r^2 + \omega^2} + \sqrt{g^2 + \omega^2})^2 - (r + g)^2}{2}
$$

$$
= \frac{S(\omega)^2 - S(0)^2}{2}
$$

d'où  $\tilde{c}_{\phi}(r, g \ ; \omega)^2 = \frac{\omega}{\omega}$ 2  $\frac{2}{0}$  $\frac{S(\omega_0)^2 - S(0)^2}{S(\omega_0)^2 - S(0)^2}$  $S(\omega)^2 - S(0)^2$ . Calculons la dérivée logarithmique en *r*.

$$
\frac{\partial}{\partial r} (S(\omega)^2 - S(0)^2) = 2 \left( S(\omega) \frac{r}{\sqrt{r^2 + \omega^2}} - (r + g) \right)
$$

$$
= 2 \left( \frac{\sqrt{g^2 + \omega^2}}{\sqrt{r^2 + \omega^2}} r - g \right) = 2r(Z(\omega) - Z(0))
$$

### 5.4. Etude statistique de la comparaison des caractéristiques de deux lignes et présomption de défaut de *g* 139

où on a posé 
$$
Z(\omega) = \frac{\sqrt{g^2 + \omega^2}}{\sqrt{r^2 + \omega^2}}
$$
, d'où, en posant pour  $\omega > 0$ ,  $F(\omega) = \frac{Z(\omega) - Z(0)}{S(\omega)^2 - S(0)^2}$ :

$$
\frac{1}{2r\tilde{c}_{\phi}(r,g\ ;\omega)^{2}}\frac{\partial}{\partial r}\Big(\tilde{c}_{\phi}(r,g\ ;\omega)^{2}\Big) = \frac{Z(\omega_{0}) - Z(0)}{S(\omega_{0})^{2} - S(0)^{2}} - \frac{Z(\omega) - Z(0)}{S(\omega)^{2} - S(0)^{2}} = F(\omega_{0}) - F(\omega)
$$

Etudions le signe de cette dérivée. On notera ' la dérivée par rapport à  $\omega$ .<br>  $r^2 - \sigma^2$ On a  $1 - Z(\omega)^2 = \frac{r^2 - g^2}{r^2 + \omega^2}$  $\frac{r^2 - g^2}{r^2 + \omega^2} > 0$  et  $Z'(\omega) = \frac{(r^2 - g^2)\omega}{Z(\omega)(r^2 + \omega^2)^2}$ , d'où :  $\frac{2}{\omega^2 + \omega^2}$   $\frac{3}{\omega}$   $\frac{z(\omega)(r^2 + \omega^2)}{s}$  $Z(\omega)$  est strictement croissant de  $Z(0) = \frac{g}{r}$  $\frac{\delta}{\alpha}$  à *Z*(+∞) = 1 quand  $\omega$  varie de 0 à +∞. En particulier, pour  $\omega > 0$ ,  $Z(0) < Z(\omega) < 1$  et  $F(\omega) > 0$ .  $S'(\omega) = \frac{\omega}{\sqrt{r^2 + 1}}$  $r^2 + \omega^2$ +  $\frac{a}{\sqrt{g^2 + \omega^2}}$  $=\frac{\infty}{\sqrt{2}}$  $r^2 + \omega^2$  $\frac{1+Z(\omega)}{Z(\omega)}$  $\frac{+Z(\omega)}{Z(\omega)} = \frac{\omega S(\omega)}{Z(\omega)(r^2 + \omega^2)}$  $\frac{\omega S(\omega)}{Z(\omega)(r^2 + \omega^2)}$  car  $(1+Z(\omega))$   $\sqrt{ }$  $r^2 + \omega^2 =$  $S(\omega)$ .

On a :

$$
\frac{F'(\omega)}{F(\omega)} = \frac{Z'(\omega)}{Z(\omega) - Z(0)} - \frac{2S(\omega)S'(\omega)}{S(\omega)^2 - S(0)^2}
$$
  
= 
$$
\frac{(r^2 - g^2)\omega}{Z(\omega)(r^2 + \omega^2)^2} \frac{1}{Z(\omega) - Z(0)} - \frac{2S(\omega)^2}{Z(\omega)(S(\omega)^2 - S(0)^2)} \frac{\omega}{r^2 + \omega^2}
$$

$$
\text{Mais, } Z(\omega)^2 - Z(0)^2 = \frac{\omega^2 (r^2 - g^2)}{r^2 (r^2 + \omega^2)} = \frac{\omega^2}{r^2} (1 - Z(\omega)^2), \text{ d'où}
$$
\n
$$
\frac{(r^2 - g^2)\omega}{Z(\omega)(r^2 + \omega^2)^2} \frac{1}{Z(\omega) - Z(0)} = \frac{r^2}{\omega(r^2 + \omega^2)} \frac{Z(\omega) + Z(0)}{Z(\omega)}
$$
\n
$$
Z(\omega) \frac{F'(\omega)}{F(\omega)} = \frac{r^2 (Z(\omega) + Z(0))}{\omega(r^2 + \omega^2)} - \frac{2S(\omega)^2}{S(\omega)^2 - S(0)^2} \frac{\omega}{r^2 + \omega^2}
$$
\n
$$
= \frac{\omega}{r^2 + \omega^2} \left( \frac{r^2 (Z(\omega) + Z(0))}{\omega^2} - \frac{2S(\omega)^2}{S(\omega)^2 - S(0)^2} \right)
$$
\n
$$
= \frac{\omega}{r^2 + \omega^2} \left( \frac{r^2}{\omega^2} (Z(\omega) + Z(0)) - 2 + \frac{2S(0)^2}{S(\omega)^2 - S(0)^2} \right)
$$

Le signe de cette dérivée est celui de

$$
\frac{r^2}{\omega^2} (Z(\omega) + Z(0)) - 2 + \frac{2S(0)^2}{S(\omega)^2 - S(0)^2} =
$$
  

$$
\frac{r^2}{\omega^2} \left( \frac{\sqrt{g^2 + \omega^2}}{\sqrt{r^2 + \omega^2}} + \frac{g}{r} \right) - 2 + \frac{(r + g)^2}{\sqrt{(r^2 + \omega^2)(g^2 + \omega^2)} + \omega^2 - rg}
$$

Pour ω grand, ce terme se comporte comme <sup>−</sup>2 et est donc négatif. Pour ω tendant vers 0, il est de l'ordre de  $\frac{4rg}{\omega^2}$  – 2. Avec l'hypothèse  $rg < \frac{\omega}{2}$  $\omega^2$ ntré 2 *m*  $\frac{2m}{2}$ , il est toujours négatif pour  $\omega > \omega_m$  et (5.33) est démontré.

De la même façon, on montre (5.34) en permuttant *r* et *g*. On calcule maintenant la dérivée logarithmique de  $\tilde{c}_{\phi}(r, g \ ; \omega)^2$  en *g*.

$$
\frac{\partial}{\partial g} \left( S(\omega)^2 - S(0)^2 \right) = 2 \left( S(\omega) \frac{g}{\sqrt{g^2 + \omega^2}} - (r + g) \right)
$$

$$
= 2 \left( \frac{\sqrt{r^2 + \omega^2}}{\sqrt{g^2 + \omega^2}} g - r \right) = 2g(Y(\omega) - Y(0))
$$

où on a posé  $Y(\omega) =$  $\frac{\sqrt{r^2 + \omega^2}}{\sqrt{g^2 + \omega^2}}$ , d'où, en posant pour  $\omega > 0$ ,  $F(\omega) = \frac{Y(\omega) - Y(0)}{S(\omega)^2 - S(0)}$  $\frac{1}{(s)} \frac{1}{(s)}$  :<br> $\frac{1}{(s)}$  :

$$
\frac{1}{2r\tilde{c}_{\phi}(r,g\ ;\omega)^2}\frac{\partial}{\partial g}\Big(\tilde{c}_{\phi}(r,g\ ;\omega)^2\Big) = \frac{Y(\omega_0) - Y(0)}{S(\omega_0)^2 - S(0)^2} - \frac{Y(\omega) - Y(0)}{S(\omega)^2 - S(0)^2} = F(\omega_0) - F(\omega)
$$

Etudions le signe de cette dérivée. On notera ' la dérivée par rapport à  $\omega$ .<br>  $r^2 - \sigma^2$ On a  $1 - Y(\omega)^2 = -\frac{r^2 - g^2}{g^2 + \omega^2}$  $rac{r^2 - g^2}{g^2 + \omega^2} < 0$  et *Y'*( $\omega$ ) =  $-\frac{(r^2 - g^2)\omega}{Y(\omega)(g^2 + \omega^2)}$  $\frac{\partial^2}{\partial Y(\omega)(g^2 + \omega^2)^2}$ , d'où : *Y*(*ω*) est strictement décroissant de *Y*(0) =  $\frac{r}{g}$  $\frac{\partial}{\partial g}$  à *Y*(+∞) = 1 quand  $\omega$  varie de 0 à +∞. En particulier, pour  $\omega > 0$ ,  $Y(0) > Y(\omega) > 1$  et  $F(\omega) < 0$ .  $S'(\omega) = \frac{\omega}{\sqrt{g^2 + \omega^2}}$  $+\frac{\omega}{\sqrt{2}}$  $r^2 + \omega^2$ <br>  $= S(\omega)$  $=\frac{\omega}{\sqrt{g^2+\omega^2}}$  $\frac{1+Y(\omega)}{Y(\omega)}$  $\frac{Y(\omega)}{Y(\omega)} = \frac{\omega S(\omega)}{Y(\omega)(g^2 + \omega^2)}$  $Y(\omega)(g^2 + \omega^2)$ car  $(1 + Y(\omega)) \sqrt{g^2 + \omega^2} = S(\omega)$ . On a

$$
\frac{F'(\omega)}{F(\omega)} = \frac{Y'(\omega)}{Y(\omega) - Y(0)} - \frac{2S(\omega)S'(\omega)}{S(\omega)^2 - S(0)^2}
$$
\n
$$
= -\frac{(r^2 - g^2)\omega}{Y(\omega)(g^2 + \omega^2)^2} \frac{1}{Y(\omega) - Y(0)} - \frac{2S(\omega)^2}{Y(\omega)(S(\omega)^2 - S(0)^2)} \frac{\omega}{g^2 + \omega^2}
$$
\nMais,  $Y(\omega)^2 - Y(0)^2 = \frac{r^2 - g^2}{g^2 + \omega^2} - \frac{r^2 - g^2}{g^2} = -\frac{\omega^2(r^2 - g^2)}{g^2(g^2 + \omega^2)} = \frac{\omega^2}{g^2}(1 - Y(\omega)^2), d'$ ot
$$
-\frac{(r^2 - g^2)\omega}{Y(\omega)(g^2 + \omega^2)^2} \frac{1}{Y(\omega) - Y(0)} = \frac{g^2}{\omega(g^2 + \omega^2)} \frac{Y(\omega) + Y(0)}{Y(\omega)}
$$
\n
$$
Y(\omega) \frac{F'(\omega)}{F(\omega)} = \frac{g^2(Y(\omega) + Y(0))}{\omega(g^2 + \omega^2)} - \frac{2S(\omega)^2}{S(\omega)^2 - S(0)^2} \frac{\omega}{g^2 + \omega^2}
$$
\n
$$
= \frac{\omega}{g^2 + \omega^2} \left(\frac{g^2(Y(\omega) + Y(0))}{\omega^2} - \frac{2S(\omega)^2}{S(\omega)^2 - S(0)^2}\right)
$$
\n
$$
= \frac{\omega}{g^2 + \omega^2} \left(\frac{g^2}{\omega^2}(Y(\omega) + Y(0)) - 2 + \frac{2S(0)^2}{S(\omega)^2 - S(0)^2}\right)
$$

Comme, ici  $F(\omega) < 0$ , le signe de cette dérivée est l'opposé de celui de

$$
\frac{g^2}{\omega^2} (Y(\omega) + Y(0)) - 2 + \frac{2S(0)^2}{S(\omega)^2 - S(0)^2} =
$$

$$
\frac{g^2}{\omega^2} \left( \frac{\sqrt{r^2 + \omega^2}}{\sqrt{g^2 + \omega^2}} + \frac{r}{g} \right) - 2 + \frac{(r+g)^2}{\sqrt{(r^2 + \omega^2)(g^2 + \omega^2)} + \omega^2 - rg}
$$

Pour ω grand, ce terme se comporte comme <sup>−</sup>2 et est donc négatif. Pour ω tendant vers 0, il est de l'ordre de  $\frac{4rg}{\omega^2}$  – 2. Avec l'hypothèse  $rg < \frac{\omega}{2}$  $\omega^2$ ntré 2 *m*  $\frac{2}{2}$ , il est toujours négatif pour  $\omega > \omega_m$  et (5.34) est démontré.

On voit en particulier que pour  $\sqrt{2rg} < \omega < \omega_0$ ,  $\frac{\partial \tilde{c}_{\phi}(r,g;\omega)}{\partial}$ ∂*r* ∂*g* vitesse de phase normalisée décroit avec *r* et croit avec *g* (les dérivées ont le signe opposé  $< 0$  et  $\frac{\partial \tilde{c}_{\phi}(r,g;\omega)}{\partial}$  $> 0$  : la pour  $\omega > \omega_0$ ), d'où (5.35).

On en déduit aussi la forme du réseau de courbes de vitesses de phase normalisées (i.e.  $\tilde{c}_\phi(r, g; \omega_0) = 1$ :

Au voisinage d'un *g*<sub>0</sub>, avec toujours *g*<sub>0</sub>  $\ll$  *r*, on a  $\tilde{c}_{\phi}(r, g; \omega)^2 \approx \tilde{c}_{\phi}(r, g_0; \omega)^2 + (g - \frac{1}{2} \pi \tilde{c}_{\phi}(r, g_0; \omega)^2)$  $g_0 \frac{\partial \ln \tilde{c}_{\phi}(r, g_0; \omega)^2}{\partial \Omega}$ <sup>*ogo , ∴>*, d'où :<br>∂g</sup>

$$
\tilde{c}_{\phi}(r,g\ ;\omega)^2 \approx \tilde{c}_{\phi}(r,g_0\ ;\omega)^2 \left(1 - \frac{g - g_0}{r} \left(\sqrt{1 + \frac{r^2}{\omega_0^2}} - \sqrt{1 + \frac{r^2}{\omega^2}}\right)\right) \tag{5.36}
$$

 $\Box$ 

# 5.5 Quelques résultats expérimentaux obtenus par la méthode fréquentielle développée (démarche statistique)

Les premiers essais expérimentaux ont été réalisés avec du matériel performant (Oscilloscope LeCroy WaveRunner 66 Zi (12bits, 2 Gech/s, mémoire d'acquisition de 256 Mech/voie)) et donc trop coûteux pour que les industriels puissent l'utiliser. Aux stades des essais expérimentaux faits avec du matériel performant, nous pensions que les résultats (comparaison des courbes de retard de phase, cf. "principe des expériences de la section" 5.5.2) que nous trouvions satisfaisant étaient dûs à la performance élevée du matériel notamment pour les besoins de l'estimation des temps de passage par zéro avec la technique du zéro-crossing (puisque cette estimation dépend entre autre de l'échantillonnage du signal). Aujourd'hui, il est nécessaire d'aller plus loin dans l'étude pour s'en assurer. Le but était donc d'utiliser un matériel moins performant et donc moins coûteux. Afin de s'assurer qu'on pouvait passer à du matériel moins performant, nous avons simulé numériquement la dégradation des performances du matériel et nous avons comparé les résultats obtenus avec cette dégradation des performances à ceux obtenus avec le matériel performant. La dégradation des performances s'est fait en sous-échantillonnant (on passe par exemple de 2*GHz* à 100 *MHz*) et en requantifiant (on passe par exemple de 12 bits à 14 bits) les tension et courant mesurés. Il en a résulté que nous pouvions passer à du matériel moins performant. Dans cette thèse, nous nous restreignons à montrer que les résultats obtenus avec le matériel moins performant, le Prototype de mesure National Instruments. Nous n'allons donc pas présenté l'étude qui a été réalisée pour dégrader les performances du matériel performant ni même montrer les résultats obtenus avec le matériel performant (Oscilloscope LeCroy WaveRunner 66 Zi (12bits, 2 Gech/s, mémoire d'acquisition de 256 Mech/voie)). Ces résultats que nous allons présentés, ont été obtenus à travers le traitement des données, de ces expériences réalisées avec le Prototype de mesure National Instruments, par la méthode statistique décrite dans la section . Bien que ces résultats soient faussés à cause des perturbations dûes aux charges en bout de ligne non prises en compte au moment du traitement, ils présentent tout de même des différences intéressantes à analyser en les comparant même s'ils ont tous été traités de la même façon. Les expériences 2 qui ont été réalisées sont décrites dans l'annexe B pour plus de détails.

## 5.5.1 Prototype de mesure National Instruments

Matériel de laboratoire pour les premiers essais. La mise au point de cette méthode a été faite avec du matériel de laboratoire :

- Générateur de signaux arbitraires ;

- Oscilloscope LeCroy WaveRunner 66 Zi (12bits, 2 Gech/s, mémoire d'acquisition de 256 Mech/voie)

Parmi les caractéristiques importantes d'un produit se trouve la valeur de la fréquence et de la précision d'échantillonnage du signal acquis. Afin de bien choisir un produit (pas cher, assez performant...), il a été nécessaire de réaliser des études théoriques et des simulations numériques, puis de faire des tests avec les appareils de laboratoire décrits ci-dessus afin de valider le principe de la méthode fréquentielle décrit dans cette thèse, et enfin d'en dégrader les performances pour pouvoir implémenter cette méthode fréquentielle dans du matériel que possède les industriels. En effet, les paramètres d'acquisition utilisés et validés par les mesures en laboratoire sont trop élevés pour du matériel du commerce comme celui de National Instruments.

Les premiers résultats de détection de faibles défauts ont pu être obtenus au laboratoire avec un oscilloscope LeCroy qui avec ses 12 bits à 2 GHz de fréquence d'échantillonnage, permet d'atteindre 600 MHz de bande passante analogique (à -3 dB sur entrée 50 Ω). La précision requise sur l'estimation des temps de passage par zéro des signaux était obtenue en utilisant un important sur-échantillonnage du signal suivi de moyennes sur les longs enregistrements que permet son importante mémoire d'acquisition. A partir de ces premiers résultats les algorithmes de filtrage sans distorsion de phase utilisés pour les estimation de phase aux diverses fréquences ont pu être adaptés à d'autres conditions matérielles pour obtenir la précision : plus grande précision verticale : on passe de 12 bits à 14 bits, et moins grande précision horizontale : on passe de 2*GHz* à 100 *MHz*.

Prototype de mesure National Instruments. L'objectif de ce prototype est la mise en œuvre matérielle de la méthode de diagnostic proposée par l'INRIA.

L'étude technique menée par l'INRIA a permis de vérifier qu'il est possible de diminuer les besoins : - Fréquence d'échantillonnage : 100 MHz

- Nombre de bits de numérisation : 12 bits

Suite à la recherche de matériel pouvant répondre au besoin sur le site de National Instruments, il a été décidé d'assembler le prototype à partir des appareils suivants :

<sup>2.</sup> Ces expériences ont été réalisées avec l'aide technique de l'équipe du Laboratoire de Fiabilisation des Systèmes Embarqués du CEA-LIST

- Châssis au format PXI (référence NI PXIe-1073)

- Générateur de signaux NI PXI-5402 qui génère des sinusoïdes avec une précision en fréquence de 0.3 µHz et en amplitude de 14 bits.

- Module d'acquisition NI PXIe-5122 100MHz et 14 bits sur 2 voies, avec une capacité mémoire de 256 Mo par voie.

- Deux multiplexeurs référence NI PXI 2593 pour adresser 14 paires, en supportant des tensions allant jusqu'à 150 V.

- Un système de protection entre oscilloscope et multiplexeurs.

Le châssis se connecte sur un PC portable (sur lequel doit se trouver une licence Labview pour le pilotage de l'appareillage et une licence Matlab pour les traitements) via un port "Express Card". Il faut donc que le PC en soit équipé.

La Figure 5.10 présente le matériel en question.

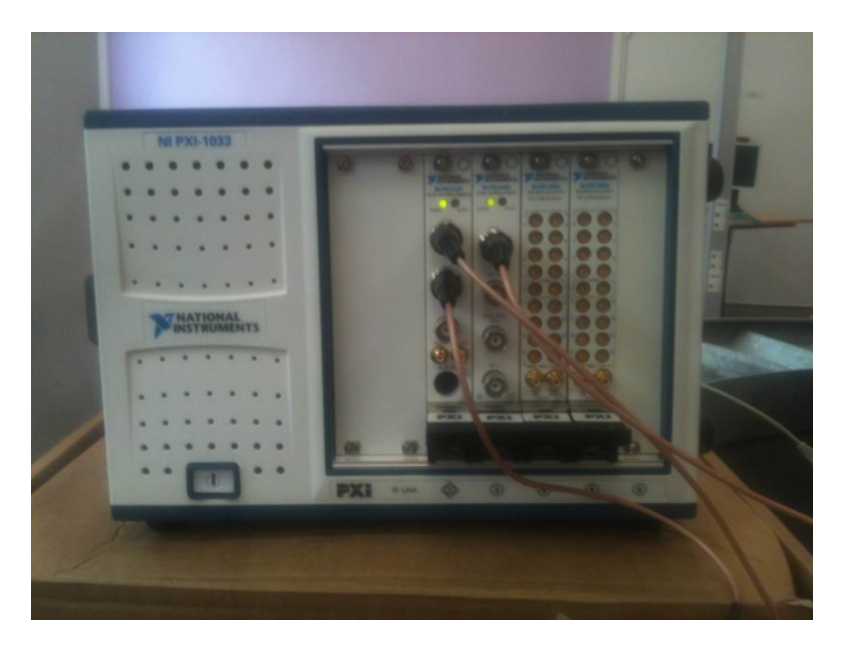

Figure 5.10 – Prototype National Instruments connecté aux câbles lors des tests au CEA LIST.

## 5.5.2 Description du dispositif expérimental

Principe des expériences. Chaque expérience consiste à envoyer, via les multiplexeurs NI PXI 2593, des signaux sinusoïdaux purs de diverses fréquences à une extrémité d'une paire torsadée du câble SNCF, l'autre extrémité étant branchée sur une charge (court-circuit ou charge adaptée). On utilise pour cela le dispositif développé par le CEA, décrit Fig. 5.11, qui est capable d'isoler l'instrumentation utilisée pour le test des équipements connectés à la ligne et des signaux de service. On mesure alors des tensions permettant d'estimer la tension et le courant à l'entrée de la ligne pour chaque fréquence à l'aide du numériseur NI PXIe-5122.

Des signaux de services SNCF, tensions continues commutant entre 0 et 24 Volts, peuvent

#### être présents dans le câble SNCF.

Afin de protéger le générateur sinusoïdal, un coupleur doit être intercalé entre le générateur et les multiplexeurs. Ce coupleur a pour but de couper les signaux de services et de laisser passer dans le câble l'intégralité des signaux sinusoïdaux provenant du générateur (voir Figure 5.11).

Le post-traitement est déporté sur un PC dédié. Il consiste à estimer les valeurs du retard de phase se trouvant dans la phase du coefficient de réflexion en fonction des fréquences. Ces retards de phase, fonctions de la fréquence, sont ensuite comparées d'une paire à l'autre. Un test statistique permet de dire si les valeurs sont différentes ou non. Cela constitue le résultat de l'expérience.

La plupart des paramètres du générateur et de l'acquisition peuvent être ajustés via l'interface homme machine développée par le CEA. L'ordonnancement des tâches pour effectuer la génération du signal, l'injection du signal dans chaque paire torsadée et l'acquisition de données, est piloté par un programme développé sous le logiciel Labview (version Labview 2011). Ce même programme fournit une IHM proposant à l'utilisateur quelques réglages des différents sous-systèmes. Cette IHM est composée de plusieurs zones (et sous zones) bien distinctes. Une zone pour le réglage du générateur de signaux (« Generator »), une autre zone pour le réglage du numériseur (« Acquisition ») et une autre zone pour l'activation du multiplexeur (« Multiplexer »).

Une fois que toutes les initialisations sont définies, l'utilisateur peut lancer la mesure en appuyant sur le bouton « RUN ». Il peut arrêter la mesure à tout moment en appuyant sur le bouton « STOP » L'évolution de la mesure peut être observée par l'indicateur « Twisted pair n°= » de la zone « Multiplexer ». Un indicateur montre à l'utilisateur si une acquisition est en cours.

### 5.5.2.1 Matériels utilisés

### Le coupleur du CEA

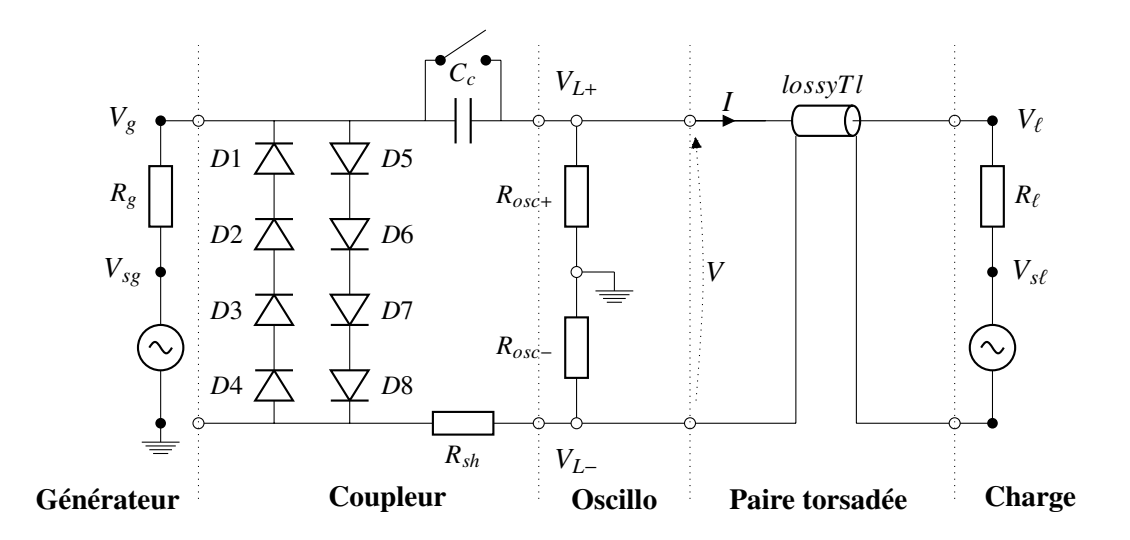

Figure 5.11 – Schéma de dispositif de test d'une ligne connectée à une charge active

### Notations :

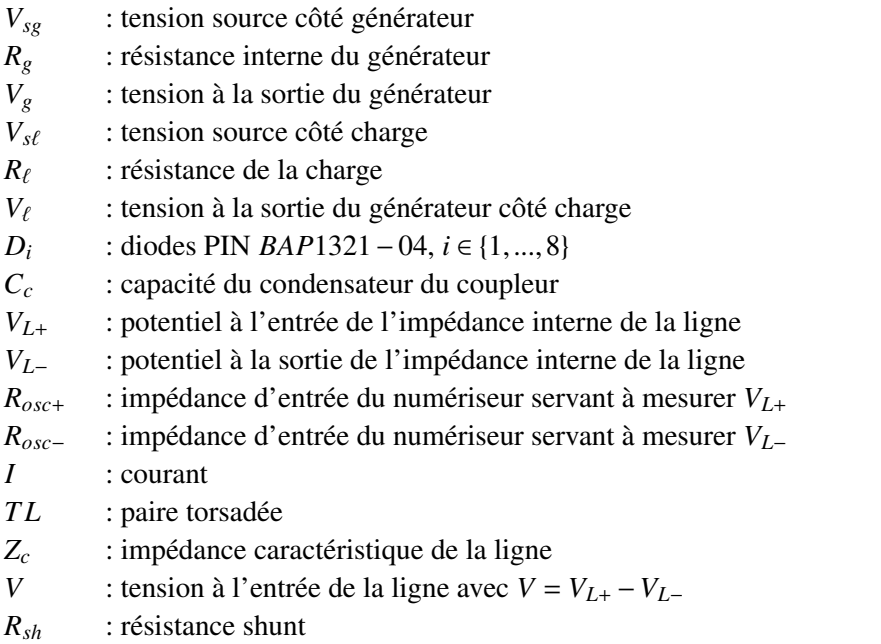

Valeur des composants :  $R_g = 50\Omega$ ,  $C_c = 1000nF$ ,  $Z_c = 120\Omega$ ,  $R_{sh} = 2\Omega$ ,  $R_{osc} = 1M\Omega$ 

### Le système de mesure National Instrument

Il comprend les instruments suivants :

- Générateur de signaux *PXI* <sup>−</sup>5402 : Précision en fréquence de 0.<sup>3</sup> µ*Hz* et en amplitude de 14 bits.
- Carte d'acquisition *PXIe*−5122 : 100 *MHz* et 14 bits sur 2 voies ; 256 Mo de mémoire par voie.
- Multiplexeur *PXI*2593 : permet d'adresser 14 paires (supporte des tensions allant jusqu'à 150 *V*).
- Châssis *PXIe*−1073 au format *PXI*

### Les câbles test SNCF

Les câbles neuf et vieux utilisés, de type ZPFU, ont une longueur respective de 500 *m* et 300 *m* et sont constitués respectivement de 14 et 28 paires torsadées de fil de cuivre ayant une section de 1 *mm*<sup>2</sup> .

Afin d'être dans des conditions proches de celles des lignes réelles, dont la longueur moyenne dépasse 1000 *m*, les paires  $P_{n,j}$ ,  $j = 1...14$  du câble neuf, utilisées pour le test<br>sont obtenues cheques en connectant en série trois paires d'origine (cf. le soction B.5 de sont obtenues chacune en connectant en série trois paires d'origine (cf. la section B.5 de l'annexe B). De même, les paires  $P_{v,j}$ ,  $j = 1...14$  du câble vieux, utilisées pour le test<br>cont obtenues cheques en connectant en cário eine peires d'origine (of le section B.5 de sont obtenues chacune en connectant en série cinq paires d'origine.(cf. la section B.5 de l'annexe B).

## 5.5.3 Estimation des temps de passage par zéro par la technique du zérocrossing

#### 5.5.3.1 Estimation des retards de phase des ondes directes et réfléchies

La mesure des retards de phase est à la base de la méthode de détection des défauts.

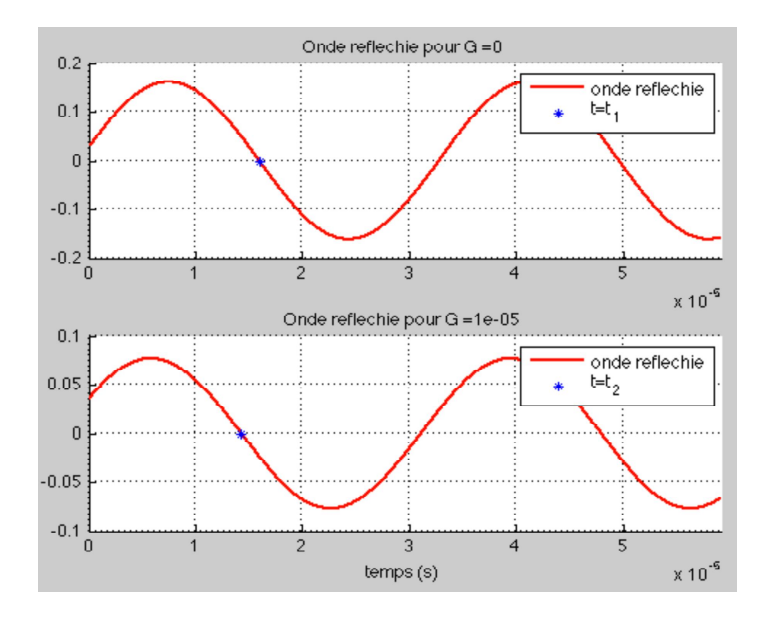

Figure 5.12 – Estimation du retard de phase par la mesure des instants de passage par zéro

La précision de la méthode tient à celle des instants de passage par zéro d'un signal sinusoïdal. Les figures illustrent le cas typique d'un sinus à 30 *kHz* converti sur 12 bits, 100 *MHz*. Le bruit de phase introduit par les instruments nous a conduit à utiliser un filtrage à déphasage nul du signal converti. Ce type de filtre non causal est appliqué à environ une centaine de périodes du signal.

La Figure 3.1 montre un passage par zéro, d'apparence très propre. En zoomant, les Figures 3.2 et 3.3 montrent qu'en réalité, ce passage n'est pas franc : il y a toute une population d'instants de passage par zéro dont celui correspondant à un signal "moyen" ne serait pas le meilleur représentant, statistiquement. En effet, du fait du bruit, les passages par zéro s'étalent sur plus de cent pas d'échantillonnage (on échantillonne à 1*GHz* ce signal à 30 *kHz*).Dans cet exemple de 120 périodes analysées, on détecte 29000 zéros au lieu de 120. On retiendra le passage par zéro du signal filtré (cf. Figure 3.3) pour les calculs : on récupère ainsi la précision liée à la fréquence d'échantillonnage. La distribution des zéros est conservée pour tester statistiquement la validité des calculs.

#### 5.5.3.2 Comparaison de deux paires : premiers exemples avec et sans défaut

Les expériences qui ont été réalisées sont décrites dans l'annexe B pour plus de détails. Le câble SNCF utilsé pour les expériences est décrit dans la section B.5 de l'annexe B pour plus de détails. Les paires utilisées du câble ont une longueur de 1500*m*.

Le principe de ce post-traitement est le suivant : on fait la même expérience sur deux paires pris au hasard du même câble composé de 14 paires. On compare les retards de phase, ce qui revient à comparer les temps de passage par zéro des ondes réfléchies. Comme les moyennes de ces temps sont toujours très proches, il n'est pas significatif d'interpréter leur différence comme une différence entre les paires. On utilise donc un test statistique, le test de Kolmogorov-smirnov, pour déterminer si les deux populations de retards suivent la même loi. Partout  $\alpha = 0.05$  (voir la section 5.5).

Les Figures 5.13, 5.14 et 5.15 représentent les histogrammes des populations de retard de phase. Plus loin on les représentera sous la forme plus compacte de box-plots (cf. la Figure 5.20) avec des encoches au niveau de la médiane : avec une probabilité *<sup>p</sup>* < <sup>0</sup>.<sup>05</sup> de se tromper, on peut dire que les lois sont différentes à une fréquence donnée lorsque les encoches sont disjointes.

#### Premier exemple : effet d'une perte ajoutée de 3 *M*Ω et une paire contre elle-même

L'expérience est faite sur une paire de 1500*m* du câble SNCF sain comportant 14 paires de 500*m*. Pour pouvoir constituer la paire de 1500*m*, nous avons connecté 3 paires centrales nominales de 500*m*. (cf. la section B.5 de l'annexe B). Afin de créer un défaut d'isolement sur la ligne, nous avons connecté en dérivation une résistance ponctuel à 500*m* du point de test. Dans cette section, nous avons pris une résistance de 3 *M*Ω ce qui correspond à un défaut d'isolement  $G = \frac{1}{2}$  $\frac{1}{3 \times 10^6} \sim 3.3333 \times 10^{-7} S/m.$ 

On commence par comparer, à titre d'exemple :

- une paire contre elle-même après l'ajout d'un défaut de 3 *M*Ω. D'après les Figures 5.13 et 5.14, on constate que les lois sont différentes aux deux fréquences 40*kHz* et 60*kHz*. - une paire contre elle-même (l'expérience étant réalisée à des instants différents) pour vérifier que l'on ne voit pas de différences significatives partout. D'après la Figure 5.15, les lois sont les mêmes 60*kHz*.

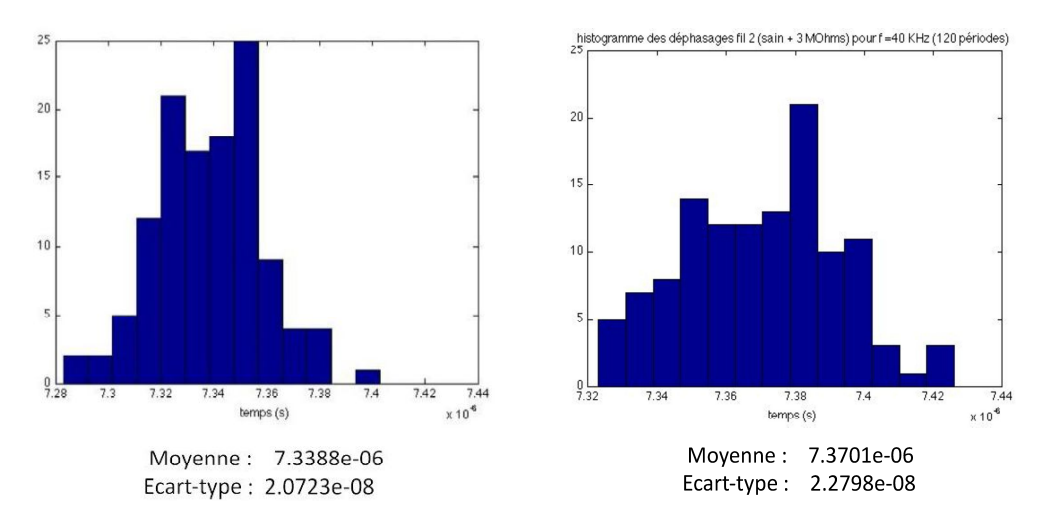

Figure 5.13 – Distributions de retards de phase à 40 *kHz* : à gauche, une paire neuve de référence ; à droite, la même paire à laquelle on a ajouté un défaut de 3 *M*Ω.

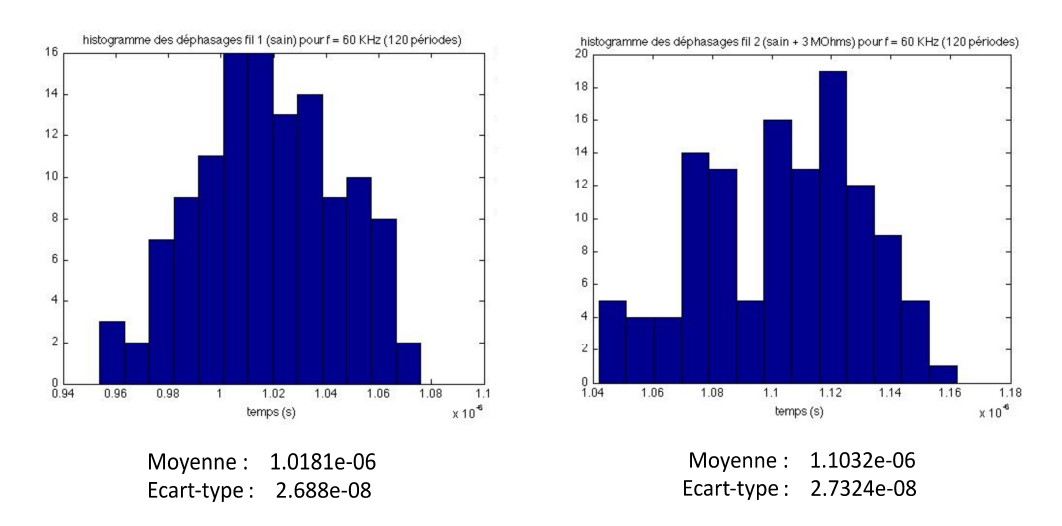

Figure 5.14 – Distributions de retards de phase à 60 *kHz* : à gauche, une paire neuve de référence ; à droite, la même paire à laquelle on a ajouté un défaut de 3 *M*Ω.

D'après les Figures 5.13, 5.14, 5.15, nous constatons que nous ne voyons pas des défauts partout mais là où l'on devrait en voir c'est à dire là où nous avons ajouté des défauts. De plus, nous pouvons penser que les différences (histogramme de la paire ayant un défaut

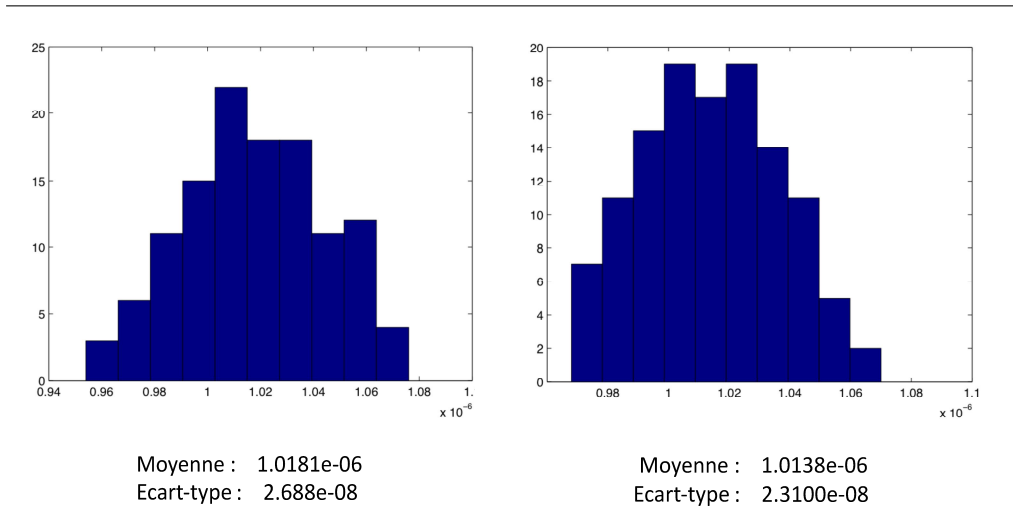

5.5. Quelques résultats expérimentaux obtenus par la méthode fréquentielle développée (démarche statistique) 149

Figure 5.15 – Distributions de retards de phase à 60 *kHz* : à gauche, une paire neuve de référence (*Pn*,1) ; à droite, la même paire quelques temps plus tard. Il n'y a pas de différence statistiquement significative : on ne voit pas des défauts partout !

très étalés par rapport à celui de la paire saine) que nous voyons dans les Figures 5.13, 5.14 ne sont peut être pas dûs aux défauts que nous avons ajouté à la paire mais il est heureux que la Figure 5.15 ne montre pas de différences statistiquement significative puisque ce sont des histogrammes de paires saines.

## 5.5.4 Impact du coupleur de protection ou de la longueur des câbles sur les résultats

Les premiers essaies réalisés avant d'avoir le prototype de National instruments, ont été réalisés sans coupleur. Or le coupleur est important car il permet de protéger le générateur de la présence des signaux de service SNCF (pour plus de détails cf. la section B.2). Il est donc important de vérifier que l'insertion du coupleur dans le dispositif expérimental a un effet sur les résultats obtenus sur les variables aléatoires de retards de phase pour chaque fréquence lors des premiers essaies.

On profite de la comparaison de ces résultats (retards de phase sans coupleur et avec coupleur) pour montrer des résultats obtenus avec le défaut ajouté le plus faible en terme de défaut d'isolement mais le plus grand en terme de résistance 6 *M*Ω. Nous rappelons que le lien entre les deux est juste l'inverse, en effet  $G = \frac{1}{R}$ . C'est un défaut d'isolement de  $1.6667 \times 10^{-7}$  *S/m.* 

#### 5.5.4.1 Effet du coupleur. Exemple : détection d'un défaut ajouté de 6 *M*Ω

Quelques résultats d'expériences réalisées sans ou avec coupleur de protection des équipements.

Les Figures 5.16 et 5.17 représentent respectivement une comparaison des courbes de variables aléatoires de retards de phase en fonction de la fréquence de deux paires que l'on compare dans un cas où le coupleur n'est pas présent dans le dispositif expérimental et

dans le cas où il l'est.

Dans les deux cas (coupleur ou sans coupleur), nous comparons une paire centrale du câble sain de 1500*m*, *Pn*1, à la même paire et cette même paire *Pn*<sup>1</sup> à *Pn*<sup>1</sup> ayant un défaut de 6 *M*Ω. (cf. la Table 6 de l'annexe B pour savoir de quelles paires est composée *Pn*1). Les courbes en bleue et rouge représentent respectivement les variables aléatoires de retards de phase de paires saines et celles de paires en défauts. Les traits rouge et bleu à chaque fréquence représentent des boxplots des 120 retards de phase. Cependant, nous voyons pas clairement ces boxplots (cf. 5.20). Ils sont applatis du fait que l'échelle du boxplot à une fréquence est différente de celle du boxplot à une autre fréquence.

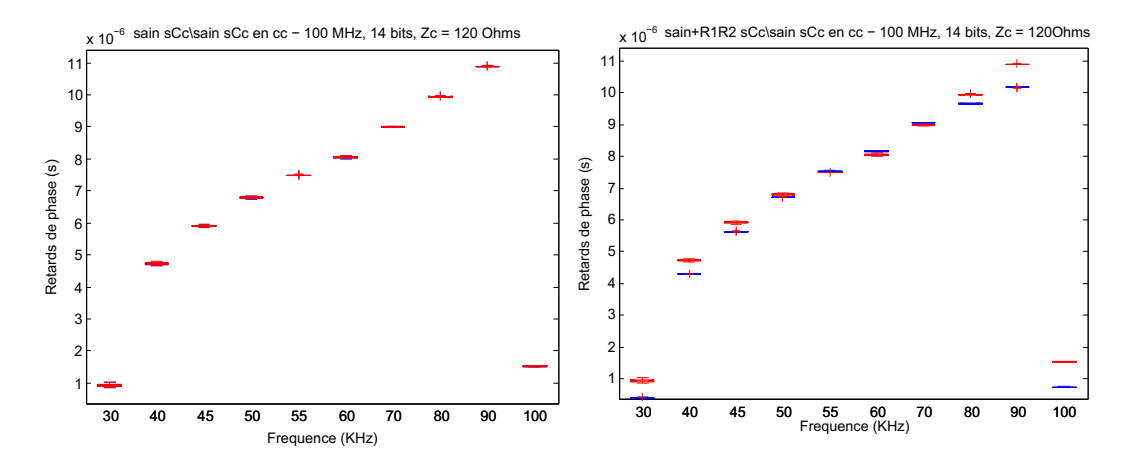

FIGURE 5.16 – Un essai sans coupleur. La paire neuve  $P_{n1}$  contre : à gauche elle-même; à droite, elle-même après ajout d'une perte de 6 *M*Ω dont on détecte la présence.

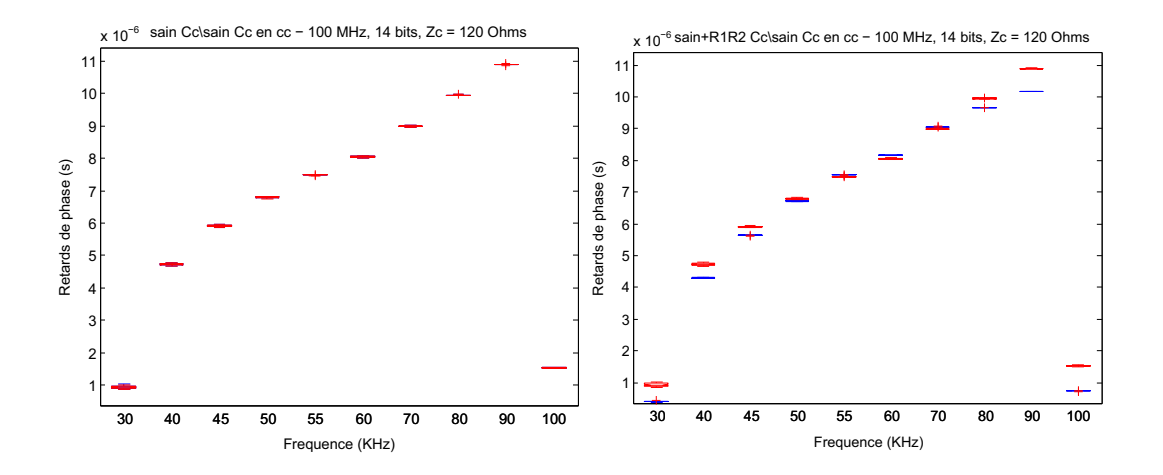

FIGURE 5.17 – Un essai avec coupleur. La paire neuve  $P_{n1}$  contre : à gauche elle-même; à droite, elle-même après ajout d'une perte de 6 *M*Ω dont on détecte la présence.

D'après la Figure 5.16, nous pouvons constater que l'on détecte quelque chose même pour une ligne en court-circuit à son extrémité et des tests au delà de 30 *kHz*. En effet, les courbes de retards de phase en fonction de la fréquence ne sont pas superposées. Il faudrait une étude complémentaire pour affirmer que la différence visible est dûe au défaut de 6 *M*Ω que nous avons ajouté. Ce défaut est réalisé avec une résistance ajoutée en dérivation au 1er tiers de la longueur d'une ligne de 1.<sup>5</sup> *km* (à 500 *<sup>m</sup>*). Il correspond à un défaut *<sup>G</sup>* <sup>=</sup> <sup>166</sup> *nS*/*km*, qui est encore très important par rapport au plus petit défaut qu'il faudrait détecter, le niveau limite des fuites acceptables est *<sup>G</sup>* <sup>=</sup> <sup>10</sup> *nS*/*km* (voir Section 2.1).

D'après les Figures 5.16 et 5.17, nous observons que la présence du coupleur ne perturbe pas la détection des défauts.

#### 5.5.4.2 Comparaison des retards et des vitesses de phase : l'effet de la longueur

La longueur des paires d'un câble neuf et celles d'un câble vieux n'est pas exactement la même et pourrait avoir une légère différence, légère mais suffisante pour masquer les défauts que nous recherchons *r* et *g*. En effet, elle pourrait avoir un effet sur les différences que nous voyons dans la comparaison des courbes de retards de phase d'une paire d'un câble neuf et celles d'une paire d'un câble vieux. Nous rappelons que nous avons besoin de 3 paires nominales de 500*m* du câble neuf pour construire une paire neuve de 1500*m* alors que nous avons besoin de 5 paires nominales de 300*m* de câble vieux pour construire une paire vieille de 1500*m*.

En pratique  $\tau_{\phi}$  peut être mesuré avec précision, mais  $\ell$  peut être difficilement mesurable. Dans ce cas, on utilise une normalisation basée sur la valeur du retard pour la même paire (donc la même longueur) à une autre fréquence. Ici, dans la Figure 5.18, nous avons choisi de normaliser par le retard de phase à 60*kHz*. Si on s'intéresse au seul défaut de pertes, il faut utiliser ces valeurs normalisées pour la détection comme l'illustre la Figure 5.18 dans laquelle on compare une paire d'un câble neuf à une d'un vieux câble ayant à peu près la même longueur (cf. la Table 6 de l'annexe B pour savoir de quelles paires est composée *P<sub>n1</sub>* et  $P_{v1}$ ).

D'après la Figure 5.18, nous constatons que les différences importantes que nous pouvons voir dans la figure de gauche semblent être dûes aux différences de longueur entre le câble neuf et vieux. Après normalisation, nous nous affronchissons de la longueur et nous constatons encore des différences entre les deux courbes dans la figure à droite ce qui pourrait être dû au défaut recherché. Cette différence a un effet moindre que celle qui semble dû à l'effet de la longueur.

#### 5.5.5 Cartographie comparative des paires d'un même câble

On a comparé jusqu'à présent une paire du câble neuf à elle-même, à elle-même à laquelle nous avons ajouté un défaut connu (à elle-même + un défaut connu), à une paire du câble vieilli. Il semble intéressant de faire des comparaisons plus proches de celles réalisables sur le terrain, sans élément connu de comparaison. Par exemple les paires d'un câble neuf sont-elles moins différentes entre elles que celles d'un câble vieilli ? On espère

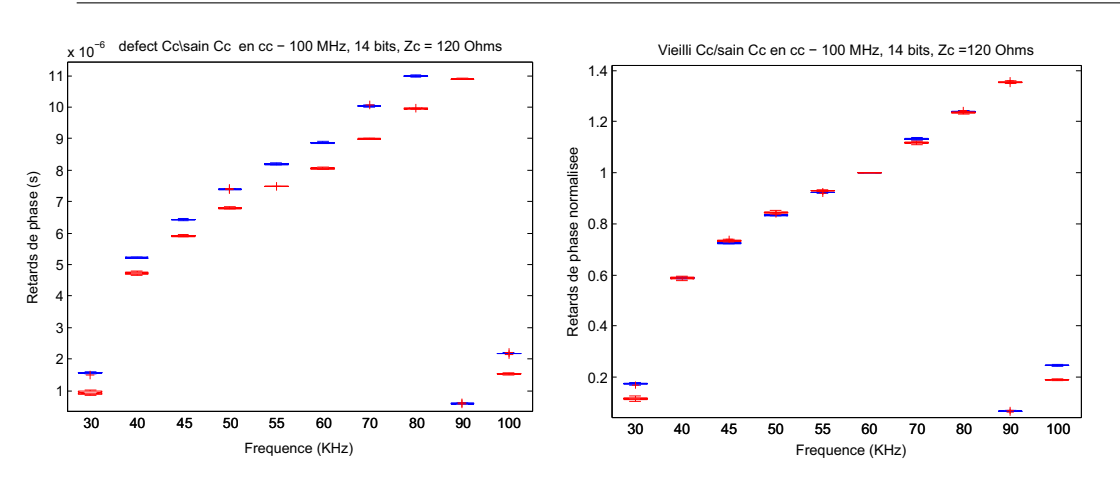

152 Chapitre 5. Détection de faibles défauts par comparaison des caractéristiques mesurables de deux lignes

Figure 5.18 – Essais avec coupleur. A gauche : comparaison des retards de phase entre une paire neuve  $P_{n1}$  et une vieille  $P_{v1}$ . A droite : comparaison des retards de phase normalisées par leurs valeurs à 60 *kHz*. Les différences importantes entre les retards sont principalement dues aux différences de longueur qui ne sont pas le défaut recherché. Celui là est visible sur les retards normalisées mais a un effet moindre.

que oui. Pour avoir une première idée de la réponse à cette question, il serait souhaitable de faire une cartographie des paires d'un câble neuf ou vieilli en vue de comparaisons entre les paires et ensuite de comparer deux cartographies du câble neuf et vieilli.

Pour ces cartographies, on utilise un multiplexeur entre le système d'acquisition et les paires à tester. Les 14 paires sont branchées au multiplexeur. Celui-ci nous permet de passer d'une paire à une autre automatiquement afin d'éviter de débrancher manuellement le système d'acquisition pour passer d'une expérience sur une paire à une autre. Comme le coupleur, des expériences ont été faites et il en résulte qu'il n'a pas d'effet visible sur les comparaisons de paires mais nous n'allons pas présenter ces expériences.

Avant de montrer la cartographie des paires du câble neuf et vieilli, nous commençons par une comparaison de deux paires du câble neuf (appelées *Pn*<sup>1</sup> et *Pn*<sup>3</sup> cf. la Table 6 de l'annexe B pour savoir de quelles paires, elles sont composées) dans les conditions de l'essai avec multiplexeur.

Nous voyons qu'il est utile d'observer le système à deux échelles : à une échelle large (représentation des boxplots à toutes les fréquences) il y a peu de différence. On pourrait penser que c'est l'échelle où des modifications de *r* auraient un effet visible puisque *r* est le plus gros défaut par rapport à *g*. Ainsi, nous parlerons dans la suite de "à l'échelle de *r*" pour parler de la représentation des boxplots à toutes les fréquences comme illustré dans la Figure 5.19.

A une échelle plus fine (en zoomant les boxplots à chaque fréquence), des différences apparaissent. On pourrait penser que c'est là qu'on doit rechercher l'effet de *g*. Ainsi, nous parlerons dans la suite de "à l'échelle de *g*" pour parler de la représentation des boxplots à chaque fréquence comme illustré dans la Figure 5.20.

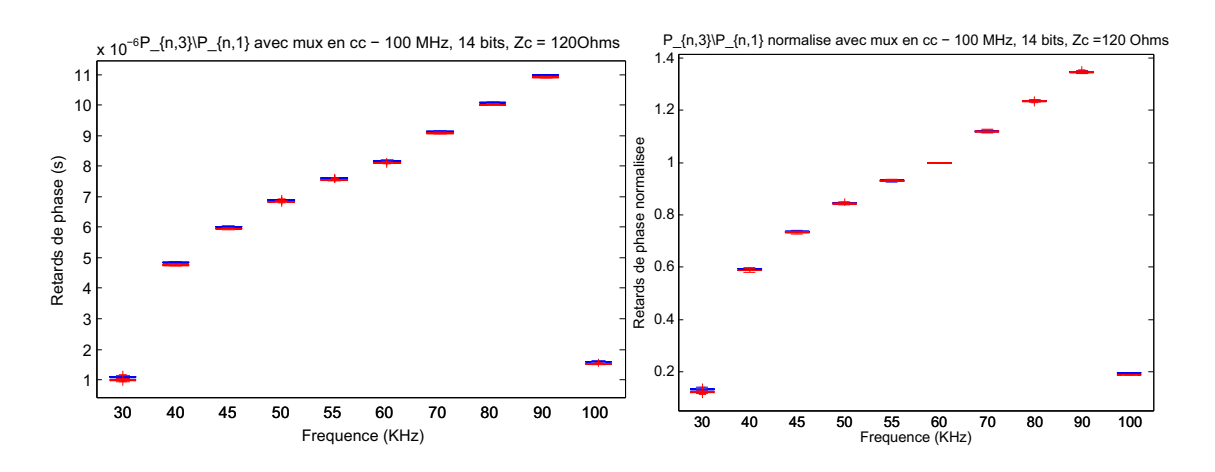

Cependant, des études complémentaires restent à faire pour s'en assurer.

FIGURE 5.19 –  $P_{n1}$  contre  $P_{n3}$  avec coupleur et multiplexeur : comparaison des retards (à gauche) et des retards normalisées (à droite). Les différences ne sont pas visibles à l'échelle large (de *r*) de cette figure.

#### 5.5.5.1 Cartographies d'un câble neuf et d'un vieux câble à l'échelle de *r*

Dans cette section, nous présentons la cartographie constituée de 14 paires du câble neuf et du câble vieilli afin de pouvoir répondre positivement à la question suivante : les paires d'un câble neuf sont-elles moins différentes entre elles que celles d'un câble vieilli ? Nous comparons maintenant les caractéristiques des paires d'un câble neuf, de *<sup>P</sup>n*,<sup>1</sup> <sup>à</sup> *<sup>P</sup>n*,<sup>14</sup> comme illustré dans la Figure 5.21.

La même comparaison de  $P_{v,1}$  à  $P_{v,14}$  du câble vieux est faite et est illustrée dans la Figure 5.22.

Les Figures 5.21 et 5.22 représentent respectivement les cartographies du câble neuf et vieux à l'échelle de *r*. A chaque fréquence, les 14 boxplots sont représentés même si nous avons dû mal à les distinguer. Ces 14 boxplots représentent les 14 paires. Ces boxplots des retards de phase sont représentés pour les fréquences de 30 *kHz* à 100 *kHz*.

D'après les Figures 5.21 et 5.22, des différences apparaissent : à chaque fréquence, pour le câble neuf, on distingue en gros deux classes de paires assez disjointes alors que les paires du câble vieilli semblent faire une seule classe plus étalée.

Cela est confirmé en observant les résultats à l'échelle fine de *g*.

#### 5.5.5.2 Cartographies d'un câble neuf et d'un vieux câble à l'échelle fine de *g*

Les Figures 5.23 et 5.24 représentent respectivement les cartographies du câble neuf et vieux à l'échelle fine de *g*. Pour chaque fréquence illustrant une figure, nous représentons les 14 boxplots de retards de phase normalisés (nous avons choisi de représenter à l'échelle fine de *g* les retards de phase normalisés des Figures 5.21 et 5.22) des 14 paires testées. Nous représentons 10 figures correspond aux 10 fréquences testées de 30 *kHz* à 100 *kHz*.

D'après la Figure 5.23, pour le câble neuf, nous distinguons deux classes de paires assez disjointes dont l'une est formée de 11 paires (boxplots représentés en haut de la figure de 30 *kHz* par exemple) et l'autre de 3 paires (les 3 boxplots représentés en bas de la figure de 30 *kHz* par exemple). A 60 *kHz*, nous avons tous les boxplots à 1 puisque nous avons normalisés les valeurs des retards de phase de chaque paire par la valeur du retard de phase à 60 *kHz*. Les retards de phase normalisées à 40 *kHz* par exemple, sont toutes dans une plage de largeur 0.025 (de 0.575 à 0.600) pour la 1ère classe et dans une plage de largeur <sup>0</sup>.020 (de 0.515 à 0.535) pour la deuxième classe. La distance entre ces classes est de 0.<sup>04</sup> (pour toutes les paires, le retard de référence est celle à 60 *kHz*).

Cependant pour la Figure 5.24, il semblerait qu'il y ait une seule classe plus étalée. Par exemple, Les retards de phase normalisées à 40 *kHz* sont toutes étalées dans une plage de largeur 0.03 (de 0.555 à 0.585). La distance entre ces classes fluctue entre 0.02 à 0.04 (pour toutes les paires, le retard de référence est celle à 60 *kHz*).

L'analyse de la cartographie du câble neuf révèle des différences inattendues entre les paires : nous voyons deux classes de paires assez disjointes. Comme chaque paire de 1500*m* du câble neuf que nous testons est constintué de 3 paires nominales prises parmi les 14 paires nominales de 500 *m*, on pourrait penser que les 3 paires formant une classe du câble neuf sont formés à partir de paires de 500 *m* assez proches...On pourrait penser que les deux classes apparaissant dans la cartographie du câble neuf sont dus à la disposition des paires nominales (= paires de base) constituant les paires de 1500 *m*.

#### 5.5.5.3 Description des classes de paires du câble neuf révélées par l'analyse

Le câble neuf utilisé, de type ZPFU, a une longueur de 500 *m* et est constitué de quatorze paires torsadées de fil de cuivre ayant une section de 1 *mm*<sup>2</sup> . Afin d'être dans des conditions proches de celles des lignes réelles, dont la longueur moyenne dépasse 1000 *m*, les paires  $P_{n,j}$ ,  $j = 1...14$ , utilisées pour le test sont obtenues chacune en connectant en série trois paires d'origine. L'analyse des caractéristiques de ces paires fait apparaitre que les 14 paires se répartissent en deux classes représentées par la figure (e) de la Figure 5.25 ou la Figure 5.23 qui indique peut être la localisation des paires de base.

La Figure 5.25 représente la localisation dans le câble neuf des 3 paires de base constituant chaque paire *<sup>P</sup>ni* de 1500 *<sup>m</sup>*, avec *<sup>i</sup>* ∈ {1,...,14} testée : la figure (f) représente les sous paires constituants les 3 paires de 1500 *m* de la deuxième classe, les figures de (a) à (d) représentent les sous paires constituants les 11 paires de 1500 *m* de la première classe et la figure (e) représente les classes de retards normalisés du câble neuf à 40 *kHz*.

D'après la Figure 5.25, à ce stade nous ne pouvons pas vraiment conclure sur le fait que les classes du câble neuf sont dûs à la localisation des 3 paires de bases. Cependant, ce qui serait intéressant est de savoir si l'on retrouve ces deux classes en faisant la cartographie des paires de base de 500 *m* constituant le câble neuf.

#### 5.5.5.4 Quelques conclusions sur l'établissement de présomptions de défauts

Par comparaison à la méthode standard de mesure en continu de grandes résistances, les contraintes d'exploitation imposent l'utilisation de signaux à fréquence élevée pour détecter des pertes faibles, et on doit alors chercher l'information dans les caractéristiques de la propagation sur une ligne.

On constate, théoriquement et expérimentalement que plusieurs phénomènes influencent ces caractéristiques d'une façon beaucoup plus importante que le défaut recherché de type "g". Il faut donc éliminer ces causes, qui ne sont pas nécessairement des défauts, avant d'en arriver aux différences de comportements pouvant être dues à des valeurs de *g* anormales et établir une présomption de défaut.

- Les longueurs de câble et la vitesse de propagation du signal sont une première perturbation car elles ont un effet sur les retards mesurés. Elles impliquent  $\ell$  et  $\sqrt{\ell}$ <br>a. Une normalisation convenable des vitages de phase nous a permis de s'en *LC*, mais pas *g*. Une normalisation convenable des vitesses de phase nous a permis de s'en affranchir.

- Les pertes de conduction, de type "r" ont aussi un effet sur la dissipation et la dispersion. Comme  $r \gg g$ , leur effet est plus important que celui de  $g$  et se voit après avoir éliminé les effets de longueur. Si on regarde les cartographies des câbles neuf et vieux, elles semblent conduire à des classes très distinctes de paires aux caractéristiques assez homogènes pour le câble neuf et à une seule classe très dispersée pour le câble vieux, comme le montrent les Figures 5.23 et 5.24 ou l'extrait repris Figure 5.26.

Quand on compare ce "défaut" du câble neuf avec un défaut connu, comme l'ajout d'une perte de 6 *M*Ω (voir Figure 5.17), on voit qu'ils sont du même ordre de grandeur : les différences associées aux classes visibles par exemple Figure 5.21, si on devait les interpréter en terme de pertes, correspondraient, soit à l'effet d'un petit défaut de *r* ou d'un gros défaut de *<sup>g</sup>* (ici 166 *nS*/*km*).

- Les faibles différences entre paires d'une classe du câble neuf pourraient correspondre à de petits défauts de type "g". L'identification plus poussée, classe par classe comme ce qui est présenté section 5.5 pourrait le dire. Au stade actuel de l'expérimentation, le défaut le plus fin que l'on fait apparaitre et qui pourrait être dû à *g* est la largeur de chaque classe. L'origine de ces classes très ressérrées que constituent les paires neuves et la cause de leur disparition pour laisser la place à une seule classe très étalée comme dans le cas d'un câble (très) vieux ne sont pour l'instant pas comprises. Comme leurs effets apparents sur le retard de phase sont d'un ordre de grandeur plus élevé que peut l'être l'effet du défaut recherché, il faut chercher à comprendre l'origine de cette structuration en classes dans le cas réputé normal (câble neuf). Pour l'instant, la piste suivie tient à la position de la paire dans le câble qui pourrait changer son impédance caractéristique à haute fréquence.

Cependant, nous rappelons que ces résultats sont à reprendre car ils sont perturbés par les charges en bout de ligne. En effet, au moment où ces expériences ont été faites, nous n'avons pas pris le soin de s'affranchir de ces charges dans l'échantillon de la variable aléatoire du retard de phase (cf. la section 5.4.1). De plus des études complémentaires restent à faire afin d'établir une corrélation entre la théorie présentée dans la section 5.5 et les résultats expérimentaux obtenus.

## 5.6 Conclusion et perspectives

Les simulations numériques faites dans le cas de la comparaison des différences de phase entre deux lignes dont l'une sert de référence (ligne saine) ont montré des résultats encourageants concernant l'estimation du faible défaut de *g*. Que ce soit dans le cas où l'on suppose connu ou que l'on estime *r*, avec une précision relative maximale de  $2 \times 10^{-3}\%$ commise sur les retards de phase, nous pouvons estimer *g* avec une bonne précision. En effet, nous pouvons estimer avec une précision de moins de 4% des valeurs de *g* suivantes : *g* ∈ [2.233 × 10<sup>-3</sup>, 2.233 × 10<sup>3</sup>] *Hz*. Cependant, nous avons besoin de connaitre la longueur<br>de la ligne. Des études complémentaires restant è feire efin de sevoir si cette démerche de la ligne. Des études complémentaires restent à faire afin de savoir si cette démarche différentielle de phase marche encore dans le cas pratique. Malgré les bruits de mesure dûs aux appareils (générateur et numériseur), il faudrait arriver à estimer des temps de passage par zéro tels que les retards de phase puissent être estimés avec une précision relative maximale de 2×10−3% afin d'estimer *g* en moyenne fréquence pour *f* ≥ 40*kHz*. Si ces estimations seront validées exérimentalement, nous aurons obtenu une fonction de "meghommètre haute fréquence" originale.

Dans le cas de la ligne isolée, les différences de phase et groupe nous ont permis d'estimer le défaut *r*. En effet, nous pouvons estimer, en moyenne fréquence  $f \geq 40kHz$ , les valeurs de *r* suivantes avec une précision relative de moins de 10% :  $r \in [1.9 \times 10^4, 3.4 \times 10^{51} \text{ Hz}$  at avec une errour relative de moins de 5% des velours de r suivantes : r  $\epsilon$  [1.0  $\times$  $10^5$ ] *Hz* et avec une erreur relative de moins de 5% des valeurs de *r* suivantes :  $r \in [1.9 \times 10^4, 2.1 \times 10^{51}]$  *H<sub>z</sub>*  $10^4, 2.1 \times 10^5$  *Hz* 

L'analyse statistique que nous avons développé et que nous avons utilisé sur les données expérimentales a partiellement révélée des résultats encourageants pour la suite. En effet, des différences sont visibles mais il est encore trop tôt à ce stade pour répondre à une présomption de défaut. On constate, théoriquement et expérimentalement que plusieurs phénomènes influencent ces caractéristiques d'une façon beaucoup plus importante que le défaut recherché de type "g". Il faut donc éliminer ces causes, qui ne sont pas nécessairement des défauts, avant d'en arriver aux différences de comportements pouvant être dues à des valeurs de *g* anormales et établir une présomption de défaut. Par exemple, les longueurs de câble et la vitesse de propagation du signal sont une première perturbation car elles ont ue cable et la vitesse de propagation du signal sont une pi<br>un effet sur les retards mesurés. Elles impliquent  $\ell$  et  $\sqrt{\frac{1}{2}}$ *LC*, mais pas *g*. Une normalisation convenable des retard de phase nous a permis de s'en affranchir. Il faudrait faire une identification plus poussée pour comprendre d'où viennent ces différences. Autrement dit, il faudrait faire la corrélation entre les résultats théoriques développés dans la section 5.5 et ceux expérimentaux. Après cela, nous pourrions faire plusieurs expériences en ajoutant un défaut *g* plus petit de l'ordre de 10−<sup>3</sup> et regarder si nous voyons toujours des différences car les expériences qui ont été faites jusqu'à présent concernaient deux défauts fictifs 3 *M*Ω et 6 *M*Ω plus grand que celui que l'on cherche à détecter. Par conséquent, des études complémentaires sont nécessaires pour affirmer que les différences visibles sur les retards de phase sont bien dus aux défauts ajoutés et utiliser ce qui a été présenté par exemple dans la section 5.4.3 pour identifier ces défauts.

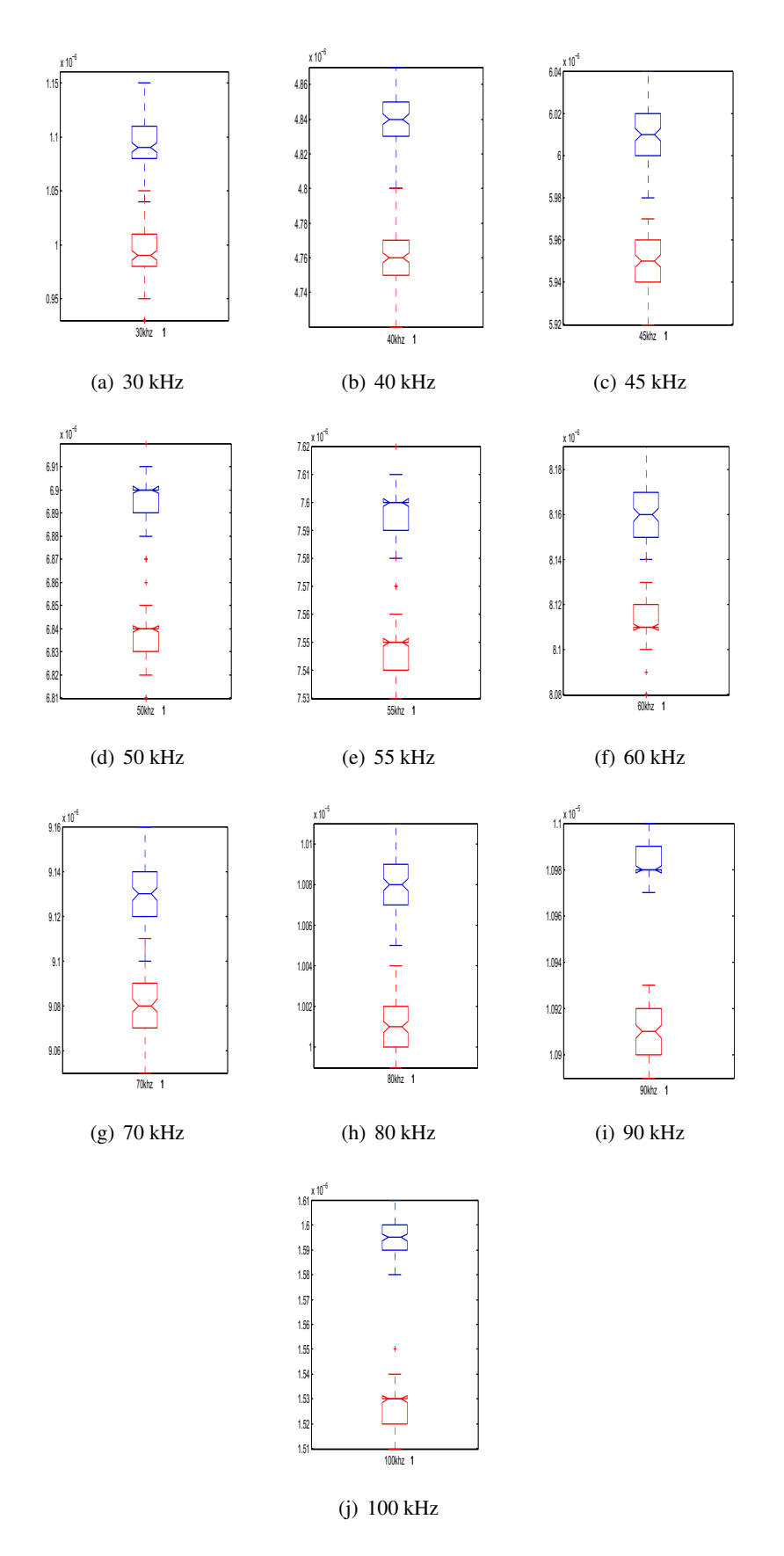

FIGURE 5.20 –  $P_{n1}$  contre  $P_{n3}$  avec coupleur et multiplexeur après un zoom sur chaque fréquence. Les différences sont visibles à l'échelle fine (de *g*) : les boxplots sont disjoints à chaque fréquence.
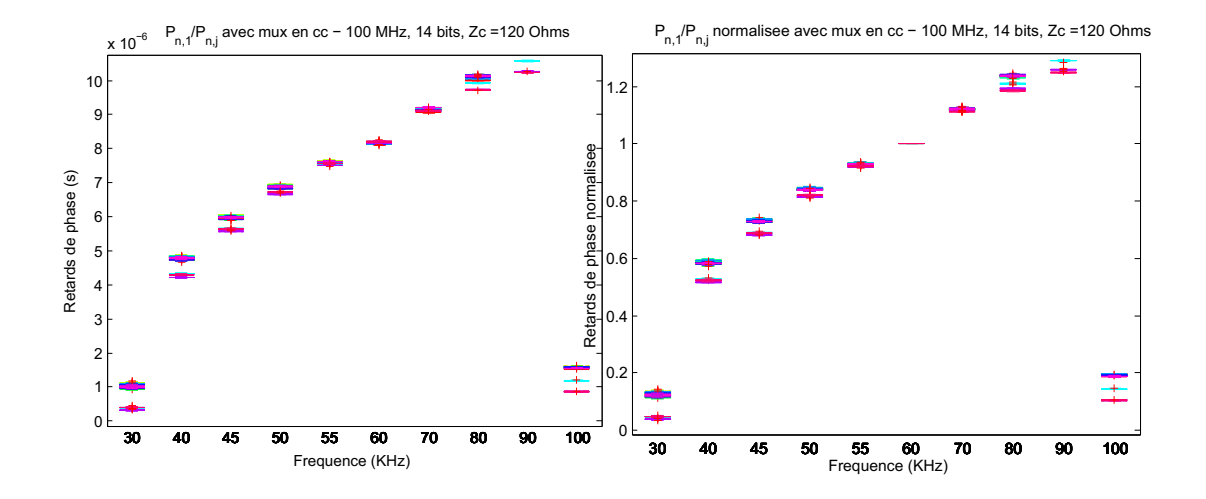

158 Chapitre 5. Détection de faibles défauts par comparaison des caractéristiques mesurables de deux lignes

<sup>F</sup>igure 5.21 – Comparaison de *<sup>P</sup>n*,<sup>1</sup> <sup>à</sup> *<sup>P</sup>n*,<sup>14</sup> pour le câble neuf : à gauche, retards de phase ; à droite, retards de phase normalisées.

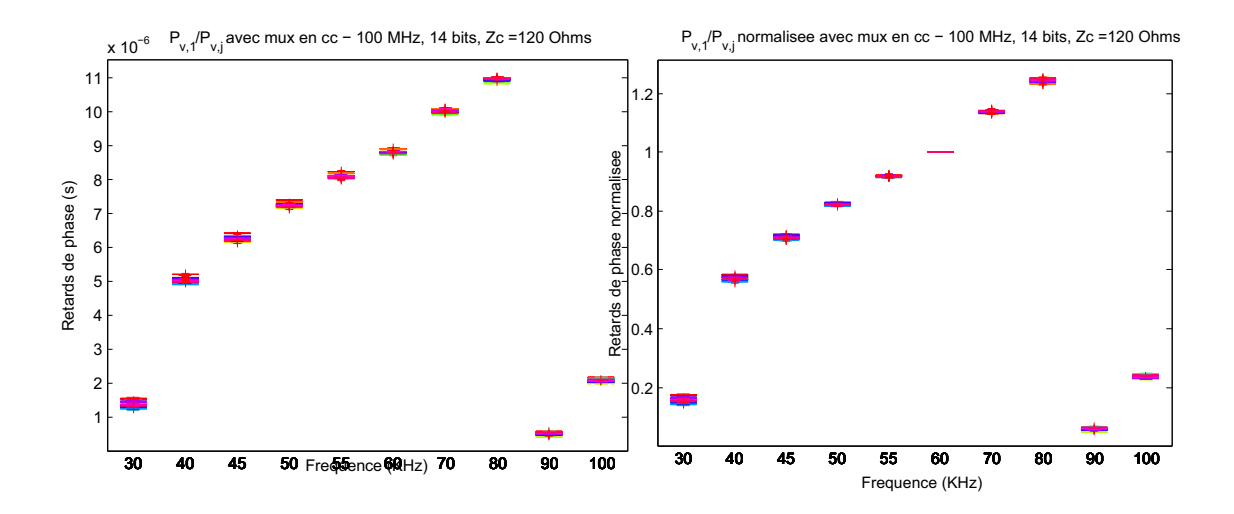

<sup>F</sup>igure 5.22 – Comparaison de *<sup>P</sup>v*,<sup>1</sup> <sup>à</sup> *<sup>P</sup>v*,<sup>14</sup> pour le câble vieilli : à gauche, retards de phase ; à droite, retards de phase normalisées.

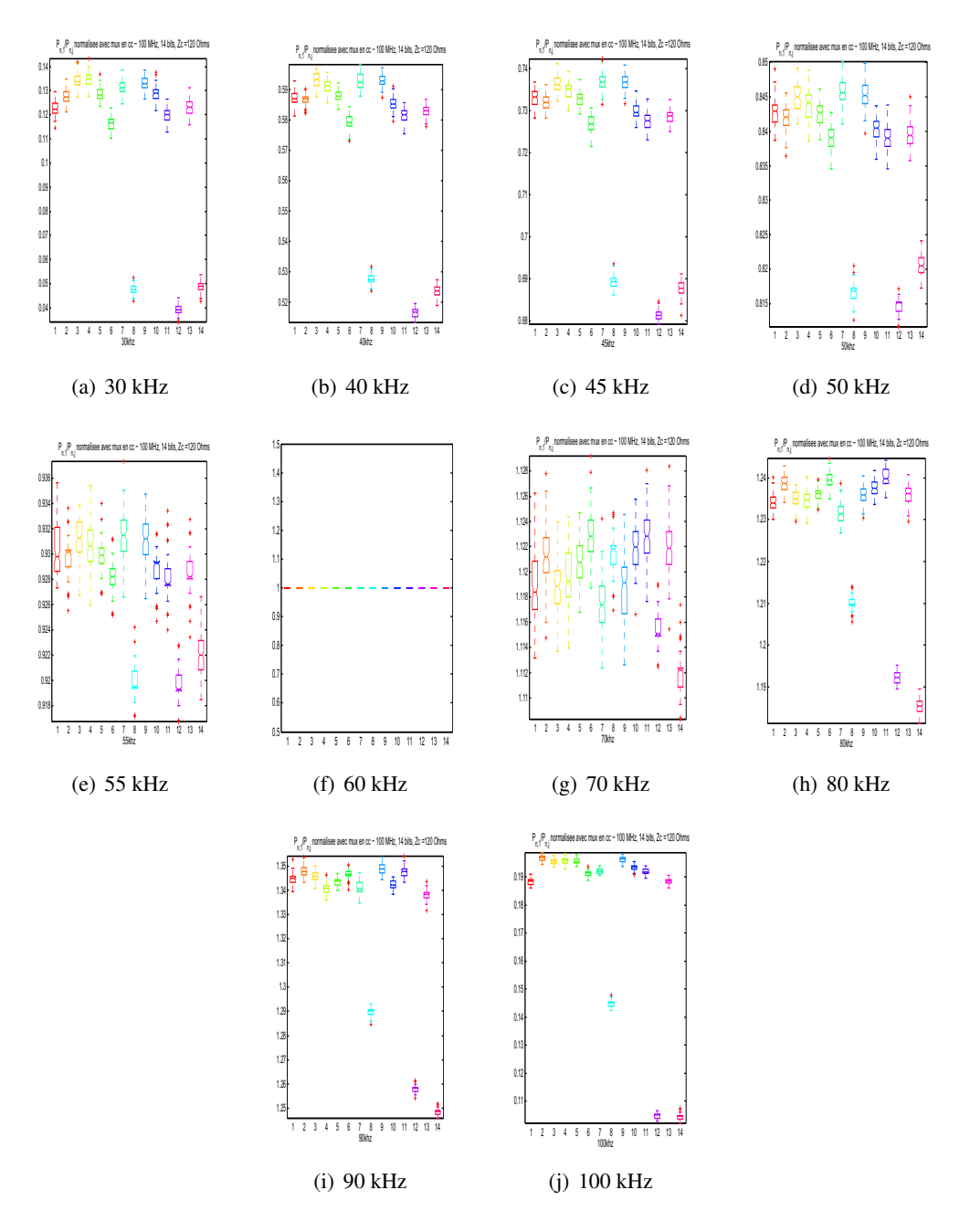

<sup>F</sup>igure 5.23 – Zoom sur les retards de phase normalisées de *<sup>P</sup>n*,<sup>1</sup> <sup>à</sup> *<sup>P</sup>n*,<sup>14</sup> avec coupleur et multiplexeur

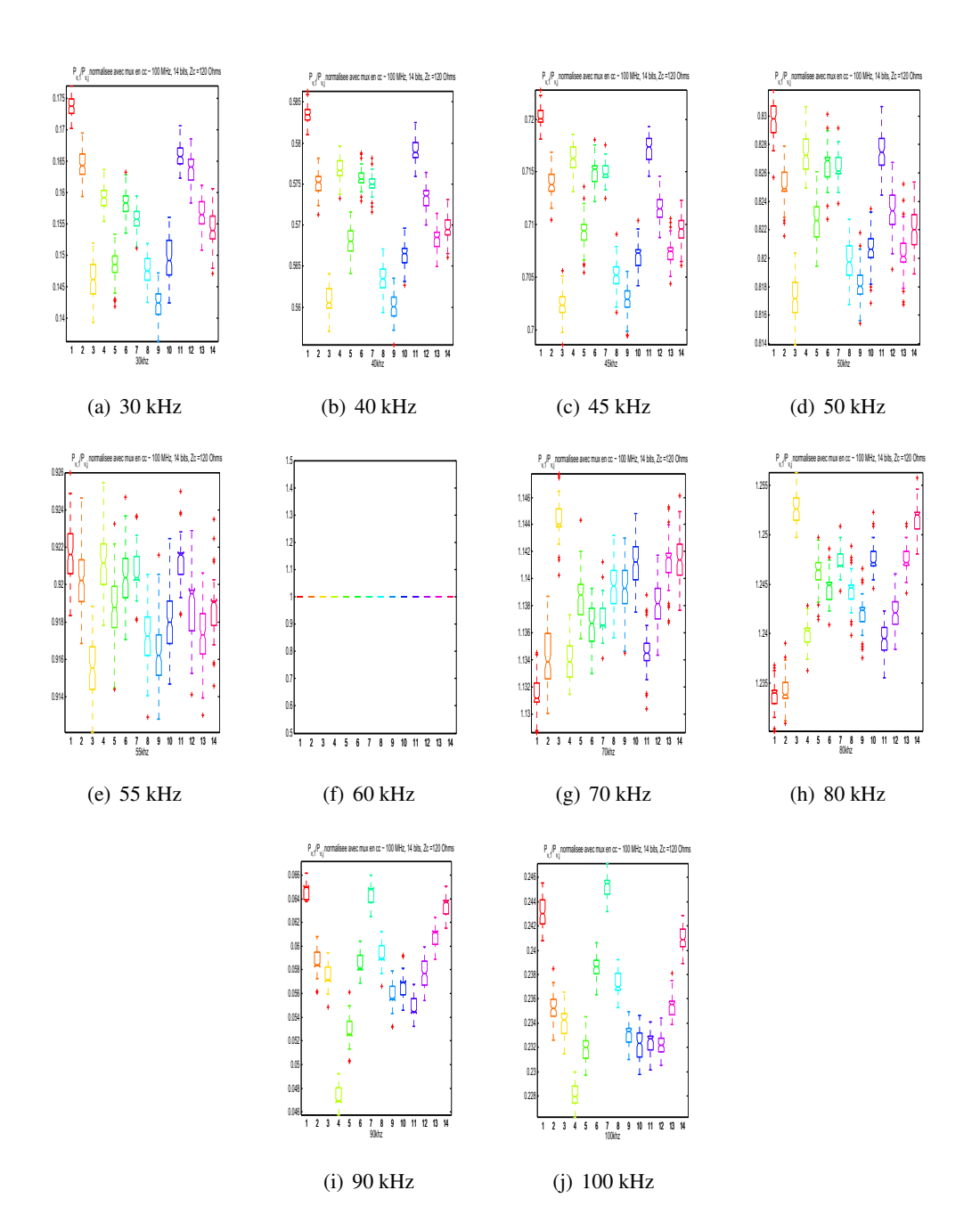

160 Chapitre 5. Détection de faibles défauts par comparaison des caractéristiques mesurables de deux lignes

<sup>F</sup>igure 5.24 – Zoom sur les retards de phase normalisées de *<sup>P</sup>v*,<sup>1</sup> <sup>à</sup> *<sup>P</sup>v*,<sup>14</sup> avec coupleur et multiplexeur

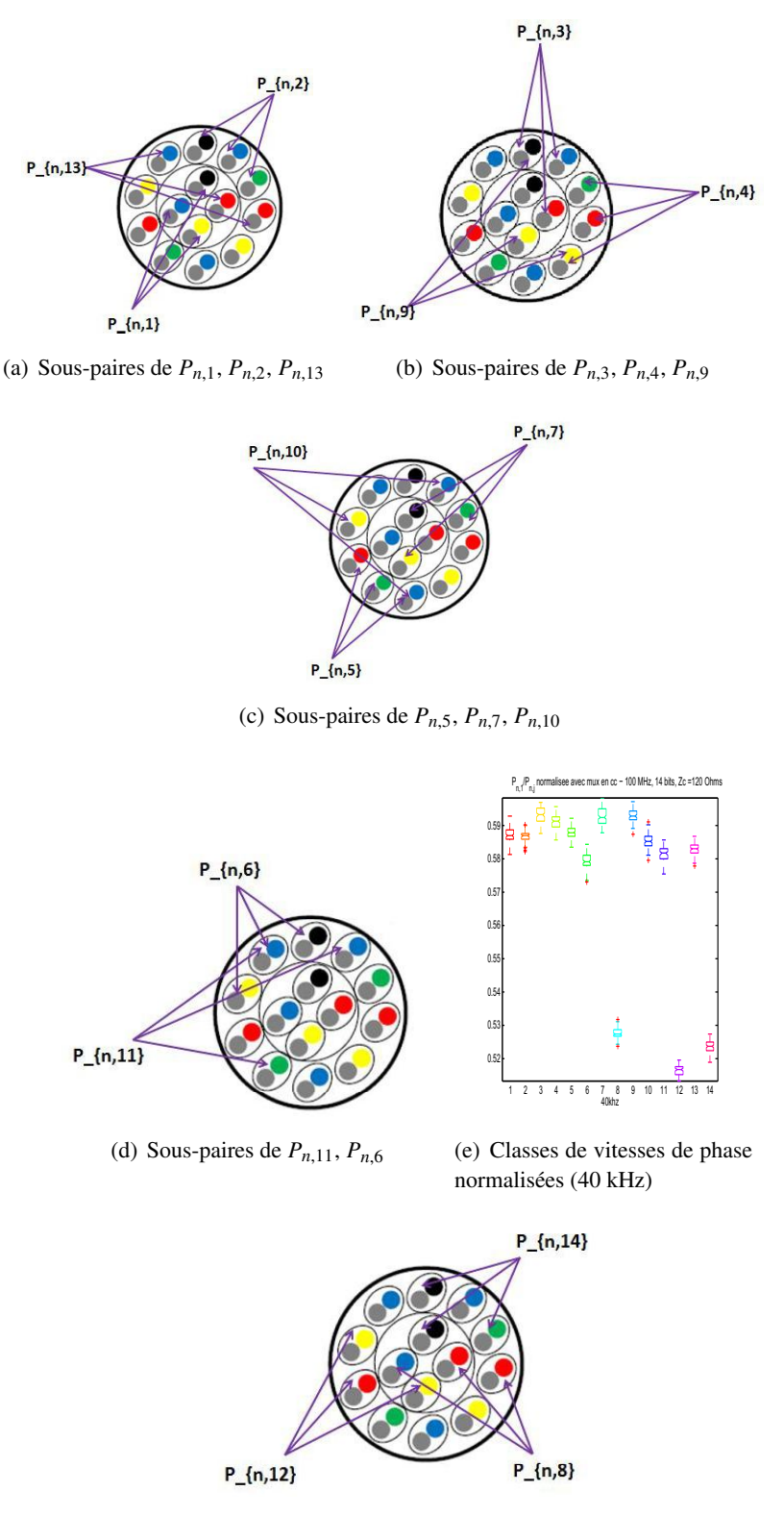

(f) Sous-paires de *<sup>P</sup>n*,8, *<sup>P</sup>n*,12, *<sup>P</sup>n*,<sup>14</sup>

Figure 5.25 – (e) : Classes de retards de phase normalisées du câble neuf à 40 *kHz*; (a) à (d) : Les 11 paires de la 1ère classe ; (f) : Les 3 paires de la 2ème classe

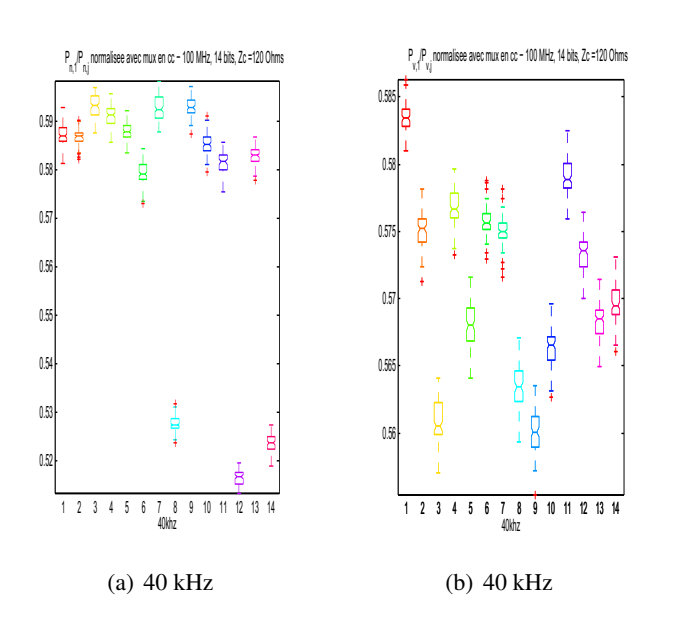

Figure 5.26 – Cartographies des retards de phase normalisées à 40 *kHz*. A gauche : les 14 paires du câble neuf forment deux classes (11 paires dans la classe du haut, 3 dans celle du bas). A droite : les 14 paires du câble vieilli sont très dispersées. La présomption de défaut pouvait être établie avant ce stade.

# Conclusion

Les travaux réalisés tout au long de cette thèse ont permis de développer des méthodes de diagnostic de faibles défauts non francs dans des câbles de transmission électrique de grandes longueurs.

Tout d'abord, nous avons positionné les travaux de cette thèse dans leurs contextes applicatif et académique, en présentant le besoin industriel et les différentes méthodes de diagnostic existantes.

Les méthodes de diagnostic existantes montrent une réelle efficacité pour le diagnostic de lignes de transmission isolées et de petites longueurs, le plus souvent pour des défauts francs. En revanche, elles rencontrent des difficultés dans le cas de câbles de grandes longueurs et également pour le diagnostic de défauts non francs a fortiori pour le diagnostic de faibles défauts non francs. Nous avons donc cherché à développer des méthodes pour le diagnostic de défauts non francs dans des câbles de transmission de grandes longueurs.

La difficulté principale est la résolution d'un problème inverse (à partir des mesures, nous voulons retrouver les paramètres caractéristiques de la ligne) associé au modèle des Télégraphistes d'une ligne de transmission : estimer la perte normalisée *g* alors que *g* est négligeable devant le terme principal de perte normalisée *<sup>r</sup>* (*<sup>g</sup>* << *<sup>r</sup>*). En effet, la difficulté du problème vient de la faible influence de *G* sur les paramètres caractéristiques locales de la ligne. Nous pouvons alors comprendre pourquoi, même pour une ligne homogène, l'estimation du terme de perte *g* par réflectométrie est réputée difficile, voire inaccessible en pratique.

Après des études préliminaires sur le problème direct d'une ligne de transmission homogène avec perte permettant d'expliquer la démarche adoptée dans le cas du problème inverse, nous avons étudié le problème inverse se décomposant en deux sous problèmes pour le diagnostic de faibles défauts dans des câbles de transmission de grandes longueurs.

Le problème inverse vise à estimer, à partir des mesures de courant et tension réels, les paramètres caractéristiques normalisés *r* et *g* de la ligne pour des moyennes fréquences car il s'agit de ne pas utiliser les fréquences utilisés pour les signaux de service ([0,40*kHz*]). Même s'il s'agit de la ligne de transmission la plus simple, les méthodes existantes à base de réflectométrie ne permettaient pas de résoudre ce problème du fait de la principale difficulté qui est que le problème de détection de faibles défauts non francs est non standard car le paramètre de pertes *g* à surveiller est très petit et son effet sur les caractéristiques de la propagation est difficilement séparable de celui de l'autre terme de perte *r*.

Les techniques d'estimation présentées dans le chapitre 4 constituent une première approche et nous ont permis d'estimer partiellement les faibles défauts dans des lignes de transmission uniformes avec pertes : nous pouvons estimer le plus gros des défauts parmi les faibles défauts : *r*.

Numériquement, nous avons obtenu des résultats encourageants. En effet, nous pouvons estimer avec une erreur relative de moins de 4% des défauts de *r* pour  $r \in [1.66 \times 10^3, 1.065 \times 10^4]$ 

10<sup>6</sup>] *Hz* ce qui correspond à des défauts de résistances suivantes *R* ∈ [8.995 × 10<sup>-4</sup>, 5.771 × 10<sup>-1</sup> Ω/m on utilisant des dennées sunthétiques non bruitées pour une promière étude 10<sup>-1</sup>] Ω/*m* en utilisant des données synthétiques non bruitées pour une première étude.<br>Dens un travail futur, il est intéressent d'enalyser la sensibilité du persprètre du retard Dans un travail futur, il est intéressant d'analyser la sensibilité du paramètre du retard de phase et du bruit sur l'estimation des paramètres caractéristiques normalisés *r* et *g* afin de pouvoir améliore et espérer pouvoir les estimer en pratique. Pour gagner de la précision, nous pourrons interpoler les temps de passage par zéro et fixer un certain seuil pour n'utiliser qu'une partie de la plage de fréquence où l'estimation de *r* et *g* est meilleure. Enfin, une vérification expérimentale serait à faire afin de valider la méthode.

La méthode d'inverse basée sur la comparaison des carastéristiques de propagation mesurables (phases, retards de phase ou vitesses) a permis d'établir des résultats prometteurs quant à la détection de faibles défauts pour des câbles de grandes longueurs. Cette méthode a été appuyée par des simulations numériques montrant qu'il est possible d'établir une présomption de défaut et d'estimer ces défauts ce qui constitue une avancée importante par rapport aux méthodes existantes. Nous en détaillons un peu plus les résultats :

- Les simulations numériques faites dans le cas de la comparaison des différences de phase entre deux lignes dont l'une sert de référence (ligne saine) ont montré des résultats encourageants concernant l'estimation du faible défaut *g*. En effet, nous pouvons estimer avec une précision de moins de 4% des valeurs de *g* suivantes : *g* ∈ [2.233 × 10<sup>-3</sup>, 2.233 × 10<sup>3</sup>]. *H<sub>2</sub>* Copendant, pous avons besoin de conneitre la longueur de la ligne. Des études 10<sup>3</sup> ] *Hz*. Cependant, nous avons besoin de connaitre la longueur de la ligne. Des études complémentaires restent à faire, comme l'analyse de sensibilité du bruit, afin de savoir si cette démarche différentielle de phase marche encore dans le cas pratique. En effet, pour pouvoir espérer estimer *g* en moyenne fréquence (pour *f* ≥ 40*kHz*) en utilisant des données expérimentales, il faudrait arriver à estimer des temps de passage par zéro tels que les retards de phase puissent être estimés avec une précision relative maximale de  $2 \times 10^{-3}$ %. Si ces estimations seront validées expérimentalement, nous aurons obtenu une fonction de "meghommètre haute fréquence" originale.

- Nous avons également obtenu des formules explicites, exploitant l'approche différentielle en utilisant d'une seule ligne, permettant d'estimer le défaut *r*. Numériquement, celui-ci a été estimé avec une précision relative de moins de 5% pour les valeurs de *r* suivantes : *r* ∈ [1.9 × 10<sup>4</sup>, 2.1 × 10<sup>5</sup>] *Hz*.

- L'analyse statistique que nous avons développé et que nous avons utilisé sur les données expérimentales a partiellement révélée des résultats encourageants pour la suite. En effet, des différences sont visibles mais il est encore trop tôt à ce stade pour répondre à une présomption de défaut. On constate, théoriquement et expérimentalement que plusieurs phénomènes influencent ces caractéristiques d'une façon beaucoup plus importante que le défaut recherché de type "g". Il faut donc éliminer ces causes, qui ne sont pas nécessairement des défauts, avant d'en arriver aux différences de comportements pouvant être dues à des valeurs de *g* anormales et établir une présomption de défaut. Il faudrait poursuivre ces travaux afin de faire la corrélation entre les résultats théoriques développés dans la section 5.5 et ceux expérimentaux pour comprendre d'où viennent ces différences. Il serait donc intéressant, dans un premier temps, de valider numériquement cette approche et de faire par la suite une analyse de sensibilité du bruit, dans un second temps, de retrouver les dé-

#### **Conclusion** 165

fauts fictifs pour une caractérisation plus physique des défauts. Enfin, nous pourrions faire plusieurs expériences en ajoutant un défaut *g* plus petit de l'ordre de 10−<sup>3</sup> et regarder si nous voyons toujours des différences, et si oui les identifier, car les expériences qui ont été faites jusqu'à présent concernés deux défauts fictifs 3 *M*Ω et 6 *M*Ω plus grand que celui que l'on cherche à détecter.

La méthode fréquentielle, que nous avons développée, est une méthode non-invasive et constitue une première approche ayant donné des résultats prometteurs pour la suite. Elle est utilisé dans une plage de moyennes fréquences limitées au-delà de 40*kHz* pour le cas par exemple de la SNCF afin de ne pas perturber les signaux de service. Si celle-ci est validée expérimentalement, il serait intéressant d'étudier l'impact de ces signaux de service en réalisant les mêmes expériences mais en présence de ces signaux.

Nous avons également généraliser l'étude du problème direct en vue de l'application de l'inverse scattering concernant la détection de défauts non francs que nous avons choisi de mettre dans l'Annexe D car le contexte est différent de ce qui a été présenté dans cette thèse.

Pour résumé les perspectives, parmi celles qui peuvent être envisagées à la suite de cette thèse, à plus ou moins longs termes, on envisage les directions suivantes :

- Une analyse de sensibilité de certains paramètres et du bruit sur les résultats numériques et faire varier la longueur de la ligne afin de savoir jusqu'à quelle longueur nous pouvons aller,
- La validation des formules du chapitre 4 et 5 par des essais expérimentaux puisque nous avons obtenu, numériquement, des résultats prometteurs pour la suite,
- établir une concordance entre la théorie et les résultats expérimentaux dans le cas de la démarche statistique,
- généraliser cette démarche dans le cas de lignes de transmission de grandes longueurs non uniformes avec pertes
- comparer numériquement et expérimentalement les coefficients de réflexion dans le cas de ce qui a été développé dans l'Annexe D utilisant l'inverse scattering concernant les lignes multiconducteurs.

Certains de ces travaux sont des extensions directes de ceux présentés dans cette thèse et pourraient être réalisés à court terme, d'autres nécessiteraient des recherches plus conséquentes. En tout cas, nous pensons que ces travaux sont prometteurs pour apporter des solutions efficaces au problème de diagnostic de faibles défauts dans des câbles de transmission de grandes longueurs qui présente un enjeu important dans plusieurs secteurs industriels.

# Annexes

# A Démonstration des formules clés

### A.1 Calcul de  $\alpha$  et  $\beta$

On vérifie que (2.6a) devient  $(c_0\gamma_c(\omega))^2 = (\alpha(\omega) + j\beta(\omega))^2 = (r + j\omega)(g + j\omega)$  avec  $\alpha(\omega) \ge$  $0, \beta(\omega) \geq 0$ . D'où

$$
\alpha(\omega)^2 - \beta(\omega)^2 = rg - \omega^2, \quad 2\alpha(\omega)\beta(\omega) = \omega(r+g)
$$
 (A.1a)

$$
\alpha(\omega) = \frac{\sqrt{\sqrt{(r^2 + \omega^2)(g^2 + \omega^2)} - \omega^2 + rg}}{\sqrt{2}}, \ \beta(\omega) = \frac{\sqrt{\sqrt{(r^2 + \omega^2)(g^2 + \omega^2)} + \omega^2 - rg}}{\sqrt{2}}
$$
(A.1b)

Les formules (2.30b) résultent alors des deux relations suivantes :

$$
2\left(\sqrt{(r^2 + \omega^2)(g^2 + \omega^2)} - \omega^2 + rg\right) = -\left(\sqrt{r^2 + \omega^2} - \sqrt{g^2 + \omega^2}\right)^2 + (r + g)^2
$$

$$
2\left(\sqrt{(r^2 + \omega^2)(g^2 + \omega^2)} + \omega^2 - rg\right) = \left(\sqrt{r^2 + \omega^2} + \sqrt{g^2 + \omega^2}\right)^2 - (r + g)^2
$$

# A.2 Calcul des facteurs de vitesse et premières propriétés

On notera  $\beta' = \frac{d\beta}{d\omega}$ *d*ω On a  $F_{\phi} = \frac{c_{\phi}(\omega)}{c_0}$  $\frac{\partial \phi(\omega)}{\partial c_0} = \frac{\omega}{\beta(\omega)} = \frac{2\alpha(\omega)}{r+g}$ , d'où résulte (2.33a) car, en utilisant (2.30b), on a

$$
F_{\phi} = \frac{2\omega}{\sqrt{(\sqrt{r^2 + \omega^2} + \sqrt{g^2 + \omega^2})^2 - (r + g)^2}} = \frac{\sqrt{(r + g)^2 - (\sqrt{r^2 + \omega^2} - \sqrt{g^2 + \omega^2})^2}}{r + g}
$$

On a  $F_p^2 = F_\phi F_g = \frac{\omega}{\beta \beta'}$  et, utilisant (A.1b),  $2\beta^2 = \sqrt{(r^2 + \omega^2)(g^2 + \omega^2)} + \omega^2 - rg$ . D'où, lérivant : en dérivant :

$$
2\beta\beta' = \frac{\omega(r^2 + g^2 + 2\omega^2)}{2\sqrt{(r^2 + \omega^2)(g^2 + \omega^2)}} + \omega = \omega \frac{\left(\sqrt{r^2 + \omega^2} + \sqrt{g^2 + \omega^2}\right)^2}{2\sqrt{(r^2 + \omega^2)(g^2 + \omega^2)}}
$$

d'où finalement  $F_p^2 = \frac{4\sqrt{(r^2 + \omega^2)(g^2 + \omega^2)}}{2\sqrt{(r^2 + \omega^2)(g^2 + \omega^2)}}$  $\frac{(\sqrt{r^2 + \omega^2}) + (\sqrt{g^2 + \omega^2})^2}{(r^2 + \omega^2)^2}$  et (2.46a), (2.47b) suivent.

# Propriétés de *<sup>F</sup>*φ et *<sup>F</sup>p*.

- Les relations (2.34a) et (2.34b) résultent immédiatement de (2.33a). On en déduit (2.34c) et (2.34d).

On observe que 
$$
\frac{F_{\phi}^2}{F_p^2} = \frac{\omega \beta'}{\beta}
$$
, d'où  $1 - \frac{F_{\phi}^2}{F_p^2} = \frac{\beta - \omega \beta'}{\beta} = \frac{\omega}{F_{\phi}} \frac{dF_{\phi}}{d\omega}$ , soit encore,  $F_{\phi}^2 \left(1 - \frac{F_{\phi}^2}{F_p^2}\right) = \omega F_{\phi} \frac{dF_{\phi}}{d\omega}$  d'où (2.48a).  
\n- La relation (2.48b) découle immédiatement de (2.47b).  
\n- D'après (2.48a),  $F_{\phi}^2 (F_p^2 - F_{\phi}^2) = \omega F_p^2 F_{\phi} \frac{dF_{\phi}}{d\omega}$ , d'où, avec (2.47b), (2.34d),  
\n $F_{\phi} \sqrt{F_p^2 - F_{\phi}^2} = \frac{2\omega}{r + g} \frac{\sqrt{r^2 + \omega^2} - \sqrt{g^2 + \omega^2}}{ \sqrt{r^2 + \omega^2} + \sqrt{g^2 + \omega^2}}$ , ce qui donne (2.48c) avec (2.48b).  
\n- La relation (2.48d) résulte de (2.34b) et (2.48b).

On résume quelques autres propriétés des vitesses de phase, de groupe et d'impulsion qui peuvent utiles :

$$
F_{\phi}(\omega) = \frac{c_{\phi}(\omega)}{c_0} = \frac{\omega}{\beta(\omega)} = \frac{\sqrt{2}\omega}{\sqrt{\sqrt{(r^2 + \omega^2)(g^2 + \omega^2)} + \omega^2 - rg}}
$$
(A.2a)

 $\forall \omega \ge 0, \quad F_{\phi}(\omega) \le 1$  (A.2b)  $\overline{2}$ 

$$
\frac{1}{F_g(\omega)} = \beta'(\omega) = \frac{d}{d\omega} \left(\frac{\omega}{F_\phi(\omega)}\right) = F_\phi(\omega) \frac{\left(\sqrt{r^2 + \omega^2} + \sqrt{g^2 + \omega^2}\right)^2}{4\sqrt{(r^2 + \omega^2)(g^2 + \omega^2)}}
$$
(A.2c)

$$
F_p(\omega)^2 = \frac{\omega}{\beta \beta'} = F_\phi(\omega) \left( \frac{d}{d\omega} \left( \frac{\omega}{F_\phi(\omega)} \right) \right)^{-1} = \frac{4\sqrt{(r^2 + \omega^2)(g^2 + \omega^2)}}{\left( \sqrt{r^2 + \omega^2} + \sqrt{g^2 + \omega^2} \right)^2} \le 1
$$
 (A.2d)

$$
\text{Pour } \omega \ge \frac{4rg}{r - g}, \quad \frac{d}{d\omega} F_{\phi}(\omega) = \frac{\beta(\omega) - \omega\beta'}{\beta(\omega)^2} > 0, \text{ si } r \ne g \tag{A.2e}
$$

Pour *r* ≠ *g* et 
$$
ω ≥ \frac{4rg}{r-g}
$$
, *F*<sub>φ</sub> est strictement croissant de 0 à 1. (A.2f)

Dans le cas 
$$
r = g
$$
, on a  $F_{\phi}(\omega) = 1$ .

\n(A.2g)

$$
\frac{(r-g)^2}{4\sqrt{(r^2+\omega^2)(g^2+\omega^2)}} \ge \frac{1}{F_p(\omega)^2} \frac{F_g(\omega) - F_\phi(\omega)}{F_\phi(\omega)} \ge \frac{(r-g)^2}{8\sqrt{(r^2+\omega^2)(g^2+\omega^2)}}\tag{A.2h}
$$

On a en particulier :

$$
F_{\phi}(\omega) \le F_p(\omega) \le 1, \quad F_p(\omega) \le F_g(\omega)
$$
\n(A.3)

Remarquons qu'en général, on n'a pas  $c_0 \ge c_g(\omega)$ .

*Démonstration des autres propriétés de*  $(A.2a)$  *à*  $(A.2h)$  *: On a l'identité*  $\omega^2 (r-g)^2 + (\omega^2 + \omega^2)^2 = (r^2 + \omega^2)^2 (r^2 + \omega^2)^2$  $(rg)^2 = (r^2 + \omega^2)(g^2 + \omega^2)$ , ce qui montre que

$$
2\beta(\omega)^2 = \sqrt{(r^2 + \omega^2)(g^2 + \omega^2)} + \omega^2 - rg = \sqrt{\omega^2 (r - g)^2 + (\omega^2 + rg)^2} + \omega^2 - rg
$$
  
 
$$
\geq \sqrt{(\omega^2 + rg)^2} + \omega^2 - rg = 2\omega^2.
$$

Comme  $\beta$  est positif,  $\beta(\omega) \ge \omega$ , ce qui montre (A.2b).

Dérivons maintenant la première égalité par rapport à ω. On a

$$
4\beta\beta' = \frac{\omega(g^2 + r^2 + 2\omega^2)}{\sqrt{(r^2 + \omega^2)(g^2 + \omega^2)}} + 2\omega
$$

d'où (A.2c) et (A.2d) en notant que

$$
\beta' = \frac{\omega}{4\beta} \left( \frac{g^2 + r^2 + 2\omega^2}{\sqrt{(r^2 + \omega^2)(g^2 + \omega^2)}} + 2 \right) = \frac{\omega}{\beta} \left( \frac{\sqrt{r^2 + \omega^2} + \sqrt{g^2 + \omega^2}}{4\sqrt{(r^2 + \omega^2)(g^2 + \omega^2)}} \right)^2 \ge \frac{\omega}{\beta}
$$

Vérifions maintenant que  $\frac{c_g(\omega)}{2}$  $\frac{\partial g(\omega)}{\partial \phi(\omega)} = \frac{\rho}{\omega \beta'} \ge 1$ , ou, ce qui est équivalent,  $2\beta^2 \ge \omega(\beta^2)'$ . On a, avec  $(A.2c)$ :

$$
\omega(\beta^2)' = \omega^2 \frac{\left(\sqrt{r^2 + \omega^2} + \sqrt{g^2 + \omega^2}\right)^2}{2\sqrt{(r^2 + \omega^2)(g^2 + \omega^2)}}
$$

d'où

$$
2\beta(\omega)^{2} - \omega(\beta^{2})' = \sqrt{(r^{2} + \omega^{2})(g^{2} + \omega^{2})} + \omega^{2} - rg - \omega^{2} \frac{(\sqrt{r^{2} + \omega^{2}} + \sqrt{g^{2} + \omega^{2}})^{2}}{2\sqrt{(r^{2} + \omega^{2})(g^{2} + \omega^{2})}}
$$

en chassant le dénominateur, on a

$$
2\sqrt{(r^2 + \omega^2)(g^2 + \omega^2)} \Big(2\beta(\omega)^2 - \omega(\beta^2)'\Big) = 2r^2g^2 + \omega^2(r^2 + g^2) - 2rg\sqrt{(r^2 + \omega^2)(g^2 + \omega^2)}
$$

$$
= \omega^2(r - g)^2 - 2rg\left(\sqrt{\omega^2(r - g)^2 + (\omega^2 + rg)^2} - (rg + \omega^2)\right)
$$

On a  $\sqrt{\omega^2 (r - g)^2 + (\omega^2 + rg)^2} - (rg + \omega^2) \le \omega (r - g)$ <br>
D'où an supposent sue  $\omega (r - g)$  due > 0 as sup D'où, en supposant que ω(*<sup>r</sup>* <sup>−</sup>*g*)−4*rg* <sup>≥</sup> 0, ce qui est largement vérifié en pratique,

$$
2\sqrt{(r^2+\omega^2)(g^2+\omega^2)}\Big(2\beta(\omega)^2-\omega(\beta^2)'\Big)\geq \omega^2(r-g)^2-2rg\omega(r-g)\geq \frac{\omega^2(r-g)^2}{2}
$$

d'où 4  $\sqrt{(r^2 + \omega^2)(g^2 + \omega^2)}\beta(\omega)(\beta(\omega) - \omega\beta'(\omega)) \ge \frac{1}{2}$  $2^{\omega}$  $(2(r-g)^2 > 0$  et finalement, (A.2e) et la dernière égalité de (A.2h) se déduisent de :

$$
\frac{\beta(\omega)}{\omega} \left( \frac{\beta(\omega)}{\omega} - \beta' \right) = \frac{c_0^2}{c_p(\omega)^2} \frac{c_g(\omega) - c_\phi(\omega)}{c_\phi(\omega)} \ge \frac{(r - g)^2}{8 \sqrt{(r^2 + \omega^2)(g^2 + \omega^2)}}
$$

et de

$$
\frac{\beta(\beta - \omega\beta')}{\omega^2} = \frac{c_0^2}{c_p(\omega)^2} \frac{c_g(\omega) - c_\phi(\omega)}{c_\phi(\omega)} \le \frac{(r - g)^2}{4\sqrt{(r^2 + \omega^2)(g^2 + \omega^2)}}
$$

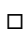

# A.3 Remarque sur la précision des approximations de *r* et *g*

Une difficulté de l'estimation de *r* et *g* vient de ce que des termes d'ordres de grandeur très différents se retrouvent dans les formules du fait que  $g \ll r$  et  $g \ll \omega$ . La précision de ces estimations sera alors une conséquence des incertitudes liées aux mesures et de celles dues à l'approximation numérique.

Etudions d'abord ces dernières pour chaque ω.

Il est intéressant de voir quelle est la précision suffisante sur les données du calcul pour atteindre les précisions désirées sur *r* et *g*, disons  $\bar{\varepsilon}_r$  et  $\bar{\varepsilon}_g$  qui sont en pratique du même ordre de grandeur (typiquement quelques pour cent), de sorte que  $g\bar{\varepsilon}_g \ll r\bar{\varepsilon}_r$ .

Examinons d'abord le schéma de calcul utilisant directement (4.26) qui s'écrit :

$$
s = 2\omega \frac{\sqrt{1 - F_p^2}}{F_{\phi} \sqrt{F_p^2 - F_{\phi}^2}}, \quad d = 2\omega \frac{1 - F_{\phi}^2(\omega)}{F_{\phi} \sqrt{F_p^2 - F_{\phi}^2}}
$$
(A.4a)

$$
r = \frac{s+d}{2}, \quad g = \frac{s-d}{2} \tag{A.4b}
$$

.

On calcule donc d'abord  $\hat{s} = r + g + \delta_s$ ,  $\hat{d} = r - g + \delta_d$  avec  $|\delta_s| \leq \Delta_s$ ,  $|\delta_d| \leq \Delta_d$ . On notera les précisions sur *ŝ* et  $\hat{d}$ , respectivement  $\varepsilon_s = \frac{\Delta_s}{s}$  $\frac{\Delta_s}{s}$  et  $\varepsilon_d = \frac{\Delta_d}{d}$  $\frac{du}{d}$ .

On a 
$$
\hat{r} = \frac{\hat{s} + \hat{d}}{2}
$$
,  $\hat{g} = \frac{\hat{s} - \hat{d}}{2}$  et  $\max_{\delta_s, \delta_d} |\hat{r} - r| = \max_{\delta_s, \delta_d} |\hat{g} - g| = \frac{\Delta_s + \Delta_d}{2}$ .  
\nEn particular les précisions sur  $\hat{r}$  et  $\hat{g}$  sont respectivement  $\varepsilon_r = \frac{\Delta_s + \Delta_d}{2r}$  et  $\varepsilon_g = \frac{\Delta_s + \Delta_d}{2g}$   
\nOn a donc  $\varepsilon_r = \frac{r + g}{2\varepsilon_r} \varepsilon_r + \frac{r - g}{2\varepsilon_d}$ ,  $\varepsilon_g = \frac{r + g}{2\varepsilon_s} \varepsilon_r + \frac{r - g}{2\varepsilon_d}$ , d'où :

$$
\varepsilon_r = \frac{r + g}{2r} \varepsilon_s + \frac{r - g}{2r} \varepsilon_d, \varepsilon_g = \frac{r + g}{2g} \varepsilon_s + \frac{r - g}{2g} \varepsilon_d, d' \text{ où :}
$$
\n
$$
\varepsilon_r \approx \frac{\varepsilon_s + \varepsilon_d}{2}, \quad \varepsilon_g \approx \frac{r}{g} \frac{\varepsilon_s + \varepsilon_d}{2} \tag{A.5}
$$

Pour avoir des précisions  $\varepsilon_r$  et  $\varepsilon_g$ , il faut de bien meilleures précisions sur  $\hat{s}$  et  $\hat{d}$  :  $\varepsilon_s \leq \frac{g}{r}$ *r* ε*g*,  $\varepsilon_d \leq \frac{g}{r}$ *r* ε*g*.

Examinons maintenant le schéma de calcul suivant :

$$
r = \omega \frac{\sqrt{1 - F_p^2 + 1 - F_\phi^2}}{F_\phi \sqrt{F_p^2 - F_\phi^2}}, \quad \rho = \frac{\sqrt{1 - F_p^2 - 1 + F_\phi^2}}{\sqrt{1 - F_p^2 + 1 - F_\phi^2}}
$$
(A.6a)

$$
g = \rho r \tag{A.6b}
$$

On calcule donc d'abord  $\hat{r} = r + \delta_r$ ,  $\hat{\rho} = \frac{g}{r}$  $\frac{\delta}{r} + \delta_\rho$  avec  $|\delta_r| \leq \Delta_r$ ,  $|\delta_\rho| \leq \Delta_\rho$ . On note les précisions sur  $\hat{r}$  et  $\hat{\rho}$  respectivement  $\varepsilon_r = \frac{\Delta_r}{r}$  $\frac{\Delta_r}{r}$  et  $\varepsilon_\rho = \frac{r}{g}$  $\frac{1}{g}$ Δ<sub>ρ</sub>. On va estimer  $\varepsilon_g =$ max δ*r* ,δρ |*g*ˆ −*g*|  $\frac{s}{g}$ .

On a

$$
\varepsilon_g = \max_{\delta_r, \delta_\rho} \frac{| (r + \delta_r)(\rho + \delta_\rho) - g |}{g} = \max_{\delta_r, \delta_\rho} \frac{| r\delta_\rho + \rho \delta_r + \delta_r \delta_\rho |}{g} = \frac{r\Delta_\rho + \rho \Delta_r + \Delta_r \Delta_\rho}{g}
$$

soit finalement,

$$
\varepsilon_g = \varepsilon_\rho + \varepsilon_r + \varepsilon_r \varepsilon_\rho \tag{A.7}
$$

En conclusion, pour comparer l'effet du schéma, regardons par exemple comment calculer *r* et *g* avec une précision  $\varepsilon = \varepsilon_r = \varepsilon_g$ :

- Avec le schéma (A.4), il faut calculer *s* et *d* avec la précision beaucoup plus grande  $\frac{g}{r_{\text{c}}}$ . *r* - Avec le schéma (A.6), il faut d'bord calculer *r* avec la précision  $\varepsilon$  puis  $\rho$  avec la même précision précision.

Remarquons qu'un estimateur de la forme  $\hat{g} = \hat{\rho} \hat{r}$ , peut être défini à partir d'une approximation de *g* au second ordre près en  $\rho = \frac{g}{r}$  $\frac{\infty}{r}$  et que pour cela, il suffit d'avoir une approximation de *r* au premier ordre en  $\frac{g}{r}$  et une autre pour  $\rho$  au second ordre. En effet, si  $\tilde{r} = r + O\left(\frac{g}{r}\right)$ *r*  $\left(\text{et } \tilde{\rho} = \rho + O\left(\frac{g^2}{r^2}\right)\right)$ *r* 2 ! , alors  $\tilde{g} =$  $\left(\rho+O\left(\frac{g^2}{r^2}\right)\right)$ *r* 2  $\int$  $\int$  $\left( r+O\right) \frac{g}{2}$  $\left(\frac{g}{r}\right)$ ) =  $g + O\left(\frac{g^2}{r^2}\right)$ *r* 2 !

Avec une telle approximation, *r* ±*g* n'est pas distinguable de *r* mais cela n'est pas gênant en pratique : nous avons besoin de connaître *r* et *g* avec une précision suffisante, disons respectivement à <sup>±</sup>ε*<sup>r</sup>* et <sup>±</sup>ε*<sup>g</sup>* près et cela ne nécessite pas que ε*<sup>r</sup>* soit petit devant *<sup>g</sup>*, ce qui serait une propriété trop coûteuse à obtenir (cas du schéma reposant sur (A.4)).

Nous choisirons donc un schéma d'estimation basé sur telles approximations de *r* au premier ordre et de  $\rho$  au second ordre en  $\frac{g}{r}$ .

# A.4 Formules exactes et approchées de *<sup>r</sup>* et *<sup>g</sup>* en fonction de *<sup>F</sup>*φ

φ

Expressions de *r* en fonction de  $F^2_{\phi}(\omega)$  ou de  $\mathcal{R}(\omega)$ .

$$
\forall \omega > 0, r = \frac{2\omega \sqrt{1 - F_{\phi}^2(\omega)}}{F_{\phi}^2(\omega)} \sqrt{1 + \frac{g^2}{\omega^2}} + \frac{2 - F_{\phi}^2(\omega)}{F_{\phi}^2(\omega)} g \tag{A.8}
$$

Une autre expression utile de *r* est obtenue à l'aide de  $\mathcal{R}(\omega)$  défini en (4.28) qui s'écrit :

$$
\mathcal{R}(\omega) = \omega \Theta \Big( F_{\phi}^{2}(\omega) \Big), \quad \text{avec } \Theta(F) := \frac{2\sqrt{1 - F}}{F}
$$
 (A.9)

On a la formule annoncée en (4.29), importante pour la suite :

$$
\forall \omega > 0, r = \mathcal{R}(\omega) \sqrt{1 + \frac{g^2}{\omega^2}} + g \sqrt{1 + \frac{\mathcal{R}^2(\omega)}{\omega^2}}
$$
(A.10)

## Démonstration :

On tire de la première égalité (2.34a),  $\left( (r+g) \sqrt{1-F_a^2} \right)$  $\sqrt{\frac{2}{\phi}(\omega)} + \sqrt{g^2 + \omega^2}$  $\lambda^2$  $= r^2 + \omega^2$ , d'où  $(r+g)F_{\phi}^{2}$  $\phi^2$ <sub>φ</sub>(ω) = 2ω  $\sqrt{1 - F^2_{\phi^2}}$  $\frac{d^2}{\phi}(\omega)$ r  $1+\frac{g^2}{2}$  $\frac{\infty}{\omega^2}$  + 2*g*, d'où (A.8).

On va utiliser les propriétés suivantes de la fonction <sup>Θ</sup>(*F*), définie pour 0 < *<sup>F</sup>* <sup>≤</sup> 1 :

$$
\Theta^{-1}(\theta) = \frac{2}{1 + \sqrt{1 + \theta^2}} = \frac{2}{\theta^2} \left( \sqrt{1 + \theta^2} - 1 \right)
$$
 (A.11a)  
2 - E

$$
\frac{1}{\Theta} \frac{d\Theta}{dF}(F) = -\frac{2 - F}{2F(1 - F)}, \quad \frac{1}{\Theta^{-1}(\theta)} \frac{d\Theta^{-1}(\theta)}{d\theta} = -\frac{\theta}{1 + \theta^2 + \sqrt{1 + \theta^2}}
$$
(A.11b)

On en déduit les relations suivantes qui permettent en particulier d'écrire (A.8) sous la forme  $(A.10)$ :

$$
F_{\phi}^{2}(\omega) = \Theta^{-1}\left(\frac{\mathcal{R}(\omega)}{\omega}\right), \quad \frac{2 - F_{\phi}^{2}(\omega)}{F_{\phi}^{2}(\omega)} = \sqrt{1 + \frac{\mathcal{R}^{2}(\omega)}{\omega^{2}}}
$$
(A.12)

**Comportement de**  $\mathcal{R}(\omega)$  et de  $\frac{\mathcal{R}(\omega)}{\omega} = \Theta(F_{\phi}^2(\omega)).$ Lorsque  $r > 0$  et  $r \ge g \ge 0$ , ce qui est vérifié en pratique, on a :

 $r = g > 0 \Leftrightarrow r > 0$  et  $\exists \omega > 0$ ,  $\mathcal{R}(\omega) = 0$ . Lorsque  $r = g > 0$ ,  $\forall \omega > 0$ ,  $\mathcal{R}(\omega) = 0$ . (A.13a)

$$
r > g \ge 0 \Leftrightarrow \forall \omega > 0, \mathcal{R}(\omega) > 0. \text{ Lorsque } g = 0, \forall \omega > 0, \mathcal{R}(\omega) = r. \tag{A.13b}
$$

Lorsque 
$$
r > g
$$
,  $\forall \omega > 0$ ,  $\frac{d}{d\omega} \left( \frac{\mathcal{R}(\omega)}{\omega} \right) < 0$  et  $\frac{d\mathcal{R}(\omega)}{d\omega} > 0$  (A.13c)

Lorsque 
$$
g > 0
$$
,  $\lim_{\omega \to 0} \mathcal{R}(\omega) = 0 \le \mathcal{R}(\omega) \le \lim_{\omega \to +\infty} \mathcal{R}(\omega) = r - g$ . (A.13d)

Lorsque 
$$
g > 0
$$
,  $\lim_{\omega \to +0} \frac{\mathcal{R}(\omega)}{\omega} = \frac{r^2 - g^2}{2gr} > \frac{\mathcal{R}(\omega)}{\omega} > \lim_{\omega \to +\infty} \frac{\mathcal{R}(\omega)}{\omega} = 0.$  (A.13e)

#### Démonstration :

Montrons (A.13a). Si  $\mathcal{R}(\omega) = 0$ , (A.10) s'écrit  $r = g$ . Si  $r = g$  pour un  $\omega > 0$ , on a  $r = g \ge$ *g* <sup>r</sup> 1+  $rac{\mathcal{R}^2(\omega)}{\omega}$  $\frac{(\omega)}{\omega^2}$  ≥ *g*. Comme *r* = *g* > 0, la racine vaut 1, d'où ∀ω > 0, R(ω) = 0 et (A.13a) ntré. est démontré.

Montrons (A.13b). Lorsque  $r > g$ , d'après (A.13a),  $\mathcal{R}(\omega) \neq 0$ , donc  $\mathcal{R}(\omega) > 0$ . Inversement,<br>si  $\mathcal{R}(\omega) > 0$ , soit  $g = 0 \le r$  et alors,  $\mathcal{R}(\omega) = 0$ , soit, avec (A.10),  $g \le r$  d'où (A.13b). si  $\mathcal{R}(\omega) > 0$ , soit  $g = 0 < r$  et alors,  $\mathcal{R}(\omega) = 0$ , soit, avec  $(A.10)$ ,  $g < r$ , d'où  $(A.13b)$ .

Montrons (A.13c). D'après (A.11b), on a *<sup>d</sup> d*ω  $\left(\frac{\mathcal{R}(\omega)}{\omega}\right)$  $= -\frac{\Theta(F_{\phi}^2)}{2E^2}$ <sup>2</sup><sub>φ</sub>(ω))(2−*F*<sup>2</sup><sub>φ</sub><sup>2</sup>  $\frac{\partial (F^2_{\phi}(\omega))(2-F^2_{\phi}(\omega))}{2F^2_{\phi}(\omega)(1-F^2_{\phi}(\omega))}$ Utilisant (A.10), on voit que  $\mathcal{R}(\omega)$  est strictement croissant (car  $\sqrt{\frac{1}{2} \sum_{i=1}^{n} \sum_{j=1}^{n} \sum_{j=1}^{n} \sum_{j=1}^{n} \sum_{j=1}^{n} \sum_{j=1}^{n} \sum_{j=1}^{n} \sum_{j=1}^{n} \sum_{j=1}^{n} \sum_{j=1}^{n} \sum_{j=1}^{n} \sum_{j=1}^{n} \sum_{j=1}^{n} \sum_{j=1}^{$  $dF_{\phi}^2(\omega)$  $\frac{\phi^{(\omega)}}{d\omega}$  < 0 avec (2.34d).  $1+\frac{g^2}{2}$  $\frac{\infty}{\omega^2}$  est décroissant),

d'où (A.13c).

Montrons (A.13d). D'après (A.10), on a  $\mathcal{R}(\omega) \le r$  et si  $r > g$ ,  $\mathcal{R}(\omega)$  est croissant et donc a une limite avec lim ω→+<sup>∞</sup> <sup>R</sup>(ω) <sup>≤</sup> *<sup>r</sup>*. En particulier, lim ω→+<sup>∞</sup>  $\frac{\mathcal{R}(\omega)}{\omega}$  = 0, d'où avec (A.10), lim  $\lim_{\omega \to +\infty} \mathcal{R}(\omega) =$ *r* −*g*.

Lorsque  $\omega \to 0$ , comme  $\mathcal{R}(\omega)$ r  $1+\frac{g^2}{2}$  $\frac{\delta}{\omega^2} \le r$ , pour *g* > 0, on a nécessairement  $\lim_{\omega \to 0} \mathcal{R}(\omega) = 0$ ,

# d'où (A.13d).

Montrons (A.13e). D'après (A.10),  $\sqrt{1+\frac{1}{2}}$  $rac{\mathcal{R}^2(\omega)}{2}$  $rac{r^2(\omega)}{\omega^2} \leq \frac{r}{g}$  $\frac{r}{g}$  et  $\frac{\mathcal{R}(\omega)}{\omega}$  qui décroit, a donc une limite quand  $\omega \rightarrow 0$ . Ecrivant maintenant (A.10) sous la forme  $r = \frac{\mathcal{R}(\omega)}{\omega} \sqrt{\omega^2 + g^2} + g$  $\omega$   $V^{\omega}$  is s  $V^{\omega}$   $\omega^2$ <br> $\omega$   $(r - 1)$   $\frac{R(\omega)}{2}$   $(1 - 1)$ r 1+  $rac{\mathcal{R}^2(\omega)}{\omega^2}$ , on voit que  $r = g \lim_{\omega \to +0} \frac{\mathcal{R}(\omega)}{\omega}$ + g  $\sqrt{1 + (\lim_{\omega \to +0} \frac{\mathcal{R}(\omega)}{\omega})}$  $\int_0^2$ , d'où  $\left(\frac{r}{a}\right)$  $\frac{r}{g}$  –  $\lim_{\omega \to +0} \frac{\mathcal{R}(\omega)}{\omega}$  $\int^2 = 1 + \left( \lim_{\omega \to +0} \frac{\mathcal{R}(\omega)}{\omega} \right)$  $\big)^2$ , d'où  $\frac{r^2 - g^2}{2}$  $\frac{-g^2}{g^2} = 2\frac{r}{g}$  $\frac{1}{g}$   $\lim_{\omega \to +}$  $\omega \rightarrow +0$  $\frac{\mathcal{R}(\omega)}{\omega}$ , soit lim  $\omega \rightarrow +0$  $\frac{\mathcal{R}(\omega)}{\omega}$  $=\frac{r^2-g^2}{2}$  $\frac{\infty}{2gr}$ , d'où (A.13e).

#### Expression approchée de *r* en fonction de  $R(\omega)$ .

On cherche ici des relations permettant d'estimer *r* et *g* sans avoir à utiliser la dérivée de *<sup>F</sup>*φ, difficile à estimer numériquement. Cela conduit à éliminer *<sup>F</sup><sup>p</sup>* de formules conduisant à *r* et *g*.

D'après (A.13c) et (A.13e),  $\frac{\mathcal{R}(\omega)}{\omega}$  décroit strictement de  $\frac{r^2 - g^2}{2g}$  $\frac{\infty}{2gr}$  à 0 lorsque  $\omega$  varie de  $0$  à +∞.

Pour  $\omega_m$  sufisamment grand, disons de l'ordre de grandeur de *r*, on a  $\frac{\mathcal{R}^2(\omega)}{\omega^2}$  $rac{r^2(\omega)}{\omega^2} \leq \frac{r^2}{\omega_h^2}$ 2 *m* donc,

$$
\forall \omega > \omega_m, \sqrt{1 + \frac{\mathcal{R}^2(\omega)}{\omega^2}} \text{ est d'ordre 0 en } g, \text{ ce qui fait que (A.10) s'écrit :}
$$

$$
\forall \omega > \omega_m, r = \mathcal{R}(\omega) \left(1 + O\left(\frac{g^2}{\omega^2}\right)\right) + O(g), \text{ d'où (4.31).}
$$

Expressions de  $\frac{g}{r}$  n'utilisant pas de dérivée de  $F_{\phi}^2$  $\frac{2}{\phi}(\omega)$ .

On cherche ici des relations permettant d'estimer *r* et *g* sans avoir à utiliser la dérivée de *<sup>F</sup>*φ, difficile à estimer numériquement.

#### Différentiation discrète de (A.10).

Soient  $\omega_1 > \omega_2 > 0$ . Ecrivant (A.10) en  $\omega_1$  et  $\omega_2$  et soustrayant membre à membre, on obtient

$$
\mathcal{R}(\omega_1) \sqrt{1 + \frac{g^2}{\omega_1^2}} + g \sqrt{1 + \frac{\mathcal{R}^2(\omega_1)}{\omega_1^2}} = \mathcal{R}(\omega_2) \sqrt{1 + \frac{g^2}{\omega_2^2}} + g \sqrt{1 + \frac{\mathcal{R}^2(\omega_2)}{\omega_2^2}}
$$

La fonction de  $\omega$ , r 1+  $rac{\mathcal{R}^2(\omega)}{2}$  $\frac{(\omega)}{\omega^2}$  étant strictement décroissante, on peut écrire

$$
g = \frac{\mathcal{R}(\omega_2)\sqrt{1+\frac{g^2}{\omega_2^2}} - \mathcal{R}(\omega_1)\sqrt{1+\frac{g^2}{\omega_1^2}}}{\sqrt{1+\frac{\mathcal{R}^2(\omega_1)}{\omega_1^2}} - \sqrt{1+\frac{\mathcal{R}^2(\omega_2)}{\omega_2^2}}}} = C_g \frac{\mathcal{R}(\omega_2)\sqrt{1+\frac{g^2}{\omega_2^2}} - \mathcal{R}(\omega_1)\sqrt{1+\frac{g^2}{\omega_1^2}}}{\frac{\mathcal{R}(\omega_1)}{\omega_1} - \frac{\mathcal{R}(\omega_2)}{\omega_2}}
$$

*Annexes*

$$
\text{avec } C_g = \frac{\sqrt{1 + \frac{\mathcal{R}^2(\omega_1)}{\omega_1^2}} + \sqrt{1 + \frac{\mathcal{R}^2(\omega_2)}{\omega_2^2}}}{\frac{\mathcal{R}(\omega_1)}{\omega_1} + \frac{\mathcal{R}(\omega_2)}{\omega_2}}, \text{ d'où}
$$
\n
$$
g = C_g \frac{\mathcal{R}(\omega_2) \sqrt{1 + \frac{g^2}{\omega_2^2}} - \mathcal{R}(\omega_1) \sqrt{1 + \frac{g^2}{\omega_1^2}}}{\frac{\mathcal{R}(\omega_1)}{\omega_1} - \frac{\mathcal{R}(\omega_2)}{\omega_2}} \text{ avec } C_g = \frac{\sqrt{1 + \frac{\mathcal{R}^2(\omega_1)}{\omega_1^2}} + \sqrt{1 + \frac{\mathcal{R}^2(\omega_2)}{\omega_2^2}}}{\frac{\mathcal{R}(\omega_1)}{\omega_1} + \frac{\mathcal{R}(\omega_2)}{\omega_2}} \quad (A.14)
$$

Précisons la dépendance en *g* :

$$
\frac{\mathcal{R}(\omega_2)\sqrt{1+\frac{g^2}{\omega_2^2}}-\mathcal{R}(\omega_1)\sqrt{1+\frac{g^2}{\omega_1^2}}}{\frac{\mathcal{R}(\omega_1)}{\omega_1}-\frac{\mathcal{R}(\omega_2)}{\omega_2}}=\frac{\mathcal{R}^2(\omega_2)-\mathcal{R}^2(\omega_1)+g^2\left(\frac{\mathcal{R}^2(\omega_2)}{\omega_2^2}-\frac{\mathcal{R}^2(\omega_1)}{\omega_1^2}\right)}{\left(\frac{\mathcal{R}(\omega_1)}{\omega_1}-\frac{\mathcal{R}(\omega_2)}{\omega_2}\right)\left(\mathcal{R}(\omega_2)\sqrt{1+\frac{g^2}{\omega_2^2}}+\mathcal{R}(\omega_1)\sqrt{1+\frac{g^2}{\omega_1^2}}\right)}
$$

$$
= \frac{\mathcal{R}(\omega_2) - \mathcal{R}(\omega_1)}{\frac{\mathcal{R}(\omega_1)}{\omega_1} - \frac{\mathcal{R}(\omega_2)}{\omega_2}} \frac{\mathcal{R}(\omega_2) + \mathcal{R}(\omega_1)}{\mathcal{R}(\omega_2)\sqrt{1 + \frac{g^2}{\omega_2^2}} + \mathcal{R}(\omega_1)\sqrt{1 + \frac{g^2}{\omega_1^2}}} - \frac{g^2\left(\frac{\mathcal{R}(\omega_2)}{\omega_2} + \frac{\mathcal{R}(\omega_1)}{\omega_1}\right)}{\mathcal{R}(\omega_2)\sqrt{1 + \frac{g^2}{\omega_2^2}} + \mathcal{R}(\omega_1)\sqrt{1 + \frac{g^2}{\omega_1^2}}}
$$

d'où  
\ng = 
$$
\frac{\mathcal{R}(\omega_2) - \mathcal{R}(\omega_1)}{\frac{\mathcal{R}(\omega_1)}{\omega_1} - \frac{\mathcal{R}(\omega_2)}{\omega_2}} \frac{C_g(\mathcal{R}(\omega_2) + \mathcal{R}(\omega_1))}{\mathcal{R}(\omega_2) \sqrt{1 + \frac{g^2}{\omega_2^2} + \mathcal{R}(\omega_1)} \sqrt{1 + \frac{g^2}{\omega_1^2}}}} = g^2 B_g
$$
  
\navec  $B_g = \frac{\sqrt{1 + \frac{\mathcal{R}^2(\omega_1)}{\omega_1^2}} + \sqrt{1 + \frac{\mathcal{R}^2(\omega_2)}{\omega_2^2}}}{\mathcal{R}(\omega_2) \sqrt{1 + \frac{g^2}{\omega_2^2} + \mathcal{R}(\omega_1)} \sqrt{1 + \frac{g^2}{\omega_1^2}}}}.$   
\nOn a  $\frac{C_g(\mathcal{R}(\omega_2) + \mathcal{R}(\omega_1))}{\mathcal{R}(\omega_2) \sqrt{1 + \frac{g^2}{\omega_2^2} + \mathcal{R}(\omega_1)} \sqrt{1 + \frac{g^2}{\omega_1^2}}} = B_g \frac{\mathcal{R}(\omega_2) + \mathcal{R}(\omega_1)}{\frac{\mathcal{R}(\omega_1)}{\omega_1} + \frac{\mathcal{R}(\omega_2)}{\omega_2}}}, d' \text{où}$ 

$$
g = \frac{\mathcal{R}^2(\omega_2) - \mathcal{R}^2(\omega_1)}{\frac{\mathcal{R}^2(\omega_1)}{\omega_1^2} - \frac{\mathcal{R}^2(\omega_2)}{\omega_2^2}} B_g - g^2 B_g \text{ avec } B_g = \frac{\sqrt{1 + \frac{\mathcal{R}^2(\omega_1)}{\omega_1^2}} + \sqrt{1 + \frac{\mathcal{R}^2(\omega_2)}{\omega_2^2}}}{\mathcal{R}(\omega_1)\sqrt{1 + \frac{g^2}{\omega_1^2}} + \mathcal{R}(\omega_2)\sqrt{1 + \frac{g^2}{\omega_2^2}}}
$$
(A.15)

 $B_g$  se comportant comme  $\frac{1}{n}$ *r* pour les <sup>ω</sup>*<sup>i</sup>* grands, et donc étant borné, on va développer en *g* 2  $\begin{pmatrix} a & b \\ c & d \end{pmatrix}$  $\frac{1}{2}$ . On a :  $\mathcal{R}(\omega_1)$ s  $1+\frac{g^2}{2}$  $\frac{1}{2} + \mathcal{R}(\omega_2)$ s  $1+\frac{g^2}{2}$  $\frac{2}{2}$ =  $= \mathcal{R}(\omega_1) + \mathcal{R}(\omega_2) + g^2 \left( \frac{\mathcal{R}(\omega_1)}{2\omega_1^2} \right)$  $2\omega_1^2$ +  $\frac{\mathcal{R}(\omega_2)}{2}$  $2\omega_2^2$  $+\mathcal{R}(\omega_1)O$  $\left(\frac{g^4}{\omega_1^4}\right)$  $\frac{4}{1}$  $+\mathcal{R}(\omega_2)O$  $\left(\frac{g^4}{\omega_2^4}\right)$  $\frac{4}{2}$  $\bigg) =$ 

$$
= (\mathcal{R}(\omega_{1}) + \mathcal{R}(\omega_{2})) \left( 1 + g \frac{g}{r} \frac{r \left( \frac{\mathcal{R}(\omega_{1})}{2\omega_{1}^{2}} + \frac{\mathcal{R}(\omega_{2})}{2\omega_{2}^{2}} \right)}{\mathcal{R}(\omega_{1}) + \mathcal{R}(\omega_{2})} + O \left( \frac{g^{4}}{\omega_{1}^{4}} + \frac{g^{4}}{\omega_{2}^{4}} \right) \right), d' \text{où}
$$
\n
$$
B_{g} = \frac{\sqrt{1 + \frac{\mathcal{R}^{2}(\omega_{1})}{\omega_{1}^{2}}} + \sqrt{1 + \frac{\mathcal{R}^{2}(\omega_{2})}{\omega_{2}^{2}}} \left( 1 - g^{2} \frac{\mathcal{R}(\omega_{1})}{2\omega_{1}^{2}} + \frac{\mathcal{R}(\omega_{2})}{2\omega_{2}^{2}} + O \left( \frac{g^{2}}{r^{2}} + \frac{g^{4}}{\omega_{1}^{4}} + \frac{g^{4}}{\omega_{2}^{4}} \right) \right)
$$
\n
$$
\text{Pour } \omega_{i} \sim r, i = 1, 2, \text{ on a } O \left( \frac{g^{2}}{r^{2}} + \frac{g^{4}}{\omega_{1}^{4}} + \frac{g^{4}}{\omega_{2}^{4}} \right) = O \left( \frac{g^{2}}{r^{2}} \right) \text{ et } g^{2} \frac{\mathcal{R}(\omega_{1})}{\mathcal{R}(\omega_{1}) + \mathcal{R}(\omega_{2})} = g \cdot o \left( \frac{g}{r} \right)
$$
\n
$$
\text{d'où } B_{g} = \frac{\sqrt{1 + \frac{\mathcal{R}^{2}(\omega_{1})}{\omega_{1}^{2}}} + \sqrt{1 + \frac{\mathcal{R}^{2}(\omega_{2})}{\omega_{2}^{2}}} \left( 1 + g \cdot o \left( \frac{g}{r} \right) \right), \text{ et } -g^{2} B_{g} = g O \left( \frac{g}{r} \right), \text{ d'où } (4.32) :}{\mathcal{R}(\omega_{1}) + \mathcal{R}(\omega_{2})} \left( \frac{g}{r} \right) + \frac{\mathcal{R}^{2}(\omega_{1})}{\omega_{1}^{2}} + \sqrt{1 + \frac{\mathcal{
$$

# **A.5** Estimation de  $F^2_{\phi}(\omega)$  et de *r*

Approximation de  $F^2_{\phi}(\omega)$  par  $\Theta^{-1}\left(\frac{r}{\omega}\right)$ . D'après (4.31), lorsque  $\omega_m$  est de l'ordre de grandeur de *r*, on a

φ

$$
\forall \omega \ge \omega_m, \quad \Theta(F_{\phi}^2(\omega)) = \frac{r}{\omega} + O\left(\frac{g}{\omega_m}\right) \tag{A.17}
$$

Utilisant  $\Theta^{-1}(\theta) = \frac{2}{1 + \sqrt{2}}$ 1+ √  $\frac{1}{1+\theta^2}$ , (A.17) s'écrit :

$$
\forall \omega \ge \omega_m, r \ge \omega_m, \quad F^2_{\phi}(\omega) = \Theta^{-1}(\theta(\omega)), \quad \text{avec } \theta(\omega) = \frac{r}{\omega} + O\left(\frac{g}{\omega_m}\right) \tag{A.18}
$$

Il en résulte que  $\Theta^{-1}\Big(\frac{r}{r}\Big)$ est une approximation de  $F_{\phi}^2$  $\frac{d^2}{\phi}$  car pour  $\omega_m \sim r$ , on a 1  $Θ^{-1}(θ)$ <br>απίest  $rac{d\Theta^{-1}(\theta)}{d\theta}$ *d*θ  $=-\frac{6}{1}$  $1 + \theta^2 +$ <br>tique v √  $\frac{1+\theta^2}{1+\theta^2}$ , on a, pour  $\omega \ge \omega_m$ ,<br>in de 1 avec  $\omega_m = 30$  kHz  $\frac{1}{2}$  $d\Theta^{-1}$ *d*θ *r* ្ព<br>មា  $\left| \begin{matrix} 1 \\ 1 \\ 1 \end{matrix} \right|$ *r*  $\frac{r}{2\omega_m}$ , avec  $\frac{r}{2\omega_m}$ <br>60 kHz On pe  $2\omega_m$ <br>neu qui est borné, en pratique voisin de 1 avec  $\omega_m = 30 \, kHz$  et *r* voisin de 60 *kHz*. On peut donc écrire (A.18) comme en (4.38) :  $\forall \omega \ge \omega_m$ ,  $r \ge \omega_m$ ,  $F_{\phi}^2$  $\varphi^2(\omega) = \Theta^{-1}\left(\frac{r}{\omega}\right) + O\left(\frac{g}{\omega_m}\right)$ ω ω*m* .

L'approximation (4.38) se simplifie encore pour  $\omega > \omega_M$  (au delà des fréquences pour usual se en a des mesures). On a tuniquement  $r = 60$  kHz et  $\omega = 2\pi \times 1$  MHz d'eig lesquelles on a des mesures). On a typiquement  $r = 60$  kHz et  $\omega_M = 2\pi \times 1$  MHz, d'où *r* 2 2 *M* ≈ 10−<sup>4</sup> de sorte que (4.39) est vérifié. On peut utiliser ici une approximation de *F* 2  $\frac{d^2}{\phi}(\omega_M)$ au second ordre près (termes en 10<sup>-8</sup> négligés). On a Θ<sup>-1</sup> (<sup>r</sup>  $\approx -$ <sup>2</sup>  $1+1+\frac{\theta^2}{2}$ 2  $\approx 1-\frac{6}{5}$  $\tilde{c}$  $\frac{3}{4}$ , avec  $\theta = \frac{r}{\omega}$ , ce qui conduit à (4.40).

*M*

**Résolution de**  $\Theta^{-1}\Big(\frac{\hat{r}}{-r}\Big)$ !  $=\mu_{\phi,M}(\omega)$  $\left(1-\frac{\hat{r}^2}{4\omega}\right)$  $4\omega_M^2$  $\begin{cases} \mathbf{pour} \omega \in [\omega_m, \omega_M] \mathbf{donné.} \end{cases}$ Cette équation s'écrit :

$$
\frac{2}{1+\sqrt{1+\frac{\hat{r}^2}{\omega^2}}} = \left(1-\frac{\hat{r}^2}{4\omega_M^2}\right)\mu_{\phi,M}(\omega) \tag{A.19}
$$

Remarquons que pour  $\omega = \omega_M$ , l'équation (A.19) se réduit à 1 –  $\frac{\hat{r}^2}{4\omega^2}$  $4\omega_M^2$  $= 1 - \frac{\hat{r}^2}{4}$  $4\omega_M^2$ +  $\mathcal O$  $\Big(\frac{\hat{r}^4}{\omega_\Lambda^4}$ 4 : elle n'apporte aucune information sur ˆ*r*, ce qui est le comportement attendu.

L'équation approchée Θ<sup>−1</sup> (*r*̂ ້<br>M  $\left(\frac{\partial \rho}{\partial \omega}\right) = \mu_{\phi,M}(\omega)$  a pour solution  $\frac{\hat{r}_{\infty}}{\omega} = \Theta(\mu_{\phi,M}(\omega)) = 2$ <br>car  $\tau_A(\omega, \ell) \ge \tau_A(\omega_M, \ell)$  et donc  $\mu_A(\omega) \le 1$ .  $\sqrt{1-\mu_{\phi,M}(\omega)}$  $\mu_{\phi,M}(\omega)$ qui est bien définie pour  $\omega \le \omega_M$ , car  $\tau_\phi(\omega, \ell) \ge \tau_\phi(\omega_M, \ell)$  et donc  $\mu_{\phi,M}(\omega) \le 1$ ). Une solution approchée de l'équation (A.19) peut alors être obtenue en résolvant en  $\frac{\delta \hat{r}}{\hat{r}}$ l'équation suivante :

$$
\Theta^{-1}\left(\frac{\hat{r}_{\infty} + \delta\hat{r}}{\omega}\right) = \left(1 - \frac{(\hat{r}_{\infty} + \delta\hat{r})^2}{4\omega_M^2}\right)\mu_{\phi,M}(\omega)
$$
  
On a  $\Theta^{-1}\left(\frac{\hat{r}_{\infty} + \delta\hat{r}}{\omega}\right) = \Theta^{-1}\left(\frac{\hat{r}_{\infty}}{\omega}\right) + \frac{d\Theta^{-1}}{d\theta}\left(\frac{\hat{r}_{\infty}}{\omega}\right)\frac{\delta\hat{r}}{\omega} + O\left(\frac{(\delta\hat{r})^2}{\omega_m^2}\right), d' \text{ où,}$   

$$
\frac{d\Theta^{-1}}{d\theta}\left(\frac{\hat{r}_{\infty}}{\omega}\right)\frac{\delta\hat{r}}{\omega} = -\frac{(\hat{r}_{\infty} + \delta\hat{r})^2}{4\omega_M^2}\mu_{\phi,M}(\omega) + O\left(\frac{(\delta\hat{r})^2}{\omega_m^2}\right)
$$

$$
\sim -\frac{\hat{r}_{\infty}^2}{4\omega_M^2}\left(1 + \frac{2\delta\hat{r}}{\hat{r}_{\infty}}\right)\mu_{\phi,M}(\omega) + O\left(\frac{(\delta\hat{r})^2}{\omega_m^2}\right) \tag{A.20}
$$

d'où

$$
\left(\frac{1}{\Theta^{-1}}\frac{d\Theta^{-1}}{d\theta}\left(\frac{\hat{r}_{\infty}}{\omega}\right) + \frac{\omega\hat{r}_{\infty}}{2\omega_M^2}\right)\frac{\delta\hat{r}}{\omega} \approx -\frac{\hat{r}_{\infty}^2}{4\omega_M^2}
$$

d'où, avec (A.11b), en posant  $\theta = \frac{\hat{r}_{\infty}}{\omega}$ ,  $\omega$  (  $1+\theta^2+\sqrt{1+\theta^2}$   $2\omega_M^2$  )  $\omega$ <br> $\hat{r}$   $\omega^2$  $\left(-\frac{\theta}{1+\theta^2+}\right)$  $2 +$  $\frac{1}{\sqrt{1+\theta^2}}+\frac{\infty}{2\omega}$ 2  $2\omega_M^2$ <sup>o</sup>  $\int \frac{\delta \hat{r}}{\omega} \approx -\frac{\omega}{4\omega}$ 2  $4\omega_M^2$ <sup>o</sup>  $^2$ , soit encore  $\left(-\frac{1}{1+\theta^2+}\right)$  $1+\theta^2 +$ <br>uons qu √  $\frac{1}{1+\theta^2} + \frac{\infty}{2\omega}$ <br>pour  $\omega = \omega$ 2  $2\omega_M^2$ <br>*M*  $\int \frac{\delta \hat{r}}{\omega}$ ້.<br>ກ  $\approx -\frac{\omega}{4}$ 2  $\frac{a}{4\omega_M^2} \theta$ . Remarquons que pour  $\omega = \omega_M$ , on a  $\Theta(\mu_{\phi,M}(\omega_M)) = 0$  de sorte que cette relation se réduit  $\delta \hat{r}$  $\hat{a} \ 0 \times \frac{\delta \hat{r}}{\delta \hat{r}} \approx 0.$ 

Pour ω < ω*M*, les racines de <sup>−</sup> 1 <sup>1</sup>+θ <sup>2</sup> + √ <sup>1</sup>+θ 2 + ω 2 2ω 2 *M* <sup>=</sup> 0 sont celles de ω <sup>2</sup>+*r*ˆ 2 <sup>∞</sup> <sup>+</sup><sup>ω</sup> q ω<sup>2</sup> <sup>+</sup>*r*<sup>ˆ</sup> 2 <sup>∞</sup> = 2ω 2 *<sup>M</sup>*, soit, encore de ˆ*r* 2 <sup>∞</sup>(ω) <sup>=</sup> r 2ω 2 *M* + ω2 4 − ω 2 2 −ω <sup>2</sup> <sup>=</sup> <sup>2</sup>ω 2 *<sup>M</sup>* − ω 2 2 −ω r 2ω 2 *M* + ω2 4 . La

fonction de droite décroit rapidement, variant de  $2\omega_M^2$  pour  $\omega = 0$  à 0 pour  $\omega = \omega_M$ . Elle ne peut être de l'ordre de grandeur de  $\hat{r}^2_{\infty}(\omega)$  que dans un voisinage de  $\omega = \omega_M$  (cet ordre de grandeur est environ  $\frac{1}{10}$ 2 *M*  $\frac{M}{100}$  pour l'application étudiée). Il suffit d'exclure ce voisinage pour éliminer ces racines. dans notre cas, cela a lieu puisque la fréquence de mesure juste inférieure à  $\omega_M$  est  $\frac{\omega_M}{10}$ .

.

Pour  $\omega < \omega_M$ , on a  $\tau_\phi(\omega_i, \ell) > \tau_\phi(\omega_M, \ell), \mu_{\phi,M}(\omega_i) < 1$  et  $\frac{1}{1 + \theta^2 + \epsilon^2}$  $1 + \theta^2 +$ √  $1+\theta^2$  $\neq \frac{\omega}{2}$ 2  $2\omega_M^2$ On a donc, pour  $\omega < \omega_M$ , avec  $\theta = \frac{\hat{r}_{\infty}}{\omega} = \Theta(\mu_{\phi,M}(\omega))$ ,

$$
\frac{\hat{r}_{\infty} + \delta \hat{r}}{\omega} = \theta + \frac{\delta \hat{r}}{\omega} \approx \left(1 - \frac{\frac{\omega^2}{4\omega_M^2}}{1 - \frac{1}{1 + \theta^2 + \sqrt{1 + \theta^2}} + \frac{\omega^2}{2\omega_M^2}}\right) \theta = \frac{1 - \frac{\omega^2}{4\omega_M^2} \left(1 + \theta^2 + \sqrt{1 + \theta^2}\right)}{1 - \frac{\omega^2}{2\omega_M^2} \left(1 + \theta^2 + \sqrt{1 + \theta^2}\right)} \theta
$$

On a  $1 + \theta^2 = 1 + 4 \frac{1 - \mu_{\phi,M}(\omega)}{\mu_{\phi,M}^2(\omega)}$  $\mathbf{r}$  $^2_{\phi,M}(\omega)$  $=\frac{(2-\mu_{\phi,M}(\omega))^2}{2}$  $\mathbf{r}$  $^2_{\phi,M}(\omega)$ , d'où  $1+\theta^2$ + √  $\sqrt{1+\theta^2} = \frac{2(2-\mu_{\phi,M}(\omega))}{\mu_{\phi,M}^2(\omega)}$  $\frac{\mu_{\phi,M}^2(\omega)}{\mu_{\phi,M}^2(\omega)}$ .

On a finalement

$$
\frac{\hat{r}_{\infty} + \delta \hat{r}}{\omega} \approx \frac{1 - \frac{\omega^2}{2\omega_M^2} \frac{2 - \mu_{\phi,M}(\omega)}{\mu_{\phi,M}^2(\omega)}}{1 - \frac{\omega^2}{\omega_M^2} \frac{2 - \mu_{\phi,M}(\omega)}{\mu_{\phi,M}^2(\omega)}} \frac{2 \sqrt{1 - \mu_{\phi,M}(\omega)}}{\mu_{\phi,M}(\omega)}
$$

d'où (4.49) qui définit l'estimateur local  $\hat{r}_{loc}(\omega)$  comme une correction de  $\mathcal{R}_M(\omega) = \omega \Theta(\mu_{\phi,M}(\omega))$ :

$$
\hat{r}_{loc}(\omega) = \frac{1 - \frac{1}{2}\eta_{\phi,M}(\omega)}{1 - \eta_{\phi,M}(\omega)} \mathcal{R}_M(\omega), \quad \text{avec } \eta_{\phi,M}(\omega) = \frac{\omega^2}{\omega_M^2} \frac{2 - \mu_{\phi,M}(\omega)}{\mu_{\phi,M}^2(\omega)}
$$

# A.6 Calcul de *r* et *g* en fonction de  $F_{\phi}$  et  $Z_c$

On a :

$$
Z_c(\omega) = \frac{\omega}{2\beta(\omega)} Z_{c_0} \Big[ 1 + \sqrt{\frac{r^2 + \omega^2}{g^2 + \omega^2}} - \frac{j}{\omega} \Bigg( r - g \sqrt{\frac{r^2 + \omega^2}{g^2 + \omega^2}} \Bigg) \Big]
$$
(A.21)

D'où

$$
\frac{2Z_c(\omega)}{F_{\phi}(\omega)Z_c(+\infty)} = 1 + \sqrt{\frac{r^2 + \omega^2}{g^2 + \omega^2}} - \frac{j}{\omega} \left(r - g\sqrt{\frac{r^2 + \omega^2}{g^2 + \omega^2}}\right)
$$
(A.22)

$$
D' \text{où } \sqrt{\frac{r^2 + \omega^2}{g^2 + \omega^2}} = \Re \left( \frac{2Z_c(\omega)}{F_{\phi}(\omega)Z_c(+\infty)} \right) - 1 \text{ et } r - g \sqrt{\frac{r^2 + \omega^2}{g^2 + \omega^2}} = -\omega \Im \left( \frac{2Z_c(\omega)}{F_{\phi}(\omega)Z_c(+\infty)} \right) \text{d}' \text{où :}
$$

$$
r + g \left( 1 - \frac{2\Re (Z_c(\omega))}{F_{\phi}(\omega)Z_c(+\infty)} \right) = -2\omega \frac{\Im (Z_c(\omega))}{F_{\phi}(\omega)Z_c(+\infty)} \tag{A.23}
$$

En première approximation, on a  $g^2 \ll \omega^2$ , d'où  $r^2 + \omega^2 = \omega^2 \left(\frac{2\Re(Z_c(\omega))}{F_{\phi}(\omega)Z_c(+\infty)}\right)$  $\frac{Z_2 \sqrt{Z_c(\omega)}}{F_\phi(\omega) Z_c(+\infty)} - 1$ construire un estin  $\chi^2$ . Finalement, le système suivant devrait aussi permettre de construire un estimateur :

$$
r^2 = 4\omega^2 \left(\frac{\mathcal{R}(Z_c(\omega))}{F_{\phi}(\omega)Z_c(+\infty)} - 1\right) \frac{\mathcal{R}(Z_c(\omega))}{F_{\phi}(\omega)Z_c(+\infty)}
$$
(A.24a)  

$$
\mathfrak{Z}(Z_c(\omega)) + rF_{\phi}(\omega)Z_c(+\infty)
$$

$$
g = 2\omega \frac{\Im(Z_c(\omega)) + rF_{\phi}(\omega)Z_c(+\infty)}{2\Re(Z_c(\omega)) - F_{\phi}(\omega)Z_c(+\infty)}
$$
(A.24b)

# B Plan d'expériences en vue du test de la méthode fréquentielle et de sa mise en œuvre

#### B.1 Objectifs et principe des expériences à réaliser

Les expériences à réaliser ont quatre objectifs qui sont, par ordre de priorité décroissante :

1/ Etude de l'impact du coupleur de protection du générateur sur les résultats. Des expériences seront utilisées pour reproduire certaines des expériences déjà réalisées sans coupleur. Elles serviront à comparer les résultats avec et sans coupleur dans des situations représentatives. Voir Paragraphe B.4.2. On y indique des tests rapides du coupleur qui seront traités jusqu'au bout avant de passer à la suite des essais.

2/ Etude de l'impact des signaux de service sur les résultats. Les mesures disponibles ont été faites sans les signaux de service SNCF car le montage actuel (Figure 27) ne les supportait pas. Les expériences du point 1/ seront donc répétées en présence de signaux de service. Voir Paragraphe B.4.3.

3/ Poursuite des travaux de détection en vue d'une caractérisation plus physique des défauts. Des expériences complémentaires seront réalisées en utilisant le nouveau dispositif avec coupleur. Aujourd'hui on détecte des différences significatives entre paires, ce qui est suffisant pour établir une présomption de défaut mais quand une telle différence est détectée, on ne sait pas quelle est la paire en défaut. Il s'agira d'essayer de quantifier le défaut en terme de paramètres physiques comme <sup>q</sup> *L*  $\frac{L}{C}$ , l'impédance caractéristique,  $\ell$ √ *LC* la longueur électrique,  $\frac{R}{L}$  et  $\frac{G}{C}$ , les défauts dus aux pertes. Voir Paragraphe B.4.4.

4/ Cartographie des paires d'un même câble en vue des comparaisons de paires. On a comparé jusqu'à présent une paire du câble neuf à elle-même, à elle-même + un défaut connu, à une paire du câble vieilli. Dans chaque cas on sait à quel résultat s'attendre (pas de défaut ou défaut). Il semble intéressant de faire des comparaisons plus proches de celles réalisables sur le terrain, sans élément connu de comparaison. Par exemple les paires d'un câble neuf sont-elles moins différentes entre elles que celles d'un câble vieilli ? On espère que oui. Pour avoir une première idée de la réponse à cette question, il serait souhaitable de faire une cartographie des paires d'un câble neuf ou vieilli. Voir Paragraphe B.4.5.

Principe des expériences. Chaque expérience consiste à envoyer des signaux sinusoïdaux purs de diverses fréquences à une extrémité d'une paire torsadée du câble SNCF, l'autre extrémité étant branchée sur une charge (court-circuit ou charge adaptée). On mesure alors des tensions permettant d'estimer la tension et le courant à l'entrée de la ligne pour chaque fréquence. Le post-traitement consiste à estimer les valeurs de la phase du coefficient de réflexion en fonction des fréquences. Ces phases, fonctions de la fréquence, sont ensuite comparées d'une paire à l'autre. Un test statistique permet de dire si les valeurs sont différentes ou non. Cela constitue le résultat de l'expérience.

#### B.2 Les dispositifs expérimentaux avec et sans coupleur

Le dispositif actuel. Les mesures ont été faites en utilisant le montage Figure 27 ci-

dessous, le générateur Tektronix AWG ("Arbitrary Wave Generator") 710B et l'oscilloscope Lecroy waverunner HRO 64 Zi.

On remarquera que la sortie inverseuse du générateur est utilisée pour mesurer la tension source à vide (on prend  $R_{osc} = 1$  *M*Ω et  $R_s = 50$  Ω).

Le dispositif avec coupleur. Le dispositif précédent ne permet pas de faire des mesures en présence des signaux de service SNCF, qui sont des tensions continues commutant entre 0 et 24 *V*, le générateur n'étant pas capable de supporter ces variations de tensions extérieures de 24 *V*. Il faut donc le protéger en utilisant un coupleur.

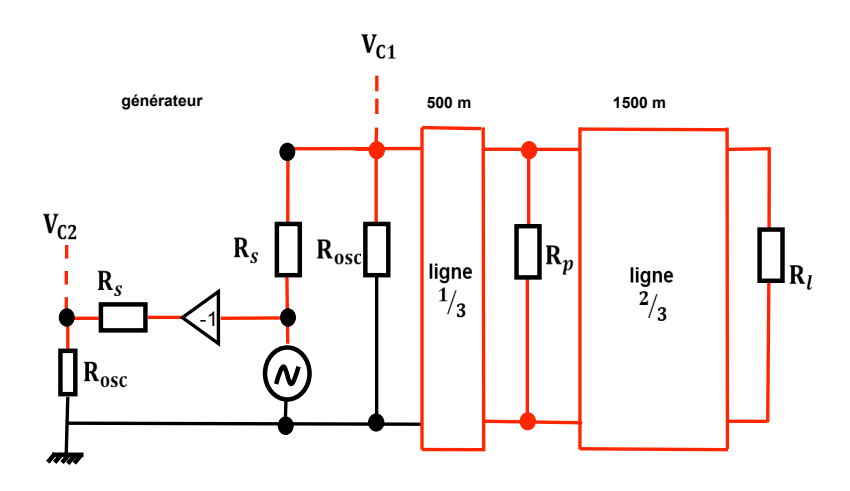

Figure 27 – Schéma électrique du dispositif sans coupleur

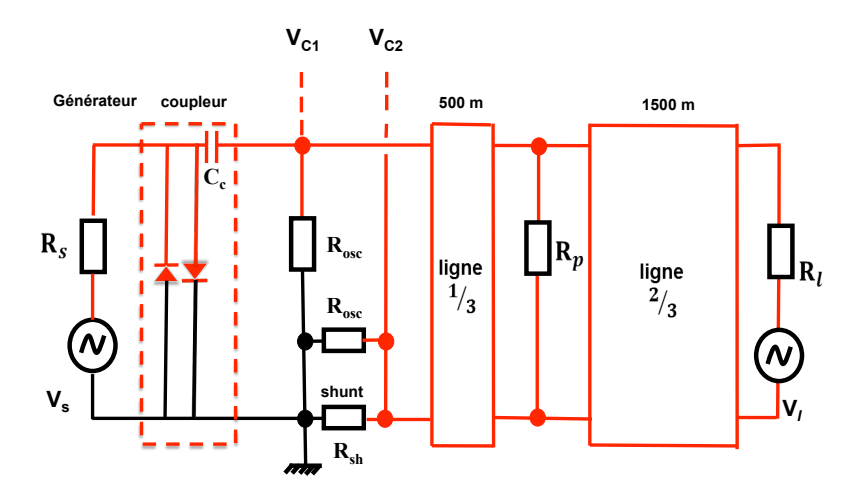

Figure 28 – Schéma de principe du dispositif avec coupleur

La Figure 28 montre le principe du montage à réaliser pour effectuer les prochaines mesures en présence des signaux de service SNCF.

#### B.3 Les facteurs et les résultats expérimentaux

On liste ici les différents facteurs pouvant avoir une influence sur les résultats expérimentaux et les valeurs qu'ils peuvent prendre. Un essai sera défini comme une combinaison de ces facteurs.

#### B.3.1 Les facteurs propres à la ligne

- Le câble : "sain", "vieilli". Cela correspond aux deux bobines disponibles.
- La paire : *<sup>p</sup>sain*,<sup>1</sup> <sup>à</sup> *<sup>p</sup>sain*,*<sup>n</sup>* et *<sup>p</sup>vieux*,<sup>1</sup> <sup>à</sup> *<sup>p</sup>vieux*,*n*. Voir la définition des paires, Table 6.
- La charge en bout de ligne :  $\mathbf{R}_1 = 0 \Omega$  ou  $\mathbf{R}_1 = 120 \Omega$ .
- Le défaut artificiel  $\mathbf{R}_p : \mathbf{R}_p = 0$  Ω ou  $\mathbf{R}_p = 3$  *M*Ω ou  $\mathbf{R}_p = 6$  *M*Ω.

#### B.3.2 Les facteurs propres au générateur et à son coupleur

- La résistance interne du générateur  $\mathbf{R}_{s}$ . Dans le dispositif sans coupleur, on a pris **. Dans le cas du dispositif avec coupleur, c'est l'image de cette valeur** par le coupleur qui importe. Le coupleur devant être utilisé dans des expériences de réflectométrie classiques, cette impédance image sera choisie proche de l'impédance caractéristique de la ligne, soit environ 120  $\Omega$ .
- Le coupleur : "Coupleur version 0". Il est caractérisé par les valeurs suivantes (par référence à la Figure 28) : *R<sup>s</sup>* = 500 Ω, *C<sup>c</sup>* = 1000 *nF*.
- La tension source équivalente,  $V_{C1,Ref.}$  Le générateur en amont du coupleur sera réglé si possible (valeur de  $V_s$ ) de sorte que  $V_{C1} \approx V_{C1 \text{ Ref}} = 2$  *Vcc* pour profiter de la pleine échelle du convertisseur.
- Les réglages du générateur :
	- Signal source : il est de la forme  $sin(2\pi ft)$  où *f* représente la fréquence et *t*, le temps,
	- Amplitude du signal source : 2 *Vcc*,
	- Fréquence d'échantillonnage : *Fe* = 100 *MHz*,
	- Offset vertical à zéro

#### B.3.3 Les facteurs propres au système d'acquisition

- La résistance de shunt *Rshunt*. La mesure des tensions à ses bornes permet d'estimer le courant à l'entrée de la ligne. On commencera par essayer *Rshunt* = 20 Ω.
- Les réglages du système d'acquisition (oscilloscope ou carte NI) :
	- Impédance interne :  $\mathbf{R}_{\text{osc}}$ .

Pour l'oscilloscope comme pour le système National Instruments, on a le choix entre  $R_{osc}$  = 50 Ω et  $R_{osc}$  = 1 MΩ. C'est cette dernière valeur qui sera choisie partout.

– Résolution verticale : 12 bits

- Fréquence d'échantillonnage : 100 *MHz*,
- Sensibilité (Volts par division) : 5 Vcc,
- Offset vertical et horizontal à zéro,
- Moyennage : aucun,
- Durée d'acquisition : au minimum 100 périodes du signal de test.

#### B.3.4 Les résultats expérimentaux

On se limite ici aux résultats de mesure. Ceux correspondant aux résultats des posttraitement seront décrit ailleurs.

- La tension ligne mesurée :  $V_{C1}$ ,
- La tension source mesurée :  $V_{C2}$ .

# B.4 Les essais de référence sans coupleur ou à réaliser avec coupleur

Les tableaux suivants présentent, en ligne, les essais de référence ou à réaliser désignés respectivement par "Essai ref #*n*" et "Essai #*n*" et en colonne la combinaison de facteurs caractérisant l'essai.

#### B.4.1 Les essais de référence sans coupleur

Ces essais, déjà réalisés, sont caractérisés par le tableau qui suit (voir Table 1).

| Résultats                    | F#1                                     | F#2                                     | $F$ #1 $_{bis}$                         | $F H2_{bis}$                            | F#3                                     | F#4                                     | F#5                                     | F#6                                     | F#7                                     | F#8                                     | $F H7_{bis}$                            | $F#8_{bis}$                             | F#9                                     | F#10                                    | F#11                                    | F#12                                    | F#13                                    | F#14                                    | F#15                                    | F#16                                      |
|------------------------------|-----------------------------------------|-----------------------------------------|-----------------------------------------|-----------------------------------------|-----------------------------------------|-----------------------------------------|-----------------------------------------|-----------------------------------------|-----------------------------------------|-----------------------------------------|-----------------------------------------|-----------------------------------------|-----------------------------------------|-----------------------------------------|-----------------------------------------|-----------------------------------------|-----------------------------------------|-----------------------------------------|-----------------------------------------|-------------------------------------------|
| Fréq (KHz)                   | 30, 40, 45, 50, 55, 60, 70, 80, 90, 100 | 30, 40, 45, 50, 55, 60, 70, 80, 90, 100 | 30, 40, 45, 50, 55, 60, 70, 80, 90, 100 | 30, 40, 45, 50, 55, 60, 70, 80, 90, 100 | 30, 40, 45, 50, 55, 60, 70, 80, 90, 100 | 30, 40, 45, 50, 55, 60, 70, 80, 90, 100 | 30, 40, 45, 50, 55, 60, 70, 80, 90, 100 | 30, 40, 45, 50, 55, 60, 70, 80, 90, 100 | 30, 40, 45, 50, 55, 60, 70, 80, 90, 100 | 30, 40, 45, 50, 55, 60, 70, 80, 90, 100 | 30, 40, 45, 50, 55, 60, 70, 80, 90, 100 | 30, 40, 45, 50, 55, 60, 70, 80, 90, 100 | 30, 40, 45, 50, 55, 60, 70, 80, 90, 100 | 30, 40, 45, 50, 55, 60, 70, 80, 90, 100 | 30, 40, 45, 50, 55, 60, 70, 80, 90, 100 | 30, 40, 45, 50, 55, 60, 70, 80, 90, 100 | 30, 40, 45, 50, 55, 60, 70, 80, 90, 100 | 30, 40, 45, 50, 55, 60, 70, 80, 90, 100 | 30, 40, 45, 50, 55, 60, 70, 80, 90, 100 | $30, 40, 45, 50, 55, 60, 70, 80, 90, 100$ |
|                              | $\circ$                                 | 120                                     | $\mathsf{C}$                            | 120                                     |                                         | <b>20</b>                               |                                         | 120                                     | $\mathord{\subset}$                     | 120                                     |                                         | 120                                     |                                         | $\overline{20}$                         |                                         | 120                                     |                                         | $\overline{20}$                         |                                         | 120                                       |
| $R_p(M\Omega)$ $R_l(\Omega)$ |                                         |                                         | 8                                       |                                         | ∽                                       |                                         | ص                                       |                                         |                                         | 8                                       |                                         |                                         | 3                                       |                                         | ٩                                       |                                         | 8                                       |                                         | 8                                       |                                           |
| Paires                       |                                         |                                         |                                         | $p_{n,1,2,3}$                           |                                         |                                         |                                         |                                         |                                         |                                         |                                         | $p_{n,5,6,7}$                           |                                         |                                         |                                         |                                         |                                         | $p_{v,1,2,3,4,5}$                       |                                         | $p_{v,4,5,6,7,8}$                         |
| Facteurs<br>Essais           | Essai ref #1                            | Essai ref #2                            | Essai ref # $1_{bis}$                   | Essai ref $\#2_{bis}$                   | Essai ref #3                            | Essai ref #4                            | Essai ref #5                            | Essai ref #6                            | Essai ref #7                            | Essai ref #8                            | Essai ref # $7_{bis}$                   | Essai ref # $8_{bis}$                   | Essai ref #9                            | Essai ref #10                           | Essai ref #11                           | Essai ref #12                           | Essai ref #13                           | Essai ref #14                           | Essai ref #15                           | Essai ref #16                             |

TABLE 1 - Essais déjà réalisés. Table 1 – Essais déjà réalisés.

L'essai "Essai ref #*nbis*" représente "Essai ref #*n*" réalisé à une date différente. Cela est utile pour comparer une paire à elle-même peu de temps après (normalement on ne doit pas trouver de différence significative).

F #*n* dans la colonne résultats représente les noms des deux fichiers constitués chacun du nom de l'essai suivi du nom d'un des deux canaux d'entrée de l'appareil de mesure.

Les essais sont à faire dans l'ordre indiqué pour réduire les manipulations.

Il faudra compléter ces essais pour les fréquences de test 1 *MHz* et 2 *MHz*.

# B.4.2 Essais pour l'étude de l'impact sur les résultats du coupleur de protection du générateur

Pour cette première validation du coupleur, on refera certains des essais déjà réalisés (voir la Table 1) avec le nouveau dispositif expérimental mais, dans un premier temps, sans signaux de service  $(V_l = 0 V)$ . Les essais à faire avec coupleur sont définis Table 2.

Il sera aussi nécessaire de faire quelques essais supplémentaires sans coupleur pour comparer les comportements en haute fréquence. Ces essais sont définis Table 3.

# Test rapide du coupleur. Il pourra consister de :

1/ une comparaison avec/sans coupleur : l'essai " Essai coupleur #1" pourra être traité et comparé aux résultats de l'essai "Essai ref #1" fait sans coupleur.

2/ une comparaison de deux paires avec coupleur : les essais " Essai coupleur #1" et " Essai coupleur #3" pourront être traités et comparés : si on arrive encore à détecter le défaut dans ce cas avec le même test statistique, le coupleur sera bon pour le service.

| Résultats          | $F_c$ #1                                              | $F_c$ #2                                                | $F_c$ # $1_{bis}$                                       |                                                                           | $F_c$ #3                                                | $\mid F_c$ #4                                         |                                                                  | $F_c$ #6                                              | $F_c$ #13                                             |                                                                     |
|--------------------|-------------------------------------------------------|---------------------------------------------------------|---------------------------------------------------------|---------------------------------------------------------------------------|---------------------------------------------------------|-------------------------------------------------------|------------------------------------------------------------------|-------------------------------------------------------|-------------------------------------------------------|---------------------------------------------------------------------|
| Fréq (KHz)         | 30, 40, 45, 50, 55, 60, 70, 80, 90, 100<br>1000, 2000 | $30, 40, 45, 50, 55, 60, 70, 80, 90, 100$<br>1000, 2000 | $30, 40, 45, 50, 55, 60, 70, 80, 90, 100$<br>1000, 2000 | 30, 40, 45, 50, 55, 60, 70, 80, 90, 100   $F_c$ # $2_{bis}$<br>1000, 2000 | $30, 40, 45, 50, 55, 60, 70, 80, 90, 100$<br>1000, 2000 | 30, 40, 45, 50, 55, 60, 70, 80, 90, 100<br>1000, 2000 | 30, 40, 45, 50, 55, 60, 70, 80, 90, 100   $F_c$ #5<br>1000, 2000 | 30, 40, 45, 50, 55, 60, 70, 80, 90, 100<br>1000, 2000 | 30, 40, 45, 50, 55, 60, 70, 80, 90, 100<br>1000, 2000 | $30, 40, 45, 50, 55, 60, 70, 80, 90, 100$   $F_c$ #14<br>1000, 2000 |
| $R_l(\Omega)$      | $\circ$                                               | 120                                                     | $\circ$                                                 | 120                                                                       | $\circ$                                                 | 120                                                   | $\mathbf{\hat{c}}$                                               | 120                                                   |                                                       | $\overline{20}$                                                     |
| $R_p(M\Omega)$     |                                                       | 8                                                       |                                                         |                                                                           | 3                                                       |                                                       | $\circ$                                                          |                                                       |                                                       | 8                                                                   |
| Paires             |                                                       |                                                         | $p_{n,1,2,3}$                                           |                                                                           |                                                         |                                                       |                                                                  |                                                       |                                                       | $p_{v,1,2,3,4,5}$                                                   |
| Facteurs<br>Essais | Essai coupleur #1                                     | Essai coupleur #2                                       | Essai coupleur #1 <sub>bis</sub>                        | Essai coupleur #2 <sub>bis</sub>                                          | Essai coupleur #3                                       | Essai coupleur #4                                     | Essai coupleur #5                                                | Essai coupleur #6                                     | Essai coupleur #13                                    | Essai coupleur #14                                                  |

TABLE 2 - Essais à réaliser pour une validation du coupleur dans le cadre de la méthode fréquentielle. Table 2 – Essais à réaliser pour une validation du coupleur dans le cadre de la méthode fréquentielle.

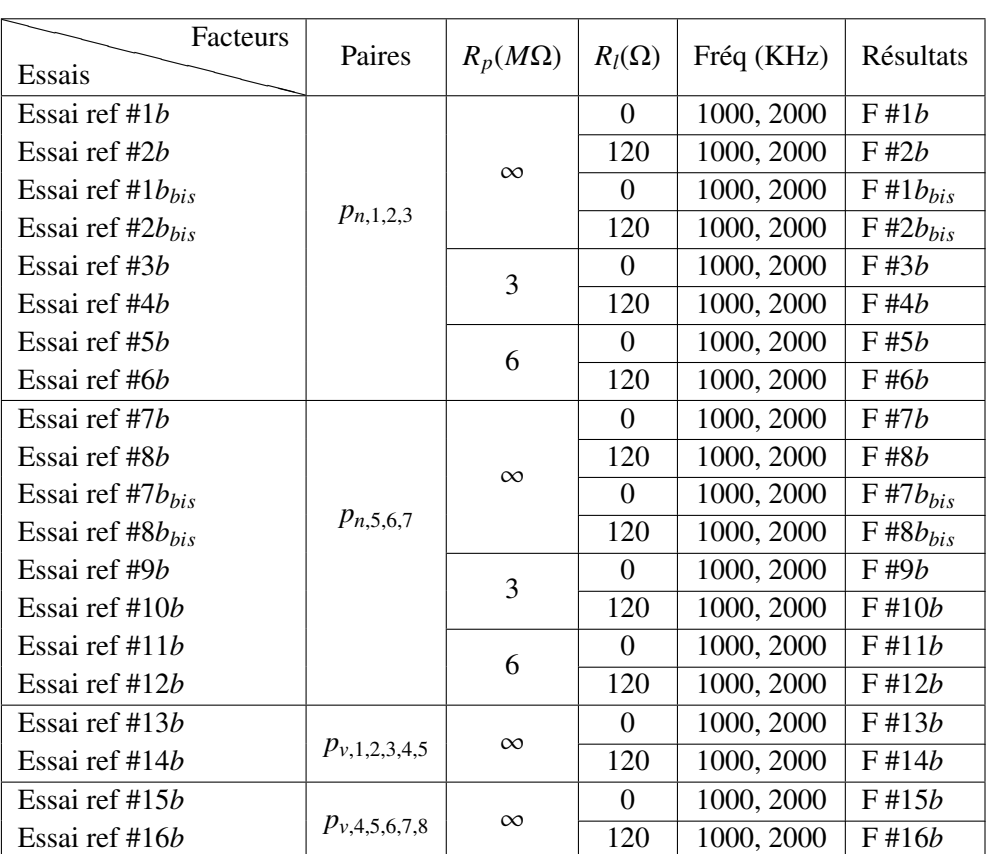

Table 3 – Essais complémentaires sans coupleur à 1 *MHz* et 2 *MHz*.

## B.4.3 Essais pour l'étude de l'impact des signaux de service sur les résultats

Les essais à faire sont identiques à ceux de la Table 2 mais en présence de signaux de service.

## B.4.4 Essais pour la caractérisation physique des défauts

Ils sont constitués des essais définis Tables 1 et 3.

# B.4.5 Essais pour la cartographie des paires d'un même câble en vue des comparaisons de paires

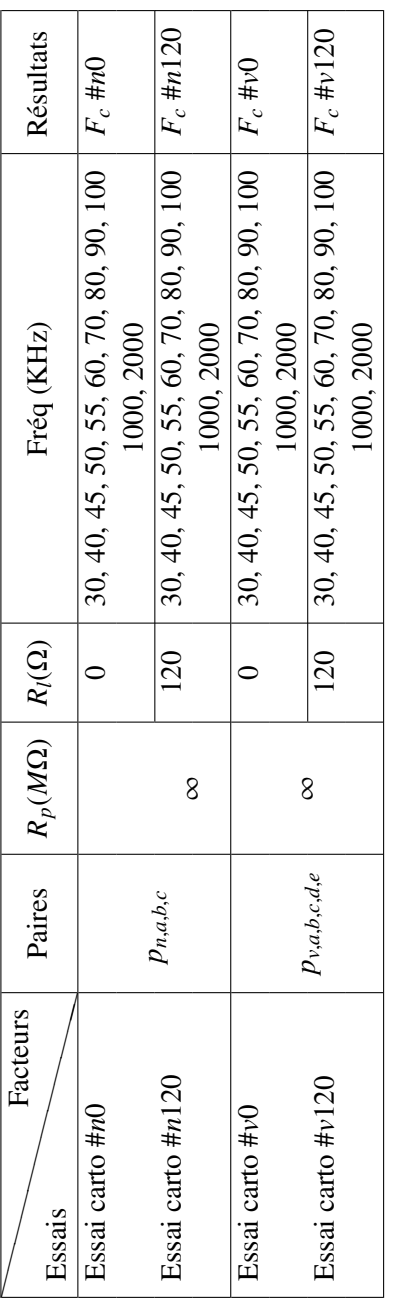

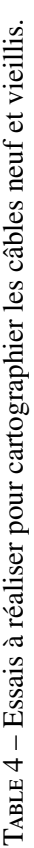

Les paires *<sup>p</sup>n*,*a*,*b*,*<sup>c</sup>* du câble neuf et *<sup>p</sup>v*,*a*,*b*,*c*,*d*,*<sup>e</sup>* du câble vieilli sont définies Table 6

# B.5 Caractérisation des paires utilisées pour les essais

On dispose d'un câble neuf d'une longueur de 500 m et d'un câble vieilli de 300 m. Le câble neuf est constitué de quatorze paires torsadées et celui vieilli de vingt-huit paires torsadées comme ils sont décrits sur les Figures 29 et 5 ci-dessous.

Les essais seront faits avec des paires de longueur 1500 *m* obtenues en mettant en série 3 paires du câble neuf ou 5 paires du câble vieilli ou bien avec des paires de base de longueurs 500 *m* ou 300 *m*. .

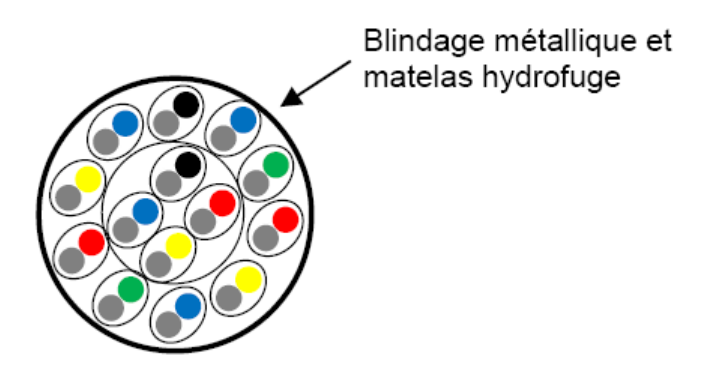

Figure 29 – Câble SNCF de 14 paires

|                                            |                                         |                                                                                          |                   |                            | <b>Jaune</b>            | I                       | ï             | ï                  | I             | I                    |               |                        |   |   |   |   |   |
|--------------------------------------------|-----------------------------------------|------------------------------------------------------------------------------------------|-------------------|----------------------------|-------------------------|-------------------------|---------------|--------------------|---------------|----------------------|---------------|------------------------|---|---|---|---|---|
|                                            |                                         |                                                                                          |                   |                            | Bleu                    | ï                       | ï             | ï                  | ï             | ı                    |               |                        |   |   |   |   |   |
|                                            |                                         |                                                                                          |                   |                            | Vert                    | ï                       | ï             | ï                  | ï             | ï                    |               |                        |   |   |   |   |   |
|                                            |                                         |                                                                                          |                   |                            | Rouge                   | ï                       | ï             | ï                  | ï             | ï                    |               |                        |   |   |   |   |   |
|                                            |                                         |                                                                                          |                   |                            | <mark>Jaune</mark>      | ť                       | f,            | ï                  | ï             | ť                    |               |                        |   |   |   |   |   |
|                                            |                                         |                                                                                          |                   |                            | <b>Bleu</b>             | ï                       | ï             | ï                  | ï             | ï                    |               |                        |   |   |   |   |   |
|                                            |                                         |                                                                                          |                   |                            | Vert                    | ï                       | ï             | ï                  | ï             | ï                    |               |                        |   |   |   |   |   |
|                                            |                                         |                                                                                          |                   |                            | Rouge                   | ï                       | ï             | ï                  | ï             | $\frac{8}{28}$       |               |                        |   |   |   |   |   |
|                                            |                                         |                                                                                          |                   |                            | <u>Jaune</u>            | ï                       | ï             | ï                  | ı             |                      |               |                        |   |   |   |   |   |
|                                            |                                         |                                                                                          |                   |                            | Bleu                    | ï                       | ï             | ï                  | ï             |                      |               |                        |   |   |   |   |   |
|                                            |                                         |                                                                                          |                   |                            | Vert                    | ï                       | ï             | ï                  | ï             | 25 26 27             |               |                        |   |   |   |   |   |
|                                            |                                         |                                                                                          |                   | <b>AUTRE PAIRE</b>         | Rouge                   | ï                       | ï             | ï                  | ï             |                      |               |                        |   |   |   |   |   |
|                                            |                                         |                                                                                          |                   |                            | <mark>Jaune</mark>      | ï                       | ï             | ï                  | ï             |                      |               |                        |   |   |   |   |   |
|                                            |                                         |                                                                                          |                   |                            | Bleu                    | Ï                       | $\frac{4}{7}$ | ï                  | ï             |                      |               |                        |   |   |   |   |   |
| Couleur du 2ème conducteur de chaque paire | Numéro d'ordre de succession des paires |                                                                                          |                   |                            | Vert                    | ï                       | <u>13</u>     | ï                  | $\frac{2}{3}$ | 18 19 20 21 22 23 24 |               |                        |   |   |   |   |   |
|                                            |                                         |                                                                                          |                   |                            |                         | Rouge                   | Ï             | $\frac{2}{3}$      | I             |                      |               |                        |   |   |   |   |   |
|                                            |                                         |                                                                                          |                   |                            |                         | <mark>Jaune</mark>      | ï             |                    | ï             | ē                    |               |                        |   |   |   |   |   |
|                                            |                                         |                                                                                          |                   |                            |                         | <b>Bleu</b>             | ï             | 1011               | ï             | ō                    |               |                        |   |   |   |   |   |
|                                            |                                         |                                                                                          |                   |                            | Vert                    | ï                       | ō             | ï                  | ထ             |                      |               |                        |   |   |   |   |   |
|                                            |                                         |                                                                                          |                   |                            | Rouge                   | 4                       | œ             | ï                  | N             | 15 16 17             |               |                        |   |   |   |   |   |
|                                            |                                         |                                                                                          |                   |                            | <mark>Jaune</mark>      | ಣ                       | N             | ಣ                  | 6             |                      |               |                        |   |   |   |   |   |
|                                            |                                         | (dans chaque paire, le conducteur n°l a la teinte n aturelle du polyéthylène : incolore) |                   | pilote directrice<br>Paire | <b>Bleu</b>             | $\overline{\mathsf{c}}$ | 6             | $\scriptstyle\sim$ | 5             | $\dot{z}$            |               |                        |   |   |   |   |   |
|                                            |                                         |                                                                                          |                   | Paire                      | <b>Noir</b>             |                         | ю             |                    | 4             | 13                   |               |                        |   |   |   |   |   |
|                                            |                                         |                                                                                          |                   | Périphérique               |                         | ï                       | ă             | ï                  | ï             | ٣Ë                   |               |                        |   |   |   |   |   |
|                                            |                                         |                                                                                          |                   |                            |                         |                         |               |                    |               | Couche               | Intermédiaire | couche couche<br>2 ème | Ï | ï | ï | ï | ï |
| Assemblage                                 | Nombre de paires                        |                                                                                          |                   |                            | l ère                   | I                       | ï             | ï                  | თ             | ï                    |               |                        |   |   |   |   |   |
|                                            |                                         |                                                                                          |                   | Faisceau central           | 4                       |                         | 3             | ï                  | ï             |                      |               |                        |   |   |   |   |   |
|                                            |                                         |                                                                                          | Nombre de couches |                            | $\overline{\mathbf{c}}$ | 8                       |               |                    |               |                      |               |                        |   |   |   |   |   |
|                                            |                                         |                                                                                          | Nombre            | de paires                  |                         | $\overline{4}$<br>28    |               |                    |               |                      |               |                        |   |   |   |   |   |

TABLE 5 - Composition des câbles SNCF - 14 et 28 paires Table 5 – Composition des câbles SNCF - 14 et 28 paires

On souhaite réaliser des expériences sur des paires de longueurs de 1500 *m*. Il faudra donc connecter en série 3 paires torsadées pour le câble neuf et 5 paires pour le câble vieilli.

On notera *<sup>p</sup>n*,*i*, *<sup>j</sup>*,*<sup>k</sup>* la paire obtenue en mettant en série les paires de base *<sup>i</sup>*, *<sup>j</sup>*, *<sup>k</sup>* du câble neuf, les numéros des paires de base étant ceux de la Table 5.

| Câble  | neuf             | vieilli                | nomination |
|--------|------------------|------------------------|------------|
|        | $p_{n,1,2,3}$    | $p_{v,1,2,3,4,5}$      | $p_{x1}$   |
|        | $p_{n,5,6,7}$    | $p_{v,6,7,8,9,10}$     | $p_{x2}$   |
|        | $p_{n,4,5,6}$    | $p_{v,11,12,13,14,15}$ | $p_{x3}$   |
|        | $p_{n,7,8,9}$    | $p_{v,16,17,18,19,20}$ | $p_{x4}$   |
|        | $p_{n,10,11,12}$ | $p_{v,21,22,23,24,25}$ | $p_{x5}$   |
|        | $p_{n,13,14,1}$  | $p_{v,26,27,28,1,6}$   | $p_{x6}$   |
| Paires | $p_{n,1,4,7}$    | $p_{v,2,7,11,16,21}$   | $p_{x7}$   |
|        | $p_{n,2,4,8}$    | $p_{v,3,8,12,17,22}$   | $p_{x8}$   |
|        | $p_{n,3,5,9}$    | $p_{v,4,9,13,18,23}$   | $p_{x9}$   |
|        | $p_{n,6,10,13}$  | $p_{v,5,10,14,19,24}$  | $p_{x10}$  |
|        | $p_{n,11,14,2}$  | $p_{v,26,15,20,25,2}$  | $p_{x11}$  |
|        | $p_{n,12,13,3}$  | $p_{v,27,3,7,12,18}$   | $p_{x12}$  |
|        | $p_{n,14,4,8}$   | $p_{v,28,4,9,11,17}$   | $p_{x13}$  |
|        | $p_{n,1,5,7}$    | $p_{v,5,6,13,16,22}$   | $p_{x14}$  |

Table 6 – Caractérisation des paires de 1500 *m* obtenues en connectant des paires de base.

Pour des raisons de simplicité, nous nommons les paires du câble neuf ou vieux avec les notations de la troisième colonne  $p_{xl}$  avec  $x = n$  ou  $v$  et  $l = 1, ..., 14$ .

# C Calcul de la fonction d'intercorrélation entre l'onde incidente et réfléchie

Dans cette annexe, nous allons montrer que le retard de phase  $\tau_{\phi}(\omega, \ell)$  (cf. (2.43)) peut être exprimé en fonction de la date du pic maximum de la fonction d'intercorrélation représentant le maximum de similitude entre le signal incident *<sup>V</sup>*−(ω,*zg*,*t*) et réfléchie *<sup>V</sup>*+(ω,*zg*,*t*) décalé d'un retard égale à  $-\Delta_{\tau,k} = -2\tau_{\phi}(\omega,\ell) + \frac{\phi(\rho_d)}{\omega}$  (cf. (4.11)). En effet, nous avons :

$$
\tau_{\phi}(\omega,\ell) = \frac{1}{2} \left( \frac{\phi(\rho_d)}{\omega} - \hat{\tau}_{max} \right)
$$

où ˆτ*max* représente la date du pic maximum de la fonction d'intercorrélation.

En estimant cette date  $\tilde{\tau}_{max}$  du maximum de similitude entre les deux signaux, nous pourrons estimer le retard de phase  $\tau_{\phi}(\omega, \ell)$  :

$$
\tilde{\tau}_{\phi}(\omega,\ell) = \frac{1}{2} \left( \frac{\phi(\rho_d)}{\omega} - \tilde{\tau}_{max} \right)
$$

Nous allons donc, dans la suite, étudier la fonction d'intercorrélation et décrire le retard de phase que l'on recherche.

#### Définition de la fonction d'intercorrélation

La fonction d'intercorrélation est une mesure de similitude entre un signal  $x(t)$  et un autre signal *y*(*t*) décalé dans le temps.

Il existe deux définitions basiques. La fonction d'intercorrélation

- à énergie finie :

$$
C_{xy}(\tau) = \int_{-\infty}^{+\infty} x(t)y^*(t-\tau)dt
$$
 (C.1)

où *f* ∗ (*t*) représente le complexe conjugué de *f*(*t*).

- à puissance moyenne finie :

$$
C_{xy}(\tau) = \lim_{\Delta \to +\infty} \frac{1}{\Delta} \int_{-\frac{\Delta}{2}}^{\frac{\Delta}{2}} x(t) y^*(t-\tau) dt
$$
 (C.2)

Puisque  $C_{xy}(\tau)$  est une mesure de similitude, elle atteint son maximum pour une valeur de  $\tau$  lorsque la similitude est la plus grande. On rappelle que les signaux périodiques ont des puissances de moyenne finie donc nous utiliserons la deuxième définition de la fonction d'intercorrélation en faisant la remarque suivante : pour des signaux périodiques de période *T*, le calcul de la limite est inutile. Il suffit d'intégrer sur une seule période :

$$
C_{xy}(\tau) = \frac{1}{T} \int_{-\frac{T}{2}}^{\frac{T}{2}} x(t) y^*(t - \tau) dt
$$
 (C.3)

ou plus généralement :

$$
C_{xy}(\tau) = \frac{1}{T} \int_{t_0}^{t_0+T} x(t) y^*(t-\tau) dt
$$
 (C.4)

#### Calcul de la fonction d'intercorrélation entre l'onde directe et rétrograde

On rappelle les expressions de l'onde directe et réfléchie dans le cas continue, d'après (??), on a :

$$
V_{-}(\omega, z_g, t) = V_{-}(\omega) \exp(j\omega t),
$$
\n(C.5a)

$$
V_{+}(\omega, z_g, t) = V_{+}(\omega) \exp(-A(\omega)\ell) \exp[i\omega(t - \tau_{\phi}(\omega, \ell))]
$$
 (C.5b)

qui s'écrivent encore sous cette forme d'après (2.24) et qui sera utile pour le calcul de la fonction d'intercorrélation :

$$
V_{-}(\omega, z_g, t) = V_{-}(\omega) \exp(j\omega t),
$$
\n(C.6a)

$$
V_{+}(\omega, z_{g}, t) = V_{-}(\omega) |\rho_{d}| \exp(-2A(\omega)\ell) \exp \left[ j\omega \left(t - 2\tau_{\phi}(\omega,\ell) + \frac{\phi(\rho_{d})}{\omega} \right) \right]
$$
 (C.6b)

D'après (C.4), on a :

$$
C_{V_-V_+}(\tau) = \frac{1}{T} \int_{t_0}^{t_0+T} V_-(\omega, z_g, t) V_+^*(\omega, z_g, t-\tau) dt
$$

en prenant  $T = \frac{2\pi}{r}$ ιά qui représente la période de nos deux signaux. D'après (C.6), on obtient donc la fonction d'intercorrélation suivante :

$$
C_{V_{-}V_{+}}(\tau) = |V_{-}(\omega)|^{2} |\rho_{d}| \exp(-2A(\omega)\ell) \exp\left[j\omega\left(\tau + 2\tau_{\phi}(\omega,\ell) - \frac{\phi(\rho_{d})}{\omega}\right)\right]
$$
(C.7)

## Fonction d'intercorrélation en passant par Fourier :

D'après (C.5) puisque les signaux *<sup>V</sup>*−(ω,*zg*,*t*) et *<sup>V</sup>*+(ω,*zg*,*t*) sont périodiques de période *T*, on peut les développer en séries de Fourier :

$$
V_{-}(\omega, z_g, t) = \sum_{k=-\infty}^{+\infty} V_{-,k} \exp\left(j2\pi \frac{k}{T}t\right),
$$
\n(C.8)

\n
$$
\text{avec}\n\qquad\nV_{-,k} = \frac{1}{T} \int_{-\frac{T}{2}}^{\frac{T}{2}} V_{-}(\omega, z_g, t) \exp\left(-j2\pi \frac{k}{T}t\right)
$$
\n
$$
V_{+}(\omega, z_g, t) = \sum_{h=-\infty}^{+\infty} V_{+,k} \exp\left(j2\pi \frac{h}{T}t\right),
$$
\n(C.9)

\n
$$
\text{avec}\n\qquad\nV_{+,k} = \frac{1}{T} \int_{-\frac{T}{2}}^{\frac{T}{2}} V_{+}(\omega, z_g, t) \exp\left(-j2\pi \frac{h}{T}t\right)
$$

D'après (C.4), (C.8) et (C.9) la fonction d'intercorrélation s'exprime alors :

$$
C_{V_{-}V_{+}}(\tau) = \frac{1}{T} \int_{-\frac{T}{2}}^{\frac{T}{2}} \sum_{k=-\infty}^{+\infty} \sum_{h=-\infty}^{+\infty} V_{-,k} \exp\left(j2\pi \frac{k}{T}t\right) V_{+,k}^{*} \exp\left(-j2\pi \frac{h}{T}(t-\tau)\right) dt
$$
  
\n
$$
= \frac{1}{T} \sum_{k=-\infty}^{+\infty} \sum_{h=-\infty}^{+\infty} V_{-,k} V_{+,k}^{*} \exp\left(j2\pi \frac{h}{T}\tau\right) \int_{-\frac{T}{2}}^{\frac{T}{2}} \exp\left(j2\pi \frac{k-h}{T}t\right) dt
$$
  
\n
$$
= \frac{1}{T} \sum_{k=-\infty}^{+\infty} \sum_{h=-\infty}^{+\infty} V_{-,k} V_{+,k}^{*} \exp\left(j2\pi \frac{h}{T}\tau\right) T \operatorname{sinc}(k-h)
$$

Or

sinc 
$$
(k - h)
$$
 =  $\frac{\sin(\pi(k - h))}{\pi(k - h)}$  =  $\begin{cases} 1, & k = h \\ 0, & k \neq h \end{cases}$ 

D'où nous obtenons la fonction d'intercorrélation suivante :

$$
C_{V_-V_+}(\tau) = \sum_{n=-\infty}^{+\infty} V_{-,n} V_{+,n}^* \exp\left(j2\pi \frac{n}{T} \tau\right)
$$
 (C.10)

Le temps de retard  $\hat{\tau}_{max}$  est donné par l'expression suivante :

$$
\hat{\tau}_{max} = \underset{\tau}{\operatorname{argmax}} \mathcal{R}\left(C_{V_{-}V_{+}}(\tau)\right) \tag{C.11}
$$

où **R**( $C_{V-V+}(\tau)$ ) représente la partie réelle de la fonction d'intercorrélation dont l'expres-<br>cion est donnée ei desseus : sion est donnée ci-dessous :

$$
\mathcal{R}\left(C_{V_{-}V_{+}}(\tau)\right) = |V_{-}(\omega)|^{2} |\rho_{d}| \exp\left(-2A(\omega)\ell\right) \cos\left(\omega\tau + 2\omega\tau_{\phi}(\omega,\ell) - \phi(\rho_{d})\right) \tag{C.12}
$$

D'après (C.11), au temps de retard,  $\hat{\tau}_{max}$ , que nous cherchons correspond la maximisation de la ressemblance entre l'onde directe et rétrograde. Autrement dit, à ˆτ*max* correspond le maximum de la fonction d'intercorrélation réelle  $\mathcal{R}(C_{V-V_+}(\tau))$ . Nous allons donc étudier<br>la dérivée première et seconde de le fonction d'intercorrélation réelle la dérivée première et seconde de la fonction d'intercorrélation réelle.

$$
\frac{d\Re(C_{V-V_{+}}(\tau))}{d\tau} = -V_{-}(\omega)|^{2}|\rho_{d}|\exp(-2A(\omega)\ell)\omega\sin(\omega\tau + 2\omega\tau_{\phi}(\omega,\ell) - \phi(\rho_{d}))
$$

Nous avons  $|V_-(ω)|^2|\rho_d|$ exp(−2*A*(ω)*ℓ*)ω > 0 donc les valeurs de τ correspondant aux extré-<br>mume de la fonction d'intercorrélation réelle sont donc donnée per l'expression suivante : mums de la fonction d'intercorrélation réelle sont donc donnés par l'expression suivante :

$$
\frac{\partial \mathcal{R}(C_{V_{-}V_{+}}(\tau))}{\partial \tau} = 0 \Leftrightarrow \tau_{ext} = \frac{kT}{2} - 2\tau_{\phi}(\omega,\ell) + \frac{\phi(\rho_d)}{\omega}, k \in \mathbb{Z}
$$
 (C.13)

 $rac{\partial^2 \mathcal{L}(\mathcal{O}_{V-V_+}(t))}{\partial \tau} = 0 \Leftrightarrow \tau_{ext} = \frac{\pi}{2} - 2\tau_{\phi}(\omega,\ell) + \frac{\varphi(\mathcal{V}\alpha)}{\omega}, k \in \mathbb{Z}$  (C.13)<br>Nous cherchons donc les valeurs de τ correspondant aux maximums de la fonction d'inter-<br>corrélation réolle : corrélation réelle :

$$
\frac{d^2 \mathcal{R}(C_{V-V+}(\tau))}{d\tau^2} = -|V_{-}(\omega)|^2 |\rho_d| \exp(-2A(\omega)\ell)\omega^2 \cos(\omega\tau + 2\omega\tau_{\phi}(\omega,\ell) - \phi(\rho_d))
$$
  
\n
$$
k = 2p, p \in \mathbb{Z} \Rightarrow \frac{d^2 \mathcal{R}(C_{V-V+}(\tau))}{d\tau^2} \Big|_{\tau = \tau_{ext}} = -|V_{-}(\omega)|^2 |\rho_d| \exp(-2A(\omega)\ell)\omega^2 < 0
$$
  
\n
$$
k = 2p + 1, p \in \mathbb{Z} \Rightarrow \frac{d^2 \mathcal{R}(C_{V-V+}(\tau))}{d\tau^2} \Big|_{\tau = \tau_{ext}} = |V_{-}(\omega)|^2 |\rho_d| \exp(-2A(\omega)\ell)\omega^2 > 0
$$

Les valeurs de  $\tau$  correspondant aux maximums de la fonction d'intercorrélation réelle re-<br>présente donc l'ensemble suivant : présente donc l'ensemble suivant :

$$
\tau_{max} = \frac{kT}{2} - 2\tau_{\phi}(\omega, \ell) + \frac{\phi(\rho_d)}{\omega}, \text{ avec } k = 2p, p \in \mathbb{Z}
$$
 (C.14)

D'après (C.11), on obtient donc le décalage  $\hat{\tau}_{max}$  qui correspond à la date du maximum de la mesure de similitude, < *CV*−*V*<sup>+</sup> , entre l'onde directe et rétrograde :

$$
\hat{\tau}_{max} = -2\tau_{\phi}(\omega,\ell) + \frac{\phi(\rho_d)}{\omega} \tag{C.15}
$$

En connaissant le décalage  $\hat{\tau}_{max}$ , le retard de phase est donc donné ainsi :

$$
\tau_{\phi}(\omega,\ell) = \frac{1}{2} \left( \frac{\phi(\rho_d)}{\omega} - \hat{\tau}_{max} \right)
$$
 (C.16)

Remarque 24. *En connaissant la date du maximum de mesure de similitude, nous pouvons remonter au retard de phase* τ<sub>φ</sub>(ω, ε). Nous avons observé numériquement que le pic *maximum de la fonction d'intercorrélation parmi l'ensemble des valeurs maximales correspondait à la valeur de*  $\tau_{max}$  *pour k* = 0 *d'après* (C.14).

#### Estimation numérique du retard de phase

Dans le cas discret, la fonction d'intercorrélation appliquée à deux signaux temps discret, *xn*, *y<sup>n</sup>* périodiques de période *N* est donnée par la formule suivante :

$$
C_{xy}[m] = \frac{1}{N} \sum_{n=0}^{N-1} x_{n+m} y_n^* \text{ ou } C_{xy}[m] = \frac{1}{N} \sum_{n=0}^{N-1} x_n y_{n-m}^* \tag{C.17}
$$

où *Cxy*(*mTe*) = *Cxy*[*m*] avec *m* représentant le nombre d'échantillons décalés, *x*(*nTe*) = *xn*,  $x((n+m)T_e) = x_{n+m}$ ,  $y^*(nT_e) = y_n^*$ ,  $y^*((n-m)T_e) = y_{n-m}^*$ . Dans notre cas, nous estimons la fonction d'intercorrélation entre l'onde directe et réfléchie estimées en utilisant la fonction matlab *xcorr* qui effectue le calcul suivant :

$$
\tilde{C}(\tilde{V}_{-}, \tilde{V}_{+})[m] = \sum_{n=0}^{N-m-1} \tilde{V}_{-}(\omega, z_g, (n+m)T_e) \tilde{V}_{+}^{*}(\omega, z_g, nT_e), \quad m \ge 0 \qquad (C.18)
$$

$$
\tilde{C}(\tilde{V}_-,\tilde{V}_+)[m] = \tilde{C}^*(\tilde{V}_+,\tilde{V}_-)[-m], \quad m < 0
$$
\n(C.19)

Remarque 25. *Par souci d'optimisation du temps de calcul de la mise en oeuvre pratique du calcul de la fonction d'intercorrélation estimée, la fonction xcorr de matlab utilise la transformée de fourier inverse de la densité spectrale de puissance qui est définie comme la transformée de fourier de la fonction d'intercorrélation. D'un point de vue pratique, le calcul de la densité spectrale de puissance se fait par le produit des transformées de fourier des deux signaux d'après le théorème de Wiener Kintchine.*

Numériquement, nous n'avons qu'un encadrement du décalage théorique  $\hat{\tau}_{max}$  (C.15) que l'on cherche à retrouver :

$$
\frac{m-1}{F_e} < \hat{\tau}_{max} < \frac{m}{F_e}, \quad m < 0 \tag{C.20a}
$$

$$
\frac{m}{F_e} < \hat{\tau}_{max} < \frac{m+1}{F_e}, \quad m > 0 \tag{C.20b}
$$

Cependant, la précision de cet encadrement dépend de la fréquence d'échantillonnage et du nombre total d'échantillons composant le signal.

Nous pourrons choisir, dans un premier temps, une estimation du décalage noté ˜τ*max* ainsi :

$$
\tilde{\tau}_{max} = \frac{m}{F_e} \tag{C.21}
$$

et dans un second temps, une estimation du décalage, ˜τ*max*, ainsi afin de gagner un peu plus de précision :

$$
\tilde{\tau}_{max} = \frac{1}{2} \left( \frac{m-1}{F_e} + \frac{m}{F_e} \right), \quad m < 0 \tag{C.22a}
$$

$$
\tilde{\tau}_{max} = \frac{1}{2} \left( \frac{m}{F_e} + \frac{m+1}{F_e} \right), \quad m > 0 \tag{C.22b}
$$

Nous pourrons également penser à interpoler dans un travail futur afin de gagner en précision si besoin est.
D'après (C.16), nous estimons ainsi le retard de phase en remplaçant  $\tilde{\tau}_{max}$  dans l'expression suivante par (C.21) dans un premier temps et par (C.22) dans un seond temps :

$$
\tilde{\tau}_{\phi}(\omega,\ell) = \frac{1}{2} \left( \frac{\phi(\rho_d)}{\omega} - \tilde{\tau}_{max} \right)
$$
 (C.23)

Cependant les retards de phase estimés ne sont pas les "vrais retards de phase" que l'on recherche. En effet, le temps de retard que nous estimons d'après la fonction d'intercorrélation vérifie la relation suivante :

$$
-\frac{T}{2} < \tilde{\tau}_{max} < \frac{T}{2} \tag{C.24}
$$

D'où le retard de phase que nous estimons vérifie la relation suivante d'après (C.23) et (C.24), quel que soit  $\omega$  :

$$
-\frac{T}{4} - \frac{\phi(\rho_d)}{2\omega} < \tilde{\tau}_{\phi}(\omega, \ell) < \frac{T}{4} - \frac{\phi(\rho_d)}{2\omega}, \quad \forall \omega \tag{C.25}
$$

Pour retrouver le "vrai" retard de phase que nous cherchons, il nous faut dérouler ce retard en fonction de la fréquence en supposant que le retard de phase correspondant à la première fréquence vérifie l'encadrement (C.25) sinon on retrouvera la fonction retard de phase translaté d'un multiple d'une demi période.

## D Diagonalisation du modèle de lignes de transmission multiconducteurs dans le cas général

Nous considèrons l'équation des télégraphistes dans le domaine fréquentiel pour un multiconducteur fait de *N* fils, pour simplifier, parallèles et de même longueur *l*. Avec nos conventions usuelles de signes, elle s'écrit :

$$
\frac{\partial \mathbf{V}(\omega, z)}{\partial z} = -\mathbf{R}(z)\mathbf{I}(\omega, z) - j\omega \mathbf{L}(z)\mathbf{I}(\omega, z), \tag{D.1}
$$

$$
\frac{\partial \mathbf{I}(\omega, z)}{\partial z} = -\mathbf{G}(z)\mathbf{V}(\omega, z) - j\omega \mathbf{C}(z)\mathbf{V}(\omega, z). \tag{D.2}
$$

Pour un domaine borné [0,*l*], nous ajoutons les conditions aux limites suivantes :

$$
\mathbf{V}(\omega,0) = \mathbf{Z}_{\mathbf{g}}(\omega)\mathbf{I}(\omega,0),\tag{D.3}
$$

$$
\mathbf{V}(\omega, l) = \mathbf{Z}_{\mathbf{d}}(\omega) \mathbf{I}(\omega, l). \tag{D.4}
$$

Dans ces équations,  $V(\omega, z)$  et  $I(\omega, z)$  sont les vecteurs, respectivement des potentiels et des courants dans les fils et les matrices R(*z*), L(*z*), G(*z*), C(*z*) sont des matrices symétriques définies positives. Les matrices de transfert  $\mathbb{Z}_g$  et  $\mathbb{Z}_d$  caractérisent les terminaisons du multi-conducteur en  $z = 0$  et  $z = l$ .

Introduisons les matrices d'impédance Z et d'admittance Y

$$
\mathbf{Z}(\omega, z) = \mathbf{R}(z) + j\omega \mathbf{L}(z)
$$
 (D.5)

$$
\mathbf{Y}(\omega, z) = \mathbf{G}(z) + j\omega \mathbf{C}(z)
$$
 (D.6)

Les équations en V et I sur ]0, *l*[ s'écrivent maintenant sous l'une ou l'autre des formes :

$$
\frac{\partial^2 \mathbf{V}(\omega, z)}{\partial z^2} = \frac{\partial \mathbf{Z}(\omega, z)}{\partial z} \mathbf{Z}(\omega, z)^{-1} \frac{\partial \mathbf{V}(\omega, z)}{\partial z} + \mathbf{Z}(\omega, z) \mathbf{Y}(\omega, z) \mathbf{V}(\omega, z), \quad (D.7)
$$

$$
\frac{\partial^2 \mathbf{I}(\omega, z)}{\partial z^2} = \frac{\partial \mathbf{Y}(\omega, z)}{\partial z} \mathbf{Y}(\omega, z)^{-1} \frac{\partial \mathbf{I}(\omega, z)}{\partial z} + \mathbf{Y}(\omega, z) \mathbf{Z}(\omega, z) \mathbf{I}(\omega, z), \quad (D.8)
$$

$$
\frac{\partial}{\partial z} \begin{pmatrix} \mathbf{V}(\omega, z) \\ \mathbf{I}(\omega, z) \end{pmatrix} = - \begin{pmatrix} 0 & \mathbf{Z}(\omega, z) \\ \mathbf{Y}(\omega, z) & 0 \end{pmatrix} \begin{pmatrix} \mathbf{V}(\omega, z) \\ \mathbf{I}(\omega, z) \end{pmatrix}
$$
(D.9)

## D.1 Un calcul formel

Les justifications des définitions et calculs qui suivent sont en annexe A. Soit  $\Gamma_c(\omega, z)$ vérifiant la propriété d'une matrice de propagation (nous omettons l'argument ω,*z*) :

$$
\Gamma_{\rm c}^2 = \mathbf{Z} \mathbf{Y} \tag{D.10}
$$

Nous avons en particulier  $\Gamma_c Y^{-1} = \Gamma_c^{-1} Z$ . Définissons alors l'impédance caractéristique ainsi :

$$
\mathbf{Z}_{\mathbf{c}} := \Gamma_{\mathbf{c}} \mathbf{Y}^{-1} = \Gamma_{\mathbf{c}}^{-1} \mathbf{Z}
$$
 (D.11)

Nous avons en particulier  $\mathbf{Z} = \Gamma_c \mathbf{Z}_c$  et  $\mathbf{Y} = \mathbf{Z}_c^{-1} \mathbf{\Gamma}_c$ . Avec (D.9), il vient :

$$
\frac{\partial}{\partial z} \begin{pmatrix} V \\ I \end{pmatrix} = - \begin{pmatrix} 0 & \Gamma_{c} Z_{c} \\ Z_{c}^{-1} \Gamma_{c} & 0 \end{pmatrix} \begin{pmatrix} V \\ I \end{pmatrix}
$$
(D.12)

Nous posons

$$
\begin{pmatrix} \mathbf{V} \\ \mathbf{I} \end{pmatrix} = \frac{1}{\sqrt{2}} \begin{pmatrix} \mathbf{Z_c}^{1/2} & \mathbf{Z_c}^{1/2} \\ -\mathbf{Z_c}^{-1/2} & \mathbf{Z_c}^{-1/2} \end{pmatrix} \begin{pmatrix} v_1 \\ v_2 \end{pmatrix}
$$
(D.13)

et inversement, nous avons

$$
\begin{pmatrix} v_1 \\ v_2 \end{pmatrix} = \frac{1}{\sqrt{2}} \begin{pmatrix} \mathbf{Z_c}^{-1/2} & -\mathbf{Z_c}^{1/2} \\ \mathbf{Z_c}^{-1/2} & \mathbf{Z_c}^{1/2} \end{pmatrix} \begin{pmatrix} \mathbf{V} \\ \mathbf{I} \end{pmatrix}
$$
 (D.14)

Le système (D.9) devient :

$$
\frac{\partial}{\partial z} \left( \begin{pmatrix} \mathbf{Z_c}^{1/2} & \mathbf{Z_c}^{1/2} \\ -\mathbf{Z_c}^{-1/2} & \mathbf{Z_c}^{-1/2} \end{pmatrix} \begin{pmatrix} v_1 \\ v_2 \end{pmatrix} \right) = -\begin{pmatrix} 0 & \Gamma_c \mathbf{Z_c} \\ \mathbf{Z_c}^{-1} \Gamma_c & 0 \end{pmatrix} \begin{pmatrix} \mathbf{Z_c}^{1/2} & \mathbf{Z_c}^{1/2} \\ -\mathbf{Z_c}^{-1/2} & \mathbf{Z_c}^{-1/2} \end{pmatrix} \begin{pmatrix} v_1 \\ v_2 \end{pmatrix}
$$
(D.15)

Remarquons que

$$
\begin{pmatrix}\n0 & \Gamma_{c}Z_{c} \\
Z_{c}^{-1}\Gamma_{c} & 0\n\end{pmatrix}\n\begin{pmatrix}\nZ_{c}^{1/2} & Z_{c}^{1/2} \\
-Z_{c}^{-1/2} & Z_{c}^{-1/2}\n\end{pmatrix} =\n\begin{pmatrix}\n-\Gamma_{c}Z_{c}^{1/2} & \Gamma_{c}Z_{c}^{1/2} \\
Z_{c}^{-1}\Gamma_{c}Z_{c}^{1/2} & Z_{c}^{-1}\Gamma_{c}Z_{c}^{1/2}\n\end{pmatrix} \\
= \n\begin{pmatrix}\nZ_{c}^{1/2} & Z_{c}^{1/2} \\
-Z_{c}^{-1/2} & Z_{c}^{-1/2}\n\end{pmatrix}\n\begin{pmatrix}\n-Z_{c}^{-1/2}\Gamma_{c}Z_{c}^{1/2} & 0 \\
0 & Z_{c}^{-1/2}\Gamma_{c}Z_{c}^{1/2}\n\end{pmatrix}
$$

Notons

$$
\tilde{\Gamma}_{\mathbf{c}} = \mathbf{Z}_{\mathbf{c}}^{-1/2} \mathbf{\Gamma}_{\mathbf{c}} \mathbf{Z}_{\mathbf{c}}^{1/2} \tag{D.16}
$$

Nous avons donc

$$
\begin{pmatrix} \mathbf{Z_c}^{1/2} & \mathbf{Z_c}^{1/2} \end{pmatrix}^{-1} \frac{\partial}{\partial z} \left( \begin{pmatrix} \mathbf{Z_c}^{1/2} & \mathbf{Z_c}^{1/2} \ -\mathbf{Z_c}^{-1/2} & \mathbf{Z_c}^{-1/2} \end{pmatrix} \begin{pmatrix} \nu_1 \\ \nu_2 \end{pmatrix} \right) = \begin{pmatrix} \tilde{\Gamma_c} & 0 \\ 0 & -\tilde{\Gamma_c} \end{pmatrix} \begin{pmatrix} \nu_1 \\ \nu_2 \end{pmatrix}
$$
 (D.17)

$$
\frac{\partial}{\partial z} {\nu_1 \choose \nu_2} + \begin{pmatrix} \mathbf{Z_c}^{1/2} & \mathbf{Z_c}^{1/2} \\ -\mathbf{Z_c}^{-1/2} & \mathbf{Z_c}^{-1/2} \end{pmatrix}^{-1} \frac{\partial}{\partial z} \begin{pmatrix} \mathbf{Z_c}^{1/2} & \mathbf{Z_c}^{1/2} \\ -\mathbf{Z_c}^{-1/2} & \mathbf{Z_c}^{-1/2} \end{pmatrix}^{-1/2} \begin{pmatrix} \mathbf{v_1} \\ \mathbf{v_2} \end{pmatrix} = \begin{pmatrix} \tilde{\mathbf{\Gamma}}_c & 0 \\ 0 & -\tilde{\mathbf{\Gamma}}_c \end{pmatrix} {\nu_1 \choose \nu_2} \tag{D.18}
$$

Nous voyons que dans le cas homogène, le système (D.18) est diagonal.

Transformons le deuxième terme du membre de gauche pour faire apparaître les composantes "en phase" et "en quadrature".

Nous avons

$$
\begin{pmatrix} \mathbf{Z_c}^{1/2} & \mathbf{Z_c}^{1/2} \\ -\mathbf{Z_c}^{-1/2} & \mathbf{Z_c}^{-1/2} \end{pmatrix} = \begin{pmatrix} \mathbf{Z_c}^{1/2} & 0 \\ 0 & \mathbf{Z_c}^{-1/2} \end{pmatrix} \begin{pmatrix} \mathbf{1} & \mathbf{1} \\ -\mathbf{1} & \mathbf{1} \end{pmatrix}
$$

d'où

$$
\begin{pmatrix}\n\mathbf{Z}_{c}^{1/2} & \mathbf{Z}_{c}^{1/2}\n\end{pmatrix}^{-1} \frac{\partial}{\partial z} \left( \begin{pmatrix}\n\mathbf{Z}_{c}^{1/2} & \mathbf{Z}_{c}^{1/2} \\
-\mathbf{Z}_{c}^{-1/2} & \mathbf{Z}_{c}^{-1/2}\n\end{pmatrix} \right) = \\
\begin{pmatrix}\n1 & 1 \\
-1 & 1\n\end{pmatrix}^{-1} \left( \mathbf{Z}_{c}^{-1/2} \frac{\partial \mathbf{Z}_{c}^{1/2}}{\partial z} & 0 \\
0 & \mathbf{Z}_{c}^{1/2} \frac{\partial \mathbf{Z}_{c}^{-1/2}}{\partial z} \right) \left( \begin{pmatrix}\n1 & 1 \\
-1 & 1\n\end{pmatrix} \right) = \\
\begin{pmatrix}\n1 & 1 \\
-1 & 1\n\end{pmatrix}^{-1} \left( \mathbf{Z}_{c}^{-1/2} \frac{\partial \mathbf{Z}_{c}^{1/2}}{\partial z} & 0 \\
0 & -\frac{\partial \mathbf{Z}_{c}^{1/2}}{\partial z} \mathbf{Z}_{c}^{-1/2} \right) \left( \begin{pmatrix}\n1 & 1 \\
-1 & 1\n\end{pmatrix} \right) = \\
\frac{1}{2} \left( \begin{pmatrix}\n1 & -1 \\
1 & 1\n\end{pmatrix} \left( \begin{pmatrix}\n\mathbf{Z}_{c}^{-1/2} \frac{\partial \mathbf{Z}_{c}^{1/2}}{\partial z} & 0 \\
0 & -\frac{\partial \mathbf{Z}_{c}^{1/2}}{\partial z} \mathbf{Z}_{c}^{-1/2} \end{pmatrix} \right) \left( \begin{pmatrix}\n1 & 1 \\
-1 & 1\n\end{pmatrix} \right) = \\
\frac{1}{2} \left( \begin{pmatrix}\n\mathbf{Z}_{c}^{-1/2} \frac{\partial \mathbf{Z}_{c}^{1/2}}{\partial z} & \frac{\partial \mathbf{Z}_{c}^{1/2}}{\partial z} \mathbf{Z}_{c}^{-1/2} \end{pmatrix} \right) \left( \begin{pmatrix}\n1 & 1 \\
-1 & 1\n\end{pmatrix} \right) = \\
\begin{pmatrix}\n\mathbf{Z}_{c}^{-1/2} \frac{\partial \mathbf{Z}_{c}^{1/2}}{\partial z} & \frac{\partial \mathbf{Z}_{c}^{1/2}}{\partial z} \math
$$

Notons

$$
\mathbf{D} = \frac{1}{2} \left( \mathbf{Z_c}^{-1/2} \frac{\partial \mathbf{Z_c}^{1/2}}{\partial z} - \frac{\partial \mathbf{Z_c}^{1/2}}{\partial z} \mathbf{Z_c}^{-1/2} \right), \ \tilde{\mathbf{D}} = \frac{1}{2} \left( \mathbf{Z_c}^{-1/2} \frac{\partial \mathbf{Z_c}^{1/2}}{\partial z} + \frac{\partial \mathbf{Z_c}^{1/2}}{\partial z} \mathbf{Z_c}^{-1/2} \right)
$$

ce qui s'écrit encore :

1 2

$$
\mathbf{D} = \frac{1}{2} \left( \mathbf{Z_c}^{-1/2} \frac{\partial \mathbf{Z_c}^{1/2}}{\partial z} - \frac{\partial \mathbf{Z_c}^{1/2}}{\partial z} \mathbf{Z_c}^{-1/2} \right)
$$
(D.19)

$$
\tilde{\mathbf{D}} = \frac{1}{2} \mathbf{Z}^{-1/2} \frac{\partial \mathbf{Z}_c}{\partial z} \mathbf{Z}^{-1/2}
$$
 (D.20)

nous avons la forme plus usuelle pour des équations de Zakharov-Shabat :

$$
\frac{\partial}{\partial z} \begin{pmatrix} v_1 \\ v_2 \end{pmatrix} + \begin{pmatrix} -\tilde{\Gamma}_c + \mathbf{D} & 0 \\ 0 & \tilde{\Gamma}_c + \mathbf{D} \end{pmatrix} \begin{pmatrix} v_1 \\ v_2 \end{pmatrix} + \begin{pmatrix} 0 & \tilde{\mathbf{D}} \\ \tilde{\mathbf{D}} & 0 \end{pmatrix} \begin{pmatrix} v_1 \\ v_2 \end{pmatrix} = 0
$$
 (D.21)

où  $\tilde{\Gamma}_{\rm c}$  représente la matrice de propagation et d'amortissement,  ${\rm D}$  le facteur d'hétérogénéité différentiel,  $\tilde{\mathbf{D}}$  le facteur matriciel de dispersion.

Le coefficient de réflexion est donné par :

$$
\nu_1(k, z_g) = \mathbf{r}_g(k)\nu_2(k, z_g) \tag{D.22}
$$

L'opérateur *r* vérifie une équation de Ricatti matriciel :

$$
\frac{\partial}{\partial z}\mathbf{r}(z_d;k,z) - \mathbf{r}(z_d;k,z)\left(\tilde{\mathbf{\Gamma}}_{\mathbf{c}} + \mathbf{D}\right) - \left(\tilde{\mathbf{\Gamma}}_{\mathbf{c}} - \mathbf{D}\right)\mathbf{r}(z_d;k,z) - \mathbf{r}(z_d;k,z)\tilde{\mathbf{D}}\mathbf{r}(z_d;k,z) + \tilde{\mathbf{D}} = 0 \quad (D.23)
$$

avec la condition aux bords :

$$
\mathbf{r}(z_d; k, z_d) = \rho_d(k) \tag{D.24}
$$

La solution au point  $z = z_g$  donne le coefficient de réflexion :

$$
\rho_g(k) = \mathbf{r}(z_d; k, z_g) \tag{D.25}
$$

Précisions sur le calcul des puissances fractionnaires de matrices Précisons la définition de Γ<sub>c</sub>. Pour une matrice carrée *A* quelconque et une fonction *f* de  $\mathbb C$  dans lui même, holomorphe dans un domaine ∆ de C contenant le spectre de *A*, nous pouvons définir *f*(*A*) par une intégrale de Cauchy :

$$
f(A) = -\frac{1}{2\pi} \int_{\gamma} f(\lambda) (A - \lambda \mathbf{1})^{-1} d\lambda
$$

où γ est un contour contenu dans <sup>∆</sup> et qui entoure en son intérieur le spectre de *<sup>A</sup>*. La valeur de l'intégrale ne dépendant pas du contour γ, il s'agit donc bien d'une définition de *<sup>f</sup>*(*A*) (voir par exemple le livre de T. Kato "Perturbation theory for linear operators" dans lequel nous voyons aussi comment ce calcul opérationnel se généralise en dimension infinie). Dans notre cas le problème est donc de choisir une détermination de  $x \to f(x) = x^{1/2}$  sur C. Par exemple pour une matrice quelconque *A*, il existe une unique matrice *S* dont le spectre soit dans le demi-plan  $\Im mx \geq 0$ , telle que  $A = S^2$ . Cela généralise la "racine carrée positive".

Dans le cas particulier où *A* est diagonalisable, i.e.  $A = T^{-1}DT$  avec *D* diagonale, choisir cette détermination est équivalent à choisir celle pour les valeurs propres. Par exemple si *A* est diagonalisable avec des valeurs propres positives, nous vérifions simplement qu'il existe une seule racine carrée à valeurs propres positives. Nous prendrons cette détermination pour  $\mathbf{L}^{1/2}$ ,  $\mathbf{C}^{1/2}$  et aussi pour  $(\mathbf{LC})^{1/2}$  en remarquant que  $\mathbf{LC} = \mathbf{L}^{1/2} \mathbf{L}^{1/2} \mathbf{CL}^{1/2} \mathbf{L}^{-1/2}$ est diagonalisable et a ses valeurs propres positives puisqu'elle est semblable à  $L^{1/2}CL^{1/2}$ qui est symétrique définie positive. Un autre calcul conduit au même choix :

 $LC = C^{-1/2}C^{1/2}LC^{1/2}C^{1/2}$ , ce qui conduit à une autre expression pour cette racine carrée. Finalement :

$$
(\mathbf{LC})^{1/2} := \mathbf{L}^{1/2} (\mathbf{L}^{1/2} \mathbf{CL}^{1/2})^{1/2} \mathbf{L}^{-1/2} = \mathbf{C}^{-1/2} (\mathbf{C}^{1/2} \mathbf{LC}^{1/2})^{1/2} \mathbf{C}^{1/2}
$$
(D.26)

Soit  $M(\omega, z) = Z(\omega, z)Y(\omega, z)$ . Nous avons :

$$
\mathbf{M}(\omega, z) = -\omega^2 \mathbf{L}\mathbf{C} + j\omega (\mathbf{L}(z)\mathbf{G}(z) + \mathbf{R}(z)\mathbf{C}(z)) + \mathbf{R}(z)\mathbf{G}(z)
$$

Dans nos applications "hautes fréquences", le terme dominant est  $-\omega^2 LC$  pour lequel le<br>choix natural de regine carrée est *is il Col<sup>1/2</sup>* (penser au ces sceleire qui conduit à la trans choix naturel de racine carrée est *jω*( $LC$ )<sup> $1/2$ </sup> (penser au cas scalaire qui conduit à la trans-<br>formation de Lieuville). Cele conduit ou choix quivant pour  $\Gamma$ , et **Z**, où pour potons  $\sigma$ ( $\Omega$ ) formation de Liouville). Cela conduit au choix suivant pour  $\Gamma_c$  et  $\mathbb{Z}_c$ , où nous notons  $\sigma(\Theta_c)$ le spectre de Θ*<sup>c</sup>* :

$$
\mathbf{\Gamma}_{\mathbf{c}} = j\omega\Theta_{c}
$$
  
avec  $\Theta_{c}^{2}(\omega, z) = \mathbf{LC} - \frac{j}{\omega} (\mathbf{L}(z)\mathbf{G}(z) + \mathbf{R}(z)\mathbf{C}(z)) - \frac{1}{\omega^{2}} \mathbf{R}(z)\mathbf{G}(z), \ \Im m\sigma(\Theta_{c}) \ge 0,$  (D.27)  
 $\mathbf{Z}_{\mathbf{c}} = \Theta_{c} \left(\frac{j}{\omega}\mathbf{G} + \mathbf{C}\right)^{-1}$  (D.28)

 $\mathbf{Z}_{\mathbf{c}}$  est proche de  $(\mathbf{LC})^{1/2}\mathbf{C}^{-1} = \mathbf{C}^{-1/2}(\mathbf{C}^{1/2}\mathbf{LC}^{1/2})^{1/2}\mathbf{C}^{-1/2}$  pour  $\omega$  grand. Ici encore on est conduit à choisir la "racine carrée positive" pour  $\mathbf{Z_c}^{1/2}$ .

Nous pouvons commencer les calculs numériques en négligeant les termes en 1/ *<sup>j</sup>*ω dans (D.27), (D.28). Une étude plus fine (prise en compte des termes d'ordre 1 à haute fréquence) est possible. Il faudra estimer son utilité.

## Bibliographie

- [1] Layane Abboud, Andrea Cozza, and Lionel Pichon. A noniterative method for locating soft faults in complex wire networks. *Vehicular Technology, IEEE Transactions on*, 62(3) :1010–1019, 2013. (Cité en page 29.)
- [2] A.N. Akansu and R.A. Haddad. *Multiresolution Signal Decomposition : Transforms, Subbands, and Wavelets*. Telecommunications Series. Academic Press, 2001. (Cité en page 27.)
- [3] Fabrice Auzanneau, Marc Olivas, and Nicolas Ravot. A Simple and Accurate Model for Wire Diagnosis Using Reflectometry. In *PIERS Proceedings*, pages 232–236, Prague, Czech Republic, August 2007. (Cité en pages 29 et 31.)
- [4] C. Buccella, M. Feliziani, and G. Manzi. Identification and localization of defects in shielded cables by a numerical/experimental procedure. In *Electromagnetic Compatibility, 2003 IEEE International Symposium on*, volume 1, pages 213–218 vol.1, 2003. (Cité en page 27.)
- [5] C. Buccella, M. Feliziani, and G. Manzi. Accurate detection of low entity cable faults by wavelet transform. In *Electromagnetic Compatibility, 2004. EMC 2004. 2004 InternationalSymposium on*, volume 3, pages 936–941 vol.3, 2004. (Cité en page 27.)
- [6] D. Cassereau and M. Fink. Time-reversal of ultrasonic fields. iii. theory of the closed time-reversal cavity. *Ultrasonics, Ferroelectrics and Frequency Control, IEEE Transactions on*, 39(5) :579–592, 1992. (Cité en page 28.)
- [7] M. Chapouly and M. Mirrahimi. Distributed source identification for wave equations : An offline observer-based approach. *Automatic Control, IEEE Transactions on*, 57(8) :2067–2073, Aug 2012. (Cité en page 30.)
- [8] Marianne Chapouly and Mazyar Mirrahimi. Distributed source identification for wave equations : an observer-based approach (full paper). *arXiv preprint arXiv :1005.5638*, 2010. (Cité en page 30.)
- [9] You Chung Chung, Nirmal N. Amarnath, and Cynthia M. Furse. Capacitance and inductance sensor circuits for detecting the lengths of open- and short-circuited wires. *IEEE T. Instrumentation and Measurement*, 58(8) :2495–2502, 2009. (Cité en page 15.)
- [10] You Chung Chung, C. Furse, and J. Pruitt. Application of phase detection frequency domain reflectometry for locating faults in an f-18 flight control harness. *Electromagnetic Compatibility, IEEE Transactions on*, 47(2) :327–334, 2005. (Cité en page 26.)
- [11] Filippo Visco Comandini. *Some inverse scattering problems on star-shaped graphs : application to fault detection on electrical transmission line networks*. PhD thesis, Université de Versailles-Saint Quentin en Yvelines, 2011. (Cité en pages 13, 31 et 51.)
- [12] C.E. Cook and M. Bernfeld. *Radar signals : an introduction to theory and application*. Electrical science series. Academic Press, 1967. (Cité en page 26.)
- [13] P. Crapse, Jingjiang Wang, Yong-June Shin, R. Dougal, Trang Mai, J. Molnar, and Lan Tran. Design of optimized reference signal for joint time-frequency domain reflectometry-based wiring diagnostics. In *AUTOTESTCON, 2008 IEEE*, pages 195– 201, 2008. (Cité en page 28.)
- [14] L. Crittenden and G. Slenski. Managing Electrical Connections Systems and Wire Integrity on Legacy Aerospace Vehicles. In *IFAA PI*/*Engineer Workshop*, 2001. (Cité en page 14.)
- [15] I. Daubechies. *Ten Lectures on Wavelets*. CBMS-NSF Regional Conference Series in Applied Mathematics. Society for Industrial and Applied Mathematics, 1992. (Cité en page 27.)
- [16] Wiktor Eckhaus and Aart van Harten. *The inverse scattering transformation and the theory of solitons : an introduction*. Elsevier, 1981. (Cité en pages 29 et 30.)
- [17] L. El Sahmarany, L. Berry, K. Kerroum, F. Auzanneau, and P. Bonnet. Time-reversal for wiring diagnosis. *Electronics Letters*, 48(21) :1343–1344, 2012. (Cité en page 29.)
- [18] Paolo F Fantoni. Wire system aging assessment and condition monitoring : The line resonance analysis method (lira). Technical report, Institutt for energiteknikk, OECD Halden Reactor Project, Halden (Norway), 2005. (Cité en page 15.)
- [19] Mathias Fink. Time reversal of ultrasonic fields. i. basic principles. *Ultrasonics, Ferroelectrics and Frequency Control, IEEE Transactions on*, 39(5) :555–566, 1992. (Cité en page 28.)
- [20] Maud Franchet. *Réflectométrie appliquée à la détection de défauts non francs dans les torons de câbles*. PhD thesis, Université Paris-Est, 2012. (Cité en pages xiii et 25.)
- [21] C. Furse, Y.C. Chung, and R. Dangol. Frequency domain reflectometry for on board testing of aging aircraft wiring. *IEEE Trans. EMC*, 45(2), 2003. (Cité en page 25.)
- [22] C. Furse and R. Haupt. Down to the wire [aircraft wiring]. *Spectrum, IEEE*, 38(2) :34–39, Feb 2001. (Cité en page 15.)
- [23] Cynthia Furse, Paul Smith, Chet Lo, You Chung Chung, Praveen Pendayala, and Kedarnath Nagoti. Spread spectrum sensors for critical fault location on live wire networks. *Structural Control and Health Monitoring*, 12(3-4) :257–267, 2005. (Cité en page 15.)
- [24] Dominique GIBERT. El ements de traitement du signal. (Cité en page 52.)
- [25] Anders Grennberg and Magnus Sandell. Estimation of subsample time delay differences in narrowband ultrasonic echoes using the hilbert transform correlation. *IEEE Transactions on Ultrasonics, Ferroelectrics and Frequency*, 41 :588–595, 1994. (Cité en page 68.)
- [26] Lance Allen Griffiths, Rohit Parakh, Cynthia Furse, and Brittany Baker. The invisible fray : A critical analysis of the use of reflectometry for fray location. *Sensors Journal, IEEE*, 6(3):697–706, 2006. (Cité en pages 26 et 27.)
- [27] M. Jaulent. The inverse scattering problem for LCRG transmission lines. *Journal of Mathematical Physics*, 23(12) :2286–2290, December 1982. (Cité en pages 29 et 30.)
- [28] M. Jaulent. The inverse scattering problem for LCRG transmission lines. *J. Math. Phys.*, 23(12) :2286–2290, 1982. (Cité en pages 29 et 30.)
- [29] K. Jones and al. Adaptive method and apparatus for transmission line analysis. *U.S. Patent 20 020 169 585*, mar 2002. (Cité en page 25.)
- [30] N. Kamdor and C. Furse. An inexpensive distance measuring system for location of robotic vehicles. In *Antennas and Propagation Society International Symposium, 1999. IEEE*, volume 3, pages 1498–1501 vol.3, 1999. (Cité en page 26.)
- [31] J.S. Kuzniar and G.A. Slenski. *Wire Integrity Field Survey of USAF Legacy Aircraft*. Defense Technical Information Center, 2003. (Cité en pages xiii et 9.)
- [32] Adrien Lelong. *Méthodes de diagnostic filaire embarqué pour des réseaux complexes*. [s.n.], [S.l.], 2010. Thèse de doctorat électronique Lille 1 - 2010. (Cité en page 25.)
- [33] Wei Liu, Robert Hunsperger, Michael Chajes, and Eric Kunz. An overview of corrosion damage detection in steel bridge strands using tdr. In *Proc., 2nd Int. Symp. on TDR for Innovative Applications*. Northwestern University Evanston, Ill., 2001. (Cité en page 16.)
- [34] Florent Loete, Qinghua Zhang, and Michel Sorine. Inverse Scattering Experiments for Electric Cable Soft Fault Diagnosis and Connector Location. In *PIERS Proceedings*, pages 1932–1936, Kuala Lumpur, Malaisie, 2012. (Cité en page 29.)
- [35] S.G. Mallat. A theory for multiresolution signal decomposition : the wavelet representation. *Pattern Analysis and Machine Intelligence, IEEE Transactions on*, 11(7) :674– 693, 1989. (Cité en page 27.)
- [36] T. Manku, G. Beck, and E.J. Shin. A low-voltage design technique for rf integrated circuits. *Circuits and Systems II : Analog and Digital Signal Processing, IEEE Transactions on*, 45(10) :1408–1413, Oct 1998. (Cité en page 15.)
- [37] D.L. Maskell and G.S. Woods. The discrete-time quadrature subsample estimation of delay. *Instrumentation and Measurement, IEEE Transactions on*, 51(1) :133–137, 2002. (Cité en pages 52 et 68.)
- [38] D.L. Maskell and G.S. Woods. Adaptive subsample delay estimation using a modified quadrature phase detector. *Circuits and Systems II : Express Briefs, IEEE Transactions on*, 52(10) :669–674, 2005. (Cité en page 68.)
- [39] L Mažeika and L Draudviliene. Analysis of the zero-crossing technique in relation to measurements of phase velocities of the lamb waves. (Cité en page 74.)
- [40] P. J. Medelius and H. J. Simson. Non-intrusive impedance-based cable tester. *U.S. Patent 5 977 773*, Nov 1999. (Cité en page 26.)
- [41] V Monbet. Tests statistiques notes de cours. (Cité en page 133.)
- [42] Mathieu Neyrat, Christophe Guiffaut, Alain Reineix, and François Reynaud. Fast modeling using fdtd method and wave front inverse method for multisensor gpr simulations in the time domain. *Microwave and Optical Technology Letters*, 51(3) :796–802, 2009. (Cité en page 28.)
- [43] Kevin M O'Connor and Charles H Dowding. Real time monitoring of infrastructure using tdr technology : Principles. In *Proceedings of The First International Conference on the Application of Geophysical Methodologies* & *NDT to Transportation Facilities and Infrastructure*, 2000. (Cité en page 16.)
- [44] Mohamed Oumri. *Diagnostic de défauts des réseaux électriques filaires par la réflectométrie.* PhD thesis, 2014. (Cité en pages 31 et 51.)
- [45] Clayton R. Paul. *Analysis of Multiconductor Transmission Lines*. Wiley-IEEE Press, 2nd edition, 2007. (Cité en pages 16, 17, 18 et 114.)
- [46] Nicolas Ravot. *Analyse et diagnostic de réseaux filaires complexes par réflectométrie*. PhD thesis, Université Paris-Sud XI, France, 2007. (Cité en pages xiii, 25 et 26.)
- [47] B. Razavi, Y. Ota, and R.G. Swartz. Low voltage techniques for high speed digital bipolar circuits. In *VLSI Circuits, 1993. Digest of Technical Papers. 1993 Symposium on*, pages 31–32, May 1993. (Cité en page 15.)
- [48] D Rogovin, Robert Lofaro, et al. *Evaluation of the broadband impedance spectroscopy prognostic*/*diagnostic technique for electric cables used in nuclear power plants*. Division of Fuel, Engineering, and Radiological Research, Office of Nuclear Regulatory Research, US Nuclear Regulatory Commission, 2006. (Cité en page 15.)
- [49] H.M.L. Ryan and Institution of Electrical Engineers. *High Voltage Engineering and Testing*. IEE Monographs. Institution of Electrical Engineers, 2001. (Cité en page 15.)
- [50] SA Schelkunoff. Conversion of maxwell's equations into generalized telegraphist's equations. *Bell Syst. Tech. J*, 34(5) :995–1043, 1955. (Cité en page 18.)
- [51] J. Schonfeld, O. Greulish, A. Patterson-Hine, L. Lee, J. Cockrell, and L. Hofland. Wire integrity research (wire) pilot study. Technical Report A0SP-0001-XB1, NASA, 2000. (Cité en page 15.)
- [52] C.R. Sharma, C. Furse, and R.R. Harrison. Low-power stdr cmos sensor for locating faults in aging aircraft wiring. *Sensors Journal, IEEE*, 7(1) :43–50, Jan 2007. (Cité en page 15.)
- [53] Y.J. Shin. *Theory and Application of Time-frequency Analysis to Transient Phenomena in Electric Power and Other Physical Systems*. University of Texas at Austin, 2004. (Cité en page 28.)
- [54] Yong-June Shin, J.B. Park, E. Powers, and E.R. Collins. Joint time-frequency domain reflectometry for diagnostics of coaxial cables. *8th Joint NASA*/*FAA*/*DoD Conference on Aging Aircraft*, 2005. (Cité en pages xiii et 28.)
- [55] Yong-June Shin, E.J. Powers, Tok-Son Choe, Chan-Young Hong, Eun-Seok Song, Jong-Gwan Yook, and Jin-Bae Park. Application of time-frequency domain reflectometry for detection and localization of a fault on a coaxial cable. *Instrumentation and Measurement, IEEE Transactions on*, 54(6) :2493–2500, 2005. (Cité en page 28.)
- [56] S. I. Siddiqui, V. P. Drnevich, and R. J. Deschamps. Time domain reflectometry development for use in geotechnical engineering. *ASTM geotechnical testing journal*, 23(1) :9–20, 2000. eng. (Cité en page 16.)
- [57] SR Skinner and ML Mitchell. 2006-01-2410 wiring assessment of aging commuter class aircraft. *SAE TRANSACTIONS*, 115(1) :648, 2007. (Cité en pages xiii, 9 et 10.)
- [58] George A Slenski and Michael F Walz. Novel technologies for improving wire system integrity. In *Ninth Aging Aircraft Conference*, Atlanta,USA, March 2006. (Cité en pages xiii et 16.)
- [59] M Smail, T Hacib, and L Pichon.... Detection and location of defects in wiring networks using time domain reflectometry and neural networks. *. . . Field Computation (CEFC)*, 5 :1502–1505, 2011. (Cité en page 25.)
- [60] M.K Smail, L Pichon, M Olivas, F Auzanneau, and M Lambert. Detection of defects in wiring networks using time domain reflectometry. *Magnetics, IEEE Transactions on*, 46(8) :2998–3001, 2010. (Cité en page 25.)
- [61] Mostafa Kamel Smail, Lionel Pichon, Marc Olivas, Fabrice Auzanneau, and Marc Lambert. Reconstruction of faulty wiring networks using reflectometry response and genetic algorithms. *International Journal of Applied Electromagnetics and Mechanics*, 35(1) :39–55, January 2011. (Cité en page 24.)
- [62] P. Smith, C. Furse, and J. Gunther. Analysis of spread spectrum time domain reflectometry for wire fault location. *Sensors Journal, IEEE*, 5(6) :1469–1478, 2005. (Cité en page 25.)
- [63] D.R. Stevens, G.E. Ott, W.C. Pomeroy, and J.R. Tudor. Frequency-modulated fault locator for power lines. *Power Apparatus and Systems, IEEE Transactions on*, PAS-91(5) :1760–1768, 1972. (Cité en page 26.)
- [64] Huaibin Tang and Qinghua Zhang. An efficient inverse scattering algorithm and its application to lossy electric transmission line synthesis. *Progress In Electromagnetics Research Letters*, 24 :77–90, 2011. (Cité en pages 30, 31 et 34.)
- [65] Huaibin Tang and Qinghua Zhang. An inverse scattering approach to soft fault diagnosis in lossy electric transmission lines. *Antennas and Propagation, IEEE Transactions on*, 59(10) :3730–3737, 2011. (Cité en pages xiii, 30, 31, 34 et 51.)
- [66] V. Taylor and M. Faulkner. Line monitoring and fault location using spread spectrum on power line carrier. *Generation, Transmission and Distribution, IEE Proceedings-*, 143(5) :427–434, 1996. (Cité en page 25.)
- [67] Peijung Tsai, Chet Lo, You Chung Chung, and Cynthia Furse. Mixed-signal reflectometer for location of faults on aging wiring. *IEEE Sensors Journal*, 5(2) :1479–82, 2005. (Cité en page 26.)
- [68] M. A. Tuve, L. R. Hafstad, and O. Dahl. High voltage technique for nuclear physics studies. *Phys. Rev.*, 48 :315–337, Aug 1935. (Cité en page 15.)
- [69] B. Waddoups, C. Furse, C. Furse, and M. Schmidt. Analysis of reflectometry for detection of chafed aircraft wiring insulation. *5th Joint NASA*/*FAA*/*DoD Conference on Aging Aircraft, Orlando, Florida*, 2001. (Cité en page 27.)
- [70] Brent Waddoups. *Analysis of reflectometry for detection of chafed aircraft wiring insulation*. PhD thesis, Utah State University, 2001. (Cité en page 27.)
- [71] RW Wall. Simple methods for detecting zero crossing. (Cité en page 74.)
- [72] J. Wang, P. E C Stone, Y. J Shin, and R.A. Dougal. Application of joint time-frequency domain reflectometry for electric power cable diagnostics. *Signal Processing, IET*, 4(4) :395–405, 2010. (Cité en page 28.)
- [73] Jingjiang Wang, P. Crapse, Yong-June Shin, and R. Dougal. Diagnostics and prognostics of electric cables in ship power systems via joint time-frequency domain reflectometry. In *Instrumentation and Measurement Technology Conference Proceedings, 2008. IMTC 2008. IEEE*, pages 917–921, 2008. (Cité en page 28.)
- [74] R.J. Widlar. Low voltage techniques [for micropower operational amplifiers]. *Solid-State Circuits, IEEE Journal of*, 13(6) :838–846, Dec 1978. (Cité en page 15.)
- [75] F. Wu, Jean-Louis Thomas, and M. Fink. Time reversal of ultrasonic fields. il. experimental results. *Ultrasonics, Ferroelectrics and Frequency Control, IEEE Transactions on*, 39(5) :567–578, 1992. (Cité en page 28.)
- [76] Qinghua Zhang, M. Sorine, and M. Admane. Inverse scattering for soft fault diagnosis in electric transmission lines. *Antennas and Propagation, IEEE Transactions on*, 59(1) :141–148, 2011. (Cité en pages 24, 29, 31 et 51.)